**UNIVERSIDADE FEDERAL DE MINAS GERAIS PROGRAMA DE PÓS-GRADUAÇÃO EM SANEAMENTO, MEIO AMBIENTE E RECURSOS HÍDRICOS**

# **ESTUDO PARA IDENTIFICAÇÃO DE TENDÊNCIAS DO REGIME PLUVIAL NA REGIÃO METROPOLITANA DE BELO HORIZONTE A PARTIR DE MÉTODOS ESTATÍSTICOS E MODELOS CLIMÁTICOS**

**Gladstone Rodrigues Alexandre**

**Belo Horizonte 2009**

# **ESTUDO PARA IDENTIFICAÇÃO DE TENDÊNCIAS DO REGIME PLUVIAL NA REGIÃO METROPOLITANA DE BELO HORIZONTE A PARTIR DE MÉTODOS ESTATÍSTICOS E MODELOS CLIMÁTICOS**

**Gladstone Rodrigues Alexandre**

# **ESTUDO PARA IDENTIFICAÇÃO DE TENDÊNCIAS DO REGIME PLUVIAL NA REGIÃO METROPOLITANA DE BELO HORIZONTE A PARTIR DE MÉTODOS ESTATÍSTICOS E MODELOS CLIMÁTICOS**

Dissertação apresentada ao Programa de Pós-graduação em Saneamento, Meio Ambiente e Recursos Hídricos da Universidade Federal de Minas Gerais, como requisito parcial à obtenção do título de Mestre em Saneamento, Meio Ambiente e Recursos Hídricos.

Área de concentração: Recursos Hídricos

Linha de pesquisa: Modelagem de Processos Hidrológicos

Orientador: Márcio Benedito Baptista

Co-orientador: Mauro da Cunha Naghettini

Belo Horizonte Escola de Engenharia da UFMG 2009

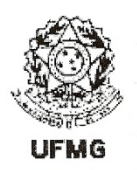

UNIVERSIDADE FEDERAL DE MINAS GERAIS Escola de Engenharia Programa de Pós-Graduação em Saneamento, Meio Ambiente e Recursos Hídricos Av. Contorno 842 - 7° andar  $30110 - 060$  Belo Horizonte - BRASIL Tel: 55 (31) 3238-1882 Fax: 55 (31) 3238-1882 posgrad@desa.ufmg.br www.smarh.eng.ufmg.br

#### FOLHA DE APROVAÇÃO

Estudo para Identificação de Tendências do Regime Pluvial na Região Metropolitana de Belo Horizonte a Partir de Métodos Estatísticos e Modelos Climáticos

#### **GLADSTONE RODRIGUES ALEXANDRE**

Dissertação defendida e aprovada pela banca examinadora constituída pelos Senhores:

Prof. MARCO BENEDITO BAPTISTA

Prof. MAURODA CUNHA NAGHETTINI

Neu du Vin.

Prof. BRUNO RABELO VERSIANI

Onagda hugin an de Abren

Prof. ANTÔNIO MAROZZI RIGHETTO

Aprovada pelo Colegiado do PG SMARH

Versão Final aprovada por

Prof. Mauro da Cunha Naghettini Coordenador

Prof. Márcio Benedito Baptista Orientador

Belo Horizonte, 03 de abril de 2009.

*"O ser humano é o parasita mais monstruoso que existe sobre a Terra, em razão dos crimes hediondos que pratica contra as leis naturais. (...) Um verdadeiro parasita como outro qualquer, mas com maior veneno e maior ferocidade do que todos os outros por serem livres pensadores, embora ele seja inferior a todos e a tudo, pois de tudo desta natureza ele depende para poder viver e quer se colocar com sua prepotência, arrogância e soberania num ponto superior. (...) A natureza, revoltada com seus habitantes, com esses maus tratos: faíscas elétricas para matar, liquidar e incendiar, terremotos, furacões, tufões de matar, calor de arrasar, frio de matar, tempestades, enchentes, epidemias, enfim, uma infinidade de maus tratos, de tratos monstruosos, de tratos criminosos, um terremoto incrível e absurdo e assim sucessivamente. (...) Ninguém sabia o porquê a natureza cometia esses crimes e a natureza revoltada contra os seus feitos, contra os seus habitantes, por seus habitantes não serem desse mundo".*

#### MANOEL JACINTHO COELHO – UNIVERSO EM DESENCANTO

*"Entre o céu e a Terra, há muito mais mistérios do que a nossa vã filosofia possa imaginar ou conceber".*

WILLIAM SHAKESPEARE – HAMLET

## **AGRADECIMENTOS**

A DEUS, por mais essa oportunidade de aprendizado concedida nesse mundo e por ter me ajudado a enfrentar os problemas de uma forma mais RACIONAL.

Aos meus queridos pais, Josafá Custódio Alexandre e Célia Rodrigues Alexandre, que com muito trabalho e dedicação me proporcionaram condições de chegar onde e como cheguei.

Ao meu grande camarada e irmão, Glaysson Emmanuel Rodrigues Alexandre, cuja amizade e sugestões sobre a produção do texto deste trabalho foram indispensáveis.

À minha querida, amiga e namorada, Claudia Biazini Mendes, por tornar as minhas horas de descanso mais agradáveis e suaves, sempre e pra sempre.

Aos demais familiares e amigos que, direta ou indiretamente, contribuíram positivamente nessa minha trajetória.

Ao meu orientador, Márcio Benedito Baptista, pela sugestão do tema, pela amizade, confiança, orientação e ensinamentos transmitidos durante a realização desta pesquisa.

Ao meu co-orientador, Mauro da Cunha Naghettini, por ter concordado em fazer parte deste trabalho e colaborado com seus conhecimentos de hidrologia estatística.

Aos demais professores e funcionários do EHR-UFMG, pelos conhecimentos transmitidos e favores dispensados durante esse período.

Ao CPTEC, em particular, nos nomes de José Antônio Marengo, por ter disponibilizado os dados dos modelos ETA e PRECIS para a presente pesquisa, e dos pesquisadores Roger Torres e Daniel Caetano Santos, pelas informações valiosas sobre os dados desses modelos.

À ANA, pelos dados de chuva fornecidos em rede, que foram utilizados nesta dissertação.

Ao INMET, pelo fornecimento de dados para a realização do trabalho.

À CPRM, pelo fornecimento de informações referentes aos dados utilizados nesta pesquisa.

E, finalmente, ao CNPq, por ter concedido a bolsa de mestrado para os meus trabalhos.

#### **RESUMO**

A presente dissertação teve como proposta principal detectar eventuais tendências do regime de chuvas na Região Metropolitana de Belo Horizonte (RMBH). Para isso, foram utilizados testes estatísticos, paramétricos e não paramétricos, e simulações de modelos climáticos regionais. Para a análise estatística, foram estudados quatro conjuntos de séries de precipitação: séries de totais anuais, séries dos totais trimestrais, séries de totais semestrais e séries de totais mensais máximos anuais. Esses quatro conjuntos de séries de precipitação passaram pelos processos de análise visual dos dados, compreendendo a construção dos gráficos temporais, de média e mediana móveis de 10 anos, regressões lineares e do tipo LOWESS (*Locally Weighted Scatterplot Smoothing*) e gráficos RAPS (*Rescaled Adjusted Partial Sums*), e, posteriormente, pela análise de testes estatísticos para detecção de tendências, por meio do *software* TREND. Na avaliação dos modelos climáticos regionais, foram analisados cenários futuros de precipitação total anual dos modelos ETA e PRECIS. Foram construídos mapas e gráficos temporais dos cenários simulados pelos dois modelos e, posteriormente, os cenários do baseline dos mesmos foram comparados com os dados de chuva observados na RMBH. A análise dos resultados obtidos a partir dos métodos estatísticos não evidenciou tendências nas séries de totais anuais e nas de totais mensais máximos anuais. No entanto, os resultados indicaram, para as séries de totais trimestrais e semestrais, tendências positivas para o período menos chuvoso em detrimento de uma diminuição de chuvas no período mais chuvoso. Esses resultados foram balizados e atestados pela análise gráfica dos dados. Já os resultados obtidos na avaliação dos modelos climáticos, evidenciaram uma grande discrepância entre os dados simulados pelos mesmos e os dados observados, sugerindo que a análise de cenários futuros gerados por esses modelos deve ser realizada com muita cautela. De forma preliminar, foram analisadas também, neste estudo, tendências na temperatura média anual em Belo Horizonte, utilizando a mesma metodologia sugerida para o estudo do regime de chuvas. O resultado da análise estatística para a temperatura indicou forte tendência positiva. No entanto, cabe ressaltar que essa tendência evidenciada na temperatura pode ter sido motivada por características intrínsecas a áreas urbanas, como a *ilha de calor*, por exemplo. Já a avaliação segundo os modelos climáticos, quando comparados com os dados medidos de temperatura, indicou resultados relativamente discrepantes, similares aos observados na análise do regime de chuvas.

### **ABSTRACT**

This research aimed to detect eventual trends in the rainfall regime of the Metropolitan Region of Belo Horizonte (RMBH). Have been used for this purpose, a collection of parametric and non-parametric statistical tests and simulations of regional climate models. Four groups of rainfall series have been considered in statistical analysis: the annual rainfall series, the quarterly rainfall series, the half-yearly series and maximum total monthly rainfall series. The four groups of precipitation series passed for the process of date visual analysis with construction of time series plots of 10-period moving average and moving median, LOWESS smoothing (Locally Weighted Scatterplot Smoothing), linear regression and RAPS (Rescaled Adjusted Partial Sums) graphs, and, in the sequence, for the statistical tests analysis for detecting trends, through of software TREND. In the assessment of simulations of regional climate models, have been analysed future scenarios of annual precipitation of ETA and PRECIS models. Have been constructed maps and time series plots of scenarios simulated for the two models and, subsequently, the scenarios baseline of models have been compared with rainfall data observed in RMBH. The analysis of the results obtained through the statistical methods have not been evidenced trends in the annual rainfall and maximum total monthly rainfall series. However, the results indicated for the quarterly rainfall and the half-yearly series, positive trends for the less rainy semester to the detriment of a decrease of rainfalls in the rainiest period. Those results were beacon and attested by the graphic analysis of the data. Already the results obtained in the evaluation of the climate models, have been evidenced a great discrepancy among the simulated data for the same ones and the observed data, suggesting that the analysis of future scenaries generated by those models should be surrounded of a lot of caution. In a preliminary way, have been analyzed in that study trends in the annual average temperature in Belo Horizonte, using the same methodology suggested for the study of the rainfall regime. The result of the statistical analysis for the temperature have been indicated strong positive trends. However, it result might has been caused for intrinsic characteristics of urban areas, for example, heat island effect. Already the evaluation of the simulated data for the climate models when compared with the measured data, have been indicated similar results to the observed in the analysis of the rainfall regime.

# **SUMÁRIO**

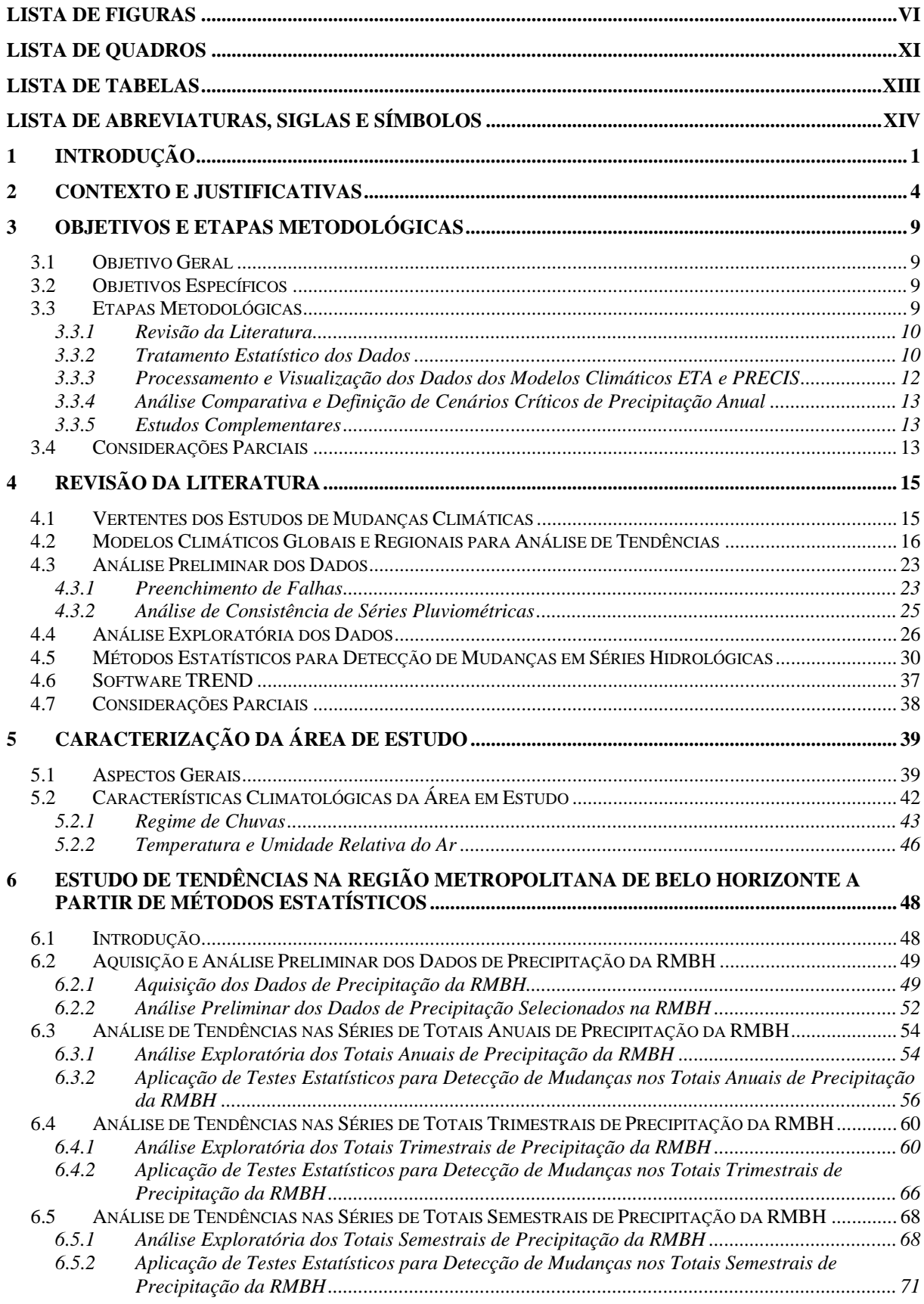

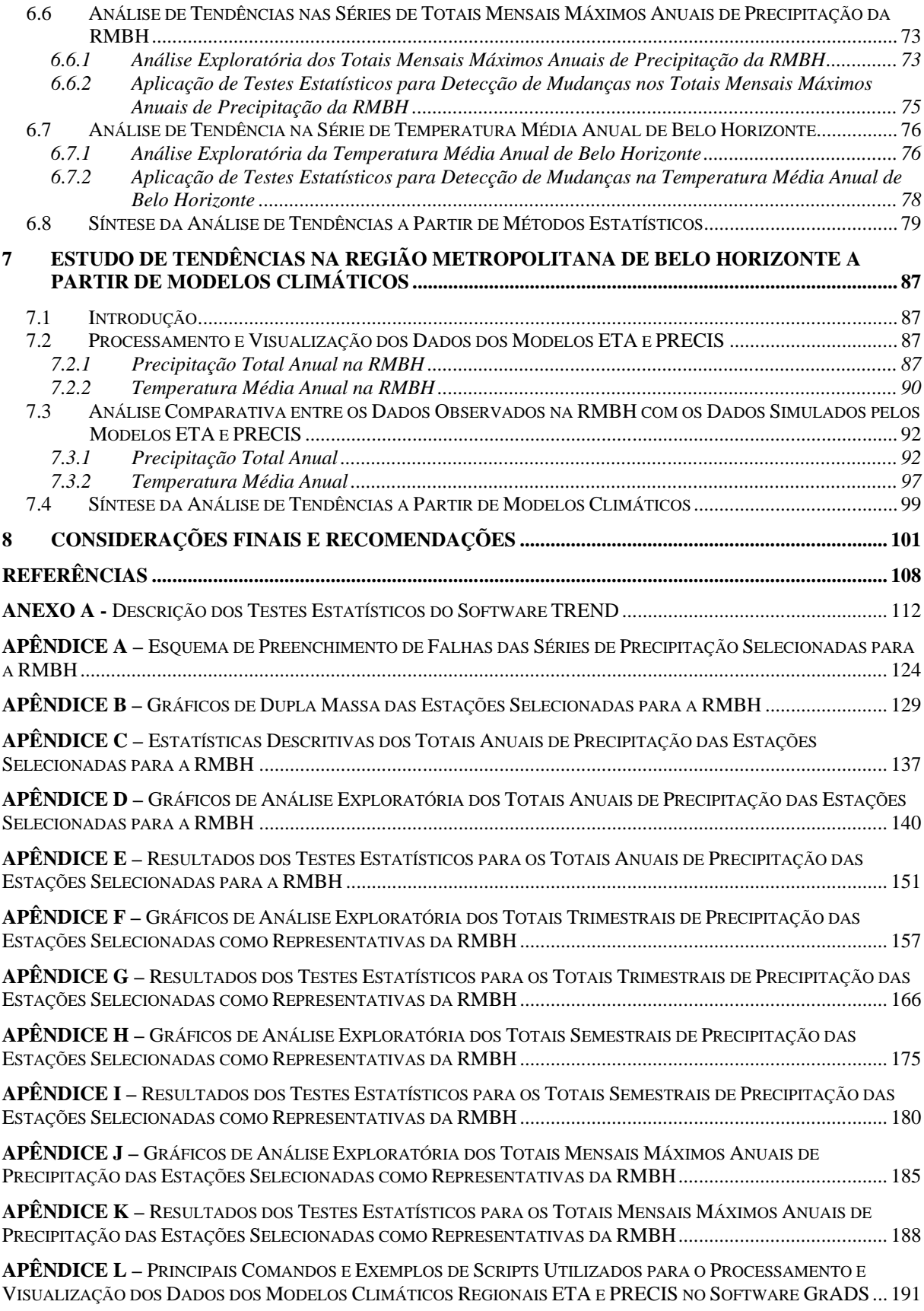

# **LISTA DE FIGURAS**

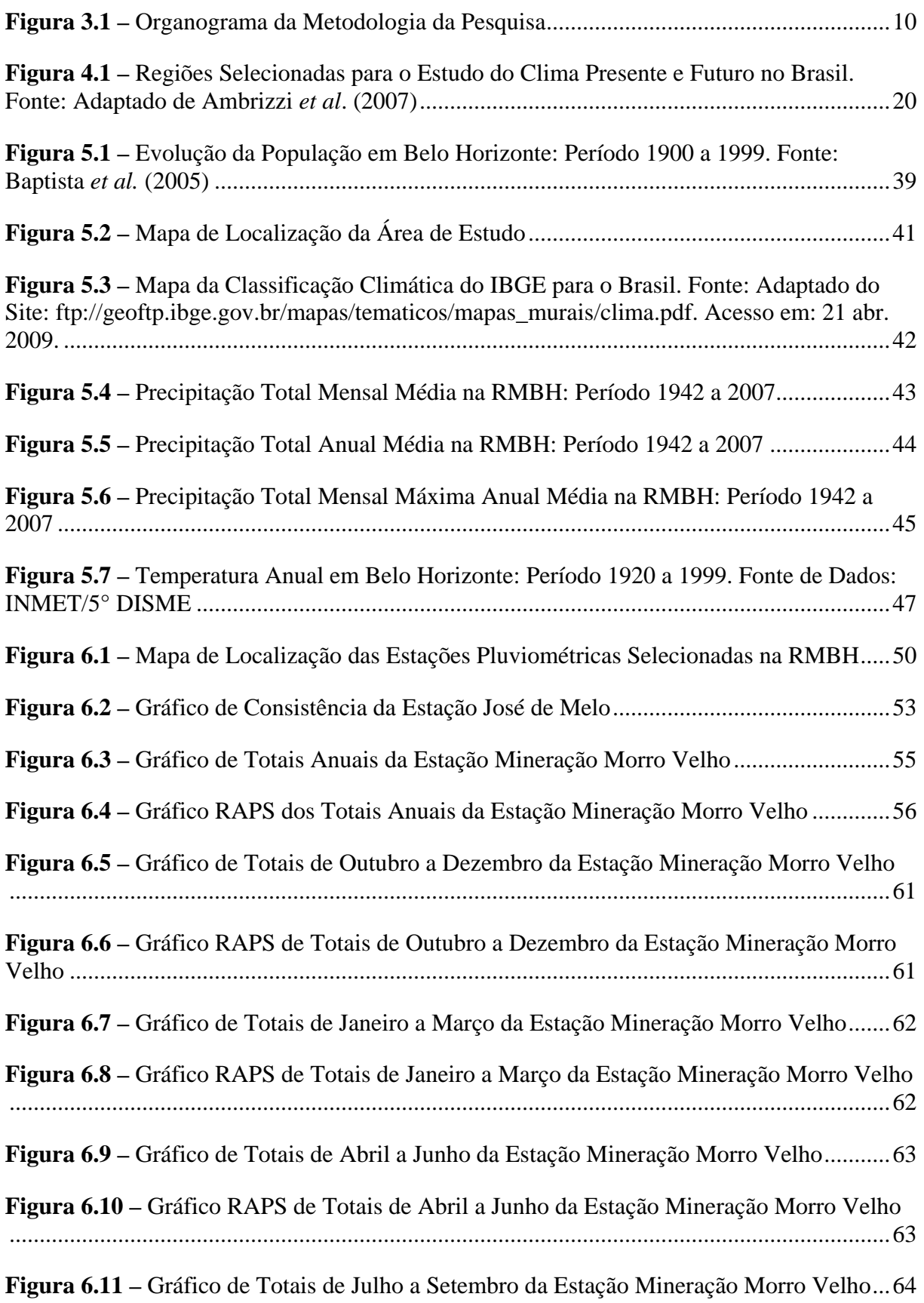

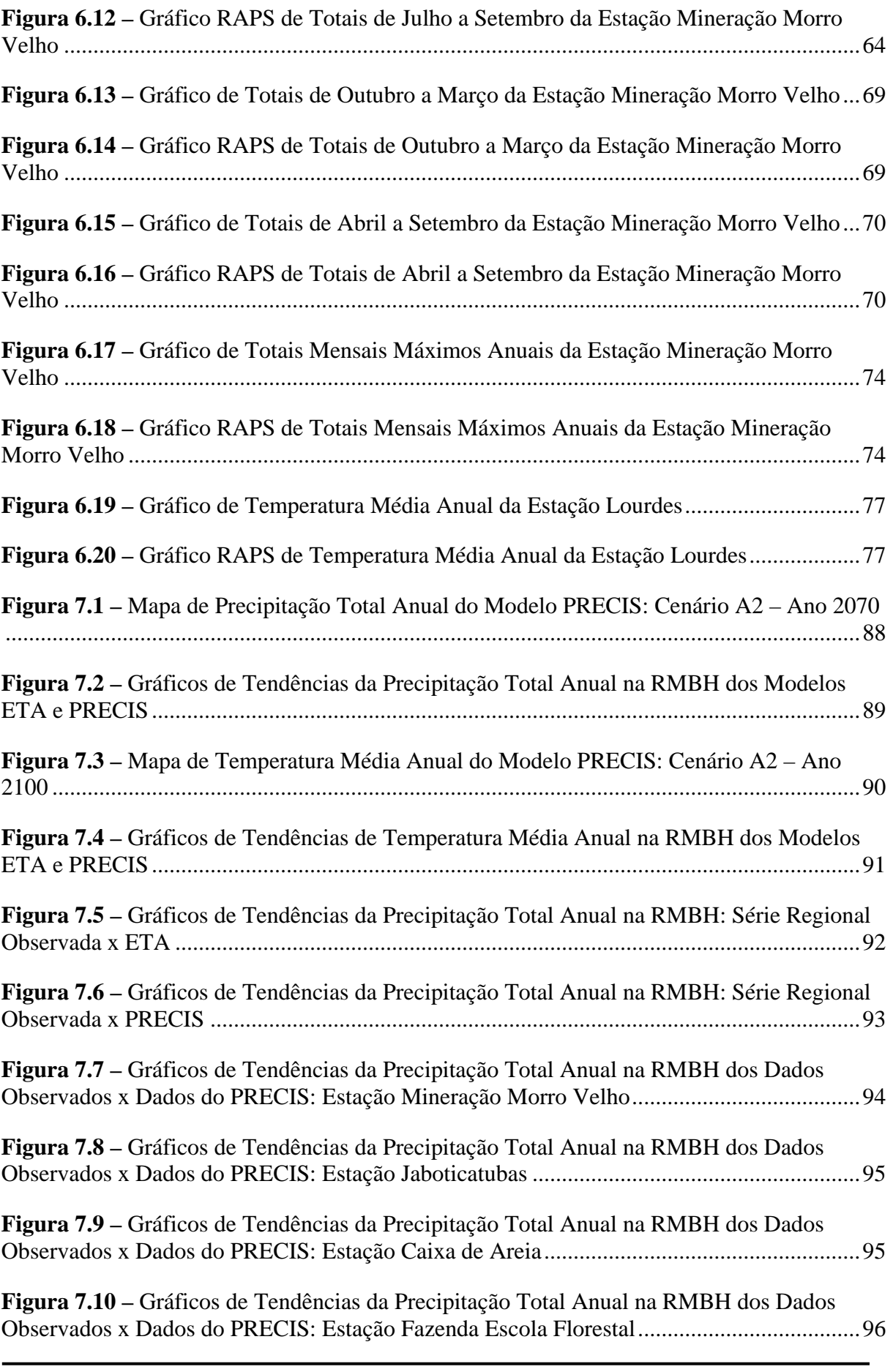

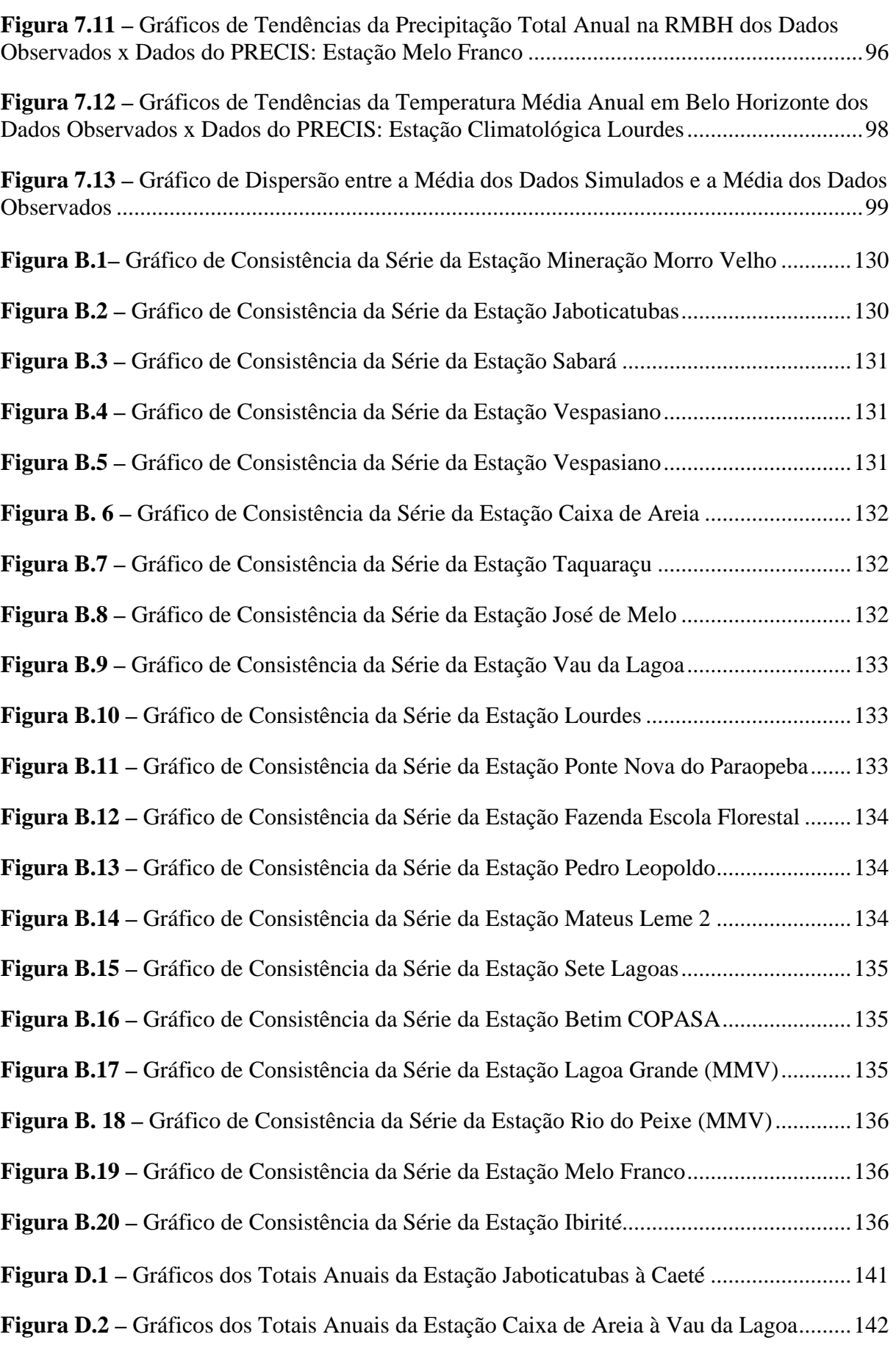

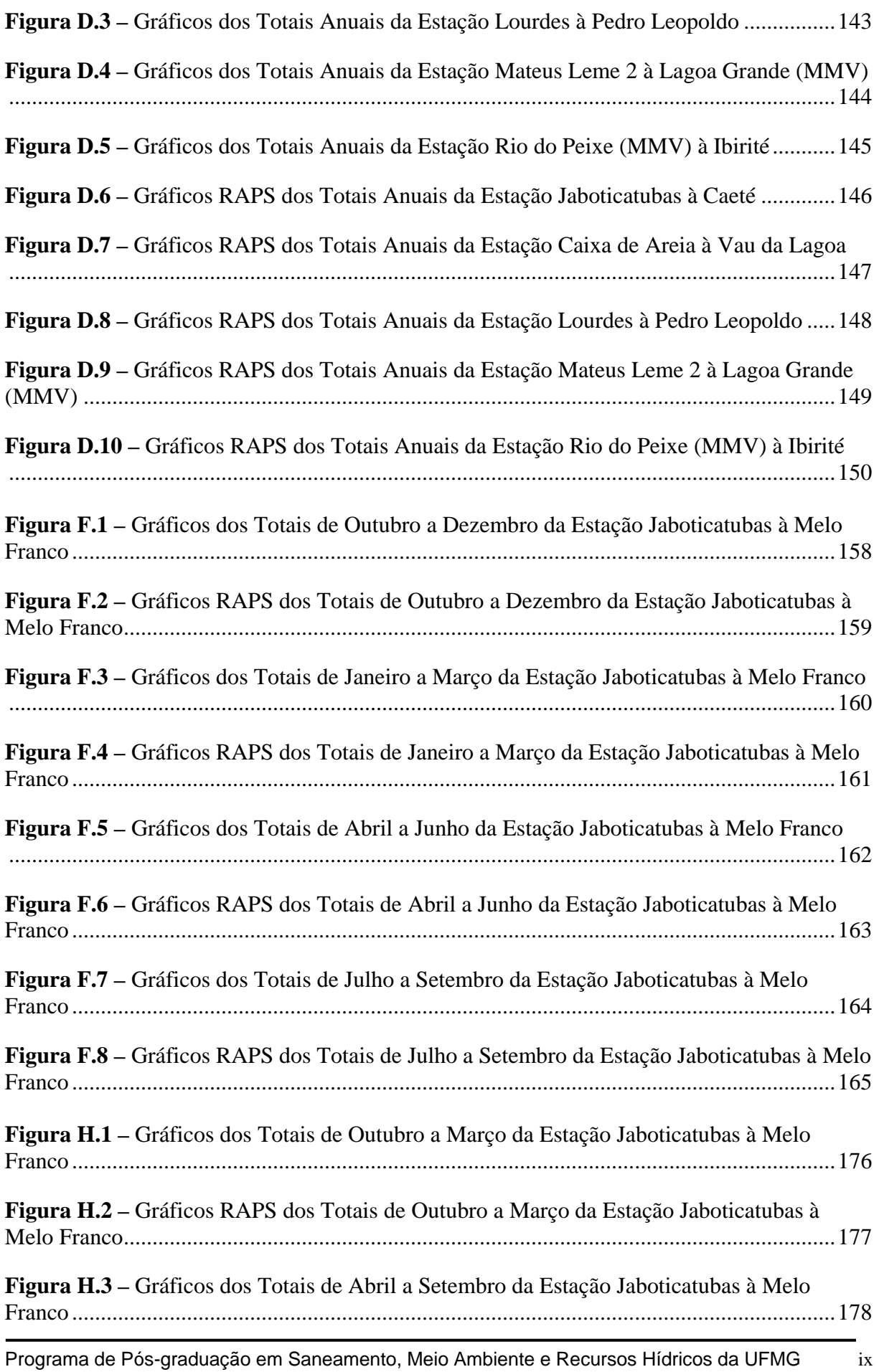

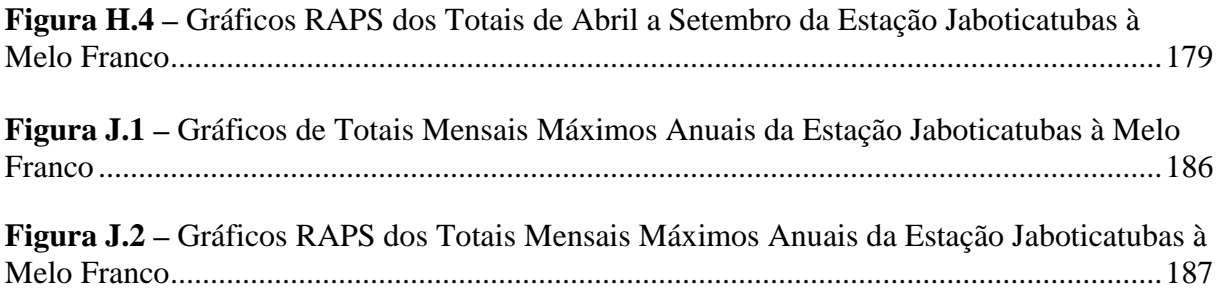

# **LISTA DE QUADROS**

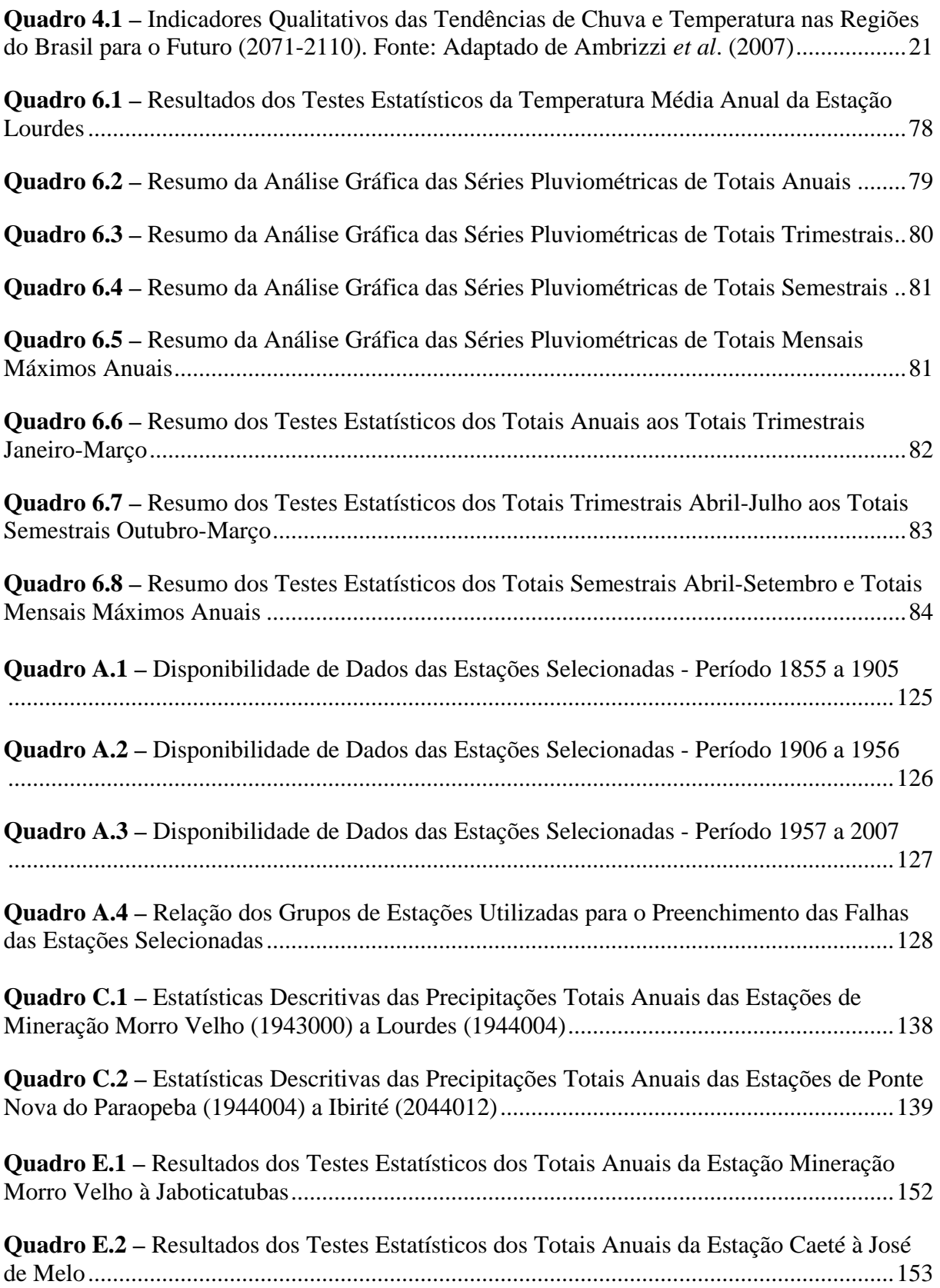

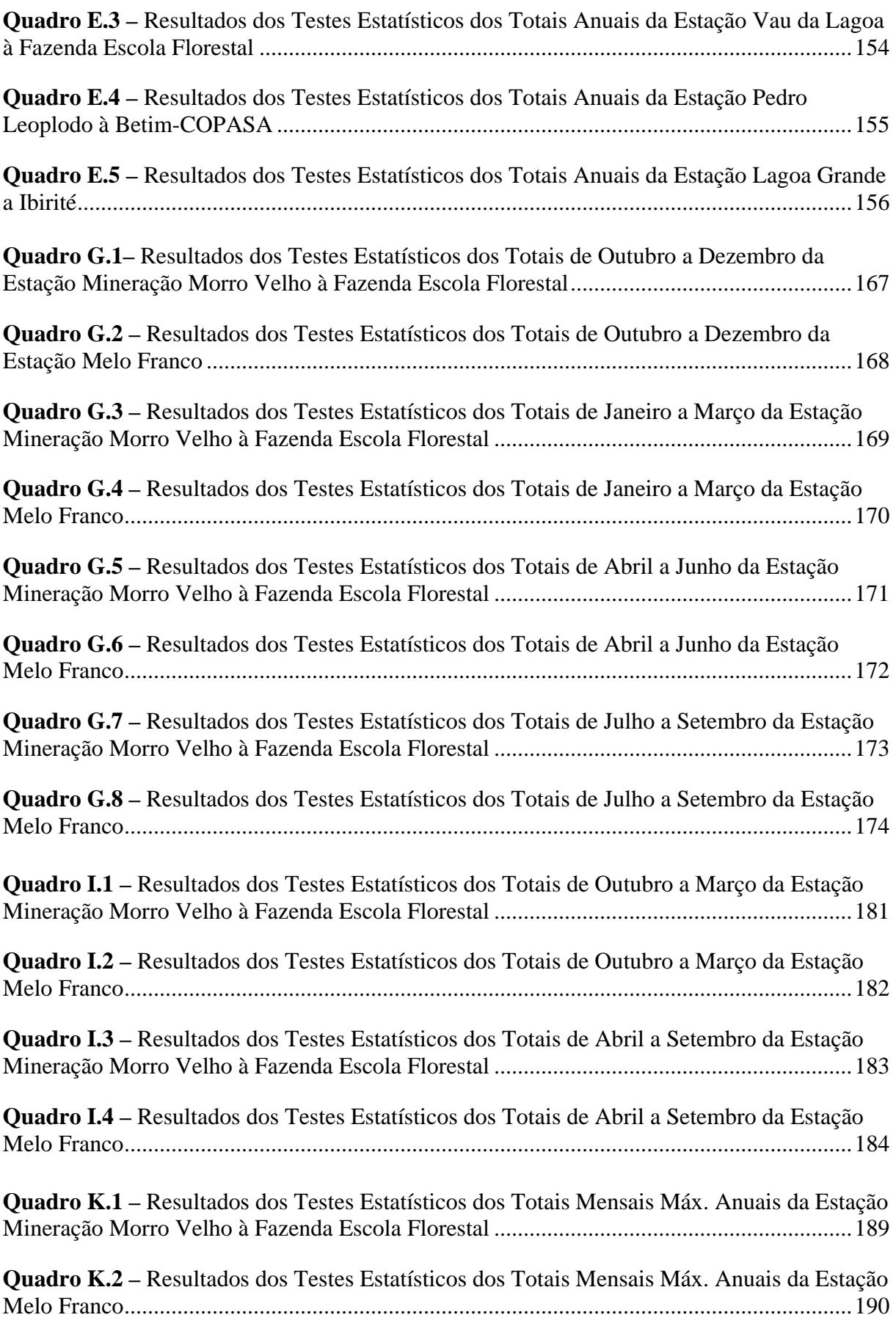

# **LISTA DE TABELAS**

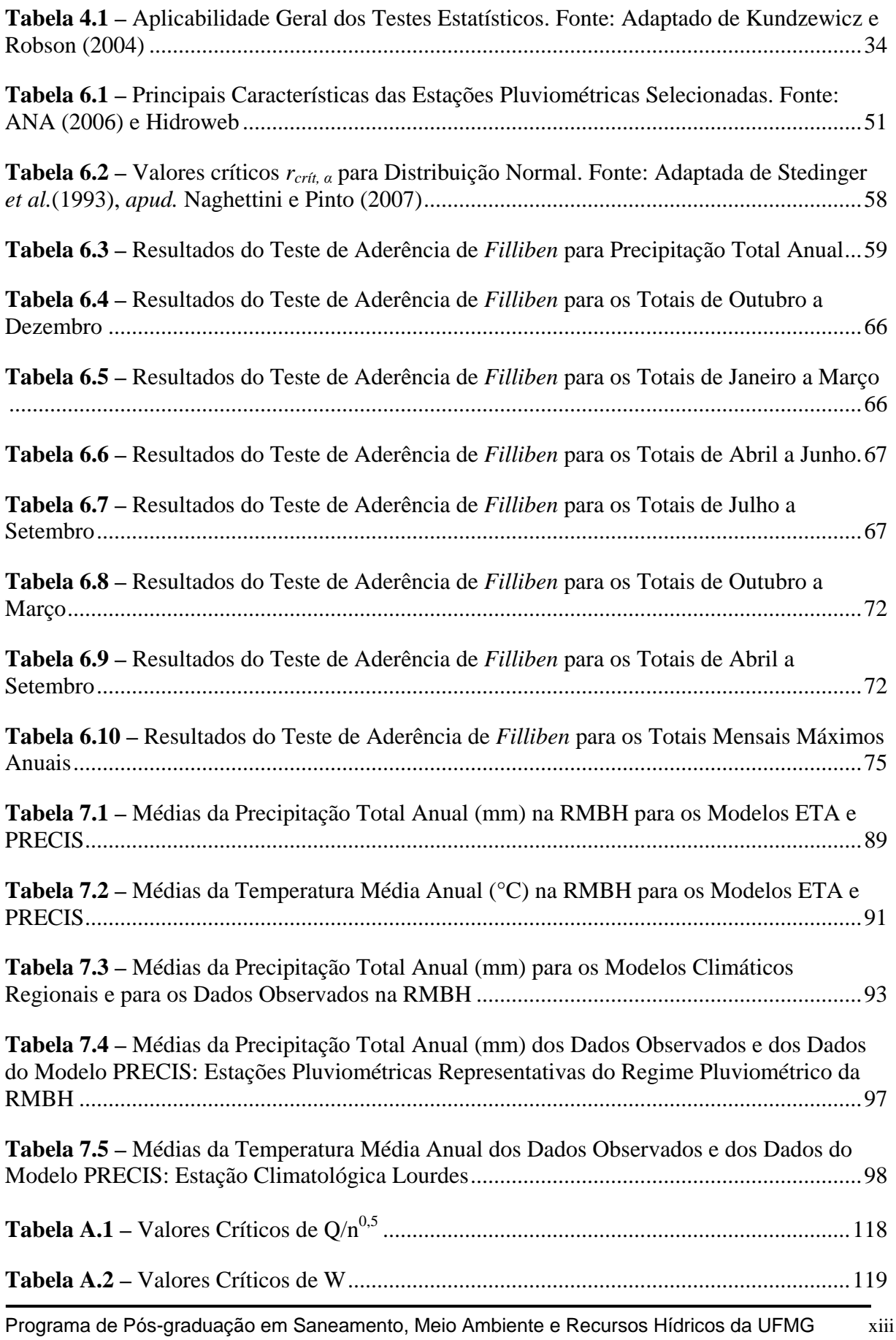

# **LISTA DE ABREVIATURAS, SIGLAS E SÍMBOLOS**

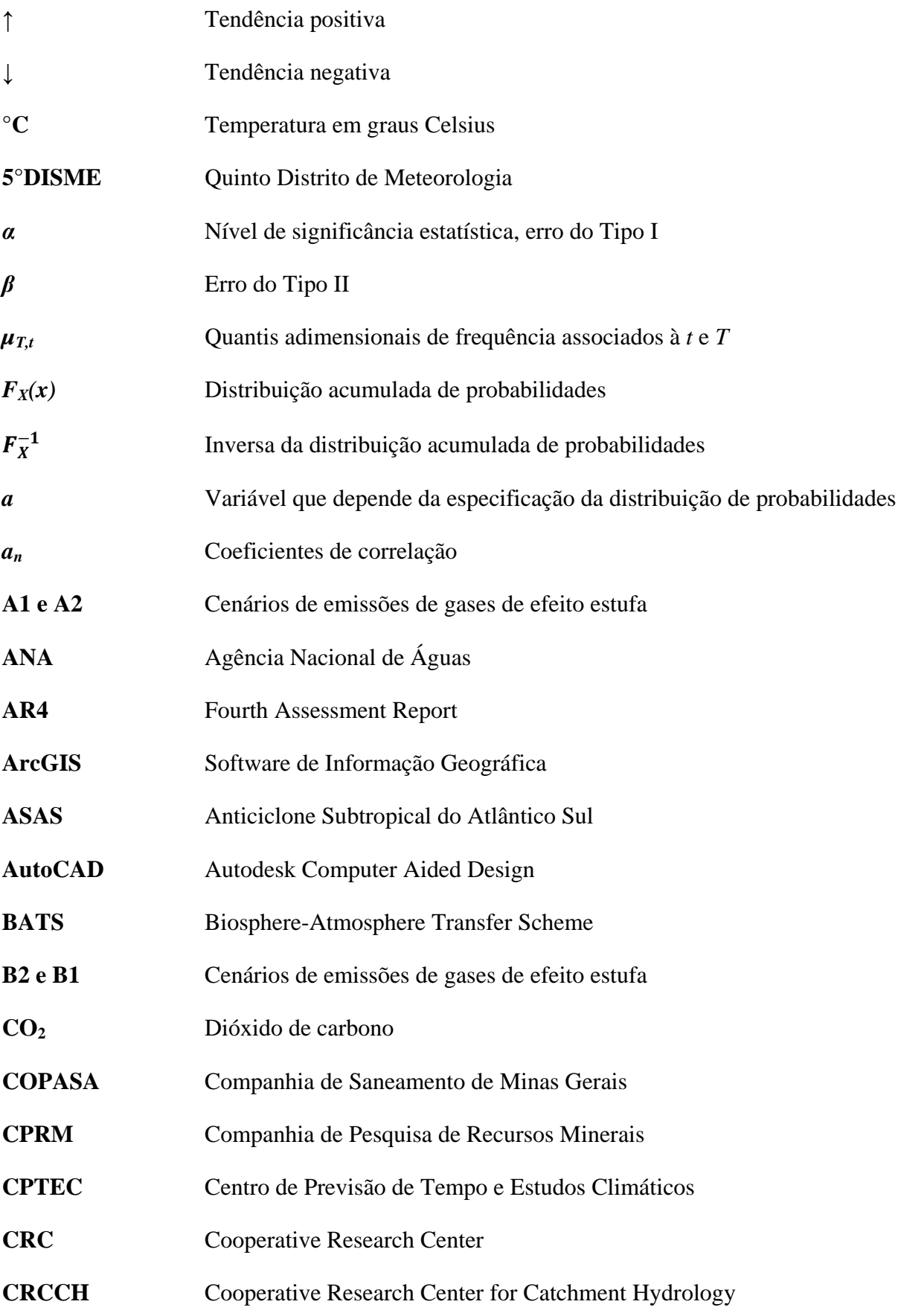

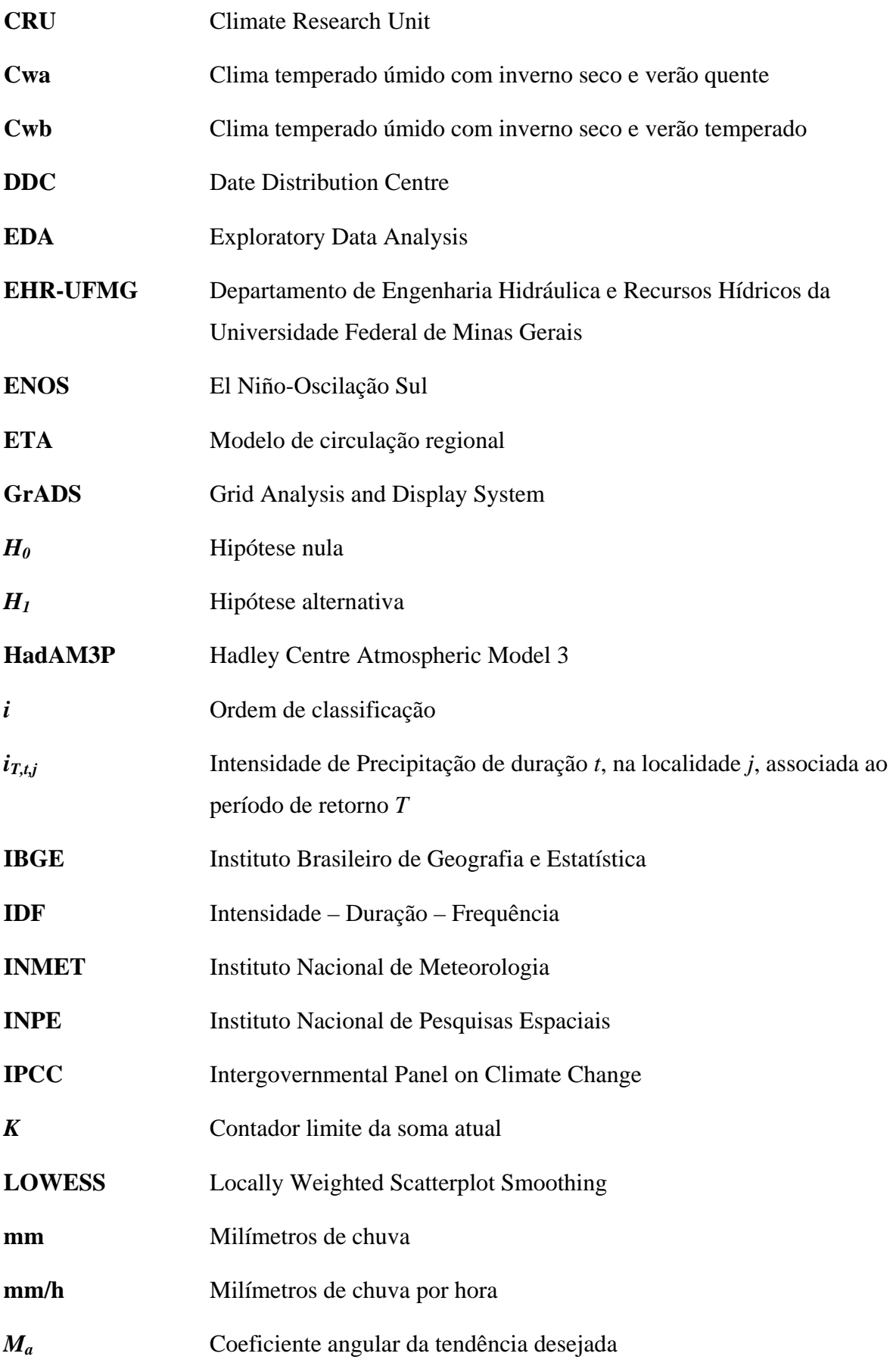

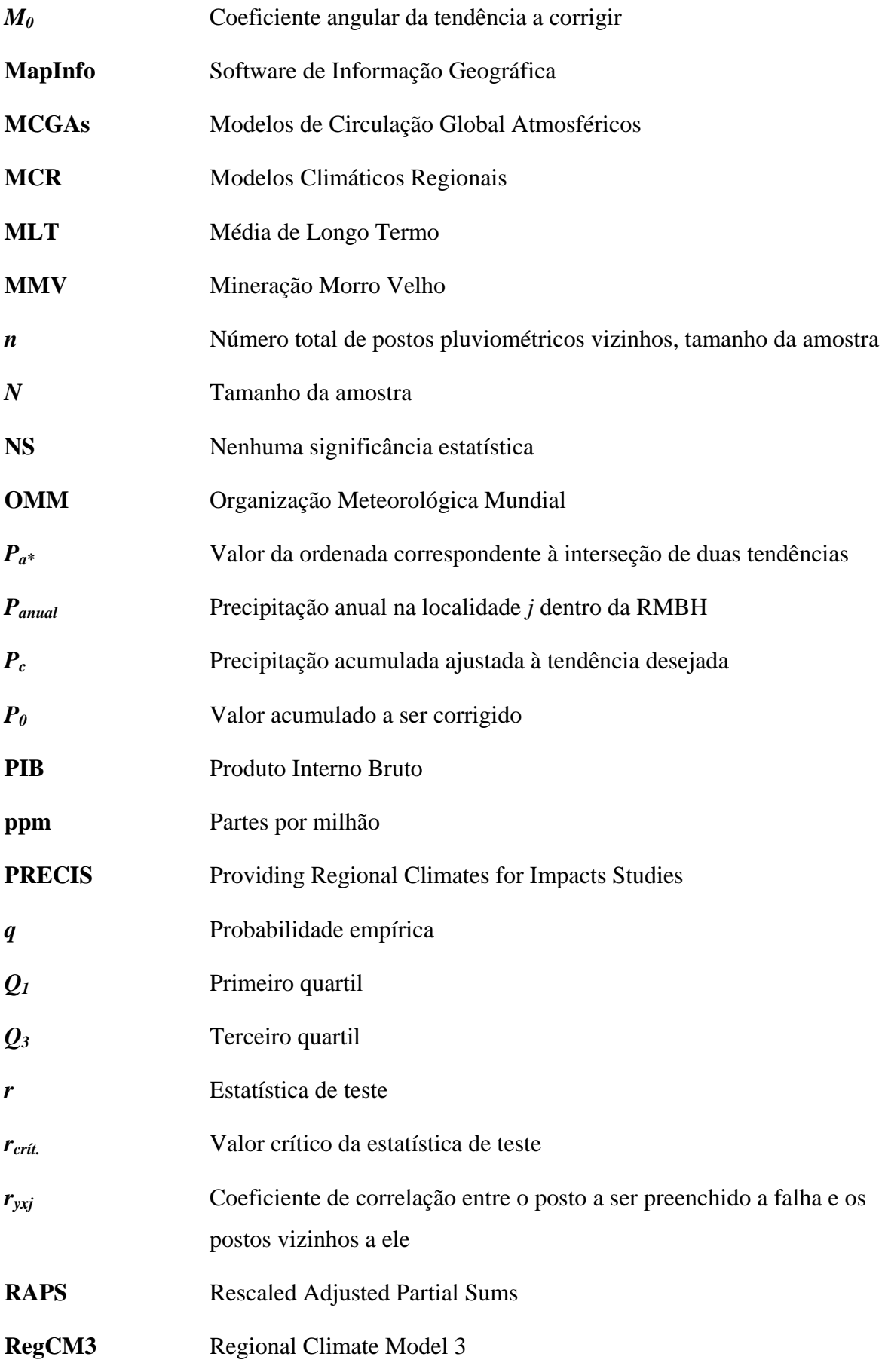

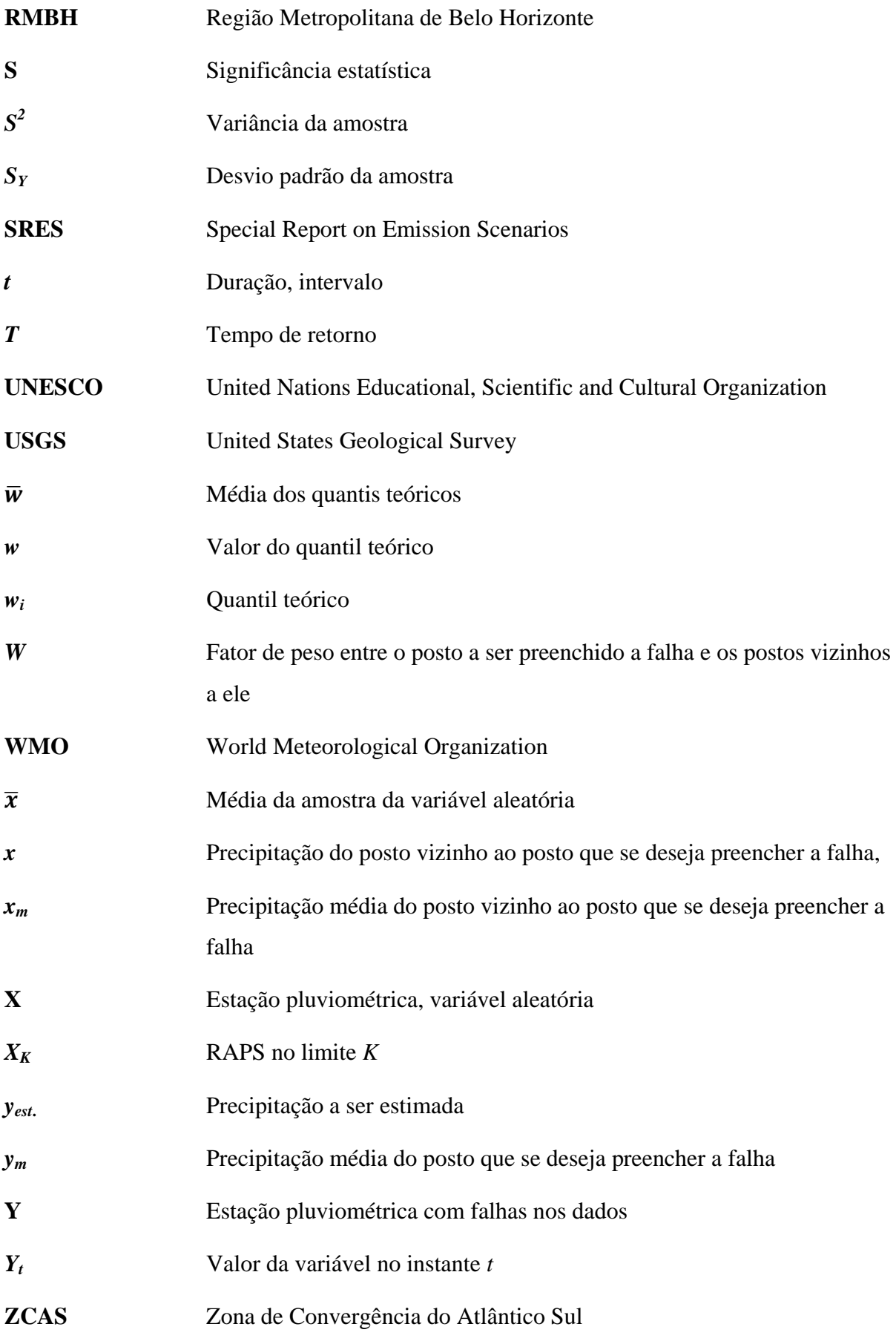

## **1 INTRODUÇÃO**

O estudo de mudanças em séries temporais de dados hidrológicos é de grande importância científica e prática para a gestão dos recursos hídricos. Em geral, os sistemas de recursos hídricos são projetados a partir da suposição de que a sequência de dados hidrológicos, de vazão ou de precipitação, seja estatisticamente estacionária. Em outras palavras, supõe-se que as características estatísticas essenciais dos processos hidrológicos, tais como suas medidas de posição e variabilidade, permanecem constantes ao longo do tempo. Entretanto, tal suposição pode não ser verificada quando são considerados aspectos como a *mudança de cobertura vegetal*, *variabilidade e mudança climática*. Nesses casos, os projetos baseados na estacionariedade dos eventos hidrológicos devem ser revistos, com o intuito de verificar os possíveis impactos dessas alterações no sistema hidráulico local.

Atualmente, muito se discute, na mídia e no meio científico, sobre as questões relacionadas às mudanças climáticas e os impactos associados a essas alterações no planeta. Uma questão chave nesse cenário refere-se ao entendimento desses impactos: será que existem evidências de mudanças climáticas em séries hidrológicas? É possível distinguir *mudança climática* de *variação natural do clima*? Outras mudanças progressivas no meio ambiente, tais como urbanização e desflorestamento, podem ser associadas às mudanças climáticas globais? Para auxiliar a avaliação dessas questões, é essencial compreender o significado dos termos *mudança climática* e *variabilidade climática*. Tucci e Braga (2003) definem o primeiro termo como sendo o processo de mudança do clima ocasionado pelas atividades humanas. Já o segundo, diz respeito a um processo de variação do clima condicionado por fatores e alterações naturais no globo terrestre.

Tendo em vista a forte variabilidade natural, sobretudo nas vazões, que por vezes está associada ao uso do solo na bacia, torna-se bastante difícil detectar mudanças nas séries temporais de dados hidrológicos inerentes às mudanças do clima. Apesar de parecer intuitivo que mudanças na temperatura possam acarretar alterações na evaporação e, consequentemente, na precipitação, estas alterações podem não se refletir no escoamento superficial. No entanto, embora haja uma grande complexidade em se determinar com precisão essas alterações e, principalmente, a origem das mesmas, estudos de mudanças em séries hidrológicas são importantes e oportunos para auxiliar gestores de recursos hídricos.

Em função disso, é imprescindível que os registros hidrológicos sejam analisados criteriosamente, a fim de buscar evidências de mudanças nos dados de uma série temporal. Nesse contexto, muitos testes estatísticos podem ser utilizados para verificar alterações em séries temporais de dados hidrológicos.

Por outro lado, estudos com a utilização de modelos climáticos globais e regionais sugerem cenários futuros, como por exemplo, das variáveis precipitação e temperatura, que podem também auxiliar esse tipo de análise.

À luz dessas considerações, a presente pesquisa pretende contribuir para a avaliação das mudanças no regime de chuvas da Região Metropolitana de Belo Horizonte (RMBH), buscando identificar tendências nas séries de precipitação da região, mediante utilização de testes estatísticos para detecção de tendências e de resultados sugeridos por modelos climáticos regionais. O trabalho contempla, também, mesmo que de forma preliminar, o estudo de tendências na temperatura anual da região, com base nas mesmas técnicas utilizadas no estudo do regime de chuvas da RMBH.

Para uma melhor organização e apresentação, a dissertação está estruturada em oito capítulos, incluindo o presente tópico introdutório – capítulo 1. De forma a complementar as informações contidas no texto, foram elaborados, ainda, um anexo e doze apêndices, dispostos ao final da dissertação.

No capítulo 2, *Contexto e Justificativas*, são apontados diversos trabalhos que buscam identificar evidências de mudanças em séries hidrológicas. Dentro desse contexto apresentado, são retiradas constatações importantes que auxiliaram o embasamento das justificativas deste trabalho.

Já no capítulo 3, *Objetivos e Etapas Metodológicas*, são evidenciados, inicialmente, os objetivos geral e específicos da pesquisa. Em seguida, é descrita a metodologia proposta para o trabalho com a apresentação de um organograma que sintetiza as diretrizes que conduziram a dissertação.

Em seguida, no capítulo 4, *Revisão da Literatura*, é apresentado o estado da arte relativo ao tema que envolve a pesquisa. São abordados aspectos gerais inerentes ao tema "mudanças climáticas" e as técnicas comumente utilizadas no tratamento estatístico relativo às mudanças

em séries hidrológicas. É importante destacar que as informações contidas nesse capítulo balizaram o desenvolvimento deste trabalho.

Na sequência, o capítulo 5, *Caracterização da Área de Estudo*, faz a descrição da região que constitui o objeto de estudo dessa dissertação. Assim, são abordados os aspectos gerais da RMBH, como localização e área, por exemplo, e, em seguida, são tratadas, de forma mais detalhada, as características climatológicas da região, segmentadas em dois subtópicos: *Regime de Chuvas* e *Temperatura e Umidade Relativa do Ar*.

O capítulo 6, *Estudo de Tendências na Região Metropolitana de Belo Horizonte a partir de Métodos Estatísticos*, concentra-se no estudo de identificação de tendências no regime de chuvas na RMBH e no estudo preliminar das mudanças na temperatura anual da região mediante aplicação de testes estatísticos. Nesse momento, são descritas, primeiramente, as etapas de aquisição dos dados utilizados na pesquisa e de tratamento preliminar das séries de precipitação selecionadas na RMBH. Posteriormente, é apresentado o estudo de identificação de tendências, propriamente dito, sendo o mesmo realizado a partir da utilização de técnicas gráficas e de testes de hipótese, para avaliar o grau de significância das tendências observadas graficamente.

No capítulo 7, *Estudo de Tendências na Região Metropolitana de Belo Horizonte a partir de Modelos Climáticos*, é feito o estudo de tendências no regime anual de chuvas na RMBH mediante a avaliação de simulações realizadas por dois modelos climáticos regionais. Sendo assim, são apresentadas, inicialmente, as séries temporais dos cenários de precipitação anual simulados pelos dois modelos e, posteriormente, é feita uma comparação entre os dados simulados e os observados na RMBH.

Em seguida, no capítulo 8, *Considerações Finais e Recomendações*, são discutidas as conclusões derivadas dos resultados apresentados neste trabalho. São colocadas, sumariamente, as informações discorridas ao longo do texto, apresentando-se ao final, recomendações para pesquisas subsequentes, que tenham como objetivo o estudo de tendências em séries hidrológicas.

Finalmente, são listadas, na sequência, as referências que fizeram parte da elaboração deste trabalho.

Programa de Pós-graduação em Saneamento, Meio Ambiente e Recursos Hídricos da UFMG 3

## **2 CONTEXTO E JUSTIFICATIVAS**

Observa-se com crescente frequência o aparecimento de estudos e técnicas diversas que têm como objetivo determinar a possível existência de evidências de mudanças em séries hidrológicas temporais. Esses estudos, em sua grande maioria, englobam séries pluviométricas e fluviométricas reduzidas de valores médios, máximos e mínimos. Para auxiliar esse tipo de avaliação, são utilizados modelos climáticos de circulação global e regional, bem como determinadas ferramentas estatísticas.

No que se refere aos modelos climáticos, destaca-se o Painel Intergovernamental sobre Mudanças Climáticas – *Intergovernmental Panel on Climate Change* (IPCC). Ligado às Nações Unidas, esse painel científico procura avaliar o conhecimento existente no mundo sobre a mudança climática global (TUCCI & BRAGA, 2003). Em Fevereiro de 2007, divulgou o Quarto Relatório de Avaliação de Mudanças no Clima do Planeta, chamado de IPCC-AR4. Segundo o IPCC (2007), é projetado, para até o ano de 2100, um aumento da temperatura global, entre 2°C a 4,5°C. Em decorrência disso, é prevista uma alteração que influenciará fortemente o regime de chuvas no mundo. Ainda de acordo com o relatório, esse aquecimento global influenciado, muito provavelmente, pelas atividades humanas, lideradas pela queima de combustível fóssil, provocará o aumento da incidência de eventos extremos, como por exemplo, verões ou invernos excepcionalmente chuvosos ou secos. Particularmente para o Brasil, indica-se, para o futuro, um aumento de chuvas e ventos no litoral, bem como da intensidade das tempestades extratropicais, fenômeno que atinge as regiões Sul e Sudeste do país. Já para as regiões Norte, Nordeste e Centro-Oeste, o estudo prevê uma redução de chuvas.

Em outro estudo, publicado em Julho de 2007, na revista *Nature*, Zhang *et al*. (2007), afirmaram, também, que a mudança no regime de chuvas observada em todo o mundo ao longo do último século é consequência do aquecimento global, causado, sobretudo, pela ação antrópica. Além disso, esse trabalho alerta para a tendência de áreas secas ficarem mais secas e áreas chuvosas, mais chuvosas.

O Centro de Previsão de Tempo e Estudos Climáticos, juntamente com o Instituto Nacional de Pesquisas Espaciais (CPTEC/INPE), assumiram a tarefa de produzir os cenários contrastantes de mudanças climáticas sugeridos pelo IPCC (A2-altas emissões e B2-baixas emissões de gases de efeito estufa) para o Brasil e América do Sul, como parte das atividades do Programa Nacional de Mudança Climática do Ministério da Ciência e Tecnologia do Brasil. Segundo Marengo *et al.* (2007), com o aquecimento global, algumas regiões do Brasil e da América do Sul terão seus índices de temperatura e chuva aumentados, e, em outras, diminuídos. De acordo com esses autores, juntamente com a mudança ou não dos padrões pluviais anuais, as chuvas isoladas poderão ser mais intensas e os temporais mais frequentes.

Utilizando um modelo computacional para monitorar e detectar mudanças climáticas, Santos (2006) verificou tendências nos índices de detecção de mudanças climáticas, dependentes da precipitação pluvial diária, para os estados do Rio Grande do Norte e Paraíba. Os resultados obtidos nesse trabalho mostraram um aumento predominante nos índices *Dias Consecutivos Úmidos, Precipitação Total Anual, Quantidade Máxima de Precipitação de Um Dia e Dias Extremamente Úmidos*. Não foi possível afirmar, porém, que essas tendências estão relacionadas à mudança global do clima, uma vez que, para algumas localidades isoladas, verificaram-se tendências negativas e positivas em todos os índices analisados, o que pode configurar um aspecto de variabilidade natural do clima.

Santos e Portela (2007), estudando tendências a partir do teste estatístico não paramétrico de *Mann Kendall* nas séries de precipitações mensais e anuais em 98 postos pluviométricos de Portugal Continental, em um período de análise de 94 anos, concluíram que existe uma tendência mais frequente para a diminuição da precipitação (mensal ou anual), com grande ênfase para a diminuição acentuada e generalizada da precipitação no mês de Março. Além disso, o trabalho destaca que essas circunstâncias, refletindo ou não um contexto de mudança climática, certamente terão efeitos no balanço hidrológico ao nível da bacia hidrográfica e, consequentemente, nas disponibilidades hídricas de superfície e no desempenho de usinas de aproveitamentos hidráulicos, com eventual alteração nas condições de fornecimento de água da região.

No Japão, Xu *et al.* (2003) utilizaram testes estatísticos paramétricos (*t* de *Student*) e não paramétricos (*Mann Kendall* e *Mann-Whitney*) para detectar tendências e mudanças abruptas em 48 postos de precipitação com registros entre 1897 e 1999. Eles concluíram que, embora os resultados tenham indicado várias ocorrências de mudanças abruptas na precipitação japonesa, as séries temporais não exibiram evidências significativas de tendências durante o século passado.

De acordo com outro estudo, este realizado na Sicília, Itália, Bonaccorso *et al.* (2005) avaliaram a presença de tendências nos máximos anuais de chuva para diferentes durações (1, 3, 6, 12 e 24h) em 16 postos pluviométricos com, pelo menos, 50 anos de registros. A partir dos testes estatísticos de *Student* e *Mann Kendall*, e também pela técnica do *bootstrap*, constataram que o comportamento das séries variou de acordo com a escala de tempo. Em geral, durações mais curtas (1h) exibiram tendências positivas, enquanto que, para durações mais longas, as séries apresentaram tendências negativas.

Na França, Lang e Renard (2007), a partir de uma abordagem *Bayesiana* em que utilizaram 200 séries hidrométricas com 48 anos de registros, verificaram que, em termos regionais, nenhuma tendência climática coerente e generalizada é capaz de explicar a evolução do regime nos extremos hidrológicos. Os autores relatam, ainda, que há uma grande dificuldade em se determinar a relação entre aumento/diminuição de temperatura e aumento/diminuição de precipitação, tendo em vista a não linearidade entre estas variáveis. Destacam, também, a necessidade de se estudar e desenvolver novas ferramentas para análise de problemas inseridos em um contexto de não estacionaridade.

Investigando possíveis tendências no escoamento anual de 502 estações de medição na região do Sul da África, cujos registros variaram de 15 a 55 anos, Alemaw e Chaoka (2002) observaram que, dessas 502 séries temporais estudadas, 137 apresentaram significância estatística para tendência negativa e 96 séries indicaram tendências positivas significativas. Nas 269 séries remanescentes não foram constatadas tendências significativas. Vale ressaltar que, nessa análise, foram utilizados o método do *Rescaled Adjusted Partial Sums* (RAPS) e o teste estatístico de *regressão linear*, sendo que o mapeamento regional das tendências evidenciadas no trabalho foi feito com o uso de uma ferramenta de geoprocessamento de dados.

Outros estudiosos do assunto, tais como Douglas *et al.* (2000), estudaram tendências nas vazões máximas e mínimas de 1474 postos de medição dos Estados Unidos, com registros diários de, aproximadamente, 48 anos. Nesse trabalho, foram consideradas a média regional da estatística *S* do teste de *Mann-Kendall*, a metodologia do *bootstrap* para avaliar o nível de significância e a correlação espacial entre os postos de medição. Não foram encontradas evidências de tendência nas vazões máximas, entretanto tendências positivas estatisticamente significativas nas vazões mínimas foram evidenciadas, sobretudo na porção central do país.

Ainda segundo Douglas *et al.*, o fato de se verificar evidências de tendências positivas nas vazões mínimas e não nas vazões máximas, pode ser um reflexo do aumento de armazenamento da bacia, resultante do aumento da precipitação anual observada no país.

Em Tucci e Braga (2003), também nessa linha de pesquisa, são apresentados casos de variabilidade hidrológica observada em algumas bacias brasileiras. No caso da bacia do rio Paraguai, a variabilidade hidrológica ao longo do Século XX foi significativa. Ao analisar os níveis máximos em Ladário-MS, utilizando uma média móvel de 5 anos, pôde-se observar que, entre os anos de 1900 e 1960, os níveis máximos foram, em média, da ordem de 4,0 m, ao passo que, entre 1960 e 1972, da ordem de 2,0 m. Já entre 1973 e 1995, variou em cerca de 5,0 m. O estudo mostrou, também, que as possíveis causas desse comportamento podem ter ocorrido na década de 70, quando foram constatadas mudanças no uso do solo e o aumento da precipitação, que elevou a capacidade erosiva e aumentou a vazão média de enchente.

Em outro estudo, também desenvolvido no Brasil, Marengo e Alves (2005) analisaram tendências hidrológicas da Bacia do Rio Paraíba do Sul, utilizando dados observados mensais de chuva e vazão, com registros de 1920 a 2000 e dados de chuva em ponto de grade (0,5°- 0,5° lat-lon) do *Climate Research Unit* (CRU) entre o período de 1930 e 1998. Para a avaliação da direção e significância estatística das tendências nessas séries hidrológicas, foi utilizado o teste de *Mann-Kendall*. O trabalho conclui que as vazões do Rio Paraíba do Sul mostram tendência negativa significativa; no entanto, não foram observadas tendências significativas nas séries de precipitação que pudessem explicar a tendência nas vazões. Dessa forma, os autores relatam que as tendências negativas constatadas nas vazões podem estar associadas à forma de gerenciamento dos recursos hídricos, geração de energia e desvios de rios para usos na agricultura, e não a uma possível diminuição de precipitação na bacia.

Com base nesse contexto, percebe-se que, em geral, são significativas as evidências de alterações em séries hidrológicas. No entanto, deve-se destacar que essas evidências, em geral, não revelam, de forma conclusiva, que tais alterações se devem às *mudanças climáticas* ou às *modificações de uso do solo* ou à *variabilidade climática natural*. De fato, esse é um tema que causa polêmica e controvérsias entre climatologistas de todo o mundo (GALVIN, 2008; MOLION, 2008; CHAPMAN, 2008; entre outros).

Sendo assim, diante desse cenário de especulações e incertezas quanto aos impactos causados pelas mudanças climáticas em séries hidrológicas, o presente trabalho visa a contribuir com a análise de tendências do regime de chuvas na Região Metropolitana de Belo Horizonte (RMBH), utilizando para tal, um grande conjunto de técnicas estatísticas e resultados simulados por modelos climáticos.

Cabe ressaltar, ainda, que o tamanho das séries de precipitação localizadas na RMBH contribui bastante para a análise de tendência do regime de chuvas, uma vez que um número razoável de estações pluviométricas possui, em média, 63 anos de registros, período este considerado, na literatura, bom para esse tipo de avaliação. Ainda a esse respeito, vale destacar, como exemplo, a Estação Mineração Morro Velho (01943000), que possui 149 anos de registros.

## **3 OBJETIVOS E ETAPAS METODOLÓGICAS**

## *3.1 Objetivo Geral*

O objetivo geral desta pesquisa é estudar as séries de precipitação registradas na Região Metropolitana de Belo Horizonte (RMBH), de forma a identificar possíveis tendências do regime pluviométrico, a partir da utilização de técnicas estatísticas e análise de simulações de modelos climáticos.

## *3.2 Objetivos Específicos*

- Identificar, com base em métodos estatísticos, a existência ou não de tendências nos dados de chuva coletados na RMBH, analisando séries de totais anuais, totais trimestrais, totais semestrais e totais mensais máximos anuais;
- Criar cenários de precipitação, com base nas tendências no regime anual de chuvas da RMBH eventualmente identificadas na análise estatística;
- Obter cenários de precipitação anual na RMBH, mediante dados simulados pelos modelos climáticos regionais ETA e PRECIS;
- Verificar a similaridade entre os dados de chuva anual observados na RMBH e os dados de chuva anual simulados no cenário baseline<sup>[1](#page-30-0)</sup> dos modelos climáticos regionais;
- Confrontar os cenários de precipitação anual, eventualmente estimados a partir da análise estatística, com os cenários sugeridos pelo modelo climático PRECIS e definir qual deles conduzirá, em termos hidrológicos, a condições mais críticas na região.

## *3.3 Etapas Metodológicas*

-

Os trabalhos foram desenvolvidos em quatro etapas distintas: a primeira correspondeu a uma consistente revisão da literatura; a segunda etapa visou a identificar tendências do regime de chuvas na RMBH, a partir de análise estatística dos dados; na terceira etapa da pesquisa, foram avaliadas simulações dos modelos climáticos ETA e PRECIS para os totais anuais de precipitação e a similaridade entre os dados medidos e simulados; já a última etapa, propôs fazer uma análise comparativa entre as projeções dos dados medidos e os simulados pelo

<span id="page-30-0"></span><sup>&</sup>lt;sup>1</sup> Período de calibração dos modelos climáticos regionais compreendendo os anos de 1960 a 1990.

Programa de Pós-graduação em Saneamento, Meio Ambiente e Recursos Hídricos da UFMG 9

modelo climático PRECIS, caso fossem identificadas tendências no estudo estatístico, e definir os cenários futuros críticos de precipitação anual na RMBH.

Na Figura 3.1, é apresentado o organograma que configura a estrutura da metodologia do presente trabalho.

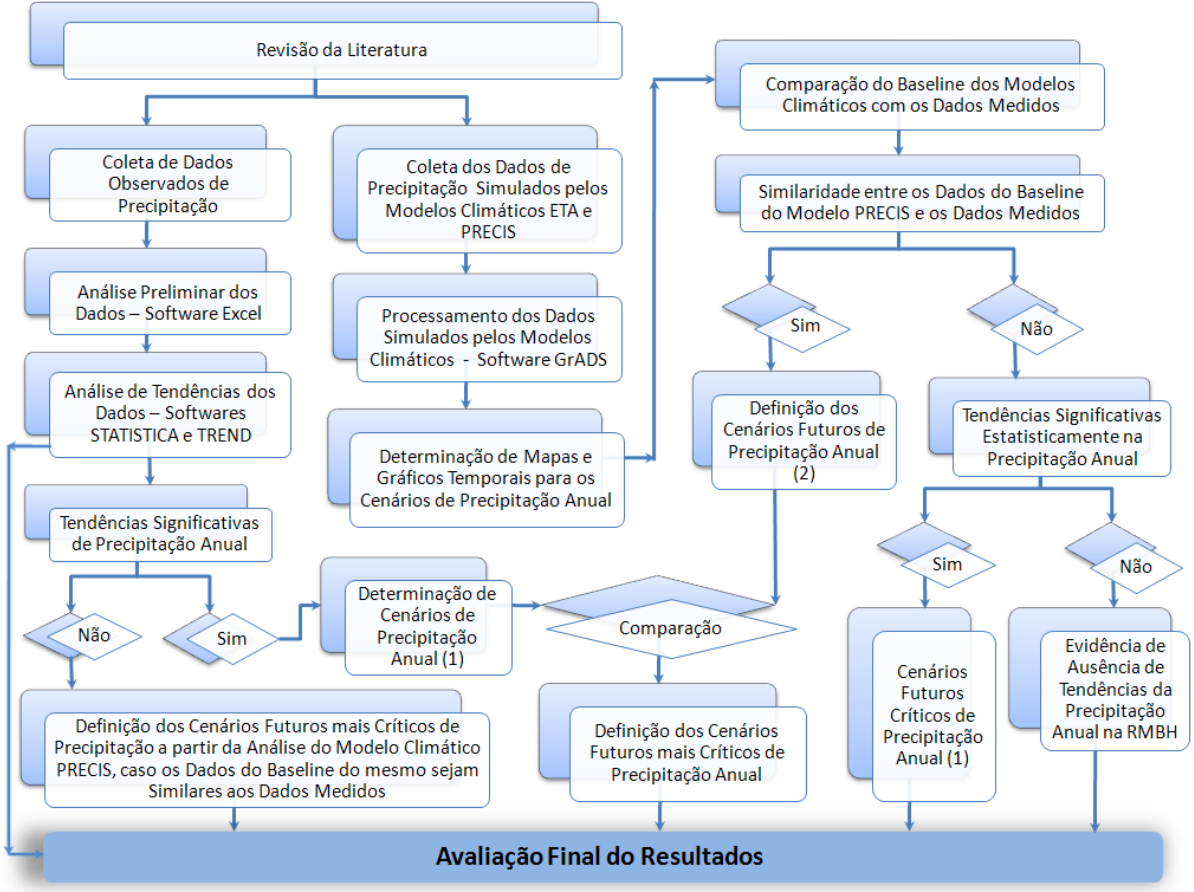

**Figura 3.1 –** Organograma da Metodologia da Pesquisa

## **3.3.1 Revisão da Literatura**

Foi feita, inicialmente, uma extensa revisão bibliográfica a respeito das evidências de mudanças em séries hidrológicas em todo mundo, bem como das ferramentas que são utilizadas para o tratamento deste fenômeno. Nesse contexto, objetivou-se obter e agregar informações que pudessem servir como referência para o presente estudo.

## **3.3.2 Tratamento Estatístico dos Dados**

As estações pluviométricas para o estudo foram selecionadas a partir dos critérios de tamanho mínimo amostral, ou seja, amostras com, pelo menos, 50 anos de registros e de uniformidade na distribuição espacial das estações pluviométricas no interior ou nas proximidades da RMBH. Os períodos faltosos das séries pluviométricas selecionadas foram preenchidos utilizando o *Método de Ponderação Regional com Base em Regressões Lineares* descrito por Tucci (2001). Após o preenchimento das falhas, as séries de precipitação foram consistidas utilizando o *Método de Dupla Massa*, tal como descrito em Tucci (2001).

Seguindo essa análise preliminar, foram obtidos quatro conjuntos de séries de precipitação a partir dos dados coletados, os quais serviram de base para esta etapa da pesquisa: séries de totais anuais, séries de totais trimestrais, séries de totais semestrais e séries de totais mensais máximos anuais. O foco da pesquisa concentrou-se, sobretudo, nas séries de precipitação anual. Para o estudo dos outros três conjuntos de séries, apenas algumas estações, consideradas representativas do regime pluviométrico da região, foram selecionadas.

Dessa forma, na continuidade dos estudos, foram obtidas, para os totais anuais, as características descritivas das amostras selecionadas, sendo que três dessas características (primeiro quartil – *Q1*, terceiro quartil – *Q3* e amplitude inter-quartis – *AIQ*) serviram de base para a análise dos *outliers* de cada série pluviométrica. Em seguida, foram construídos gráficos para os quatro conjuntos de séries de precipitação, com o objetivo de auxiliar o entendimento da variabilidade intrínseca aos dados e identificar visualmente possíveis tendências ou mudanças abruptas nas séries. Foram construídos gráficos temporais, de média e mediana móveis de 10 anos, regressões LOWESS (*Locally Weighted Scatterplot Smoothing*) e linear a partir do programa STATISTICA. Aplicou-se também a metodologia RAPS, tal como descrita em Alemaw e Chaoka (2002), objetivando identificar características adicionais nas séries temporais.

Na sequência, considerando um nível de significância de 5%, as séries de precipitação foram analisadas estatisticamente por meio do *software* TREND-*Trend/Change Detection*, que é um programa elaborado para facilitar a utilização de testes estatísticos de detecção de tendências, mudanças e independência de séries temporais. Como alguns dos testes estatísticos fornecidos pelo TREND partem do pressuposto de que os dados são normalmente distribuídos, foi feita, inicialmente, uma análise das séries de precipitação estudadas por meio do teste de aderência de *Filliben*, assim como descrito em Naghettini e Pinto (2007). O propósito do emprego do teste de *Filliben* neste trabalho é o de verificar se os dados selecionados na RMBH podem ser considerados como amostras extraídas de uma população normal.

Para as séries pluviométricas cujas distribuições de probabilidade foram significativamente diferentes da normal, utilizou-se o método de reamostragem (*resampling*) de 1000 réplicas para o cálculo dos valores críticos das estatísticas de teste. Já para aquelas amostras em que a suposição de normalidade não pôde ser rejeitada, foram considerados os valores críticos tabelados das estatísticas de teste. A hipótese de independência dos dados (ausência de correlação serial) também pôde ser verificada mediante testes estatísticos também presentes no *software* TREND; nesse caso, as estações que apresentaram significância estatística em dois ou mais testes de independência foram indicadas como séries com fortes evidências de correlação serial, sugerindo um alto grau de incerteza nos resultados obtidos para essas séries. No que diz respeito à correlação espacial, não foram utilizados testes multivariados para verificar a independência dos postos de medição, tendo em vista que, no presente estudo, não foram realizadas análises com séries regionalizadas.

Caso fossem constatadas tendências na precipitação anual, deveriam ser obtidos cenários futuros de precipitação para o período de 2070 a 2100, objetivando uma comparação com os resultados simulados pelos modelos climáticos.

#### **3.3.3 Processamento e Visualização dos Dados dos Modelos Climáticos ETA e PRECIS**

Foram coletados os dados de precipitação simulados pelos modelos climáticos regionais ETA e PRECIS para o cenário de calibração (Baseline) do período de 1960 a 1990 e para os cenários B2 e A2 do período de 2070 a 2100. Esses dados foram processados e visualizados a partir da utilização do programa GrADS (*Grid Analysis and Display System*), permitindo a construção de mapas de precipitação anual para os três cenários. A partir desses mapas, determinou-se a média regional das tendências de precipitação anual para cada ano dos períodos mencionados.

Dessa maneira, foram construídos gráficos temporais regionais de precipitação anual dos modelos ETA e PRECIS. Posteriormente, foi feita uma comparação entre os resultados regionais simulados pelos modelos com a média de precipitação anual das estações pluviométricas selecionadas para o presente estudo, buscando identificar a relação entre os dados medidos na RMBH e os simulados pelos modelos climáticos. Em seguida, foram obtidos, a partir dos mapas de precipitação do modelo PRECIS, os dados de precipitação anual para as estações pluviométricas selecionadas no estudo de tendências, como representativas do regime pluviométrico da RMBH. Assim, foram construídos gráficos

temporais comparando os dados medidos dessas estações com os dados simulados no cenário baseline do modelo climático PRECIS, fazendo, ao final, uma avaliação da similaridade destes resultados.

#### **3.3.4 Análise Comparativa e Definição de Cenários Críticos de Precipitação Anual**

Caso fossem verificadas similaridades entre os dados medidos na RMBH e os dados do baseline simulados pelo modelo PRECIS, os cenários futuros de precipitação anual, eventualmente definidos estatisticamente, deveriam ser comparados com os cenários futuros sugeridos pelo modelo climático. Com isso, seria possível verificar a concordância ou não entre os resultados sugeridos pelo modelo PRECIS e os obtidos pelo método estatístico. Por fim, deveriam ser selecionados os cenários que conduzissem a situações mais críticas em termos hidrológicos.

#### **3.3.5 Estudos Complementares**

Neste trabalho, foram avaliadas, também, tendências na temperatura média anual de uma estação climatológica de Belo Horizonte. Com isso, buscou-se, mesmo que preliminarmente, identificar o comportamento da temperatura na região ao longo dos anos e verificar a concordância ou não desse comportamento observado com os cenários baseline sugeridos pelos modelos climáticos regionais.

Nesse sentido, o estudo de tendências da série de temperatura foi realizado utilizando as técnicas de análise exploratória dos dados, os testes estatísticos e os resultados simulados pelos modelos climáticos regionais ETA e PRECIS.

Ressalta-se que o estudo da temperatura, nesta dissertação, teve como objetivos principais avaliar o "poder" dos testes estatísticos na detecção de tendências em séries temporais, tendo em vista que as mudanças dessa variável, em geral, são bastante perceptíveis graficamente, e contribuir, também, na avaliação do desempenho dos modelos climáticos regionais estudados neste trabalho.

## *3.4 Considerações Parciais*

As atividades realizadas ao longo desta pesquisa foram desenvolvidas tendo como base a argumentação exposta neste capítulo. Na realidade, essa metodologia proposta foi se delineando na medida em que os resultados eram obtidos. Inicialmente, o propósito do

trabalho era verificar tendências no regime anual de chuvas na RMBH e, posteriormente, avaliar os impactos dessas tendências, eventualmente identificadas, no risco hidrológico associado a algumas estruturas hidráulicas da região. No entanto, os resultados acabaram indicando um outro caminho para o trabalho, condicionando as alterações ora apresentadas na metodologia e nos objetivos.

Sendo assim, foram incorporadas, na análise, o estudo das séries de totais trimestrais e semestrais, séries de totais mensais máximos anuais e de temperatura média anual da região, sendo que essa última é avaliada apenas de forma preliminar. Dessa forma, serão descritas, nos capítulos seguintes, de forma detalhada, as etapas metodológicas aqui apresentadas.
# **4 REVISÃO DA LITERATURA**

## *4.1 Vertentes dos Estudos de Mudanças Climáticas*

Apesar de, em geral, ser veiculada na imprensa a idéia de que as mudanças do clima estariam associadas a um aumento global da temperatura atribuído às emissões de gases de efeito estufa, existe uma outra vertente para esse comportamento climático. Esta, então, defende a idéia de que ciclos climáticos de aquecimento e resfriamento ocorrem a centenas de milhões de anos e que o planeta estaria entrando em uma nova fase de declínio da temperatura global.

A primeira vertente é liderada, principalmente, pelo IPCC, que, conforme mencionado anteriormente, defende a tese de que o aquecimento global observado no Século XX é atribuído às atividades humanas, sobretudo, a partir queima de combustível fóssil. Caso essa emissão de gases na atmosfera permaneça no ritmo atual, são indicados aumentos de temperatura ainda mais drásticos para as próximas décadas.

No entanto, apesar da credibilidade científica desse painel, que se deve ao fato de nele se encontrarem cientistas renomados de diversas partes do mundo, é cada vez maior o número de eminentes cientistas e especialistas em clima, que não corroboram as idéias defendidas pelo IPCC.

Seguindo a linha de pesquisa dos que contestam a existência desse aquecimento global, Molion (2008) menciona que a variabilidade natural do clima não permite afirmar que o aquecimento global sugerido no IPCC-AR4 seja decorrente da intensificação do efeito estufa causada pelas atividades humanas. Segundo o mesmo autor, além do efeito estufa, outros processos físicos internos e externos ao sistema terra-atmosfera-oceano, também de bastante relevância, interferem no clima. Variações do albedo planetário, variações da circulação atmosférica, associadas, por exemplo, a alterações na frequência de decorrência de eventos El Niño-Oscilação Sul (ENOS), variação da produção de energia do Sol e mudanças na cobertura vegetal, de campos com vegetação para o asfalto e concreto, causando o chamado *efeito de ilha de calor*, são alguns dos exemplos que causam mudanças significativas na temperatura. Em particular, Molion (2008) afirma que a interferência do fenômeno de *ilha de calor* em séries de temperaturas urbanas é bastante sensível. Além disso, propõe que as tendências positivas encontradas nessas estações climatológicas localizadas dentro dos grandes centros urbanos acabam, na realidade, refletindo um comportamento local e não

global. Seu trabalho relata, ainda, que a análise desses fatores internos e externos indica um provável arrefecimento global nos próximos 15 a 20 anos, em detrimento do aumento de temperatura defendido, principalmente, pelo IPCC.

Chapman (2008), também contrário à visão que se tornou amplamente dominante, apresenta considerações relevantes sobre o assunto. Em seu trabalho, é relatado que, ao contrário do que o senso comum sugere, as temperaturas médias da Terra se mantiveram estáveis ou ligeiramente declinantes na década passada, apesar do contínuo aumento da concentração do dióxido de carbono na atmosfera. O autor ressalta que o fato do declínio da temperatura ocorrido em 2007 ter coincidido com o atraso e enfraquecimento das manchas solares não é apenas uma coincidência. Em função disso, o pesquisador destaca a necessidade de planejar ações mitigadoras, também para o caso de uma situação de resfriamento global, já que, nesse caso, os danos, sobretudo agrícolas, seriam maiores do que com o aquecimento.

Outro aspecto importante discutido por vários pesquisadores (MOLION, 2008; SOON & BALIUNAS, 2003; LINDZEN & GIANNITSIS, 2002; entre outros) que questionam o aquecimento global diz respeito à representatividade dos modelos matemáticos utilizados pelo IPCC nas projeções do clima. Para esses estudiosos, essas projeções feitas para os próximos 100 anos podem estar superestimadas em virtude da dificuldade que tais modelos apresentam no que se refere à representação das variações climáticas naturais em escalas de tempo decadal até milenar.

No tópico a seguir, serão descritos, de forma mais detalhada, alguns aspectos concernentes a esses modelos matemáticos que são utilizados para análise de projeções do clima global e regional.

## *4.2 Modelos Climáticos Globais e Regionais para Análise de Tendências*

As previsões climáticas são realizadas a partir da utilização de modelos cuja estrutura matemática é bastante complexa. Tendo isso em vista, computadores com alta capacidade de processamento e armazenamento (*supercomputadores*) são utilizados para essa finalidade. Em se tratando de mudanças climáticas, esses modelos são utilizados como ferramentas para projeções de futuras mudanças do clima, como consequência de futuros cenários de forçantes climáticas, correspondentes aos gases de efeito estufa e aerossóis (TUCCI & BRAGA, 2003).

Essas simulações da circulação atmosférica são realizadas a partir de modelos climáticos globais e regionais, nos quais se inserem, particularmente, os trabalhos desenvolvidos pelo IPCC e CPTEC.

De acordo com o Centro de Distribuição de Dados do IPCC – *The IPCC Data Distribution Centre* (IPCC-DDC), os estudos descritos em IPCC (2007) partiram da análise de 23 Modelos de Circulação Global Atmosféricos (MCGAs), sendo que a resolução espacial dos mesmos é definida por pontos de grade que podem chegar a centenas de quilômetros. Em razão da baixa resolução espacial oferecida por esses modelos, a possibilidade deles simularem/preverem com exatidão satisfatória alguma variação, por exemplo, da temperatura ou precipitação, em escala regional, torna-se limitada. Dessa forma, para melhorar as previsões em escala regional, são utilizadas técnicas de transferência da informação gerada pelos MCGAs em larga escala, para escalas menores, chamadas técnicas de "*downscaling dinâmico*", a partir de Modelos Climáticos Regionais - MCR (AMBRIZZI *et al*., 2007).

Em geral, as saídas desses modelos climáticos, sejam globais ou regionais, contêm informações sobre os quatro cenários (A1, A2, B1 e B2) estabelecidos no Relatório Especial sobre Cenários de Emissão - *Special Report on Emission Scenarios* (SRES). As características básicas de cada cenário mencionado são apresentadas a seguir (IPCC, 2000 e TUCCI & BRAGA, 2003):

- **Cenário A1:** Descreve um mundo futuro de crescimento econômico muito rápido, com pequeno crescimento populacional e introdução rápida de tecnologias novas e mais eficientes. Os principais temas subjacentes são a convergência entre regiões, capacidade de construir, aumento de interações culturais e sociais, com uma redução significativa em diferenças regionais e renda *per capita*. Neste mundo, os indivíduos procuram riqueza pessoal em lugar de qualidade ambiental. Há três cenários: A1B (cenário de estabilização), A1F (máximo uso de combustível fóssil) e A1T (mínimo uso de combustível fóssil);
- **Cenário A2:** Descreve um mundo muito heterogêneo em que a regionalização é dominante. O tema fundamental é a preservação de identidades culturais regionais. Outras características são um crescimento populacional alto e uma menor preocupação em relação ao desenvolvimento econômico rápido;

Programa de Pós-graduação em Saneamento, Meio Ambiente e Recursos Hídricos da UFMG 17

- **Cenário B1:** Descreve um mundo com pequeno crescimento populacional, com mudanças rápidas na estrutura econômica, onde ocorre a introdução de tecnologias limpas. A ênfase está em soluções globais de sustentabilidade econômica, social e ambiental, incluindo esforços combinados para o desenvolvimento de tecnologia rápida;
- **Cenário B2:** Descreve um mundo no qual a ênfase está em soluções locais para sustentabilidade econômica, social e ambiental. A mudança tecnológica é mais diversificada com forte ênfase nas iniciativas comunitárias e inovação social, em lugar de soluções globais.

As concentrações de  $CO<sub>2</sub>$  projetadas para 2100, decorrentes da emissão antropogênica de gases de efeito estufa e aerossóis, são, para os SRES A1FI, A2, A1B, B2, A1T e B1, cerca de 1550 partes por milhão (ppm), 1250 ppm, 850 ppm, 800 ppm, 700 ppm e 600 ppm, respectivamente. Sendo assim, em termos de emissões de gases de efeito estufa, os cenários A1FI, A2 e A1B são considerados os mais "pessimistas" (taxas mais elevadas de gases na atmosfera), enquanto que os cenários B2, A1T e B1 são os mais "otimistas" (taxas mais baixas de gases na atmosfera).

O nível de incerteza quanto aos impactos causados por esses cenários de concentrações de gases de efeito estufa, seja no clima global (modelos climáticos globais) ou no clima regional (modelos climáticos regionais), torna-se evidente quando os resultados dos diferentes modelos climáticos utilizados nas projeções do clima são comparados (MARENGO, 2007).

Com relação a isso, Randall *et al*. (2007) explicam que essa incerteza associada aos modelos climáticos deve-se à dificuldade que os mesmos têm de simular a variabilidade natural do clima e de simular estados do clima em épocas passadas.

Dessa forma, tendo em vista as incertezas inerentes aos modelos climáticos, global ou regional, juntamente com as incertezas a cerca da evolução futura das emissões de gases de efeito estufa, os resultados obtidos por tais ferramentas devem ser interpretados com cautela.

Em se tratando, particularmente, dos modelos climáticos regionais, especialistas do CPTEC/INPE estudaram três desses modelos de resolução espacial de, aproximadamente, 50 km, quais sejam: PRECIS, ETA/CPTEC e RegCM3 (AMBRIZZI *et al*., 2007).

O modelo climático regional PRECIS (*Providing Regional Climates for Impacts Studies*), desenvolvido pelo *Hadley Centre*, tem sido utilizado em várias regiões do mundo, como, por exemplo, na Europa e na Índia. Os primeiros resultados mostraram que, em domínios grandes, os padrões de circulação de grande escala e a variabilidade diurna divergem do modelo global na escala sinótica. Na escala de ponto de grade, o modelo regional gera seus próprios padrões, ainda em domínios pequenos, e somente em regiões próximas a região de transição entre as bordas do modelo global e do regional (chamada de região de "*buffer*") pode-se ter alguma distorção do padrão gerado pelo modelo global. Na Índia, ainda para um domínio maior, a variabilidade gerada pelos modelos regional e global é altamente correlacionada. Isto sugere que ao escolher o domínio para gerar os cenários dos modelos regionais deve-se considerar a dinâmica regional. Este modelo necessita de, aproximadamente, um ano para "*spin up*" (ajuste às condições de fronteira), sendo esta parte da simulação descartada para a geração dos cenários climáticos. As principais variáveis que fazem parte das condições de contorno para rodar o PRECIS são os campos de pressão na superfície e as componentes horizontais de temperatura, vento e umidade em toda a estrutura vertical da atmosfera. Também, para fins de mudanças climáticas, o modelo usa uma representação do ciclo de sulfato e de alguns outros aerossóis.

O segundo modelo regional utilizado pelo CPTEC, ETA/CPTEC, é proveniente do *National Center for Environmental Prediction*. Nesse modelo, a topografia é resolvida na forma de degraus discretos. A coordenada se baseia em pressão, o que a torna aproximadamente horizontal. Esta característica da coordenada do modelo ETA/CPTEC reduz consideravelmente os problemas nos cálculos das derivadas horizontais de áreas próximas às regiões montanhosas, comuns na coordenada sigma, e, consequentemente, reduz os problemas relacionados com o termo importante da força do gradiente horizontal de pressão. O modelo ETA/CPTEC utiliza dados de entrada em formato GRIB em níveis isobáricos (padrão de reanálise e padrão do modelo americano AVN). Esses dados são o vento zonal e meridional, a altura da superfície isobárica, a pressão à superfície e a umidade específica.

Já o RegCM3, é um modelo compressível, hidrostático, com coordenada vertical sigma, e de área limitada em diferenças finitas. Para integração no tempo, utiliza o esquema "*splitexplicit*" e, na presença de intensos gradientes topográficos, inclui um esquema para reduzir a difusão horizontal. Os processos de interação solo-planta-atmosfera no RegCM3 são representados através do esquema BATS (*Biosphere-Atmosphere Transfer Scheme*). Esse

esquema considera a presença de vegetação e a interação com o solo nas trocas turbulentas de calor, momento, energia e vapor d'água entre a superfície e atmosfera. Cada ponto de grade do modelo possui apenas uma classe de vegetação e solo, com a vegetação fornecida por arquivos globais. Os transportes turbulentos de calor, momento e umidade na camada limite planetária resultam do produto entre o gradiente vertical destas variáveis e o coeficiente de difusão vertical turbulenta. Na região de fronteira, é aplicada uma relaxação entre a previsão do RegCM3 e os campos de fronteira (análises de observações ou previsões de modelos globais). Normalmente, as simulações com o RegCM3 utilizam relaxação exponencial, já que a mesma possibilita uma transição mais suave entre a previsão do modelo e os campos de fronteira, causando impacto positivo na simulação como um todo.

O CPTEC utilizou esses três modelos climáticos regionais com o intuito de estudar projeções do clima para a América do Sul e, mais detalhadamente, para algumas regiões específicas do Brasil, cujas latitudes e longitudes limites são apresentadas na Figura 4.1. Conforme mencionado em Ambrizzi *et al*. (2007), foi possível desenvolver uma análise mais regional do clima brasileiro, uma vez que as quatro áreas destacadas na Figura 4.1 cobrem, praticamente, todo o território nacional.

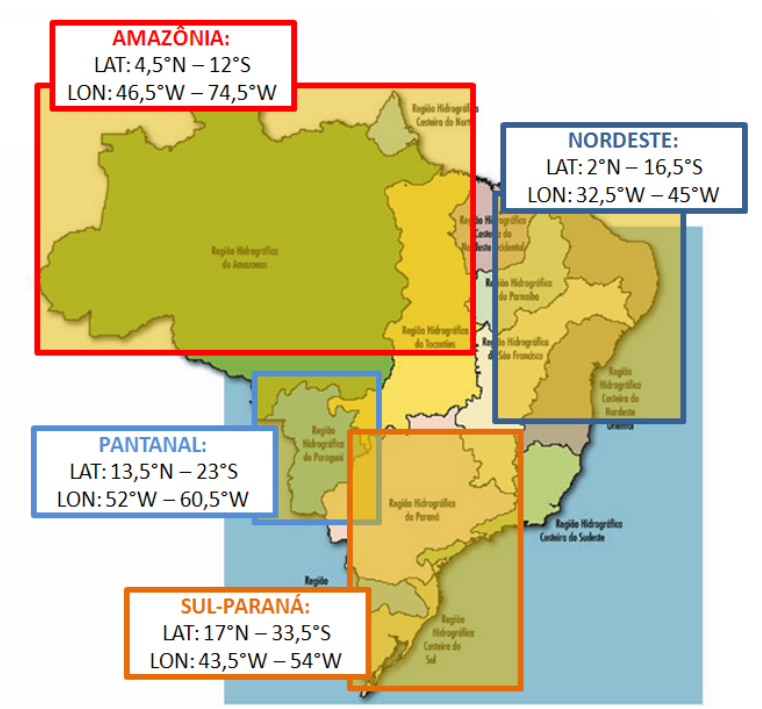

**Figura 4.1 –** Regiões Selecionadas para o Estudo do Clima Presente e Futuro no Brasil. Fonte: Adaptado de Ambrizzi *et al*. (2007)

Programa de Pós-graduação em Saneamento, Meio Ambiente e Recursos Hídricos da UFMG 20 Esse estudo utilizou como condições de contorno os resultados simulados pelo modelo global HadAM3P, desenvolvido no *Hadley Centre*, com pontos de grade de aproximadamente 125 km. O período base para projeções de mudanças climáticas utilizado nessa análise foi o de 1961-1990, que corresponde ao padrão adotado pela Organização Meteorológica Mundial (OMM), pela maioria dos centros de pesquisas meteorológicas para calibração de modelos climáticos e pelo IPCC (ALVES, 2007). Foram avaliadas, no estudo, médias sazonais e mensais de temperatura e precipitação para os cenários de emissão A2 e B2 do IPCC, sendo que as projeções foram processadas para o período de 2071-2100.

Como síntese dos resultados processados pelos três modelos climáticos regionais apresentados, foi elaborado o Quadro 4.1, a nível anual e sazonal, para as variáveis chuva e temperatura. Esse quadro apresenta, para cada região do Brasil, as tendências das mudanças para o futuro (2071-2100), assim como um indicador do grau de confiança nas projeções derivadas desses modelos para os cenários A2 e B2.

| <b>Variável</b> | Período   | Cenário | Região       |                 |                     |                  |      |
|-----------------|-----------|---------|--------------|-----------------|---------------------|------------------|------|
|                 |           |         | <b>Norte</b> | <b>Nordeste</b> | <b>Centro-Oeste</b> | <b>Sudeste</b>   | Sul  |
| Precipitação    | Anual     | A2      | $-2$         | $-3$            | $-1$                | $-1$             | $-1$ |
|                 |           | B2      | $-2$         | $-2$            | $-1$                | $-1$             | $-1$ |
|                 | Verão     | A2      | $-2$         | $-2$            | $-1$                | $-1$             | $-1$ |
|                 |           | B2      | $-2$         | $-2$            | $+2$                | $-1$             | $-1$ |
|                 | Outono    | A2      | $-2$         | $-3$            | $-1$                | $\boldsymbol{0}$ | $-1$ |
|                 |           | B2      | $-2$         | $-3$            | $\boldsymbol{0}$    | $-1$             | $-1$ |
|                 | Inverno   | A2      | $-2$         | $-2$            | $\overline{0}$      | $\boldsymbol{0}$ | $-1$ |
|                 |           | B2      | $-2$         | $-2$            | $\overline{0}$      | $\boldsymbol{0}$ | $-1$ |
|                 | Primavera | A2      | $-3$         | $-1$            | $-1$                | $-1$             | $-1$ |
|                 |           | B2      | $-2$         | $-1$            | $-1$                | $-1$             | $-1$ |
| Temperatura     | Anual     | A2      | $+3$         | $+3$            | $+3$                | $+3$             | $+3$ |
|                 |           | B2      | $+3$         | $+3$            | $+2$                | $+3$             | $+3$ |
|                 | Verão     | A2      | $+3$         | $+3$            | $+3$                | $+3$             | $+3$ |
|                 |           | B2      | $+3$         | $+3$            | $+2$                | $+3$             | $+3$ |
|                 | Outono    | A2      | $+3$         | $+3$            | $+3$                | $+3$             | $+3$ |
|                 |           | B2      | $+3$         | $+3$            | $+2$                | $+3$             | $+3$ |
|                 | Inverno   | A2      | $+3$         | $+3$            | $+3$                | $+3$             | $+3$ |
|                 |           | B2      | $+3$         | $+3$            | $+2$                | $+3$             | $+3$ |
|                 | Primavera | A2      | $+3$         | $+3$            | $+3$                | $+3$             | $+3$ |
|                 |           | B2      | $+3$         | $+3$            | $+2$                | $+3$             | $+3$ |

**Quadro 4.1 –** Indicadores Qualitativos das Tendências de Chuva e Temperatura nas Regiões do Brasil para o Futuro (2071-2110). Fonte: Adaptado de Ambrizzi *et al*. (2007)

No Quadro 4.1, o índice 3 indica que os três modelos apresentaram o mesmo sinal de mudança (maior confiança); o índice 2 aponta que dois modelos apresentaram o mesmo sinal e o terceiro mostrou sinal oposto ou não apresentou sinal de mudança (média confiança); já o índice 1, determina que dois modelos demonstraram sinais diferentes e o terceiro não obteve sinal de mudança, ou um modelo evidenciou sinal e os outros dois não mostraram sinais ou apresentaram sinais opostos (baixa confiança); e por fim, o índice 0 indica que os três modelos não apresentaram sinais de mudanças. Os sinais + ou – indicam aumento ou diminuição de precipitação/temperatura, enquanto que os índices ressaltados de vermelho indicam maior confiança e os índices que aparecem em azul indicam confiança média.

Sendo assim, de acordo com Ambrizzi *et al*. (2007), os resultados indicados no Quadro 4.1 mostraram que, dentre as duas variáveis estudadas (temperatura e precipitação), as diferenças mais notáveis entre os modelos foram com relação à chuva, sendo constatados, em geral, acréscimos de precipitação em determinados modelos e decréscimos em outros. Já em relação à temperatura, os três modelos apresentaram, em geral, tendências de aquecimento, que tendem a ser maiores na Amazônia. Em suma, o estudo concluiu que as regiões da Amazônia e Nordeste foram as que apresentaram maiores níveis de confiança nas simulações, projetando climas mais secos e quentes para as duas regiões em relação ao clima atual, sendo as mesmas consideradas, dessa forma, as áreas do Brasil mais vulneráveis às mudanças climáticas induzidas pelo aumento da concentração de gases de efeito estufa na atmosfera. Nas demais regiões, a evidência de mudanças no clima é mais fraca, apresentando divergências entre os modelos e baixo nível de confiança.

Os dados obtidos por esses modelos climáticos globais e regionais podem ser processados e visualizados a partir do *software Grid Analysis and Display System* (GrADS). Em se tratando de visualização, este é o *software* mais utilizado na área de pesquisa em meteorologia em todo o mundo e uma de suas vantagens é a distribuição gratuita pela internet para os diversos tipos de ambientes computacionais (CHAVES & RODRIGUEZ, 2001).

Com relação a esses resultados obtidos pelos modelos climáticos, Randall *et al*. (2007) atestam a importância desses dados simulados serem comparados com os dados observados, com o intuito de verificar possíveis problemas nas simulações. Dessa forma, é imprescindível que os dados observados também passem por uma avaliação preliminar a fim de evitar erros nessa avaliação.

Essa questão do tratamento preliminar dos dados observados, em particular para os dados de chuva, é tratada no tópico seguinte.

## *4.3 Análise Preliminar dos Dados*

Os dados de uma estação pluviométrica geralmente são lançados sob a forma de uma folharesumo, contendo totais diários para cada ano de observação, além de apresentar as alturas pluviométricas mensais e anuais (NAGHETTINI *et al*., 1997).

Entretanto, ao longo dos anos, pode ocorrer a existência de períodos sem informações ou com falhas nas observações, devido a problemas com os aparelhos de registro e/ou com o operador do posto. Nessa circunstância, os dados devem ser submetidos a uma análise antes de serem utilizados (TUCCI, 2001). Dessa forma, para se trabalhar com séries contínuas, esses períodos sem informação devem ser preenchidos. Além disso, deve-se fazer um estudo de consistência dos dados dentro de uma visão regional, ou seja, comparar o grau de homogeneidade dos dados disponíveis em um posto, com relação às observações registradas em postos vizinhos.

Algumas técnicas<sup>[2](#page-44-0)</sup>, como as descritas a seguir, podem ser utilizadas para preencher períodos com falhas nas observações ou para detectar e corrigir erros sistemáticos eventualmente presentes nas séries pluviométricas.

#### **4.3.1 Preenchimento de Falhas**

#### Método de Ponderação Regional:

-

É um método simplificado, geralmente utilizado para o preenchimento de séries mensais e anuais, em que as falhas de um posto são preenchidas através de uma ponderação com base nos dados de pelo menos três postos vizinhos, que devem ser de regiões climatológicas semelhantes à do posto em estudo e o mais próximo possível do mesmo. De modo geral, para um posto Y que apresenta falhas mensais ou anuais, as mesmas são preenchidas com base na equação 4.1:

$$
y_{est.} = \frac{1}{3} \cdot \left[ \frac{x_1}{x_{m1}} + \frac{x_2}{x_{m2}} + \frac{x_3}{x_{m3}} \right] \cdot y_m \tag{4.1}
$$

<span id="page-44-0"></span><sup>2</sup> Técnicas retiradas do Livro Hidrologia – Ciência e Aplicação, Tucci (2001)

Programa de Pós-graduação em Saneamento, Meio Ambiente e Recursos Hídricos da UFMG 23

#### Onde,

- *yest*.: é a precipitação mensal ou anual a ser estimada no posto Y;
- *ym*: é a precipitação média de longo período no posto Y;
- *x1, x2* e *x3*: são as precipitações correspondentes ao mês (ou ano) que se deseja preencher, observadas em três estações vizinhas;
- *xm1, xm2* e *xm3*: são as precipitações médias de longo período nas três estações circunvizinhas.

Ressalta-se que os postos devem possuir, no mínimo, um período de 10 anos de dados e que este método não deve ser utilizado para o preenchimento de dados diários.

#### Método de Regressão Linear:

É um método mais aprimorado de preenchimento de falhas, que consiste na utilização de regressões lineares simples ou múltiplas. Na regressão linear simples, as estimativas dos dois parâmetros da equação podem ser obtidas analítica ou graficamente, plotando, em um gráfico cartesiano ortogonal, os valores correspondentes aos dois postos envolvidos e, em seguida, traçando, a sentimento ou em forma analítica, a reta que melhor se ajusta à nuvem de pontos. Na regressão múltipla, as informações do posto Y são correlacionadas com as correspondentes observações de vários postos vizinhos, por meio da equação seguinte:

$$
y_{est.} = x_{1i} + a_1 x_{2i} + a_{n-1} x_{ni} + a_n \tag{4.2}
$$

Sendo que,

- *yest*: é a chuva mensal ou anual que se deseja estimar;
- *n*: é o número total de postos vizinhos considerados;
- $a_0, a_1, \ldots, a_n$ : são as estimativas dos coeficientes de regressão;
- *x1i, x2i ..., xni*: são as observações correspondentes registradas nos postos vizinhos.

#### Método de Ponderação Regional com base em Regressões Lineares:

Esse método é uma combinação dos dois métodos anteriores e consiste em estabelecer regressões lineares entre o posto que possui os dados a serem preenchidos, Y, e cada um dos postos vizinhos, *x1 e x2,..., xn*. De cada uma das regressões lineares efetuadas obtém-se o coeficiente de correlação *r* e são estabelecidos, para cada posto, fatores de peso, cuja soma de cada um deles deve ser a unidade. Com base nisso, a expressão apresenta-se da seguinte forma:

$$
W_{x_j} = \frac{r_{yxj}}{r_{yx1} + r_{yx2} + \dots + r_{yxn}}
$$
(4.3)

na qual,

- $W_{xi}$ : é o fator de peso entre os postos Y e x<sub>i</sub>;
- *ryxj*: é o coeficiente de correlação entre os postos Y e xj;
- *n*: é o número total de postos vizinhos considerados.

Sendo assim, o valor a preencher no posto Y é obtido por:

$$
y_{est.} = x_1 W_{x1} + x_2 W_{x2} + \dots + x_n W_{xn}
$$
\n(4.4)

#### **4.3.2 Análise de Consistência de Séries Pluviométricas**

Mudanças na localização ou exposição de uma estação pluviométrica, ou mesmo o uso de provetas inadequadas à superfície de captação do pluviômetro, podem causar um efeito sistemático no volume de precipitação que ele mede, conduzindo a dados inconsistentes (dados com um padrão diferente dentro de um mesmo registro).

Segundo Tucci (2001), o *Método de Dupla Massa*, desenvolvido pelo *United States Geological Survey* (USGS), é uma prática comum adotada no Brasil para avaliação da consistência dos dados de chuva, sendo válido apenas para séries mensais ou anuais. Este método compara os valores acumulados anuais (ou mensais) da estação X com os valores acumulados da estação de referência, a qual é, usualmente, a média de diversos postos vizinhos. Se os valores do posto a consistir são proporcionais aos observados na estação de referência, os pontos devem alinhar-se segundo uma única reta, sendo que a declividade da reta determina o fator de proporcionalidade entre ambas as séries. A mudança de declividade

na reta em um determinado ponto evidencia uma eventual alteração no regime de precipitação do posto a consistir, sugerindo que alguma inconsistência sistemática pode ter afetado as observações pluviométricas da estação.

Os valores inconsistentes podem ser corrigidos de acordo com a seguinte expressão:

$$
P_c = P_{a*} + \frac{M_a}{M_0} \cdot (P_0 - P_{a*})
$$
\n(4.5)

na qual,

- *Pc*: é a precipitação acumulada ajustada à tendência desejada;
- *Pa*\*: é o valor da ordenada correspondente à interseção das duas tendências;
- *M<sub>a</sub>*: coeficiente angular da tendência desejada;
- $M<sub>0</sub>$ : coeficiente angular da tendência a corrigir;
- *P0*: valor acumulado a ser corrigido.

Seguindo essa análise preliminar, algumas técnicas gráficas podem ser utilizadas para auxiliar o entendimento da série de dados. Na sequência, serão abordadas algumas dessas técnicas gráficas.

## *4.4 Análise Exploratória dos Dados*

Um problema comum na análise de dados hidrológicos é a detecção de tendências em longas séries temporais. Tendo em vista essa dificuldade, a detecção de tendências abruptas ou graduais em séries hidrológicas pode ser melhor explorada, inicialmente, de modo visual. Apesar de existirem muitos testes para a avaliação da significância estatística de uma tendência, considera-se imprescindível a análise gráfica exploratória das séries temporais, antes da aplicação desses testes. A visualização gráfica dos dados pode fornecer importantes indicações a respeito das possíveis causas das tendências suspeitadas, além de ajudar no desenvolvimento de hipóteses a respeito da natureza das tendências, que devem estar sujeitas a testes formais de significância (GRAYSON *et al.,*1996).

Esse exame visual dos dados é parte de um conjunto de técnicas conhecido como *Análise Exploratória dos Dados*, tradução da terminologia de língua inglesa 'EDA - *Exploratory Data*  *Analysis*'. Aliás, Kundzewicz e Robson (2000) consideram que um estudo de tendências que não contemple a EDA não é completo, ressaltando, ainda, que esse conjunto de técnicas pode ser usado para o exame de dados brutos com a finalidade de identificar questões que lhe são características, tais como a eventual existência de pontos atípicos ou *outliers*, falhas nos registros, heterogeneidades e mudanças abruptas na série temporal. Além disso, estes estudiosos consideram a EDA uma valiosa ferramenta de interpretação estatística, como por exemplo, no exame de resíduos, gradiente de tendências e níveis de significância.

Existem muitas possibilidades de exploração gráfica de eventuais tendências em séries hidrológicas. Entre as mais empregadas, destacam-se a plotagem de histogramas em conjunto com o gráfico de probabilidade normal, gráficos temporais, gráficos de correlação e as chamadas curvas "suavizadoras" (KUNDZEWICZ & ROBSON, 2004).

De acordo com Grayson *et al.*(1996), dentre as técnicas descritas acima, a mais simples e comumente usada no estudo de tendências são as funções "suavizadoras", nas quais se inserem a média e mediana móveis. Com esta abordagem, os dados são "suavizados", projetando os valores no período de previsão, com base no valor da média (ou mediana) da variável em um número específico de períodos precedentes. Com o uso da mediana ao invés da média, os resultados podem ser mais satisfatórios, uma vez que a mediana é uma medida mais robusta de tendência central e menos influenciada por eventuais *outliers*.

Outra função "suavizadora" bastante utilizada é a regressão não paramétrica do tipo LOWESS - *Locally Weighted Scatterplot Smoothing*, que é uma abordagem computacional intensiva, baseada no ajuste da regressão linear por mínimos quadrados para subconjuntos da amostra, de modo a construir uma função que descreva a parte determinística da variação dos dados ponto a ponto (CLEVELAND, 1979).

A cada ponto da amostra, um polinômio de baixo grau é ajustado a um subconjunto de valores da variável explicativa próximos ao ponto considerado. Os coeficientes do polinômio são estimados a partir de uma análise de mínimos quadrados ponderados, em que pesos são atribuídos aos pontos do subconjunto, em função da sua proximidade ao dado de interesse. A estimativa pela regressão no ponto é obtida, então, a partir dos valores da variável explicativa na vizinhança daquele ponto. O ajuste é completado após terem sido calculadas as estimativas de regressão para cada um dos *n* pontos de dados do conjunto.

Os subconjuntos são delimitados a partir da escolha do fator de alisamento *f*, que determina a proporção de dados que serão utilizados. O fator *f* varia de *(d+ 1)/n* a 1, sendo *d* o grau do polinômio. Portanto, a faixa do subconjunto é determinada pelo produto *fn*, que sofre arredondamento para o número inteiro mais próximo, de pontos próximos àquele em foco.

O coeficiente de alisamento é denominado assim por ter a função de controlar a flexibilidade da função de regressão. Quanto menor *f*, mais a regressão final se tornará aderente a todos os dados da amostra. Entretanto, quanto mais aderente aos dados, maior será a chance da função de regressão, eventualmente, incorporar erros e/ou inconsistências amostrais.

Para atribuir pesos ao subconjunto de dados, utiliza-se a função de ponderação tricúbica, para a qual se dá maior peso aos dados próximos ao ponto de estimação. A ponderação parte da premissa de que pontos próximos entre si são mais inter-relacionados do que pontos mais distantes. Assim, pontos distantes influenciariam menos a estimativa dos parâmetros do modelo local. A função tricúbica é dada por:

$$
w(x) = (1 - |x|^3)^3; \quad para \ |x| < 1 \tag{4.6}
$$

$$
w(x) = 0; \quad para \quad |x| \ge 1 \tag{4.7}
$$

Onde:

- w: peso atribuído a cada ponto;
- *x*: distância de um dado amostral ao ponto de interesse, dividida pela maior distância presente no subconjunto.

Segundo Cleveland (1979), a maior vantagem da regressão não paramétrica do tipo LOWESS é de não haver a necessidade de se prescrever, *a priori*, uma função ou um modelo paramétrico específico para ser ajustado à amostra; basta fornecer um fator de alisamento e o grau do polinômio local, o qual pode ser simplesmente de grau 1.

Embora a técnica LOWESS não seja facilmente computada, em geral, ela é fornecida como rotina básica em grande parte dos programas estatísticos, como o *software* STATISTICA, por exemplo.

Segundo Alemaw e Chaoka (2002), outra importante técnica preliminar para inspeção visual de séries hidrológicas é a *Rescaled Adjusted Partial Sums* (RAPS). De acordo com Garbrecht e Fernandez (1994) *apud*. Alemaw e Chaoka (2002), a soma RAPS de uma função Y<sub>(t)</sub> é definida como:

$$
X_K = \sum_{t=1}^K \frac{Y_t - \bar{Y}}{S_Y}; \quad K = 1, ..., n
$$
\n(4.8)

Na qual:

- $X_K$ : RAPS no limite  $K$ ;
- *Yt*: valor da variável no instante *t*;
- $\bullet$   $\bar{Y}$ : média da amostra:
- *SY*: desvio padrão da amostra;
- *n*: tamanho da amostra;
- *K*: contador limite da soma atual.

No trabalho de Alemaw e Chaoka (2002), são apresentados alguns casos em que são utilizadas séries hipotéticas para demonstrar a aplicabilidade da técnica RAPS. No exemplo, é introduzido em uma série de 120 anos um acréscimo de 10% em todos os valores da série a partir do ano 60. Percebe-se que, visualmente, não é possível distinguir tal alteração. Entretanto, com a construção do gráfico RAPS, esta modificação se torna bastante visível.

No caso desta técnica, um "pico" ou uma "depressão" pronunciada pode indicar uma tendência nos dados da série, sendo que a declividade positiva indica períodos em que a média é maior que a média posterior ao ponto de mudança, ao passo que a declividade negativa indica períodos em que a média é menor que a média do período anterior ao ponto de mudança. A escolha, *a priori*, desses pontos de mudança no gráfico RAPS deve ser feita mediante a análise do período de maior amplitude entre um 'pico" e uma "depressão" ou viceversa.

## *4.5 Métodos Estatísticos para Detecção de Mudanças em Séries Hidrológicas*

Após a análise exploratória dos dados, é conveniente que as possíveis tendências ou mudanças observadas graficamente nessa etapa sejam verificadas mediante testes estatísticos, a fim de avaliar o grau de significância dessas alterações.

Esses testes estatísticos envolvem a formulação de uma hipótese, baseada em uma declaração conjectural sobre o comportamento probabilístico da população da variável hidrológica em questão (NAGHETTINI & PINTO, 2007). Tipicamente, são definidas duas hipóteses: a hipótese nula, denotada por *H0*, e a hipótese alternativa, descrita como *H1*. A hipótese *H0* pode ser, por exemplo, a declaração conjectural de que não há tendência na média dos totais anuais de uma série de precipitação de 60 anos de registro. Já a hipótese *H1*,seria contrária a *H0*, ou seja, determina uma tendência positiva ou negativa na média da série.

A rejeição ou não rejeição da hipótese formulada *a priori* dependerá do confronto entre a conjectura e a realidade física, baseando-se em uma certa probabilidade ou nível de significância *α* definido previamente. Segundo Kundzewicz e Robson (2000), o nível de significância *α* mede se o teste estatístico é muito diferente da gama de valores que deveriam ocorrer tipicamente sob a hipótese nula. Em outras palavras, *α* expressa a probabilidade de *H0* ser incorretamente rejeitado, sendo este erro conhecido como erro do Tipo I. Outro tipo de erro ocorre se *H0* é aceita, quando *H1* é verdadeira. Nesta ocasião, o erro é denominado do Tipo II (*β*). Um teste que possui baixa probabilidade de erro Tipo II é dito poderoso. Nesse sentido, é importante destacar que os testes mais poderosos devem ser preferidos na análise estatística.

Para detecção de tendências/mudanças em qualquer direção, o valor crítico do teste estatístico é definido em *α*/2 (teste bilateral). Por outro lado, para a detecção de tendências/mudanças em uma direção pré-especificada, o valor crítico do teste é definido em *α* (CHIEW & SIRIWARDENA, 2005).

Para a maioria dos métodos estatísticos tradicionais, os valores críticos dos testes estatísticos para vários níveis de significância podem ser encontrados em tabelas ou calculados a partir de fórmulas, contanto que as suposições sugeridas em cada teste sejam satisfeitas. Conforme

exposto em Kundzewicz e Robson (2000), quando são utilizados testes estatísticos para detecção de mudanças em séries hidrológicas, três tipos de suposições são comumente feitas:

- A especificação da forma da distribuição: esta suposição é violada se os dados não seguem a distribuição especificada (ex.: premissa de que os dados são normalmente distribuídos);
- Homogeneidade dos dados: implica que todos os elementos da amostra provêm de uma única e idêntica população (ex.: premissa de que todos os pontos dos dados têm uma distribuição idêntica), sendo que esta suposição é violada se existem variações sazonais ou ciclos nos dados;
- Independência dos dados: caso exista autocorrelação (a observação presente na amostra pode influenciar ou não a ocorrência de qualquer outra observação seguinte) ou correlação espacial (correlação entre postos de medição) entre os dados da amostra, esta suposição é violada. Em geral, séries de dados com intervalos de tempo inferiores ao intervalo anual são serialmente correlacionadas.

Ainda de acordo com Kundzewicz e Robson (2000), um dos principais métodos para checar as suposições descritas acima é um estudo realizado a partir da análise exploratória dos dados, como apresentada anteriormente. Dessa análise, destacam-se a:

- Construção de histogramas em conjunto com o gráfico de probabilidade normal;
- Construção de gráficos de séries temporais;
- Construção de gráficos de autocorrelação.

Caso as suposições da forma da distribuição e de independência sejam violadas, uma alternativa consiste em determinar o nível de significância dos testes estatísticos, usando os métodos de reamostragem (*resampling methods*) (CHIEW & SIRIWARDENA, 2005). Esses métodos são considerados robustos e incluem os métodos de *permutação* e *bootstrapping* dos pontos de dados individuais (caso a suposição da distribuição seja violada e os dados sejam assumidos como independentes) e de *permutação* e *bootstrapping* em blocos de dados (se as suposições de distribuição e independência forem violadas).

Segundo Kundzewicz e Robson (2000), os métodos de *permutação* e *bootstrapping* dos pontos de dados individuais são estratégias de reamostragem mais simples. No método de *permutação* (amostragem sem substituição dos dados), os dados são reordenados, de modo que cada um dos pontos da série original aparece apenas uma vez em cada série de dados reamostrado (gerado). Já no método *bootstrap*, a série de dados original é amostrada com substituição, gerando uma nova série com o mesmo número de valores da série original. No entanto, a série gerada pode contar mais que um valor semelhante ao da série original e, consequentemente, deixar de conter outros valores da série original. Em ambos os métodos, as séries geradas têm a mesma distribuição verificada nos dados observados. O *bootstrap* é, geralmente, menos poderoso que o método de *permutação*. Apesar disso, na maioria das vezes, ele se mostra mais flexível do que o método de *permutação* e pode ser usado em uma gama de circunstâncias mais abrangente.

Já os métodos de *permutação* e *bootstrapping* em blocos de dados, de acordo com Kundzewicz e Robson (2000), são alternativas para estimar o nível de significância, caso os dados apresentem autocorrelação ou estruturas adicionais, tais como sazonalidade. Por exemplo, para uma série de 40 anos de valores mensais, seria razoável tratar os dados como sendo 40 blocos de um ano. Dessa forma, os dados mensais de cada ano permaneceriam intactos e os blocos de um ano formados seriam reordenados muitas vezes.

Em suma, utilizando a análise de reamostragem, a série de dados original é reamostrada, de modo que forneça muitas réplicas de séries de comprimento igual ao da série original. O valor do teste estatístico da série correspondente a cada réplica é comparado ao teste estatístico da série original, a fim de estimar o nível de significância. Por exemplo, se o valor do teste estatístico do dado original é maior que o  $950^\circ$  mais alto valor do teste estatístico de 1000 réplicas, *H0* é rejeitado para o valor crítico com *α*=0,05. Portanto, os valores críticos dos testes estatísticos para os níveis de significância de *α*=0,1, *α*=0,05 e *α*=0,01 são, respectivamente, o 90<sup>o</sup>, 95<sup>o</sup> e 99<sup>o</sup> valores percentis dos valores do teste estatístico das séries geradas (CHIEW & SIRIWARDENA, 2005).

No caso de se verificar a suposição de independência dos dados em séries regionalizadas (correlação espacial), testes multivariados que levem em conta a dependência estatística entre as estações devem ser utilizados, a fim de evitar imprecisões nos resultados (TUCCI &

BRAGA, 2003). Já para avaliar a homogeneidade dos dados, testes de medida da heterogeneidade podem ser feitos.

Dentro do contexto de análise estatística para detecção de mudanças em séries hidrológicas, muitos métodos estatísticos podem ser utilizados, sendo que a escolha de cada um deles dependerá do tipo de mudanças que são de interesse no estudo (tendências/mudanças abruptas), do conhecimento ou desconhecimento do ponto de mudança na série e das suposições feitas para cada amostra, como descrito anteriormente.

De acordo com Naghettini e Pinto (2007), os testes estatísticos podem ser classificados em paramétricos e não paramétricos. O teste é dito paramétrico se os dados amostrais, por premissa, foram extraídos de uma população Normal ou de qualquer outra população, cujo modelo distributivo seja conhecido ou previamente especificado. Por outro lado, os testes não paramétricos são aqueles que não necessitam de especificação prévia do modelo distributivo da população, sendo formulados com base em características da amostra, tais como ordens de classificação ou número de diferenças positivas ou negativas entre os dados. Os testes não paramétricos são muito úteis, pois a maioria das séries de dados hidrológicos não são normalmente distribuídas, o que viola a suposição de testes paramétricos que assumem que os dados foram extraídos de uma população com distribuição estatística normal. Destaca-se a premissa, tanto nos testes paramétricos quanto nos não paramétricos, de que os dados são independentes e igualmente distribuídos.

Dessa forma, diferentes abordagens podem ser aplicadas para a análise estatística de mudanças nas séries de dados hidrológicos. Em razão disso, é válido destacar essas abordagens, possibilitando, assim, uma melhor compreensão a partir da listagem feita a seguir (KUNDZEWICZ & ROBSON, 2000):

- Testes que assumem que a distribuição dos dados é normal: muitos testes estatísticos paramétricos são baseados na suposição de normalidade da distribuição;
- Testes baseados em ranks (ordens de classificação): são testes que independem do conhecimento da distribuição estatística da amostra;
- Testes que utilizam amostras transformadas para normalidade: em casos em que as séries apresentam-se com acentuada assimetria (não normais), os dados podem ser

transformados em amostras consideradas normais e, em seguida, serem aplicados os testes paramétricos que assumem a hipótese de normalidade;

- Testes com abordagem de reamostragem (*resampling*): a partir desta abordagem, séries que violam as suposições de normalidade e independência podem ser testadas usando tanto os testes paramétricos quanto os não paramétricos;
- Testes baseados na estimação de máxima verossimilhança ou pelo método de *Bayes*: são abordagens muito poderosas que requerem o conhecimento da forma da distribuição, sendo as mesmas de maior complexidade.

A conveniência do uso de abordagens mais tradicionais para detecção de tendências dependerá das suposições que poderão ser feitas para os dados. Isso pode ser resumido na Tabela 4.1 que se segue:

| Caso           | Situação                                                                                            | Diretrizes para Seleção do Teste                                                                                                    |
|----------------|----------------------------------------------------------------------------------------------------|----------------------------------------------------------------------------------------------------|
| 1              | Dados são normalmente distribuídos,<br>independentes e não-sazonais                                 | Este é um cenário improvável para dados<br>hidrológicos. Se aplicável, qualquer um dos testes<br>listados a seguir serão apropriados.                                                                                                    |
| $\overline{2}$ | normalmente<br><b>Dados</b><br>não<br>são<br>distribuídos, mas são independentes e<br>não-sazonais  | Alguns testes não-paramétricos são apropriados.<br>Testes baseados na suposição de normalidade<br>podem ser aplicados se (a) primeiro aplicar o<br>método de transformação dos dados em amostras<br>normais ou (b) usando técnicas de reamostragem<br>(resampling) para avaliação da significância. |
| 3              | normalmente<br><b>Dados</b><br>não<br>são<br>distribuídos, não são independentes ou<br>são sazonais | Para quase todos os testes listados a seguir, os<br>níveis de significância deverão ser avaliados<br>usando os métodos de <i>permutação</i> e <i>bootstrapping</i><br>em blocos de dados. A exceção é o teste Kendall<br>Sazonal, que pode ser usado em séries com<br>variações sazonais.           |

**Tabela 4.1 –** Aplicabilidade Geral dos Testes Estatísticos. Fonte: Adaptado de Kundzewicz e Robson (2004)

Assim, considerando uma abordagem mais clássica, os principais testes estatísticos utilizados no estudo de mudanças em séries de dados hidrológicos podem ser divididos nas seguintes categorias (KUNDZEWICZ & ROBSON, 2000 e GRAYSON *et al.,*1996):

- **Testes para tendências:** são testes que verificam a significância de mudanças graduais na série de dados. Exemplos: *Mann-Kendall* (não paramétrico)*, Kendall Sazonal* (não paramétrico)*,* teste do *ρ* de *Spearman* ou *Spearman's Rho* (não paramétrico) e teste dos coeficientes de *Regressão Linear* (paramétrico);
- **Testes para mudanças abruptas:** são testes que verificam a significância da mudança da média ou mediana da amostra a partir de um ponto da série, seja ele conhecido ou não. Exemplos: soma acumulada não paramétrica ou *Distribution-Free CUSUM* (não paramétrico)*,* desvio acumulado ou *Cumulative Deviation* (paramétrico)*,* teste da razão de verossimilhança de *Worsley* ou *Worsley Likelihood Ratio* (paramétrico)*,* soma das ordens ou *Rank-Sum* (não paramétrico) e o teste convencional de *Student* (paramétrico);
- **Testes para verificação da independência:** são testes que buscam verificar se existe correlação serial entre os dados da amostra. Exemplos: cruzamento da mediana ou *Median Crossing* (não paramétrico)*,* inflexões ou *Turning Points* (não paramétrico)*,* diferença de ordem ou *Rank Difference* (não paramétrico) e *Autocorrelação* (paramétrico).

Além das categorias de testes mencionadas anteriormente, existem outras que são bastante úteis na análise estatística. Dentre elas, destacam-se os testes que verificam a forma da distribuição de probabilidades. Esta classe é constituída pelos chamados testes de aderência, que permitem, por exemplo, verificar se uma determinada série de dados segue uma distribuição normal. De acordo com Naghettini e Pinto (2007), os principais testes de aderência empregados no contexto da hidrologia estatística são o do *Qui-Quadrado*, o de *Kolmogorov-Smirnov*, o de *Anderson-Darling* e o de *Filliben*.

De posse dos resultados fornecidos pelos testes estatísticos, é imprescindível que uma análise criteriosa seja feita. Segundo Kundzewicz e Robson (2000), se os resultados sugerirem a existência de mudanças significativas nos dados, deve-se tentar entender a causa destas alterações. As causas mais comuns de mudanças em séries hidrológicas são:

- Mudanças causadas diretamente pelo homem (urbanização, reservatórios, sistemas de drenagem, mudanças de uso e ocupação do solo e etc.);
- Mudanças naturais de armazenamento (mudanças na morfologia das calhas fluviais ao longo de um trecho de rio, por exemplo);
- Variabilidade climática e Mudança climática;

• Problemas relacionados aos dados (mau funcionamento dos instrumentos de medição, mudanças das técnicas de medição e localização dos instrumentos, mudanças nas conversões dos dados, etc.).

Com base nisso, o melhor caminho para o entendimento desses tipos de mudanças é obtendo certas informações adicionais, tais como (KUNDZEWICZ & ROBSON, 2000):

- Informações históricas a respeito de mudanças no represamento hídrico na região considerada (por exemplo, construção de barragens);
- Informações históricas a respeito dos métodos de coleta dos dados;
- Busca de dados de estações vizinhas para verificar se as mesmas seguem os mesmos padrões de mudança da estação considerada;
- Obtenção de variáveis relacionadas (por exemplo, informações sobre temperatura e chuva podem ajudar a determinar se mudanças no escoamento de um rio podem ser explicadas por fatores climáticos);
- Obtenção de dados com registros extensos (sugere-se que, pelos menos, 50 anos de registros sejam necessários para distinguir tendências e flutuações de longo prazo em séries temporais).

Em suma, para analisar convenientemente os resultados obtidos de uma determinada série de dados hidrológicos, é necessário confrontar os gráficos determinados na etapa de EDA, os testes estatísticos e o histórico de informações dos dados. Por exemplo, se os resultados indicam significância nos testes estatísticos de tendências e mudanças abruptas, e as investigações históricas revelam que uma barragem nas proximidades da estação foi construída durante o período de mudança verificado nos gráficos, é razoável concluir que a barragem causou uma tendência na série de dados (KUNDZEWICZ & ROBSON, 2000).

Frequentemente, quando se estudam mudanças em séries hidrológicas, são utilizados dados de várias estações de medição na região, a fim de buscar uma maior consistência dos resultados da área considerada. Entretanto, nestas circunstâncias, a interpretação dos resultados pode ser mais complexa, tendo em vista que diferentes resultados de testes podem ser obtidos em cada estação de medição. Neste caso, Kundzewicz e Robson (2000) sugerem que, para facilitar a visualização da variação dos resultados, sejam construídos mapas que representem espacialmente esses valores. Por exemplo, no caso de se estudar tendências na média da

precipitação anual de uma determinada região, em uma abordagem mais simples, a significância das tendências, para cada estação localizada geograficamente no mapa, pode ser denotada por um círculo, cuja direção da tendência (positiva ou negativa) pode ser identificada por cores diferentes. As estações para as quais não forem encontradas nenhuma tendência significativa podem ser representadas no mapa pelo símbolo de uma cruz, por exemplo.

Com o intuito facilitar o estudo estatístico de tendências em séries hidrológicas, pesquisadores australianos desenvolveram um *software* para o processamento dos testes estatísticos já mencionados anteriormente, à exceção do teste *Kendall Sazonal*. A descrição mais detalhada deste programa é apresentada no tópico que se segue.

## *4.6 Software TREND*

O *software* TREND é um programa projetado para facilitar a utilização de testes estatísticos para detecção de tendências, mudanças e independência de uma série de dados. TREND é um produto da *Cooperative Research Center for Catchment Hydrology (CRCCH)* e o seu desenvolvimento científico, incluindo os testes, são de responsabilidade de Francis Chiew e Lionel Siriwardena. O programa, especificamente, foi desenvolvido por Sylvain Arene e Joel Rahman (CHIEW & SIRIWARDENA, 2005). Demonstrando sua fácil acessibilidade, o *software* TREND pode ser obtido gratuitamente a partir do acesso à URL http://www.toolkit.net.au/Tools/TREND.

Vale destacar, também, que o TREND possui 12 testes estatísticos, baseados no *WMO/UNESCO Expert Workshop* e na publicação da *CRC for Catchment Hydrology Publication*, intitulada *Hydrological Recipes*. A descrição desses testes estatísticos é apresentada no ANEXO A do presente trabalho.

Nesse sentido, é importante frisar que o programa TREND executa os testes estatísticos apenas em séries de dados anuais, sendo que no caso de arquivos de dados diários ou mensais, o *software* converte tais séries em séries de dados anuais antes de processar os cálculos. Além disso, o programa aceita diferentes formatos de arquivos para a entrada de dados, sendo um deles encontrado no *software Excel* (*.CSV separado por vírgulas*).

Outro ponto que merece ser mencionado, diz respeito ao fato de que os arquivos de dados de entrada, no TREND, devem ser constituídos de séries contínuas (arquivos diários e horários devem possuir anos completos de registro). Caso se queira trabalhar com séries não anuais, devem ser criados arquivos de dados anuais, relatando cada dia ou mês como um ano específico.

O *software* TREND permite, também, a determinação dos valores críticos da estatística de teste pelo método de reamostragem (*resampling*), que, no caso em questão, é o *bootstrapping* dos pontos de dados individuais. De acordo com Chiew e Siriwardena (2005), são recomendadas 1000 réplicas para se obter uma boa estimativa do valor crítico da estatística de teste para o nível de significância de *α*=0,05.

Finalmente, TREND mostra como saída de dados o valor da estatística de teste, os valores críticos da estatística de teste para os níveis de significância *α*=0,1, *α*=0,05 e *α*=0,01(valores tabelados e/ou calculados pelo método de reamostragem) e uma declaração do resultado do teste para todos os testes estatísticos selecionados pelo usuário. Estes resultados podem ser salvos e visualizados em uma planilha do *software Excel*.

## *4.7 Considerações Parciais*

A partir das informações abordadas neste capítulo, foi possível adquirir uma base de conhecimentos a cerca do tema da pesquisa, de extrema relevância para a continuidade dos trabalhos. Além de propiciar uma visão mais contextualizada sobre os problemas que envolvem o assunto, o estudo descrito nesta etapa possibilitou o conhecimento das ferramentas que são comumente utilizadas para o tratamento estatístico das questões inerentes ao tema.

Na sequência, é apresentada a caracterização da área de estudo, seguida do desenvolvimento do estudo de tendências na RMBH, que foi balizado por muitas informações agregadas a este tópico.

# **5 CARACTERIZAÇÃO DA ÁREA DE ESTUDO**

## *5.1 Aspectos Gerais*

A seleção da Região Metropolitana de Belo Horizonte (RMBH), que é drenada pelas subbacias dos rios das Velhas e Paraopeba, afluentes da margem direita do rio São Francisco, é justificada, fundamentalmente, pela ausência de estudos de tendências no regime de chuvas da região. Além disso, trata-se de uma área que, aparentemente, demonstra estar sendo afetada por eventos extremos de chuva cada vez mais frequentes, demandando um maior aprofundamento de estudos dessa natureza.

A RMBH está localizada geograficamente entre as latitudes 19°00' e 20°30' sul e longitudes 43°15' e 44°45' oeste, situada na porção central do Estado de Minas Gerais a, aproximadamente, 450 km do Oceano Atlântico. Segundo o censo demográfico de 2007 realizado pelo Instituto Brasileiro de Geografia e Estatística - IBGE, a região é a terceira maior aglomeração urbana do Brasil, abrangendo uma área de 9.459,10 km², sendo constituída por 34 municípios, com uma população estimada em 4.939.053 habitantes, dos quais 2.412.937 habitantes vivem na capital de Belo Horizonte. Em particular, a capital mineira experimentou um crescimento populacional significativo no século passado, como ilustrado na Figura 5.1.

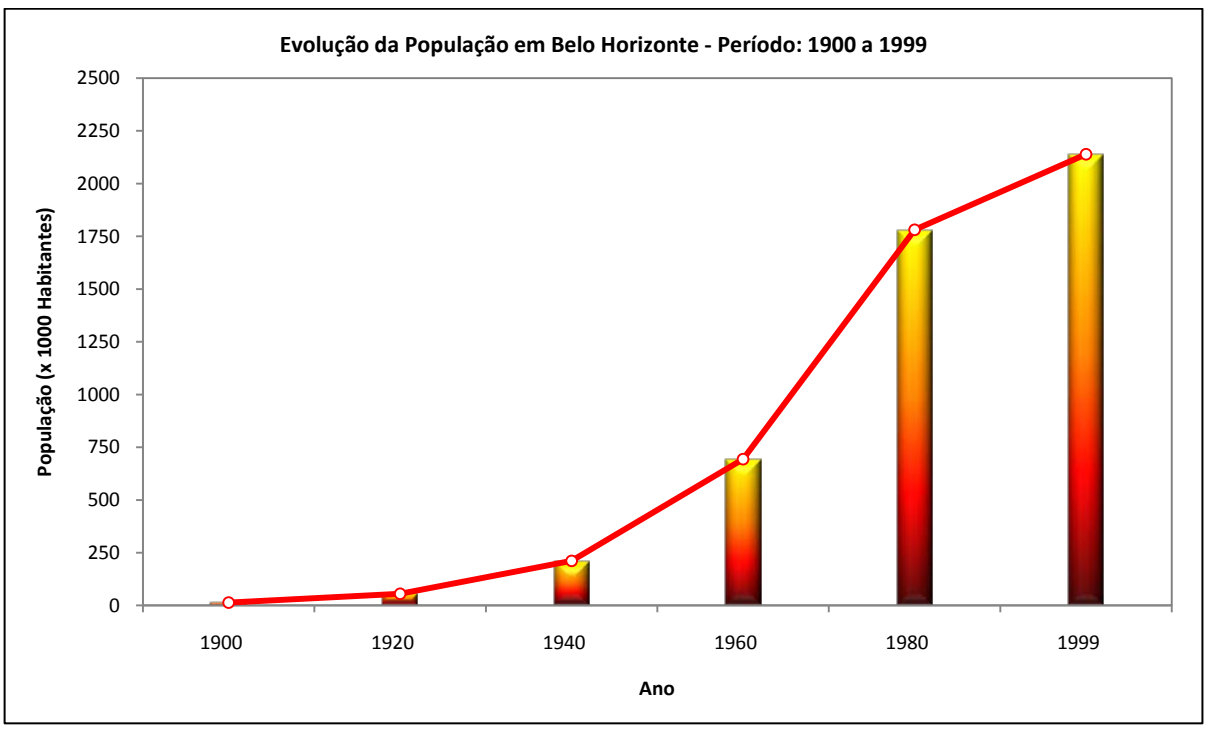

**Figura 5.1 –** Evolução da População em Belo Horizonte: Período 1900 a 1999. Fonte: Baptista *et al.* (2005)

Programa de Pós-graduação em Saneamento, Meio Ambiente e Recursos Hídricos da UFMG 39

Os impactos desse crescimento populacional indicado na Figura 5.1 são notáveis, sobretudo no que se refere ao equilíbrio e à qualidade ambiental da região.

Na Figura 5.2, é apresentado o mapa de localização da capital mineira, bem como dos demais municípios que compõem a RMBH. Esse mapa foi construído a partir da interface entre os *softwares* ArcGIS, MapInfo e AutoCAD, com o auxílio das bases georeferenciadas da Agência Nacional de Águas (ANA).

Do ponto de vista econômico, a RMBH é considerada a terceira em importância no ranking da indústria nacional. A título de explicação, em 2005, a região totalizava um *Produto Interno Bruto* (PIB) de, aproximadamente, 62,3 milhões de reais, dos quais cerca de 45% correspondiam à cidade de Belo Horizonte (IBGE, 2007).

O relevo da RMBH é bastante acidentado e as suas principais unidades geomorfológicas são o Quadrilátero Ferrífero, Depressão do São Francisco e Serra do Espinhaço (LUCAS, 2007). A presença do Quadrilátero Ferrífero na RMBH confere à região uma participação importante na indústria extrativista mineral no PIB metropolitano. No entanto, de acordo com Sant'Anna (2002), essa atividade minerária, juntamente com os empreendimentos imobiliários, tem produzido um volume significativo de passivos ambientais, ameaçando complexos paisagísticos e áreas de preservação dessa importante unidade geológica mineira.

Programa de Pós -graduação em Saneamento, Meio Ambiente e Recursos Hídricos da UFMG 41

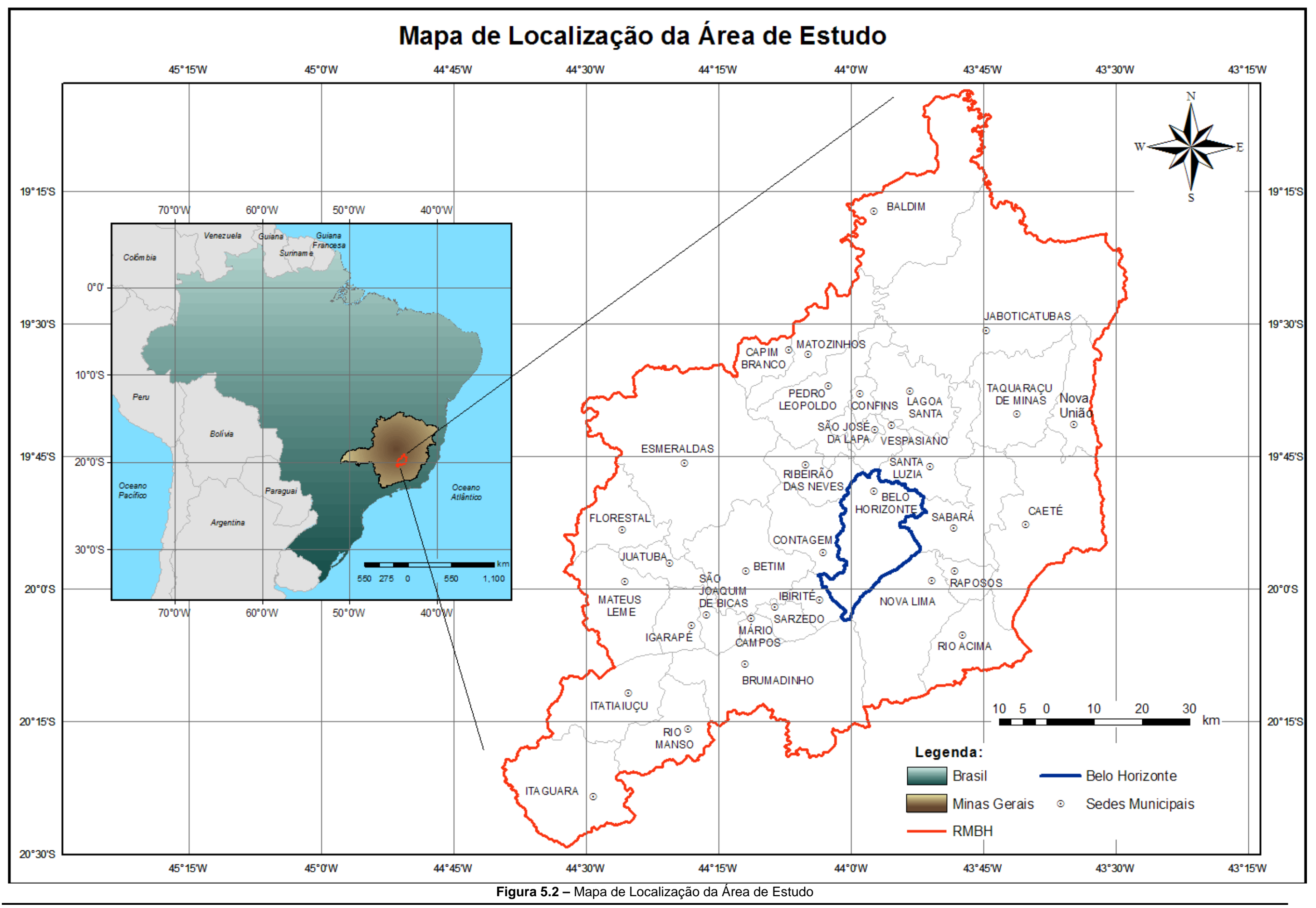

## *5.2 Características Climatológicas da Área em Estudo*

A classificação do IBGE para o clima da RMBH pode ser visualizada na Figura 5.3 a seguir. Como forma de esclarecimento, a área delineada em vermelho no mapa indica a localização da região.

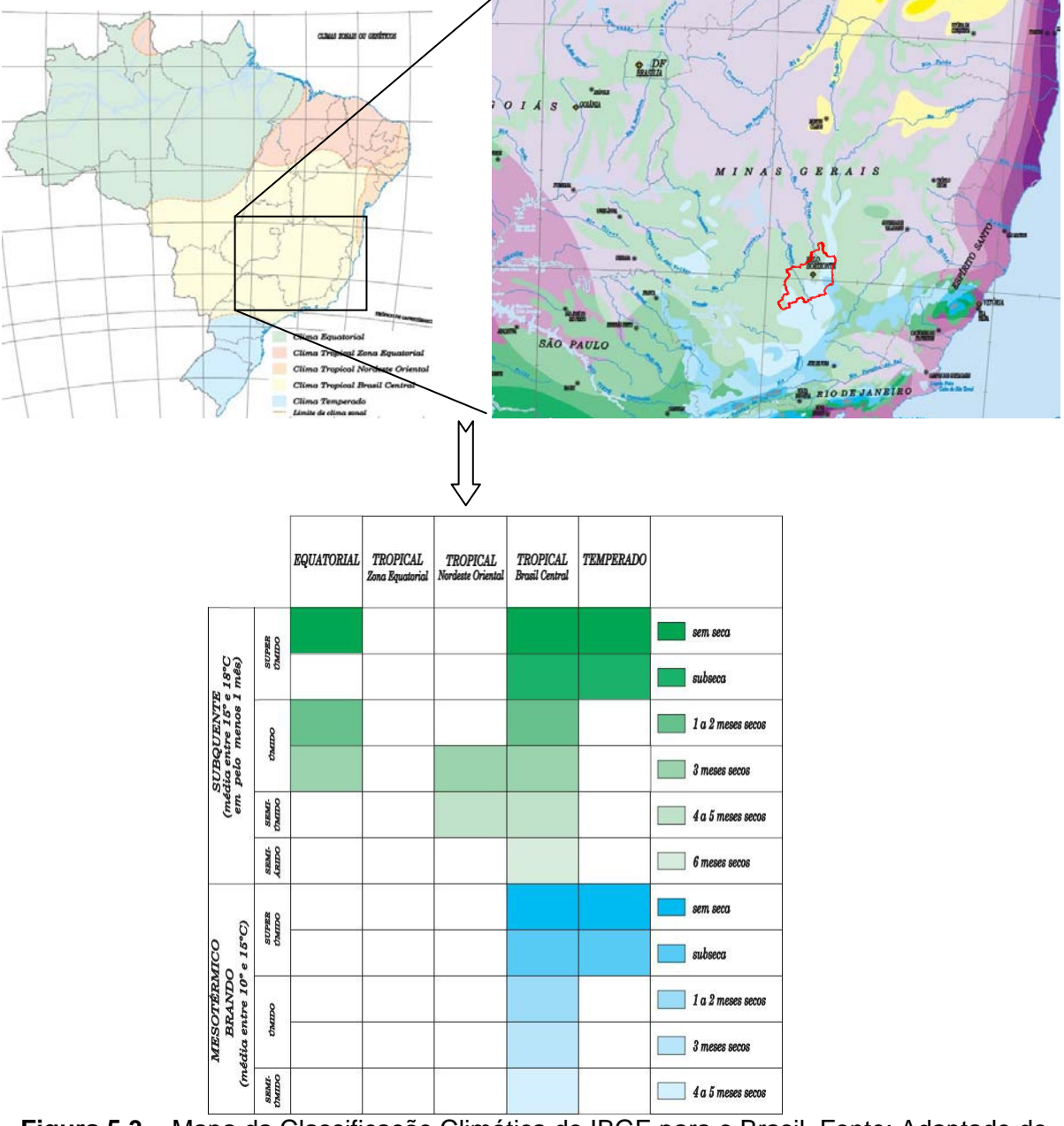

**Figura 5.3 –** Mapa da Classificação Climática do IBGE para o Brasil. Fonte: Adaptado do Site: ftp://geoftp.ibge.gov.br/mapas/tematicos/mapas\_murais/clima.pdf. Acesso em: 21 abr. 2009.

De acordo com a Figura 5.3, é possível constatar que a RMBH está inserida em uma área de transição climática, na qual são indicadas as classificações *Clima Tropical Brasil Central Subquente* e *Clima Tropical Brasil Central Mesotérmico Brando*.

Programa de Pós-graduação em Saneamento, Meio Ambiente e Recursos Hídricos da UFMG  $42$ 

Segundo Quadro e Abreu (1994) *apud* Santos (2002), a RMBH encontra-se, durante todo o ano, sob o domínio do Anticiclone Subtropical do Atlântico Sul (ASAS). Além disso, afirmam que, durante os meses de maior atividade convectiva, a Zona de Convergência do Atlântico Sul (ZCAS) é um dos principais mecanismos para produção de chuvas nessa região.

#### **5.2.1 Regime de Chuvas**

A RMBH pode ser considerada uma região chuvosa, com distribuição da precipitação bem definida durante todo o ano. O período mais chuvoso se estende de outubro a março, quando são registrados, aproximadamente, 89% do total anual de precipitação. Esse percentual pode ser observado na Figura 5.4, obtida a partir dos dados de chuva referentes às estações selecionadas para o estudo, que serão mostradas com mais detalhes posteriormente.

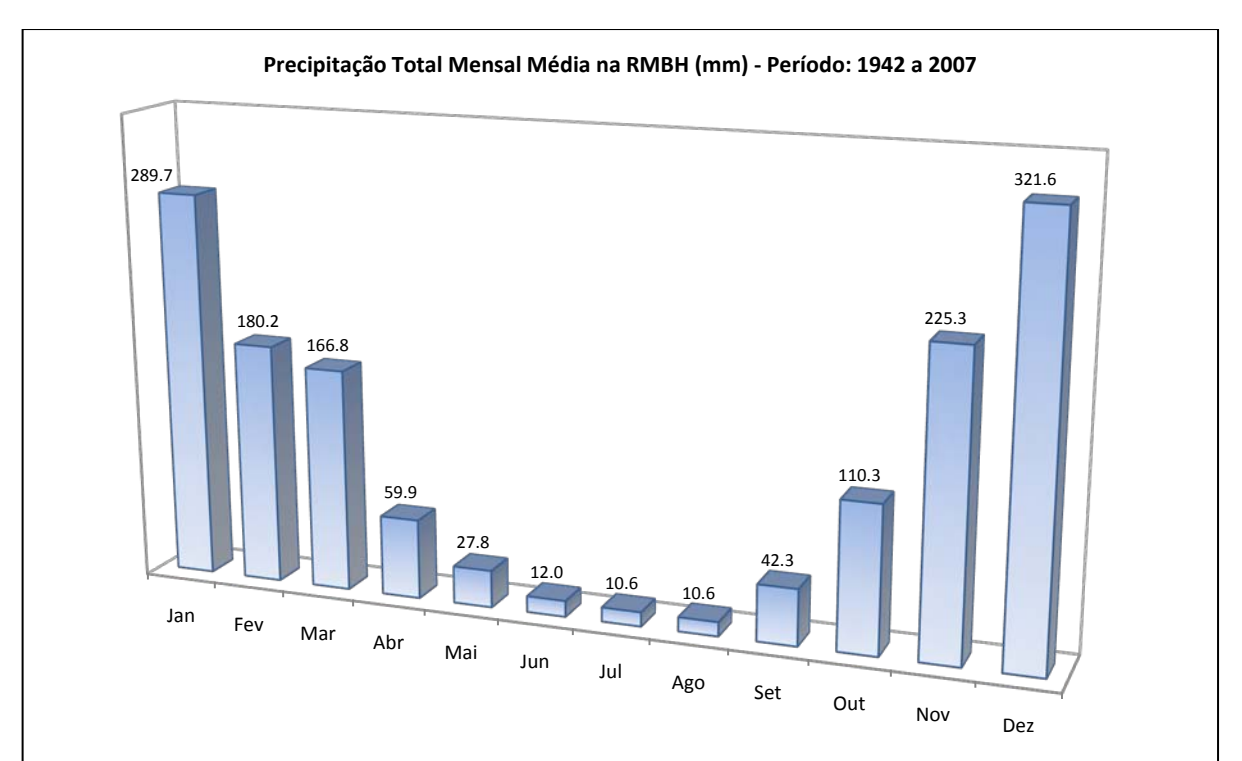

**Figura 5.4 –** Precipitação Total Mensal Média na RMBH: Período 1942 a 2007

Em se tratando do total anual de precipitação na RMBH, a média de longo termo (MLT), como indicado na Figura 5.5, também construída a partir dos dados coletados para o presente estudo, é igual a 1457 mm.

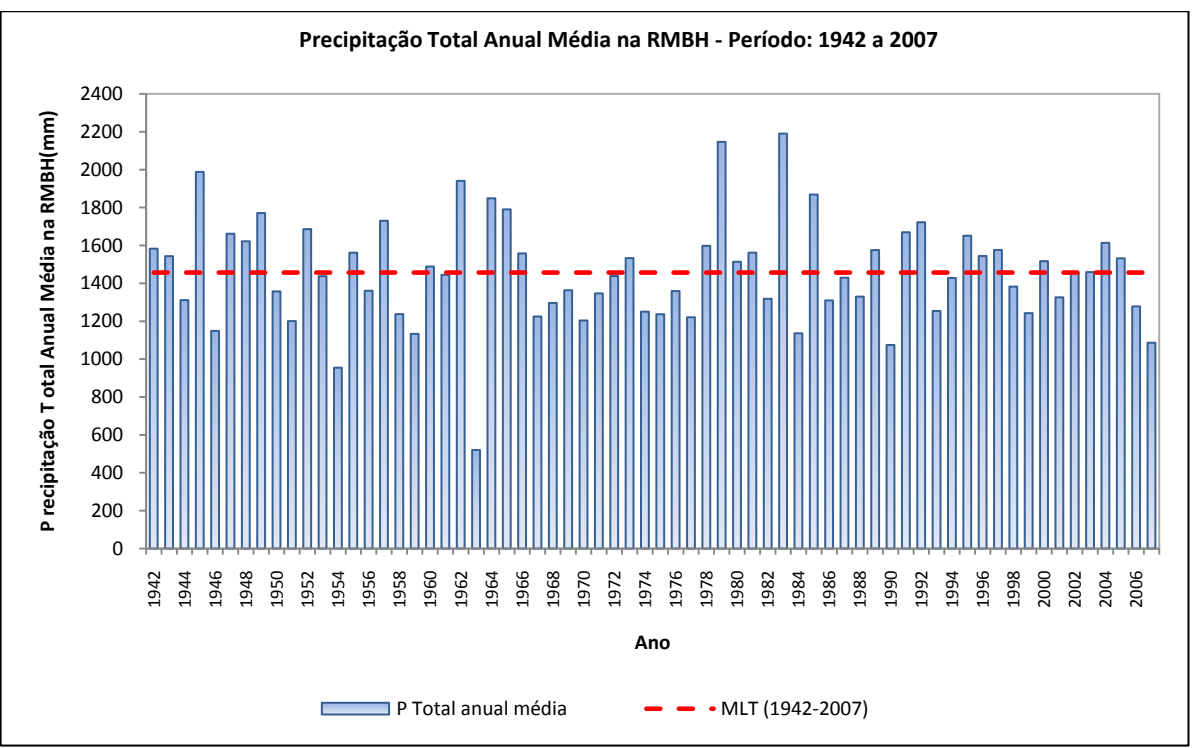

**Figura 5.5 –** Precipitação Total Anual Média na RMBH: Período 1942 a 2007

De acordo, ainda, com a Figura 5.5, é possível verificar que, para o período de 1942 a 2007, os maiores índices de precipitação anual média na RMBH ocorreram nos anos de 1979 e 1983, com 2147 mm e 2190 mm de chuva, respectivamente.

Com relação aos totais mensais máximos anuais na RMBH, pode-se constatar, a partir da Figura 5.6, que os anos com maiores índices de precipitação máxima na região foram os de (em janeiro) e 2003 (em janeiro), com 619 mm e 620 mm de chuva, respectivamente. Assim como para as Figuras 5.4 e 5.5, a Figura 5.6 foi obtida a partir dos dados de chuva selecionados para a presente pesquisa.

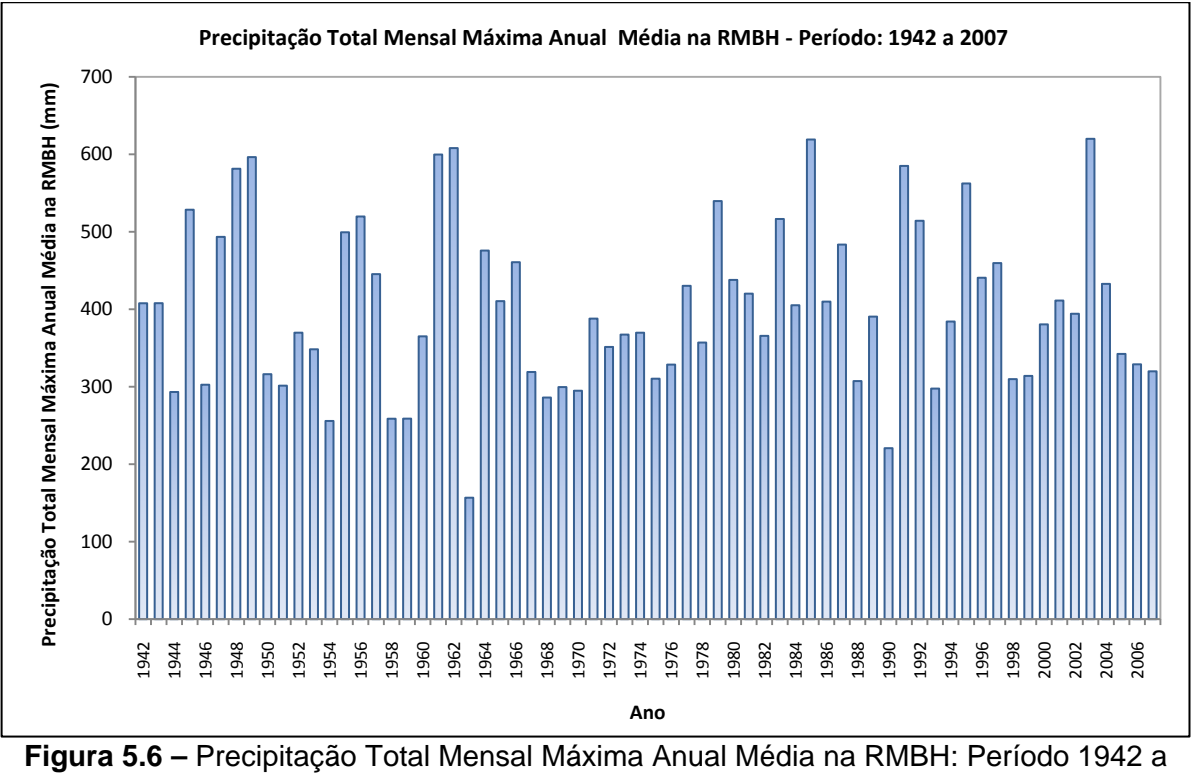

Em particular, alguns eventos de chuva foram marcantes na RMBH. Em Pinheiro (1997), é citado o evento pluvial ocorrido entre os dias 12 e 14 de fevereiro de 1978, cuja intensidade máxima em 24 horas, medida no posto de Caeté, foi 11,121 mm/h, correspondendo a um volume precipitado da ordem de 266 mm. De acordo com a autora, segundo informações não oficiais, esse evento foi considerado a maior tempestade na região dos últimos 100 anos.

Entretanto, de acordo com a EHR-UFMG (2005), um evento pluvial ocorrido entre 06 e 09 de janeiro de 2003, na região da Pampulha, superou a marca acima citada, totalizando uma altura pluviométrica de 392 mm. Vale destacar que o período mais crítico desse evento ocorreu em 07 de janeiro de 2003, com duração de cerca de 24 horas, apresentando um total de 284 mm e, assim, configurando-se como o máximo valor diário já registrado na região.

No tocante, ainda, às precipitações intensas, Pinheiro (1997) realizou, na RMBH, uma análise regional de frequência de chuvas de curta duração, com o uso da técnica de momentos-L, propondo a seguinte equação do tipo intensidade-duração-frequência (IDF):

$$
i_{T,t,j} = 0.76542 \cdot t^{-0.7059} \cdot P_{anual}^{0.5360} \cdot \mu_{T,t} \qquad T \le 200 \text{ anos}; 10 \text{ min} \le t \le 24 \text{ h} \tag{5.1}
$$

Na qual,

Programa de Pós-graduação em Saneamento, Meio Ambiente e Recursos Hídricos da UFMG 45

- $\bullet$   $i_{T,t,i}$  = intensidade de precipitação (mm/h), de duração *t* (h), na localidade *j*, associada ao período de retorno *T* (anos);
- $P_{annual}$  = precipitação anual (mm), na localidade *j* dentro da RMBH;
- $\mu_{T,t}$  = quantis adimensionais de frequência, associados à *t* e *T*.

Como pode ser observado na Equação 5.1, a equação de chuvas intensas da RMBH possui como variável independente a precipitação anual. Para obtenção desta variável, foi construído um mapa isoietal que procurou refletir as influências orográficas sobre a intensificação dos eventos de precipitação. Esse trabalho pioneiro proporcionou melhores estimativas de quantis e de hietogramas de validade regional, conduzindo, por sua vez, a melhores estimativas das variáveis características de projetos de estruturas hidráulicas.

Entretanto, esse trabalho foi realizado com base na hipótese de estacionaridade dos eventos hidrológicos e, como mencionado anteriormente, caso sejam considerados, por exemplo, aspectos como as mudanças climáticas, essa suposição pode perder sua validade. Sendo assim, estudos de estacionaridade das séries de precipitação anual na RMBH são necessários, objetivando verificar a pertinência ou não dessa hipótese na construção da equação 5.1.

#### **5.2.2 Temperatura e Umidade Relativa do Ar**

De acordo com INMET (2008), a temperatura média anual na RMBH varia entre 20°C e 22°C, enquanto que a umidade relativa varia entre 70% e 80%.

Em Belo Horizonte, o período de verão é caracterizado, além do predomínio de chuvas como descrito anteriormente, pelo forte aquecimento solar. O mês de janeiro é o mais quente, com temperatura média de 23,63°C, temperatura média máxima de 29,68°C e média mínima de 19,44°C. As temperaturas mais amenas são observadas no mês de julho, com temperatura média de 18,63°C, média máxima de 24,93°C e média mínima de 13,69°C (LUCAS, 2007). Já o comportamento da umidade relativa do ar em Belo Horizonte, conforme colocado em Abreu e Lucas (2003), não apresenta grande variabilidade sazonal ou mensal, sendo máxima em janeiro (79%) e mínima em agosto (64%).

Em termos anuais, são indicadas, na Figura 5.7, as temperaturas máximas, médias e mínimas absolutas na capital mineira para o período de 1920 a 1999. A partir dos dados da Figura 5.7, observa-se que a temperatura média anual, neste período, foi de 20,97°C e as médias de temperatura máxima e mínima foram 33,73°C e 8,0°C, respectivamente.

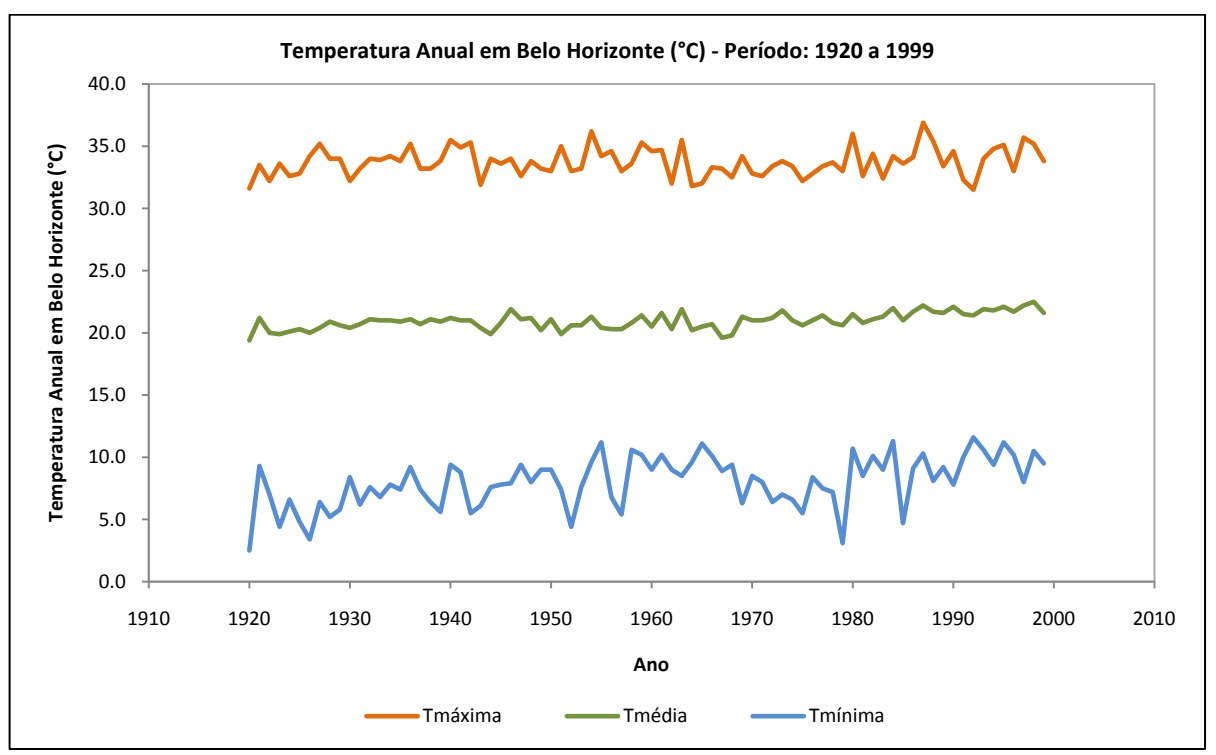

**Figura 5.7 –** Temperatura Anual em Belo Horizonte: Período 1920 a 1999. Fonte de Dados: INMET/5° DISME

Um estudo desenvolvido por Abreu e Assis (1998) desperta a atenção para os efeitos da *ilha de calor* na cidade de Belo Horizonte. Os resultados demonstraram que as temperaturas medidas no centro da capital mineira apresentaram diferenças positivas sensíveis ao serem comparadas com as temperaturas medidas na região adjacente à área urbana. Segundo os autores, esse comportamento indicou fortes evidências do efeito da *ilha de calor* na temperatura da mancha urbana da cidade.

# **6 ESTUDO DE TENDÊNCIAS NA REGIÃO METROPOLITANA DE BELO HORIZONTE A PARTIR DE MÉTODOS ESTATÍSTICOS**

#### *6.1 Introdução*

No presente capítulo, será apresentado o desenvolvimento do estudo de detecção de tendências nos dados de chuva da Região Metropolitana de Belo Horizonte (RMBH) a partir de métodos estatísticos. Serão descritas, inicialmente, as etapas de aquisição e seleção dos dados mensais de precipitação observados na região.

No estudo de tendências, foram analisados quatro conjuntos de séries pluviométricas obtidos por meio dos dados mensais coletados: séries de totais anuais, séries de totais trimestrais (outubro-dezembro, janeiro- março, abril-junho e julho-setembro), séries de totais semestrais (outubro-março e abril-setembro) e séries de totais mensais máximos anuais. O objetivo do estudo das séries de totais anuais apoiou-se no fato de que a precipitação anual corresponde a uma característica meteorológica considerada das mais representativas para a caracterização da distribuição do regime pluviométrico de uma região. Além disso, a partir da avaliação de tendências nessas séries, poderia ser analisada a conveniência da hipótese de estacionaridade dos eventos hidrológicos considerada na construção da equação de chuvas intensas da RMBH, uma vez que esta, como apresentada anteriormente, tem como variável independente a precipitação anual. O estudo dos totais trimestrais e semestrais buscou identificar variações sazonais do regime de chuvas na região. Já a análise das séries de totais mensais máximos anuais procurou verificar tendências nos extremos máximos anuais da região, admitindo que a máxima precipitação diária de cada ano estaria presente no mês mais chuvoso.

A pesquisa englobou 20 estações para a análise das séries de precipitação anual e 5 estações, consideradas como representativas do regime pluviométrico da região, para o estudo dos outros três conjuntos de séries. Para a avaliação da temperatura, foi obtida apenas uma série com dados de temperatura média anual em Belo Horizonte. Juntamente com a análise gráfica dos dados, foram aplicados testes de hipótese para identificação de tendências nas séries mencionadas. Para tanto, foi adotada a abordagem estatística mais tradicional e foi considerado um nível de significância *α* de 0,05. Com relação à análise dos testes estatísticos, foi utilizado o *software* TREND, descrito anteriormente.

## *6.2 Aquisição e Análise Preliminar dos Dados de Precipitação da RMBH*

#### **6.2.1 Aquisição dos Dados de Precipitação da RMBH**

Os dados de precipitação total mensal da RMBH foram selecionados com o auxílio das bases georeferenciadas da Agência Nacional de Águas (ANA) e das séries hidrológicas disponíveis no Sistema de Informações Hidrológicas da ANA – Hidroweb. Além disso, contou-se com a colaboração do Instituto Nacional de Meteorologia (INMET) – 5° Distrito de Meteorologia (5° DISME) – que, a partir do convênio 005/017/2004 firmado com o Instituto de Geociências da Universidade Federal de Minas Gerais, também disponibilizou dados para a presente pesquisa.

Os critérios que nortearam essa seleção dos registros de precipitação total mensal para a RMBH foram os seguintes:

- Séries com, pelo menos, 50 anos de registros;
- Uniformidade na distribuição espacial das estações pluviométricas no interior e nas proximidades da RMBH.

Ao final dessa análise, foram selecionadas 23 estações pluviométricas, sendo que três delas foram utilizadas apenas com o propósito de auxiliar no estudo de preenchimento das eventuais falhas das séries representativas para o estudo. O mapa com a localização das 23 estações selecionadas na RMBH é apresentado na Figura 6.1. Em seguida, na Tabela 6.1, são listadas as principais características dessas estações. Esse mapa, também, foi construído por meio de interface entre os *softwares* ArcGIS, MapInfo e AutoCAD, com o auxílio das bases georeferenciadas da ANA.

Tendo em vista a necessidade de registros com, pelo menos, 50 anos de dados, não foi possível obter uma cobertura homogênea de estações pluviométricas na região analisada, como pode ser observado, também, na Figura 6.1. No entanto, acredita-se que as estações selecionadas consigam caracterizar de forma satisfatória o regime de chuvas da RMBH.

Após a seleção das estações pluviométricas, foram obtidas, junto a Companhia de Pesquisa de Recursos Minerais (CPRM), informações mais detalhadas dos postos pluviométricos, sintetizadas em fichas descritivas que auxiliaram sua caracterização.

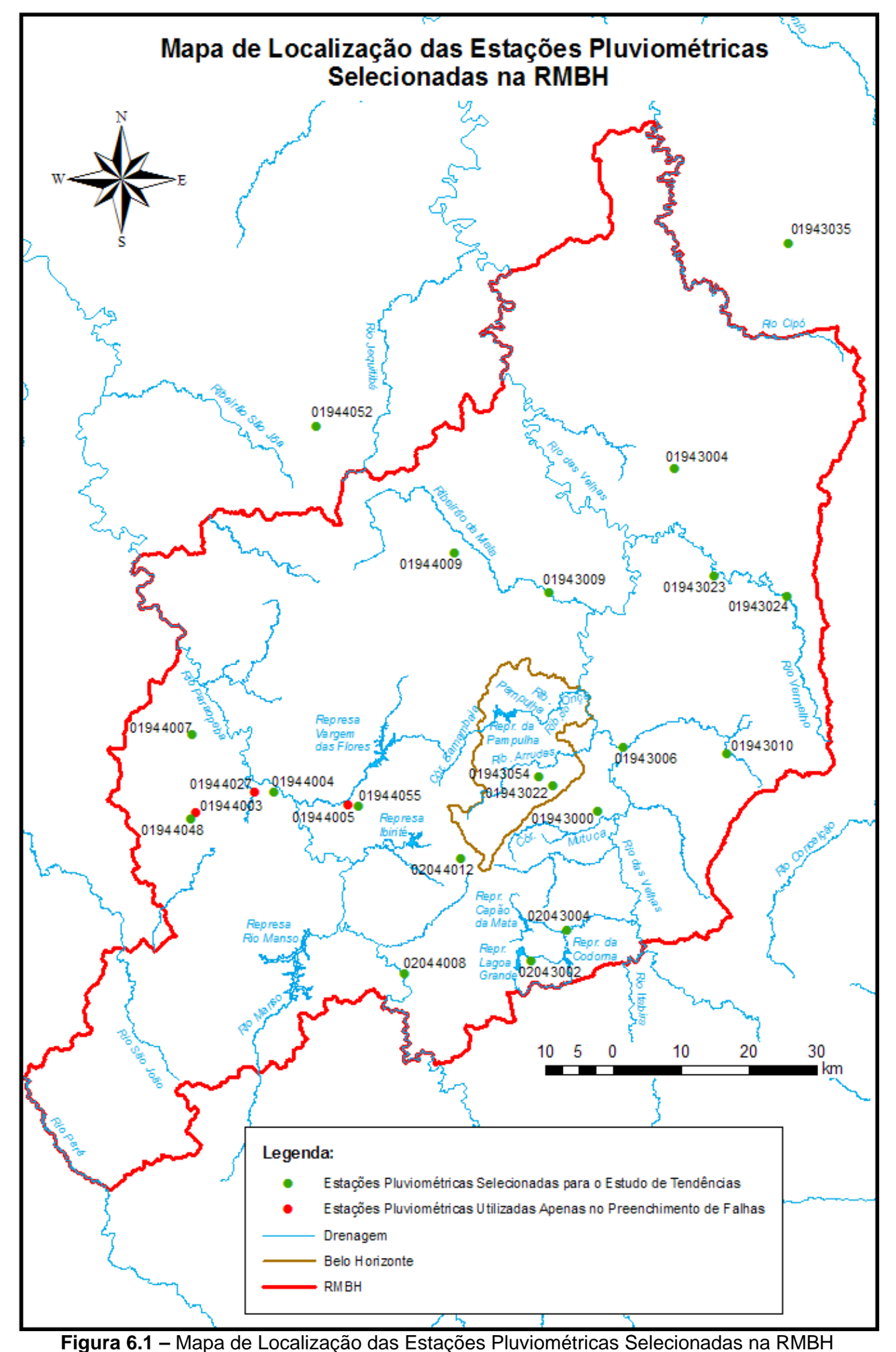

Programa de Pós-graduação em Saneamento, Meio Ambiente e Recursos Hídricos da UFMG 50
| $N^{\circ}$    | Código   | Nome da Estação          | Tipo*        | Município             | Entidade<br>Operadora | Latitude<br>(S) | Longitude<br>(W) | <b>Altitude</b><br>(m) | Período     |
|----------------|----------|--------------------------|--------------|-----------------------|-----------------------|-----------------|------------------|------------------------|-------------|
| 1              | 01943000 | Mineração Morro Velho    | $\mathbf{P}$ | Nova Lima             | <b>CPRM</b>           | 19°58'44"       | 43°51'01"        | 770                    | 1855 - 2003 |
| $\overline{2}$ | 01943004 | Jaboticatubas            | $\mathbf{P}$ | Jaboticatubas         | <b>CPRM</b>           | 19°31'11"       | 43°44'43"        | 716                    | 1942 - 2007 |
| $\mathfrak{Z}$ | 01943006 | Sabará                   | $\mathbf{P}$ | Sabará                | <b>CPRM</b>           | 19°53'29"       | 43°49'19"        | 720                    | 1942 - 2007 |
| $\overline{4}$ | 01943009 | Vespasiano               | P/R          | Vespasiano            | <b>CPRM</b>           | 19°41'14"       | 43°55'15"        | 676                    | 1942 - 2007 |
| 5              | 01943010 | Caeté                    | P/R          | Caeté                 | <b>CPRM</b>           | 19°53'54"       | 43°39'55"        | 840                    | 1942 - 2007 |
| 6              | 01943022 | Caixa de Areia           | P/R          | <b>Belo Horizonte</b> | <b>CPRM</b>           | 19°57'02"       | 43°54'10"        | 950                    | 1941 - 2007 |
| $\tau$         | 01943023 | Taquaraçu                | P            | Taquaraçu de Minas    | <b>CPRM</b>           | 19°39'50"       | 43°41'17"        | 710                    | 1942 - 2007 |
| 8              | 01943024 | José de Melo             | $\mathbf{P}$ | Nova União            | <b>CPRM</b>           | 19°41'23"       | 43°35'08"        | 825                    | 1944 - 2007 |
| 9              | 01943035 | Vau da Lagoa             | P/R          | Santana do Riacho     | <b>CPRM</b>           | 19°13'08"       | 43°35'17"        | 1090                   | 1956 - 2007 |
| 10             | 01943054 | Lourdes                  | P/C          | <b>Belo Horizonte</b> | <b>INMET</b>          | 19°56'00"       | 43°56'00"        | 915                    | 1955 - 2005 |
| 11             | 01944003 | Mateus Leme 1            | $\mathbf{P}$ | Mateus Leme           | Desativada            | 19°59'00"       | 44°25'00"        | 836                    | 1942 - 1972 |
| 12             | 01944004 | Ponte Nova do Paraopeba  | P/R          | Juatuba               | <b>CPRM</b>           | 19°57'20"       | 44°18'24"        | 721                    | 1942 - 2007 |
| 13             | 01944005 | <b>Betim</b>             | $\mathbf{P}$ | <b>Betim</b>          | Desativada            | 19°58'17"       | 44°12'06"        | 832                    | 1942 - 1975 |
| 14             | 01944007 | Fazenda Escola Florestal | $\mathbf{P}$ | Florestal             | <b>CPRM</b>           | 19°52'47"       | 44°25'16"        | 745                    | 1942 - 2007 |
| 15             | 01944009 | Pedro Leopoldo           | P/R          | Pedro Leopoldo        | <b>CPRM</b>           | 19°38'05"       | 44°03'09"        | 698                    | 1942 - 2007 |
| 16             | 01944027 | Juatuba                  | P/R          | Juatuba               | <b>CPRM</b>           | 19°57'19"       | 44°20'06"        | 716                    | 1971 - 2007 |
| 17             | 01944048 | Mateus Leme 2            | ${\bf E}$    | Mateus Leme           | Desativada            | 19°59'30"       | 44°25'26"        | 868.6                  | 1973 - 2001 |
| 18             | 01944052 | Sete Lagoas              | P/R/E/C      | Sete Lagoas           | <b>INMET</b>          | 19°28'00"       | 44°15'00"        | 1090                   | 1955 - 2005 |
| 19             | 01944055 | Betim-COPASA             | $\mathbf P$  | Betim                 | <b>CPRM</b>           | 19°58'24"       | 44°11'17"        | 822                    | 1976 - 2007 |
| 20             | 02043002 | Lagoa Grande (MMV)       | P/R          | Nova Lima             | <b>CPRM</b>           | 20°10'45"       | 43°56'34"        | 1350                   | 1941 - 2007 |
| 21             | 02043004 | Rio do Peixe (MMV)       | $\mathbf{P}$ | Nova Lima             | <b>CPRM</b>           | 20°08'16"       | 43°53'33"        | 1097                   | 1941 - 2007 |
| 22             | 02044008 | Melo Franco              | $\mathbf P$  | Brumadinho            | <b>CPRM</b>           | 20°11'52"       | 44°07'15"        | 761                    | 1941 - 2007 |
| 23             | 02044012 | Ibirité                  | $\mathbf{P}$ | Ibirité               | <b>CPRM</b>           | 20°02'34"       | 44°02'36"        | 1073                   | 1945 - 2007 |

**Tabela 6.1 –** Principais Características das Estações Pluviométricas Selecionadas. Fonte: ANA (2006) e Hidroweb

\*P: estação com pluviômetro; R: estação com pluviógrafo; E: estação com tanque evaporimétrico "A"; C: estação climatológica

#### **6.2.2 Análise Preliminar dos Dados de Precipitação Selecionados na RMBH**

Inicialmente, foi construído um quadro de disponibilidade de dados das 23 estações de chuva selecionadas para o estudo, que serviu como base para a definição dos períodos com falhas em cada série. Identificados os períodos sem registro de chuva, iniciou-se a etapa de preenchimento dessas falhas das 20 estações selecionadas para a análise.

A técnica de preenchimento de falhas adotada no presente trabalho foi o *Método de Ponderação Regional com Base em Regressões Lineares*, descrita em Tucci (2001). Foram priorizadas as estações mais próximas àquela cuja série seria completada e que dispusessem de dados no período faltoso. O período mínimo das séries utilizadas na análise foi de 13 anos, com grupos de quatro estações.

Em particular, os dados faltosos das estações Mateus Leme 2 (01944048), do período de 1942 a 1973, e Betim-COPASA (01944055), do período de 1942 a janeiro de 1976, foram preenchidos transferindo diretamente os registros de chuva das estações Mateus Leme 1 (01944003) e Betim (01944005), respectivamente. Para isto, foi feita uma análise de regressão simples entre as duas estações de Mateus Leme e a estação Fazenda Escola Florestal (01944007). A partir desse estudo, verificou-se que o coeficiente angular resultante da regressão entre as estações Mateus Leme 2 (01944048) e Fazenda Escola Florestal (01944007), quando comparado com o coeficiente angular da regressão entre as estações Mateus Leme 1 (01944003) e Fazenda Escola Florestal (01944007), não havia sofrido uma mudança acentuada, sugerindo que as estações de Mateus Leme possuem o mesmo regime hidrológico. Esta conclusão, inclusive, tornou possível a complementação da falha no período. Para as estações de Betim, foi adotado o mesmo procedimento. Elas foram comparadas com a estação Ponte Nova do Paraopeba e, como no primeiro caso, verificou-se que os registros faltosos da estação Betim-COPASA (01944055) poderiam ser completados a partir da estação Betim (01944005). Os demais dados faltosos das estações Mateus Leme 2 (01944048) e Betim-COPASA (01944055) foram preenchidos com o *Método de Ponderação Regional com Base em Regressões Lineares*.

Como forma de exemplificar essas questões, no APÊNDICE A, são apresentados dois quadros: um de disponibilidade de dados e outro com grupos de estações utilizadas para o preenchimento de falhas.

Após o preenchimento das falhas das séries de totais mensais de precipitação, partiu-se para a etapa de consistência dos dados, cujo objetivo contemplou a identificação de possíveis erros sistemáticos e grosseiros nos dados. Para este propósito, foi utilizado o *Método de Dupla Massa*, apresentado em Tucci (2001).

Alguns problemas típicos de inconsistência foram encontrados na análise, como o apresentado na Figura 6.2 abaixo, referente à estação José de Melo (01943024).

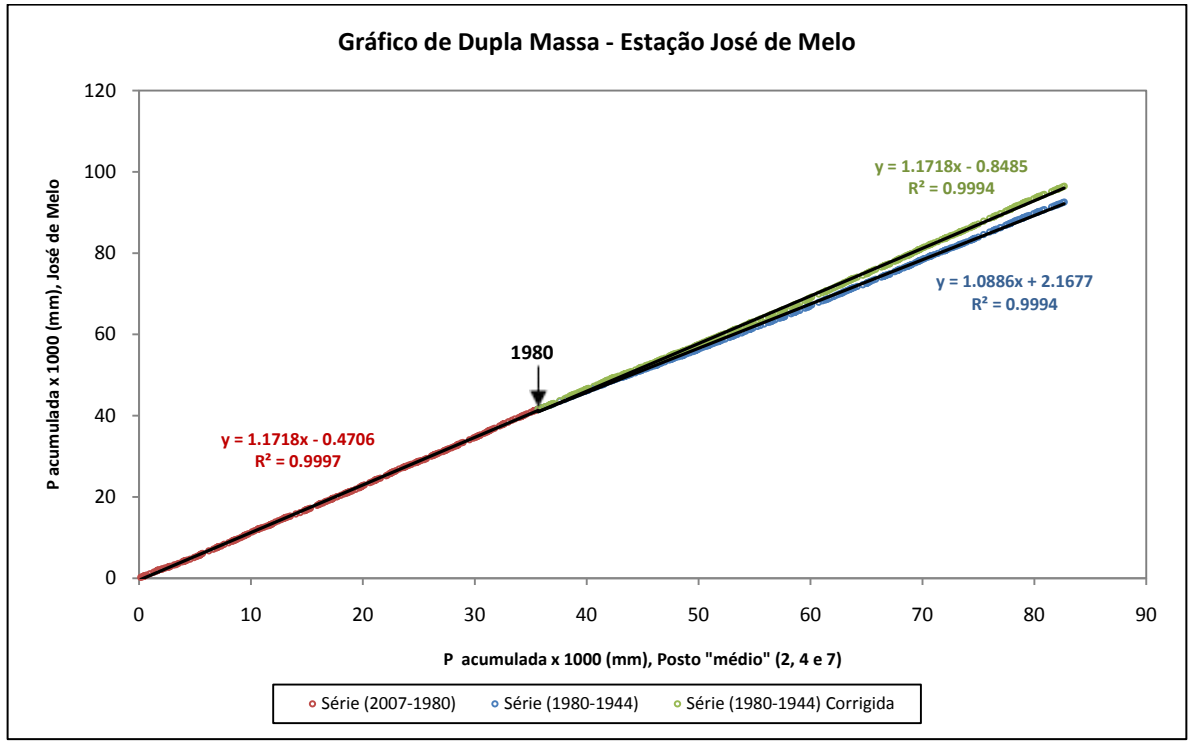

**Figura 6.2 –** Gráfico de Consistência da Estação José de Melo

A partir desta Figura, observa-se uma pequena mudança na declividade da reta entre os anos de 1944 e 1980. Essa constatação, por sua vez, sugere, dentre outras coisas, a presença de erros sistemáticos ou mudanças nas condições de observação. Aplicando-se à equação 4.5 os valores de *Pa\**, *Ma* e *M0* obtidos na Figura 6.2, obtêm-se as precipitações corrigidas indicadas no gráfico acima.

O gráfico de Dupla Massa corrigido da estação José de Melo (01943024), bem como os demais gráficos de consistência dos postos pluviométricos selecionados, são apresentados no APÊNDICE B. Ressalta-se que, no caso da estação Mineração Morro Velho (01943000), a análise de consistência compreendeu apenas o período posterior ao ano de 1941, já que não havia registros de chuva em outras estações pluviométricas para o período anterior a essa data.

# *6.3 Análise de Tendências nas Séries de Totais Anuais de Precipitação da RMBH*

### **6.3.1 Análise Exploratória dos Totais Anuais de Precipitação da RMBH**

Iniciando a etapa de análise exploratória dos dados, foram obtidas, primeiramente, as séries de precipitação total anual a partir das séries de precipitação total mensal consistidas anteriormente.

Com o auxilio do *software* STATISTICA, foram obtidas as características descritivas de cada série, tal como apresentado no APÊNDICE C. A partir desses resultados, foi realizada uma análise dos pontos atípicos (*outliers*) de cada amostra. Para a identificação desses pontos, foi adotado o mesmo critério abordado em Naghettini e Pinto (2007), que considerada como ponto atípico superior todo elemento da amostra superior a  $(O_3+1,5AIO)$  e, da mesma forma, como um ponto atípico inferior todo elemento menor do que (*Q1*-1,5*AIQ*). Segundo esse critério, ainda, *Q1* (primeiro quartil) corresponde à frequência de não superação de 0,25 no diagrama de frequências, *Q3* (terceiro quartil) diz respeito à frequência de não superação de 0,75 no mesmo diagrama e *AIQ* refere-se à amplitude inter-quartis, dada pela diferença de *Q3* e *Q1*. Os pontos atípicos de cada série estudada encontram-se, também, no APÊNDICE C.

A partir da análise dos pontos atípicos determinados para cada amostra, verificou-se que, na maioria das séries, esses pontos correspondiam a três anos em comum (1963 como limite inferior e 1979 e 1983 como limites superiores). Como foi observado que estes eventos ocorreram regionalmente, os mesmos não foram considerados *outliers*. Dessa forma, nenhum dos pontos das séries estudadas fora dos limites calculados pelo critério de identificação de pontos atípicos foi removido de suas respectivas amostras.

Seguindo a análise de pontos atípicos, foram construídos gráficos de análise exploratória com o objetivo de auxiliar o entendimento dos dados e identificar visualmente possíveis tendências ou mudanças abruptas nas séries. Foram elaborados os gráficos temporais, média e mediana móveis de 10 anos e regressões LOWESS e linear para todas as séries de precipitação total anual a partir do programa STATISTICA. Na Figura 6.3, é exemplificado esse tipo de gráfico para o caso da estação Mineração Morro Velho (01943000) que, conforme mencionado anteriormente, é a estação responsável pela maior série de dados de precipitação na RMBH. Os demais gráficos se encontram no APÊNDICE D.

Tendo em vista a análise do conjunto de gráficos, observou-se que, em geral, há uma ligeira tendência negativa nos totais anuais de precipitação na RMBH. Em particular, destaca-se uma redução mais acentuada localizada nas estações Jaboticatubas (01943004), Ponte Nova do Paraopeba (01944004), Fazenda Escola Florestal (01944007), Mateus Leme (01944048) e Ibirité (02044012), a partir do ano de 1993.

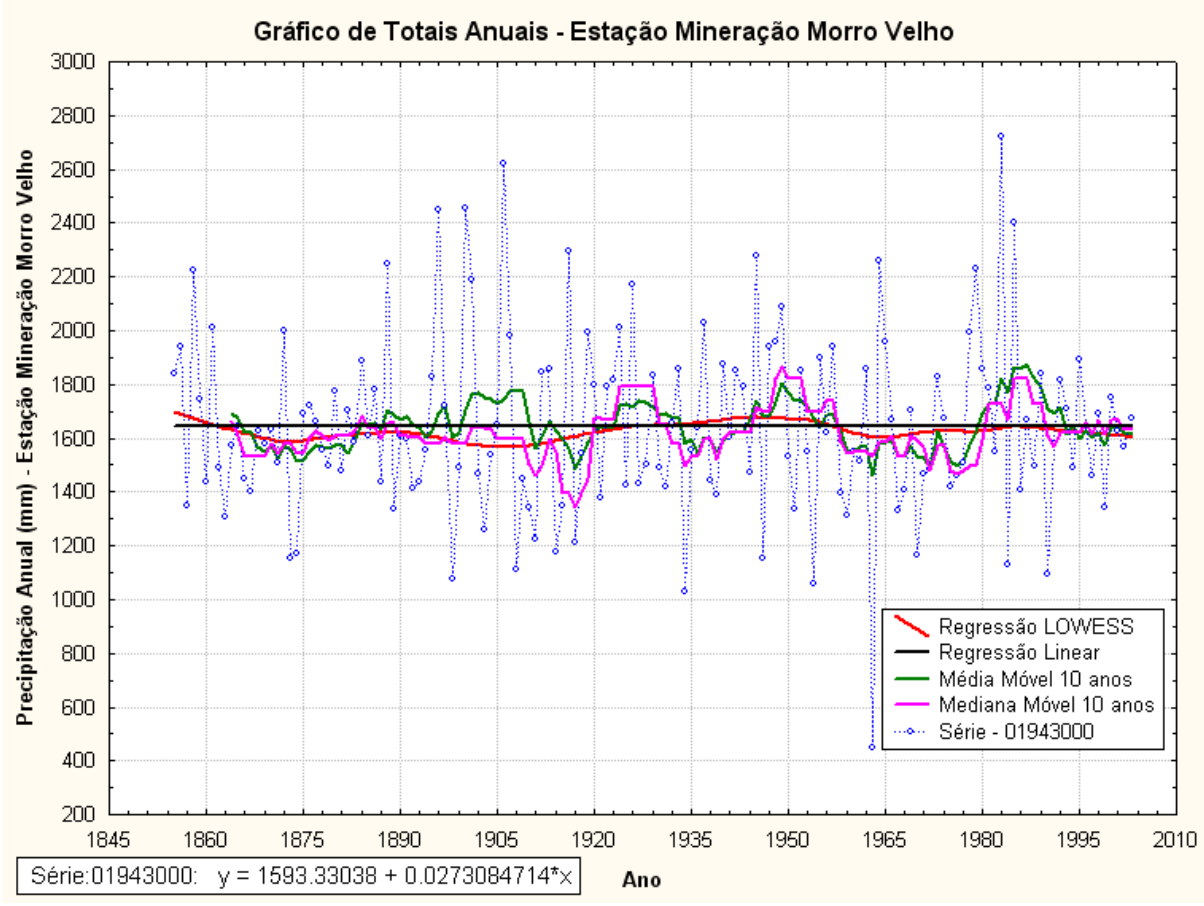

**Figura 6.3 –** Gráfico de Totais Anuais da Estação Mineração Morro Velho

Foi aplicada, também, a metodologia do *Rescaled Adjusted Partial Sums* (RAPS), objetivando a identificação de características das séries que, apenas com uma análise visual dos dados, não seriam possíveis de serem detectadas. Como exemplo, pode ser observado, na Figura 6.4, o gráfico RAPS para a estação Mineração Morro Velho (01943000). No APÊNDICE D, estão inseridos os demais gráficos RAPS das séries de totais anuais da RMBH.

A partir dessa análise, verifica-se que, em geral, em torno do ano de 1977, ocorre uma "depressão" mais pronunciada nas séries, indicando uma possível mudança da média desse ponto em diante, em relação ao período anterior. Essa "depressão" não provou a existência de uma mudança, mas alertou para uma característica que será analisada mais adiante, com a

utilização de testes estatísticos que possibilitem a identificação do seu grau de significância. "Picos" mais evidentes são indicados, por volta do ano de 1950, para as estações Vespasiano (01943009), Caixa de Areia (01943022), Taquaraçu (01943023) e Pedro Leopoldo (01944009); no ano de 1983, para a estação Sete Lagoas (01944052); em 1992, na estação Vau da Lagoa (01943035); e, por volta do ano de 1998, para as estações Ponte Nova do Paraopeba (01944004) e Fazenda Escola Florestal (01944007).

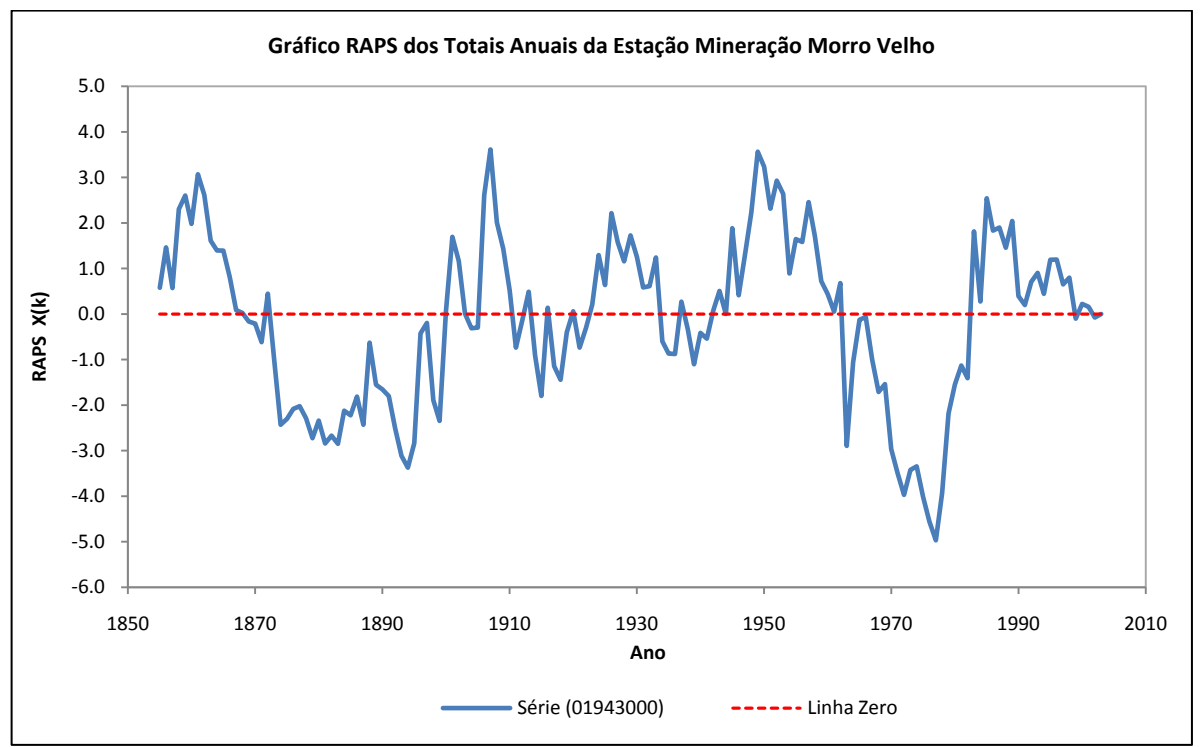

**Figura 6.4 –** Gráfico RAPS dos Totais Anuais da Estação Mineração Morro Velho

Na sequência, serão utilizados testes estatísticos com o propósito de avaliar a significância das tendências e dos pontos de mudança observados nessa análise gráfica das séries de totais anuais.

# **6.3.2 Aplicação de Testes Estatísticos para Detecção de Mudanças nos Totais Anuais de Precipitação da RMBH**

Como alguns dos testes estatísticos fornecidos pelo TREND partem do pressuposto de que os dados são normalmente distribuídos, foi realizada, inicialmente, uma análise de aderência das 20 séries de totais anuais de precipitação selecionadas para a RMBH, tendo como base o teste de aderência de *Filliben*.

Nesse teste, segundo Naghettini e Pinto (2007), dada uma amostra de tamanho *n* (*x1, x2, x3,..., xn*), de uma variável aleatória X, e posta a hipótese nula de que a amostra foi extraída de uma população cuja distribuição de probabilidades é  $F_X(x)$ , a estatística do teste de aderência de *Filliben* é construída com base no coeficiente de correlação linear *r*, entre as observações ordenadas de forma crescente (*x1, x2, x3,..., xn*) e os quantis teóricos (*w1, w2, w3,..., wn*), os quais são calculados pela seguinte equação:

$$
w_i = F_X^{-1}(1 - q_i) \tag{6.1}
$$

onde,

- *wi*: quantil teórico na ordem de classificação *i*;
- $\bullet$   $F_X^{-1}$ : inversa da distribuição de probabilidades considerada;
- *qi*: probabilidade empírica correspondente à ordem de classificação *i*.

Assim, a estatística de teste *r* é expressa por:

$$
r = \frac{\sum_{i=1}^{n} (x_i - \bar{x}) \cdot (w_i - \bar{w})}{\sqrt{\sum_{i=1}^{n} (x_i - \bar{x})^2 \cdot \sum_{i=1}^{n} (w_i - \bar{w})^2}}
$$
(6.2)

Sendo,

- *r*: estatística de teste de *Filliben*;
- *xi*: valor da variável aleatória na ordem de classificação *i*;
- *wi*: valor do quantil teórico na ordem de classificação *i*;
- ̅: média da amostra da variável aleatória *x*;
- $\overline{w}$ : média dos quantis teóricos;

A probabilidade empírica *qi* é definida pela seguinte equação geral:

$$
q_i = \frac{i - a}{n + 1 - 2 \cdot a} \tag{6.3}
$$

Dado que,

• *qi*: probabilidade empírica correspondente à ordem de classificação *i*;

- *i*: ordem de classificação;
- *n*: tamanho da amostra;
- $a$ : variável que depende da especificação de  $F_X(x)$ .

A hipótese nula (*H0*: *r* = 1) do teste de *Filliben* declara que a amostra foi extraída de uma população cuja distribuição de probabilidades é  $F_X(x)$ , enquanto que a hipótese alternativa (*H1*: *r* < 1) declara o contrário de *H0*. Sendo assim, a região de rejeição de *H0*, a um nível de significância *α*, é formada pelos valores de *r* inferiores ao valor crítico *rcrít.*, dado pela distribuição de probabilidades da estatística de teste.

A expectativa para a utilização do teste de *Filliben* neste trabalho é verificar se os dados selecionados na RMBH podem ser considerados como amostras extraídas de uma população normal.

Sendo assim, com a finalidade de obter quantis não-enviesados para a distribuição normal, na equação 6.3, a variável *a* é igual a 0,375 (STEDINGER *et al.*, 1993, *apud.* NAGHETTINI & PINTO, 2007).

Já os valores críticos *rcrít., α* , para o caso de *FX(x)* ser especificada como uma distribuição normal, são apresentados, abaixo, na Tabela 6.2.

| $\boldsymbol{N}$ | . <i>.</i><br>$a=0,10$ | $\alpha = 0.05$ | $a=0,01$ |
|------------------|------------------------|-----------------|----------|
| 10               | 0,9347                 | 0,9180          | 0,8804   |
| 15               | 0,9506                 | 0,9383          | 0,9110   |
| 20               | 0,9600                 | 0,9503          | 0,9290   |
| 30               | 0,9707                 | 0,9639          | 0,9490   |
| 40               | 0,9767                 | 0,9715          | 0,9597   |
| 50               | 0,9807                 | 0,9764          | 0,9664   |
| 60               | 0,9835                 | 0,9799          | 0,9710   |
| 75               | 0,9865                 | 0,9835          | 0,9757   |
| 100              | 0,9893                 | 0,9870          | 0,9812   |

**Tabela 6.2 –** Valores críticos *rcrít, <sup>α</sup>* para Distribuição Normal. Fonte: Adaptada de Stedinger *et al.*(1993), *apud.* Naghettini e Pinto (2007)

Com base na equação 6.2 e nos valores contidos nesta tabela para um nível de significância de 0,05, foram obtidos os resultados apresentados na Tabela 6.3.

| Código da Estação | r      | $r_{\text{crit.}}$ | Decisão da Hipótese H <sub>0</sub> |
|-------------------|--------|--------------------|------------------------------------|
| 01943000          | 0,9840 | 0,9870             | Rejeita                            |
| 01943004          | 0,9880 | 0,9813             | Aceita                             |
| 01943006          | 0,9884 | 0,9813             | Aceita                             |
| 01943009          | 0,9741 | 0,9813             | Rejeita                            |
| 01943010          | 0,9837 | 0,9813             | Aceita                             |
| 01943022          | 0,9799 | 0,9816             | Rejeita                            |
| 01943023          | 0,9912 | 0,9813             | Aceita                             |
| 01943024          | 0,9827 | 0,9809             | Aceita                             |
| 01943035          | 0,9591 | 0,9771             | Rejeita                            |
| 01943054          | 0,9780 | 0,9768             | Aceita                             |
| 01944004          | 0,9791 | 0,9813             | Rejeita                            |
| 01944007          | 0,9899 | 0,9813             | Aceita                             |
| 01944009          | 0,9840 | 0,9813             | Aceita                             |
| 01944048          | 0,9723 | 0,9799             | Rejeita                            |
| 01944052          | 0,9776 | 0,9768             | Aceita                             |
| 01944055          | 0,9702 | 0,9813             | Rejeita                            |
| 02043002          | 0,9791 | 0,9816             | Rejeita                            |
| 02043004          | 0,9782 | 0,9816             | Rejeita                            |
| 02044008          | 0,9814 | 0,9816             | Rejeita                            |
| 02044012          | 0,9837 | 0,9806             | Aceita                             |

**Tabela 6.3 –** Resultados do Teste de Aderência de *Filliben* para Precipitação Total Anual

Conforme pode ser constatado a partir desta Tabela, de acordo com o Teste de *Filliben*, das 20 estações de totais anuais de precipitação selecionadas para a RMBH, 10 amostras podem ser consideradas como extraídas de uma população normal, enquanto que para as outras 10, não pode ser assumida esta suposição.

Dessa maneira, para as estações pluviométricas cuja suposição de normalidade dos dados não foi aceita, utilizou-se o método de reamostragem (*resampling*) de 1000 réplicas para o cálculo dos valores críticos das estatísticas de teste. Já para as amostras em que a suposição de normalidade dos dados foi aceita, foram considerados os valores tabelados dos valores críticos das estatísticas de teste.

A hipótese de homogeneidade dos dados foi aceita com base no estudo realizado por Pinheiro (1997) na RMBH, em que, a partir de um teste da medida de heterogeneidade (estatística L), foi verificado que a região pode ser classificada como "aceitavelmente homogênea". Já a hipótese de independência dos dados (correlação serial), foi verificada mediante quatro testes estatísticos presentes no *software* TREND. No entanto, para situações em que dois ou mais testes apresentaram significância estatística, foi considerado que a amostra possuía autocorrelação serial.

Nessa perspectiva, foram processados, no *software* TREND, todos os testes estatísticos disponíveis no mesmo para as 20 estações selecionadas na RMBH. Os resultados das simulações estão apresentados no APÊNDICE E. Eles mostraram que apenas uma das estações selecionadas (Mateus Leme 2-01944048) – destacada em vermelho no Quadro do APÊNDICE E – apresentou autocorrelação serial em três testes de independência. Por essa razão, os resultados dessa estação devem ser analisados com muita cautela. Além disso, ao final do processamento dos testes estatísticos contidos no programa TREND, não foram evidenciadas tendências ou mudanças abruptas significativas nas séries de totais anuais de precipitação da RMBH. Aliás, essa conclusão pode ser reforçada com a análise visual realizada na etapa de Análise Exploratória dos Dados (EDA).

# *6.4 Análise de Tendências nas Séries de Totais Trimestrais de Precipitação da RMBH*

As cinco estações pluviométricas selecionadas como representativas do regime pluviométrico da RMBH para o estudo das séries de totais trimestrais foram: Mineração Morro Velho (01943000), Jaboticatubas (01943004), Caixa de Areia (01943022), Fazenda Escola Florestal (01944007) e Melo Franco (02044008). As séries construídas para esta análise foram submetidas aos mesmos procedimentos gráficos e estatísticos demonstrados anteriormente para as séries de totais anuais, como poderá ser conferido a seguir.

### **6.4.1 Análise Exploratória dos Totais Trimestrais de Precipitação da RMBH**

O estudo de análise exploratória dos totais trimestrais contemplou, também, a construção dos gráficos temporais, média e mediana móveis de 10 anos, regressões LOWESS e linear e gráficos RAPS. Da Figura 6.5 a 6.12, são apresentados os gráficos para o caso da Estação Mineração Morro Velho (01943000). Os gráficos para as demais estações estão contidos no APÊNDICE F.

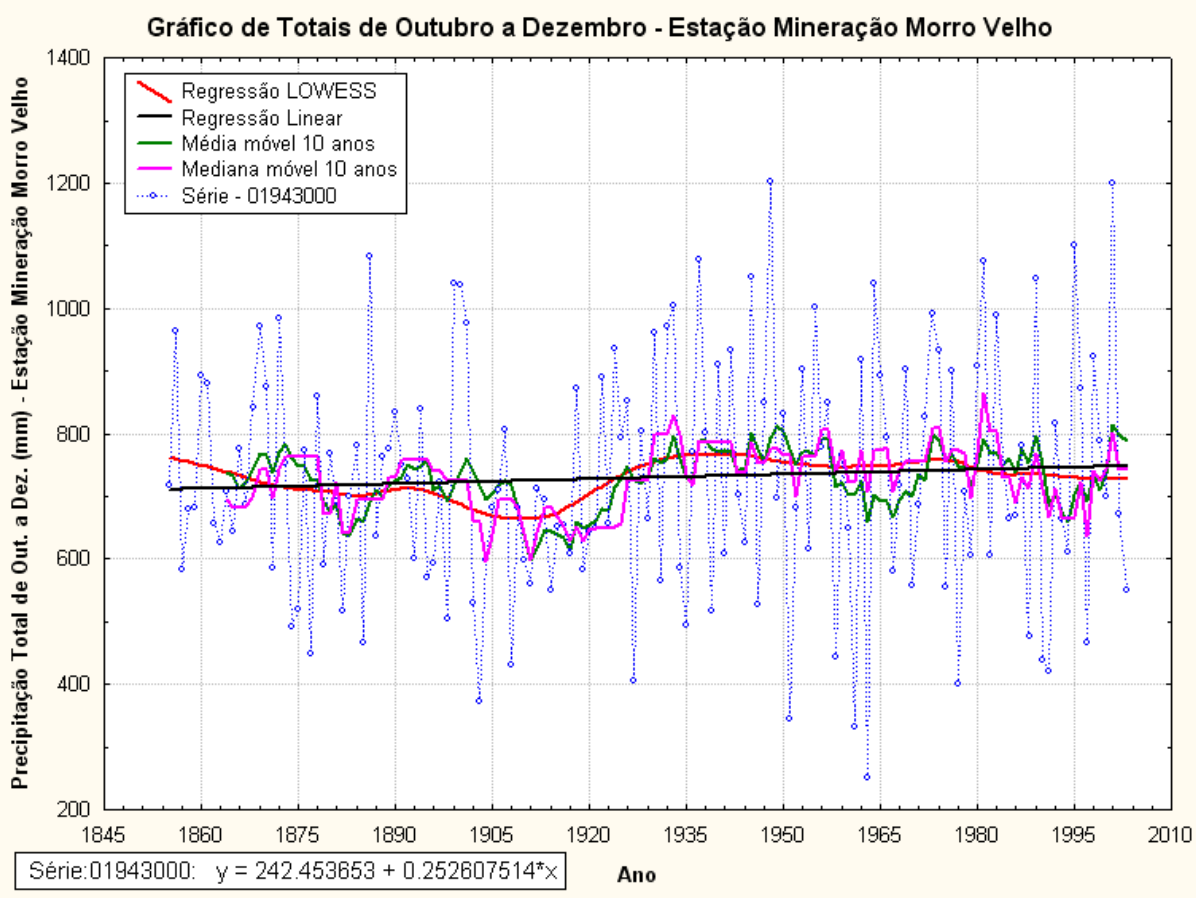

**Figura 6.5 –** Gráfico de Totais de Outubro a Dezembro da Estação Mineração Morro Velho

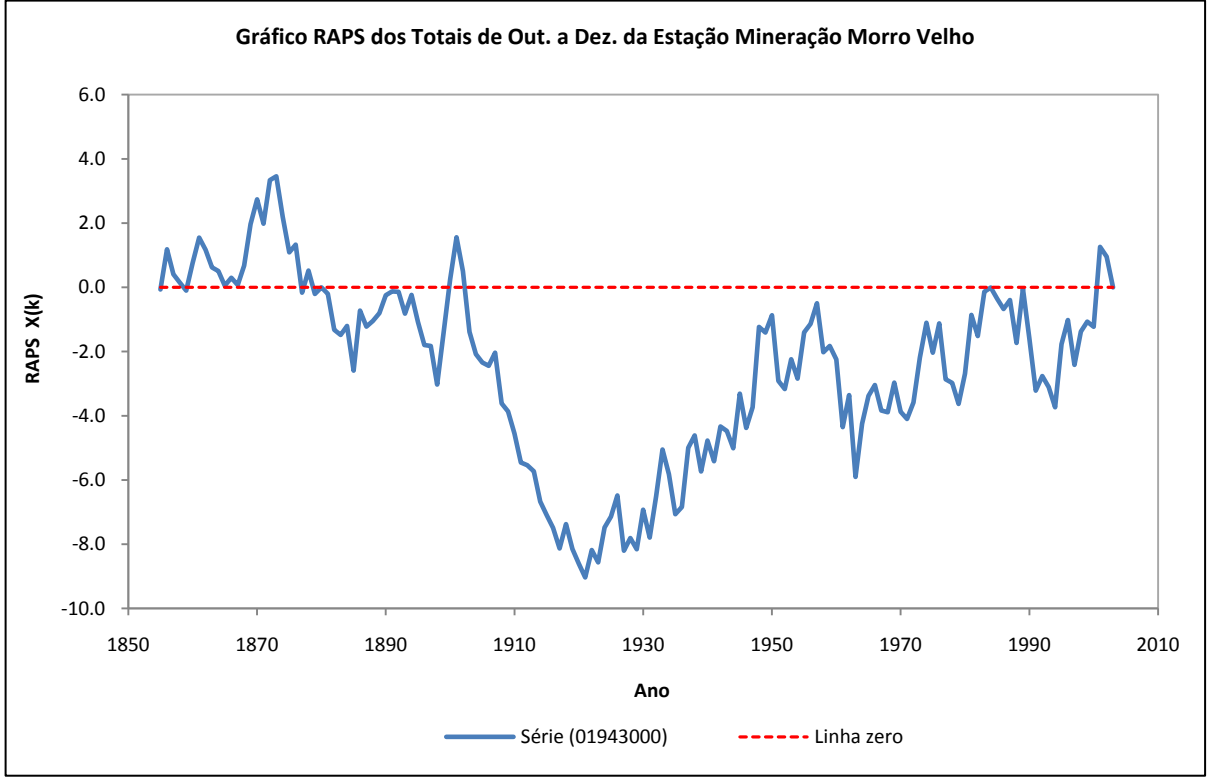

**Figura 6.6 –** Gráfico RAPS de Totais de Outubro a Dezembro da Estação Mineração Morro Velho

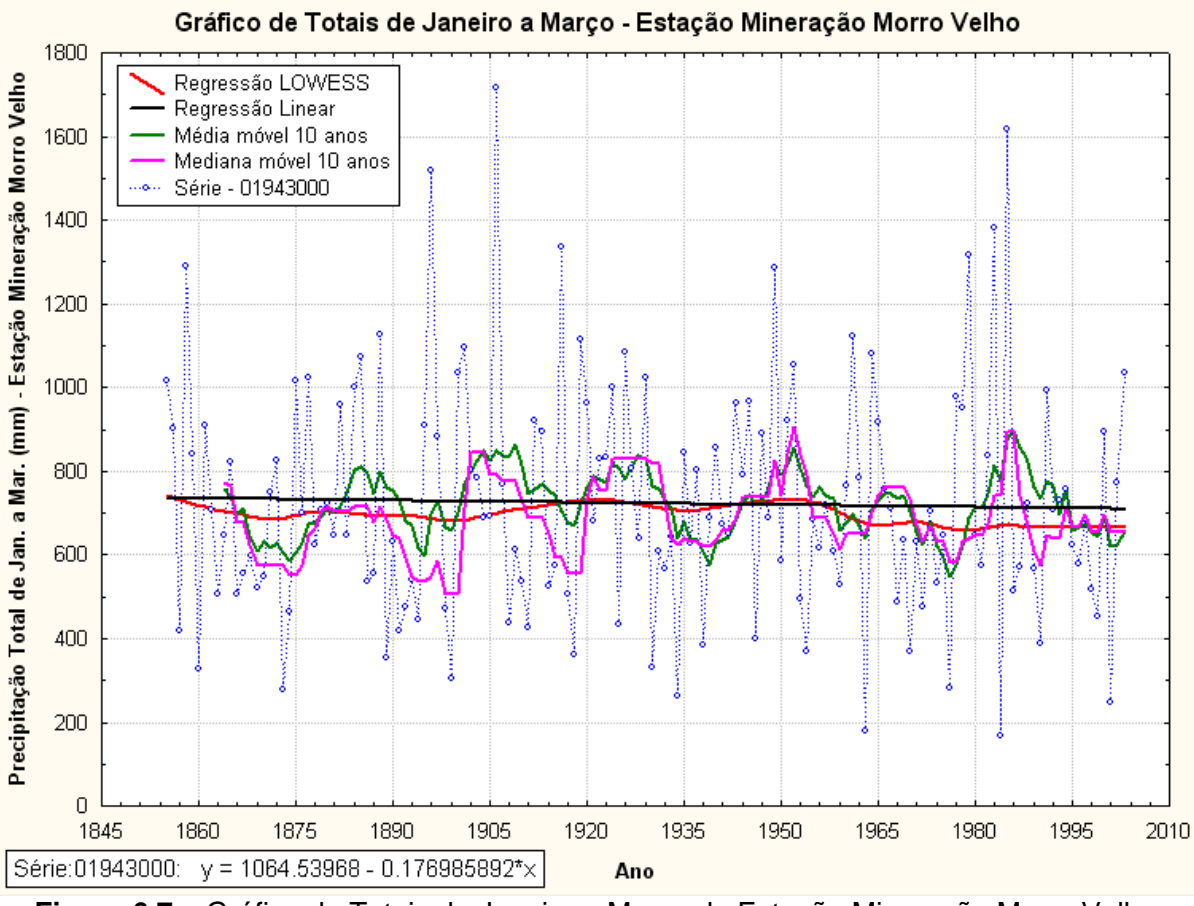

**Figura 6.7 –** Gráfico de Totais de Janeiro a Março da Estação Mineração Morro Velho

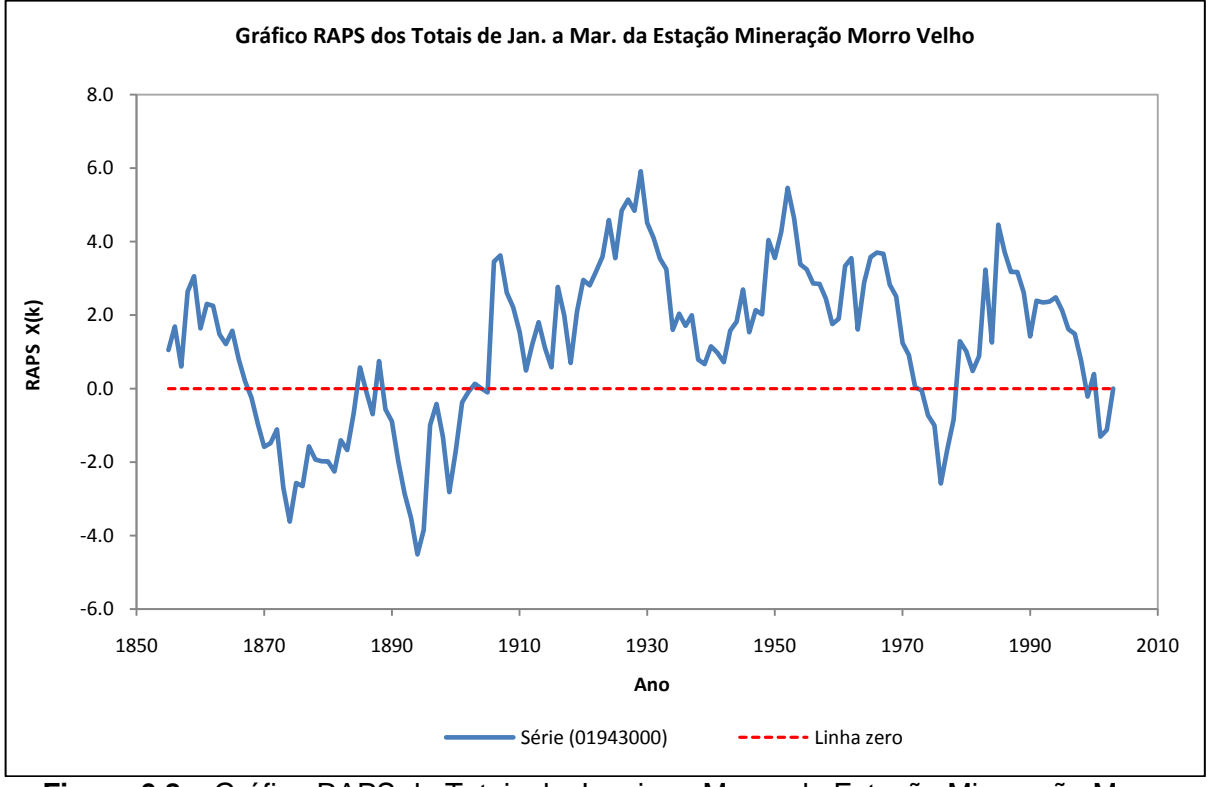

**Figura 6.8 –** Gráfico RAPS de Totais de Janeiro a Março da Estação Mineração Morro Velho

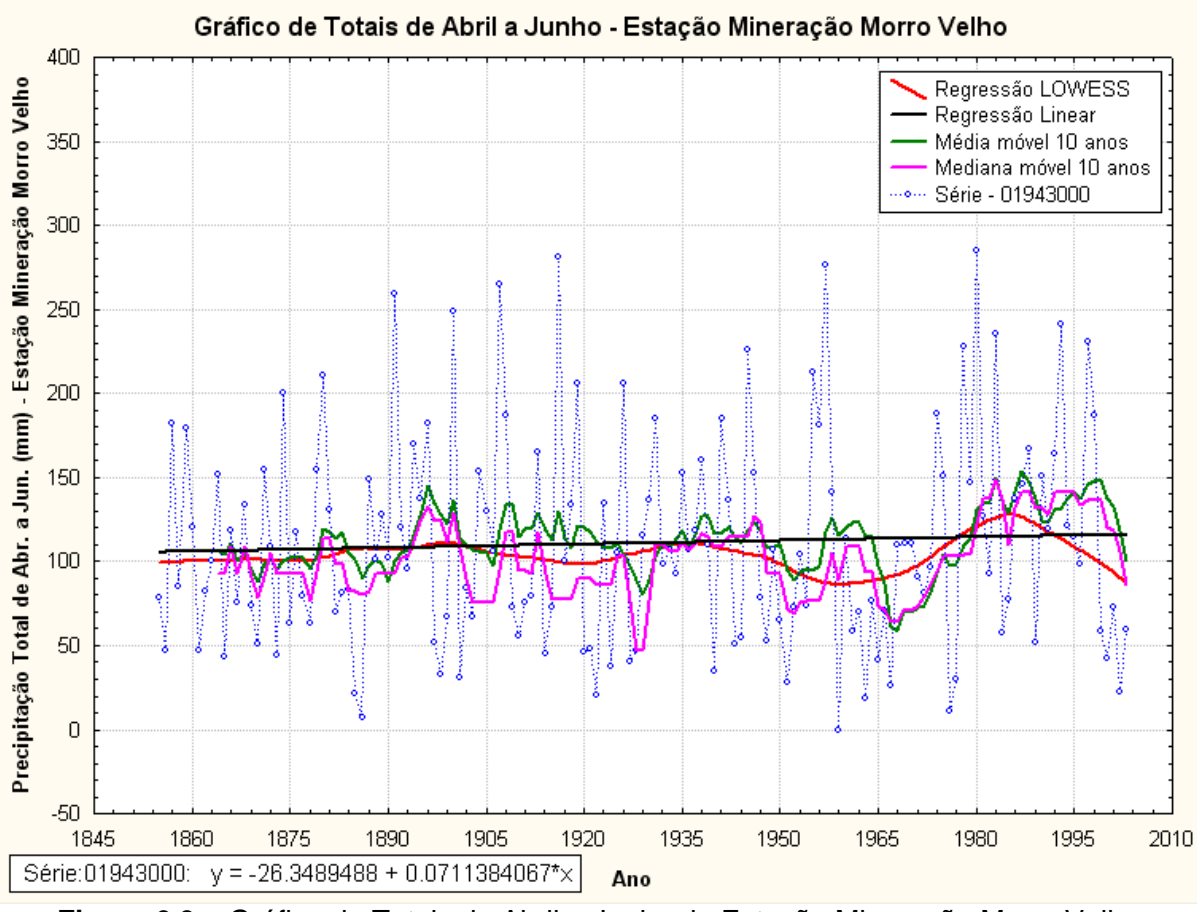

**Figura 6.9 –** Gráfico de Totais de Abril a Junho da Estação Mineração Morro Velho

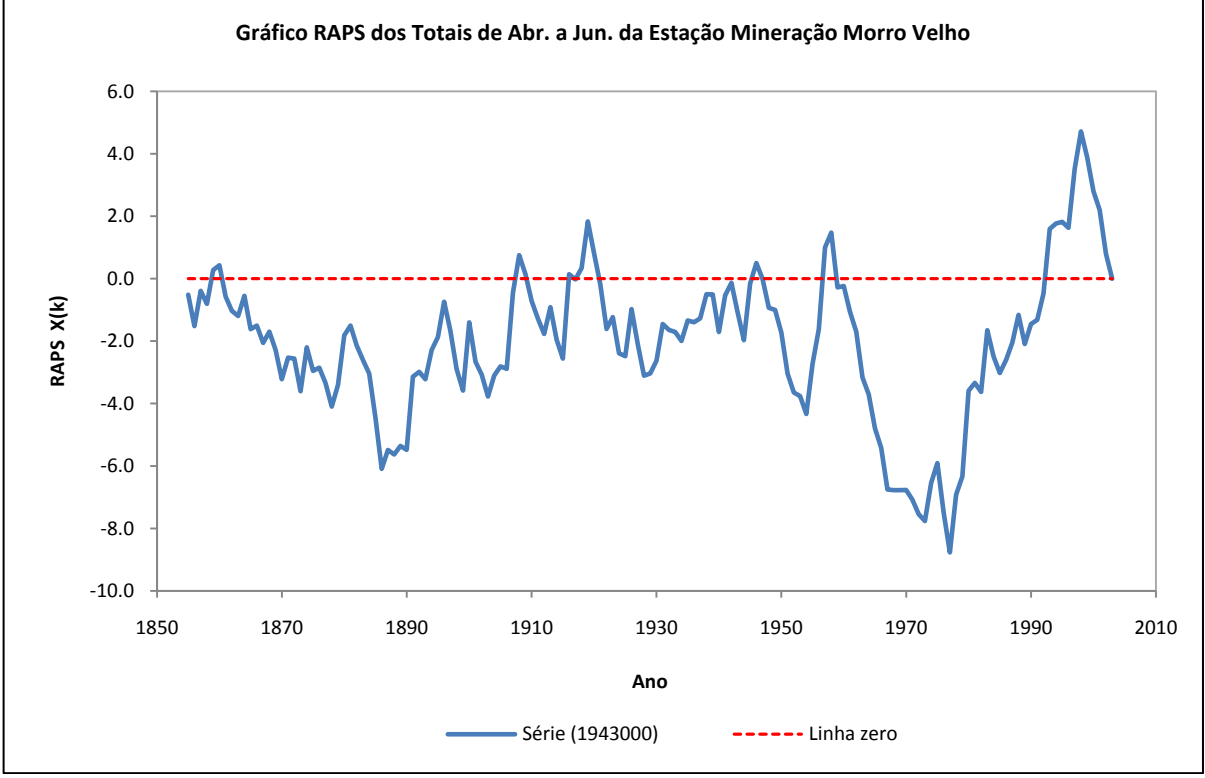

**Figura 6.10 –** Gráfico RAPS de Totais de Abril a Junho da Estação Mineração Morro Velho

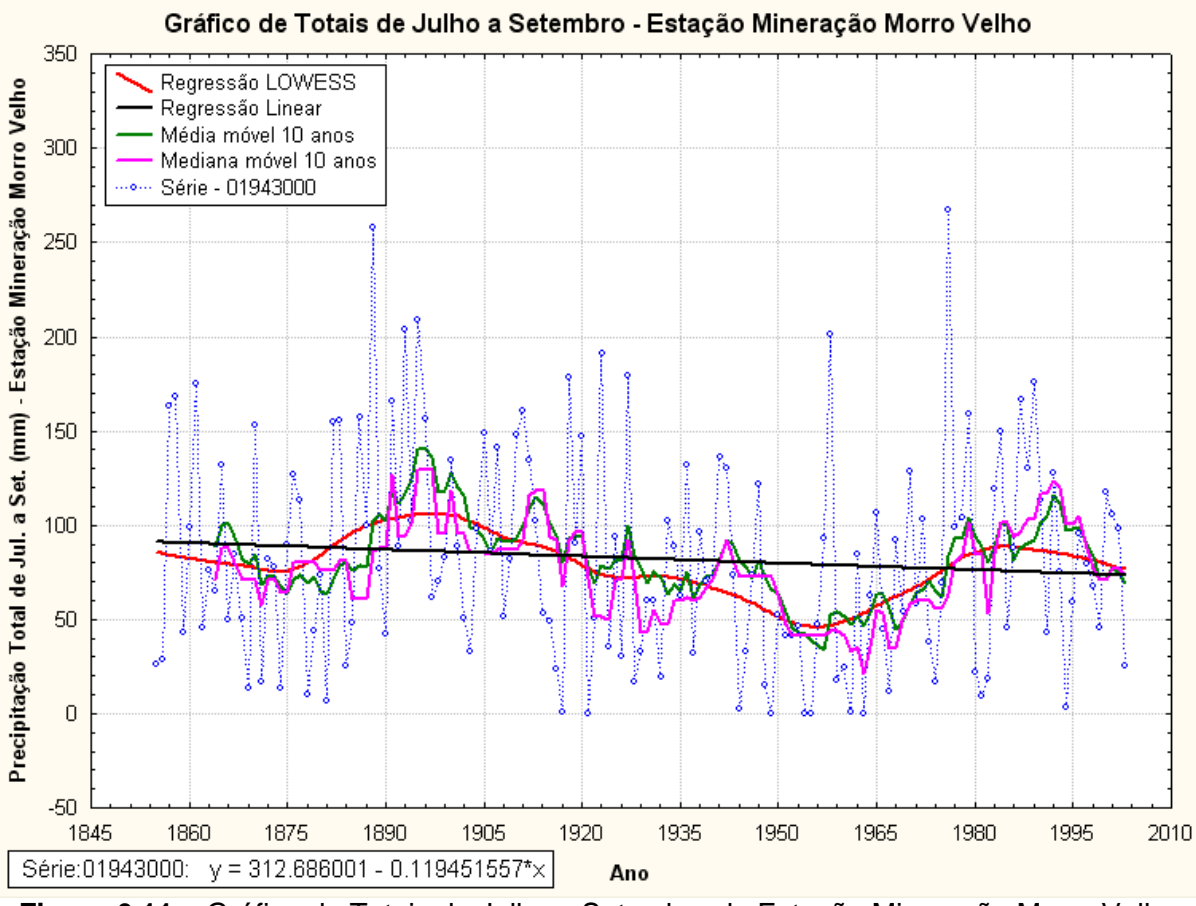

**Figura 6.11 –** Gráfico de Totais de Julho a Setembro da Estação Mineração Morro Velho

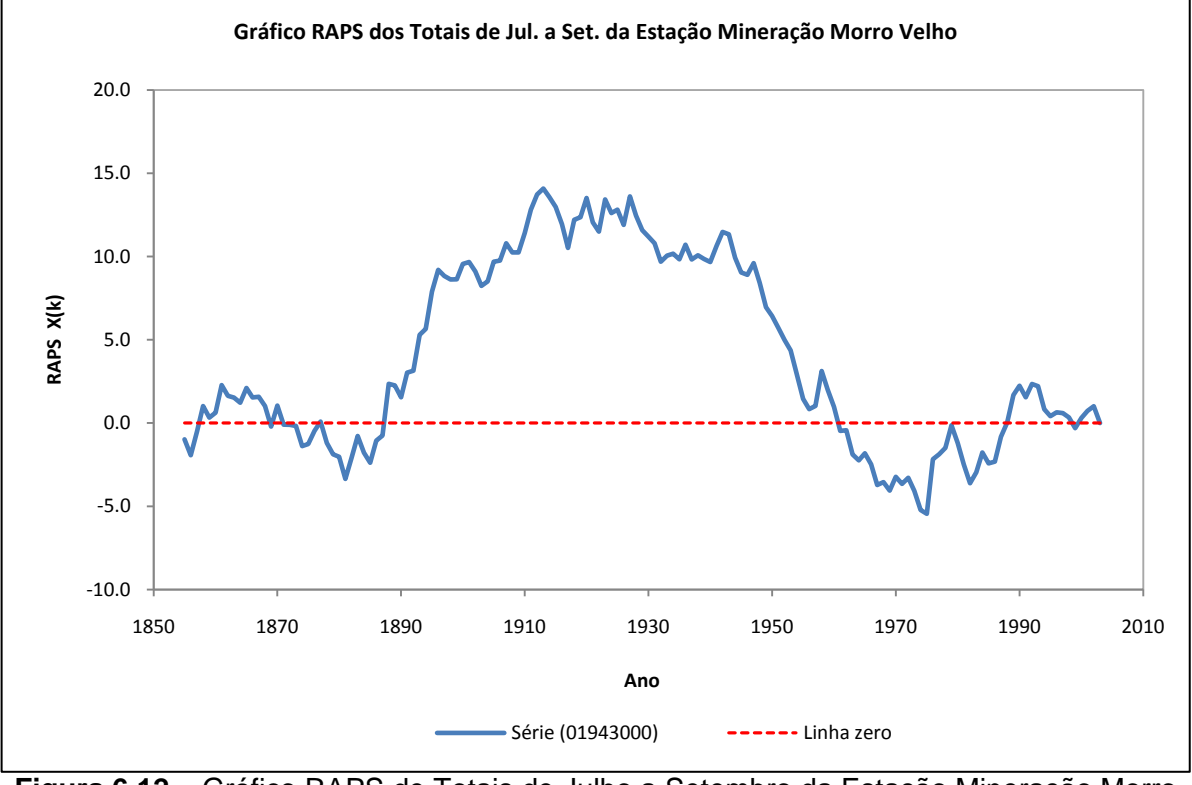

**Figura 6.12 –** Gráfico RAPS de Totais de Julho a Setembro da Estação Mineração Morro Velho

No caso dos totais de outubro a dezembro, verifica-se, pela inspeção visual dos gráficos das curvas "suavizadoras" e de regressão linear, a existência de uma tendência negativa nos dados para as estações Jaboticatubas (01943004), Fazenda Escola Florestal (01944007) e Melo Franco (02044008). Ao contrário, as estações Mineração Morro Velho (01943000) e Caixa de Areia (01943022) apresentam tendências ligeiramente positivas. Com relação aos gráficos RAPS, para a estação Mineração Morro Velho (01943000), em particular, observa-se uma "depressão" pronunciada no ano de 1921, indicando uma possível mudança na média a partir desta data. Nas demais estações, os gráficos RAPS revelam "depressões" mais relevantes em 1961 na estação Fazenda Escola Florestal (01944007) e nas estações Caixa de Areia (01943022) e Melo Franco (02044008) no ano de 1963. Além disso, "picos" mais notáveis são observados nas estações Fazenda Escola Florestal (01944007) e Melo Franco (02044008), ao redor dos anos de 1996 e 1981, respectivamente. Por fim, o gráfico RAPS da estação Jaboticatubas (01943004) não permite a identificação de uma mudança pronunciada nos dados.

Para os totais de janeiro a março, as curvas "suavizadoras", juntamente com o gráfico de regressão linear, demonstram uma ligeira tendência positiva apenas para a estação Melo Franco (02044008), enquanto que, para as demais estações, verificam-se tendências negativas. Na análise dos gráficos RAPS, notam-se "picos" mais pronunciados nos anos de 1929 para a estação Mineração Morro Velho (01943000), 1952 para as estações Jaboticatubas (01943004) e Caixa de Areia (01943022) e 1966 para a estação Fazenda Escola Florestal (01944007). Ainda, "depressões" mais acentuadas foram evidenciadas no ano de 1894 para a estação Mineração Morro Velho (01943000) e, por volta do ano de 1978, nas estações Fazenda Escola Florestal (01944007) e Melo Franco (02044008).

Quanto aos totais de abril a junho, os gráficos de curvas "suavizadoras" e regressão linear indicam tendência negativa apenas para a estação Fazenda Escola Florestal (01944007). As outras estações apresentam tendências positivas. Pelos gráficos RAPS, pode-se observar "depressões" mais evidentes em 1977 para as estações Mineração Morro Velho (01943000) e Melo Franco (02044008); em 1952 e 1977, para a estação Fazenda Escola Florestal (01944007); e, por volta do ano de 1970, para as estações Jaboticatubas (01943004) e Caixa de Areia (01943022). Na estação Caixa de Areia (0193022), não foram identificados "picos" pronunciados. Entretanto, para as demais estações, foram observados "picos", em geral, por volta do ano de 1998.

Programa de Pós-graduação em Saneamento, Meio Ambiente e Recursos Hídricos da UFMG 65

Já para os totais de Julho a Setembro, a análise das curvas "suavizadoras" e de regressão linear permitiu identificar tendência negativa na estação Mineração Morro Velho (01943000). Nas demais estações, foram constatadas tendências positivas nos dados. Os gráficos RAPS apresentaram "depressões" no ano de 1974 para a estação Mineração Morro Velho (01943000) e em 1967 para as demais estações pluviométricas. "Pico" mais evidente foi constatado apenas no gráfico RAPS da estação Mineração Morro Velho (01943000) por volta do ano de 1913.

No próximo tópico, serão aplicados testes estatísticos para avaliar o grau de significância das tendências observadas graficamente nas séries de totais trimestrais.

### **6.4.2 Aplicação de Testes Estatísticos para Detecção de Mudanças nos Totais Trimestrais de Precipitação da RMBH**

A mesma análise de aderência apresentada para os totais anuais foi realizada para os totais trimestrais. Sendo assim, os resultados do teste de *Filliben* para verificação da normalidade dos totais de outubro a dezembro, janeiro a março, abril a junho e julho a setembro, considerando uma significância estatística de 5%, são apresentados nas Tabelas 6.4, 6.5, 6.6 e 6.7, respectivamente.

| Código da Estação | r      | $r_{\text{crit.}}$ | Decisão da Hipótese H <sub>0</sub> |  |  |  |
|-------------------|--------|--------------------|------------------------------------|--|--|--|
| 01943000          | 0,9973 | 0,9870             | Aceita                             |  |  |  |
| 01943004          | 0,9935 | 0,9813             | Aceita                             |  |  |  |
| 01943022          | 0,9922 | 0,9816             | Aceita                             |  |  |  |
| 01944007          | 0,9899 | 0,9813             | Aceita                             |  |  |  |
| 02044008          | 0,9910 | 0,9816             | Aceita                             |  |  |  |

**Tabela 6.4 –** Resultados do Teste de Aderência de *Filliben* para os Totais de Outubro a Dezembro

**Tabela 6.5 –** Resultados do Teste de Aderência de *Filliben* para os Totais de Janeiro a Marco

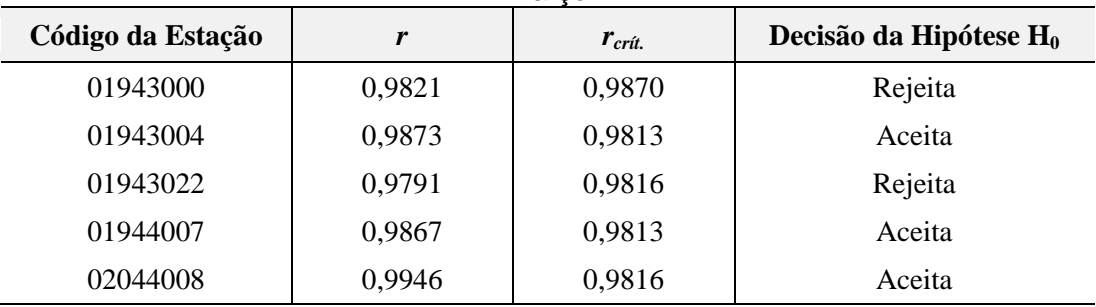

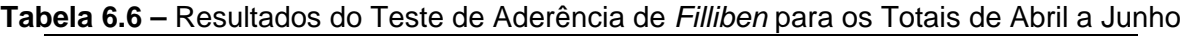

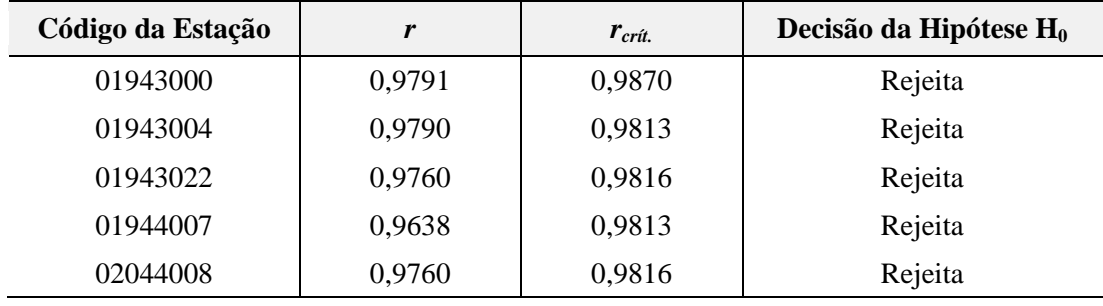

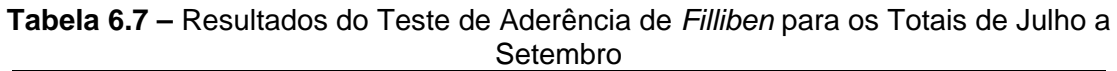

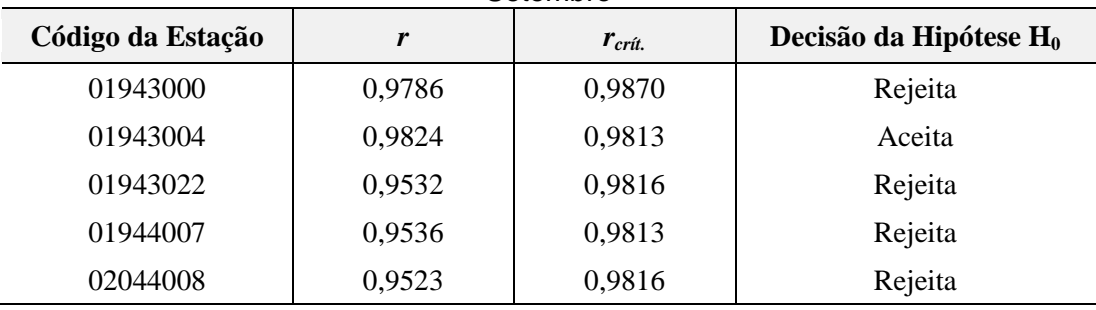

Dessa maneira, para as estações cujos resultados das tabelas acima apresentaram aceitação da hipótese nula, foram utilizados, na análise, os valores críticos tabelados das estatísticas de teste. Para as estações restantes, foi utilizada a técnica de reamostragem (*resampling*) de 1000 réplicas para o cálculo dos valores críticos das estatísticas de teste.

Com o processamento das séries de totais trimestrais no *software* TREND, foram obtidos os resultados dos testes estatísticos – apresentados no APÊNDICE G – para identificação de mudanças nas séries.

No que se refere aos totais de outubro a dezembro, as estações Mineração Morro Velho (01943000) e Caixa de Areia (01943022) apresentaram correlação serial, indicando que os resultados observados nessas estações devem ser considerados com muita cautela. Nas outras estações, não foram evidenciadas tendências ou mudanças abruptas nas séries de dados.

Com relação aos totais de janeiro a março, em nenhuma das estações foi verificada correlação serial e, além disso, os seus resultados não demonstraram tendências ou mudanças abruptas significantes.

A respeito dos totais de abril a junho, as estações de Jaboticatubas (01943004) e Melo Franco (02044008) indicaram correlação serial nos dados, sugerindo que os resultados das duas

estações podem ter sido influenciados pela violação da hipótese de independência dos dados. Para as outras estações pluviométricas, os testes não apresentaram significâncias estatísticas.

Já para as séries de totais de julho a setembro, foram detectadas tendências significativas nos dados das estações Jaboticatubas (01943004) e Caixa de Areia (01943022). Com relação às mudanças abruptas, todas as estações apresentaram significância estatística em, pelo menos, dois dos testes desta categoria. No que diz respeito à correlação serial, apenas a estação Caixa de Areia (01943022) indicou significância nos testes de independência, sugerindo que, as tendências verificadas nesta estação podem ter sido influenciadas pela autocorrelação dos dados.

Em resumo, após a análise das simulações realizadas pelo *software* TREND em conjunto com a avaliação visual dos gráficos da etapa de EDA, verificou-se que os resultados indicam, em termos gerais, uma possível tendência de aumento de precipitação no período mais seco da RMBH (abril-junho e julho-setembro), em detrimento de uma tendência de diminuição de chuvas no período mais chuvoso (outubro-dezembro e janeiro-março), apesar de, neste período, não terem sido observadas tendências significativas em nenhuma série pluviométrica.

Os estudos relativos às séries pluviométricas de totais semestrais serão apresentados na sequência.

# *6.5 Análise de Tendências nas Séries de Totais Semestrais de Precipitação da RMBH*

O mesmo procedimento adotado para os totais trimestrais nas cinco estações consideradas como representativas do regime pluvial da RMBH será descrito, a seguir, para o caso dos totais semestrais.

# **6.5.1 Análise Exploratória dos Totais Semestrais de Precipitação da RMBH**

Os mesmos gráficos construídos na análise exploratória dos totais trimestrais foram obtidos para as séries de totais semestrais. A título de exemplificação, da Figura 6.13 a 6.16, são mostrados alguns destes gráficos para o caso da estação Mineração Morro Velho (01943000), e, no APÊNDICE H, os gráficos para as demais estações são colocados. Na Figura 6.13, por exemplo, o primeiro ponto da série, no ano de 1856, indica o semestre compreendido entre os anos de 1855 e 1856 (outubro-março), e assim por diante.

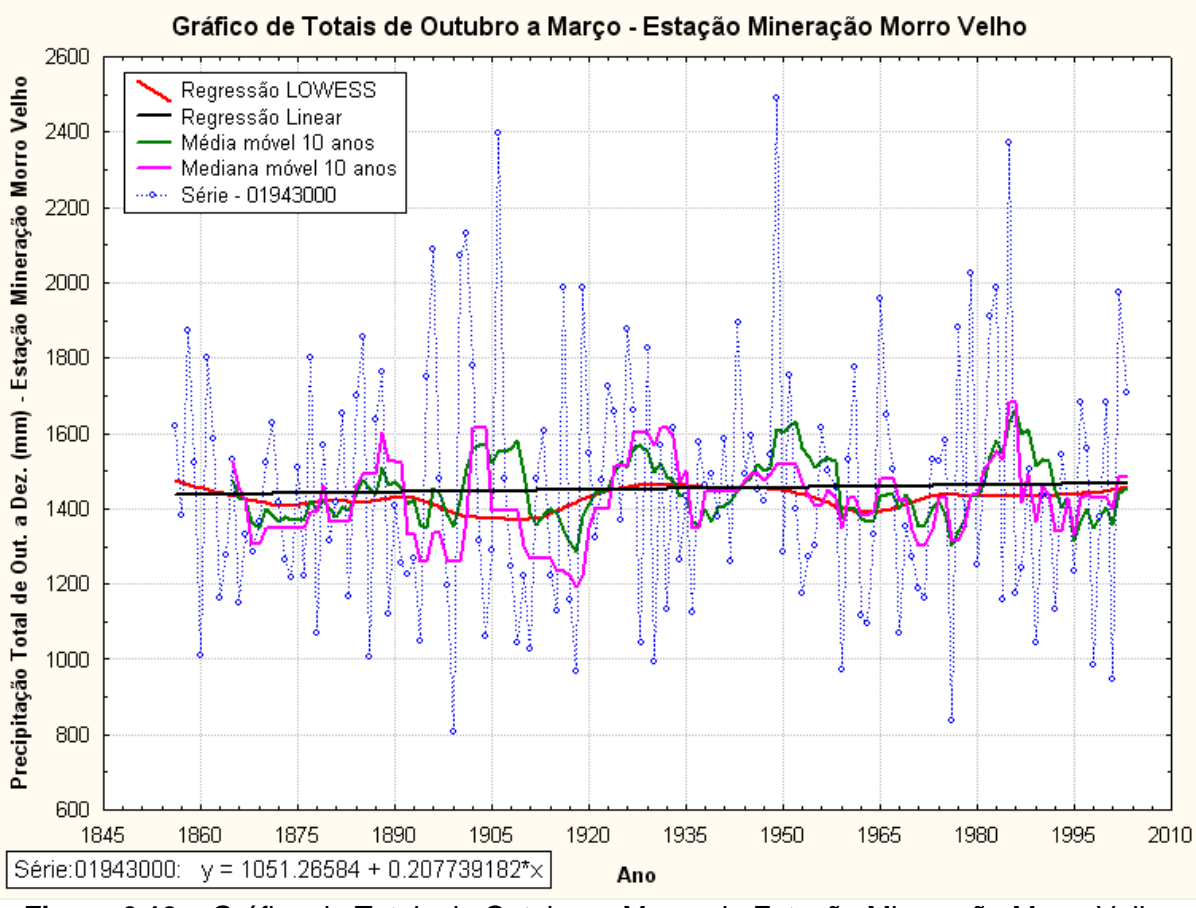

**Figura 6.13 –** Gráfico de Totais de Outubro a Março da Estação Mineração Morro Velho

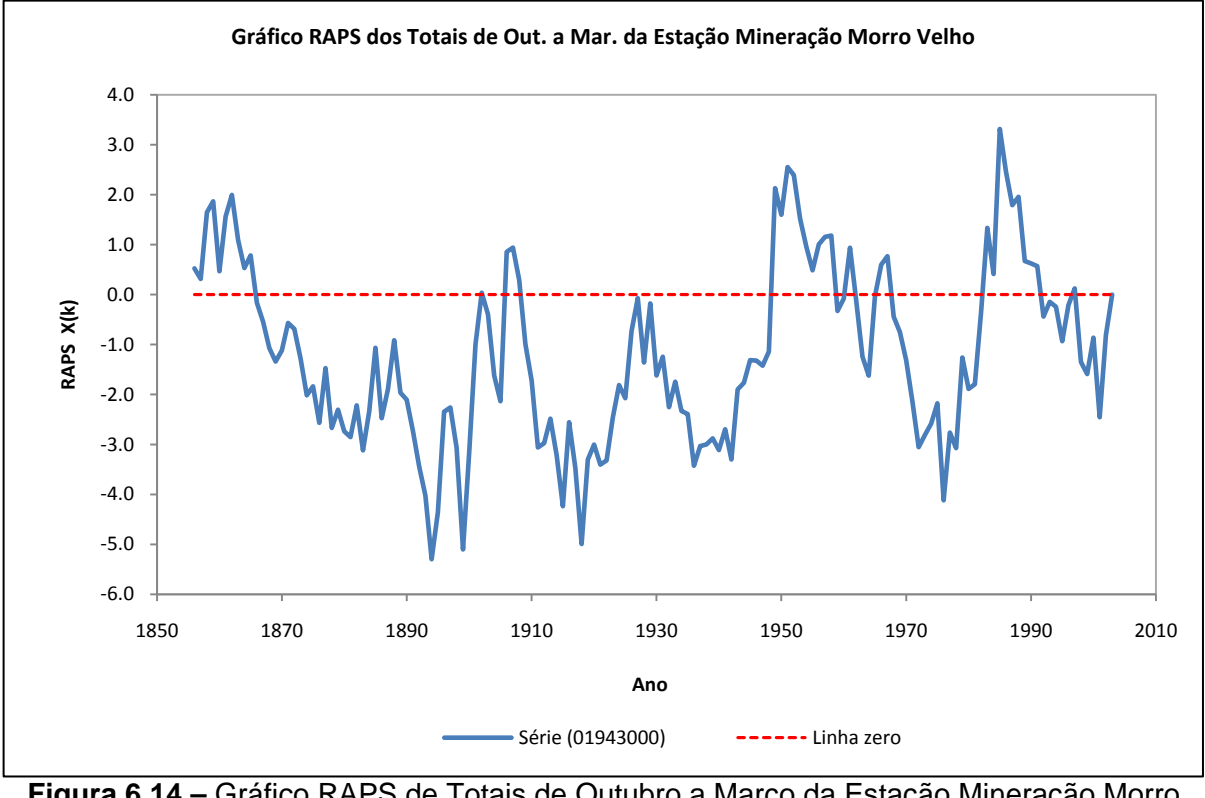

**Figura 6.14 –** Gráfico RAPS de Totais de Outubro a Março da Estação Mineração Morro Velho

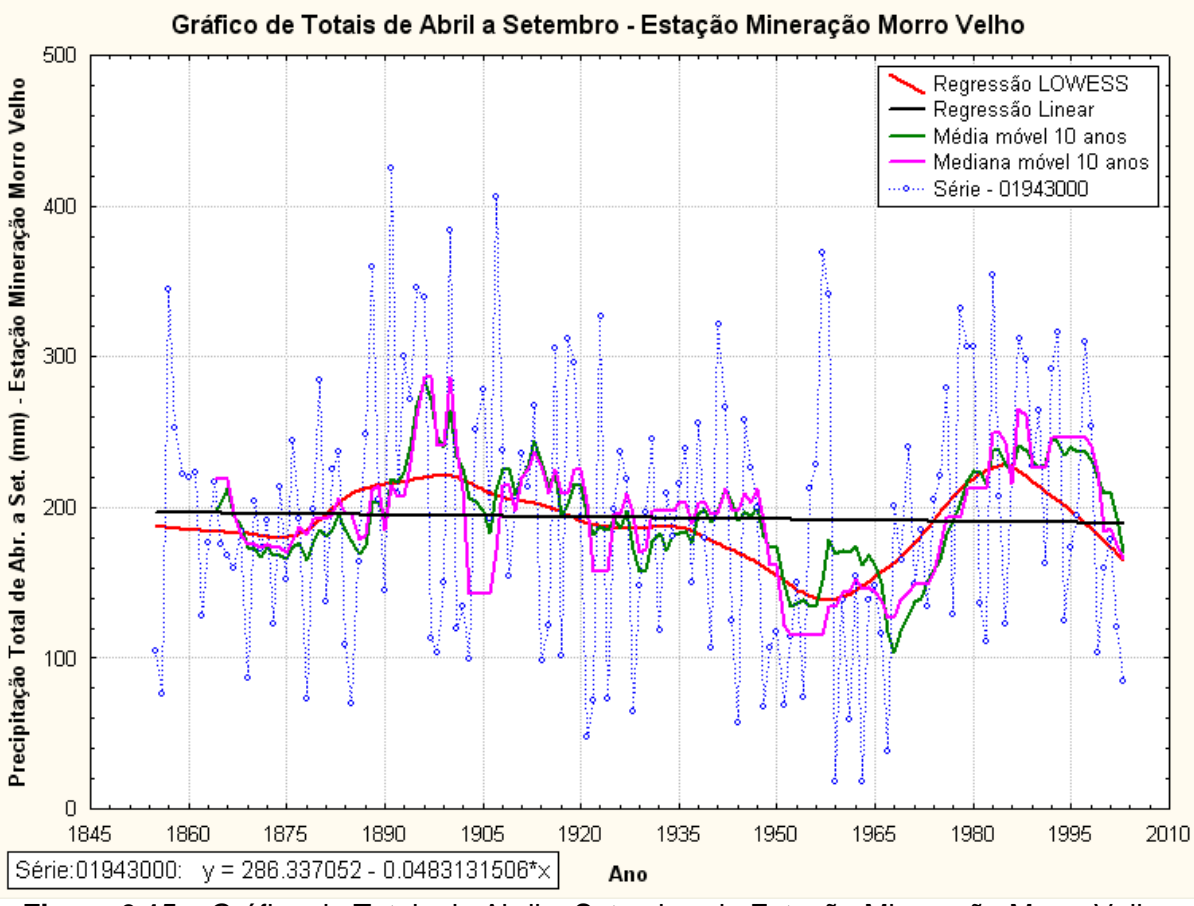

**Figura 6.15 –** Gráfico de Totais de Abril a Setembro da Estação Mineração Morro Velho

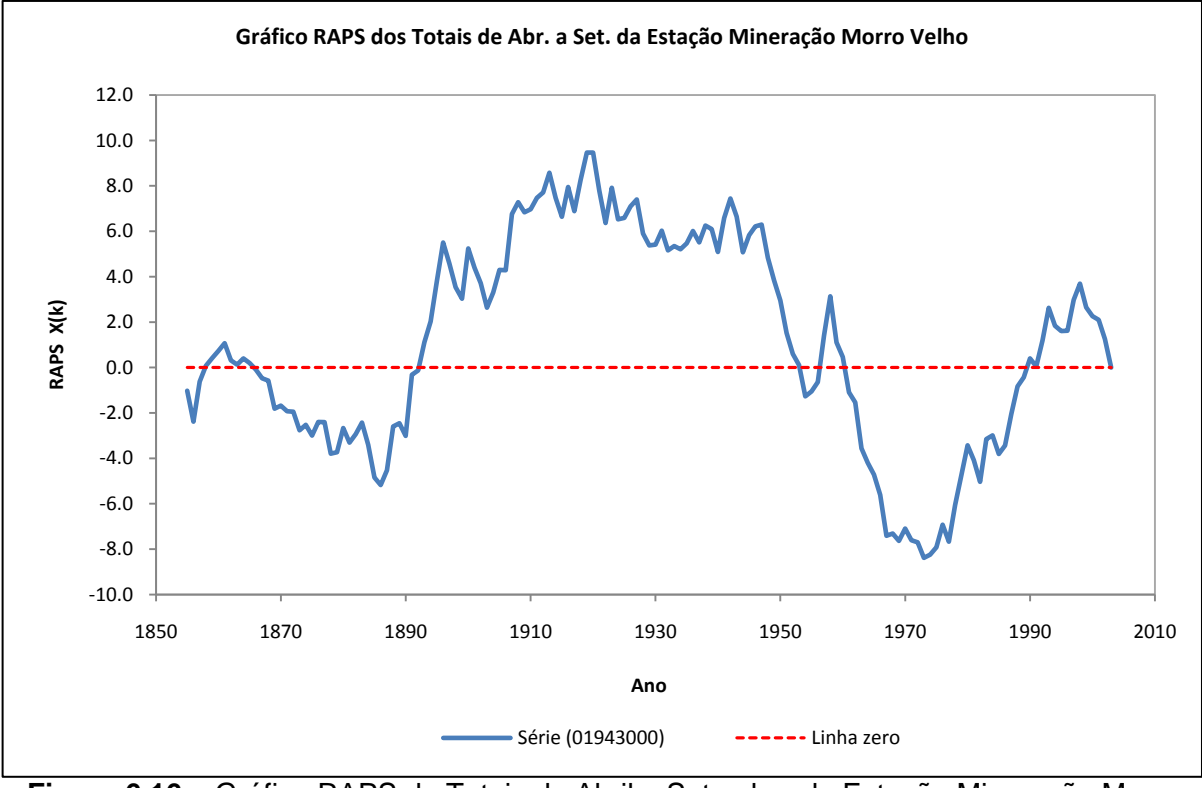

**Figura 6.16 –** Gráfico RAPS de Totais de Abril a Setembro da Estação Mineração Morro Velho

A análise dos gráficos de curvas "suavizadoras" e de regressão linear do semestre mais chuvoso (outubro-março) indicou tendência positiva apenas para a estação Mineração Morro Velho (01943000), enquanto que as demais apresentaram tendências negativas. Para os gráficos RAPS, não foram encontradas "depressões" acentuadas na estação Jaboticatubas (01943004), no entanto, para as outras quatro estações pluviométricas, estes gráficos demonstraram "depressões" mais agudas, em geral, por volta do ano de 1977, além do ano de 1894 para a estação Mineração Morro Velho (01943000). "Picos" mais evidentes foram encontrados nos anos de 1951 e 1985 na estação Mineração Morro Velho (01943000), em 1997 na estação Fazenda Escola Florestal (01944007) e nos anos de 1951 e 1952 para as estações Melo Franco (02044008) e Caixa de Areia (01943022), respectivamente. Para a estação Jaboticatubas (01943004), não foram verificados "picos" pronunciados.

Em se tratando do semestre mais seco (abril-setembro), os gráficos de curvas "suavizadoras" e de regressão linear apresentaram tendência negativa apenas para a estação Mineração Morro Velho (01943000) e para o restante das estações foram constatadas tendências positivas. O gráfico RAPS, por sua vez, apontou "depressões" mais evidentes por volta do ano de 1974 para as estações Mineração Morro Velho (01943000) e Fazenda Escola Florestal (01944007) e no ano de 1969 para as demais estações. Os "picos" mais notáveis se apresentaram no ano de 1919 na estação Mineração Morro Velho (01943000) e em 1997 na estação Fazenda Escola Florestal (01944007). Para as outras estações, não foram identificados "picos" pronunciados em suas séries.

Em sequência, serão aplicados testes estatísticos para verificar a significância das tendências e pontos de mudanças da média identificados na visualização gráfica, descrita anteriormente, para os totais semestrais.

### **6.5.2 Aplicação de Testes Estatísticos para Detecção de Mudanças nos Totais Semestrais de Precipitação da RMBH**

Os resultados do teste de aderência de *Filliben* para verificação da normalidade dos totais de outubro a março e abril a setembro, considerando uma significância estatística de 5%, estão descritos nas Tabelas 6.8 e 6.9, respectivamente.

|                   |        | <u>ivial vu</u>    |                                    |
|-------------------|--------|--------------------|------------------------------------|
| Código da Estação | r      | $r_{\text{crit.}}$ | Decisão da Hipótese H <sub>0</sub> |
| 01943000          | 0,9862 | 0,9870             | Rejeita                            |
| 01943004          | 0,9884 | 0,9811             | Aceita                             |
| 01943022          | 0,9775 | 0,9813             | Rejeita                            |
| 01944007          | 0,9827 | 0,9811             | Aceita                             |
| 02044008          | 0,9842 | 0,9813             | Aceita                             |

**Tabela 6.8 –** Resultados do Teste de Aderência de *Filliben* para os Totais de Outubro a Marco

**Tabela 6.9 –** Resultados do Teste de Aderência de *Filliben* para os Totais de Abril a Setembro

| Código da Estação | r      | $r_{\text{crit.}}$ | Decisão da Hipótese H <sub>0</sub> |  |  |  |
|-------------------|--------|--------------------|------------------------------------|--|--|--|
| 01943000          | 0,9937 | 0,9870             | Aceita                             |  |  |  |
| 01943004          | 0,9941 | 0,9813             | Aceita                             |  |  |  |
| 01943022          | 0,9947 | 0,9816             | Aceita                             |  |  |  |
| 01944007          | 0,9875 | 0,9813             | Aceita                             |  |  |  |
| 02044008          | 0,9889 | 0,9816             | Aceita                             |  |  |  |

Da mesma forma, para as séries das Tabelas  $6.8 e 6.9$ , cuja decisão rejeitou a hipótese  $H_0$ , foi aplicada a técnica de reamostragem do *bootstrapping* de 1000 réplicas para determinação dos valores críticos das estatísticas de testes, enquanto que, para as demais estações, foram utilizados os valores críticos tabelados.

Sendo assim, foram obtidos os resultados dos testes estatísticos para detecção de tendências das séries de totais semestrais a partir do processamento desses dados no *software* TREND, considerando uma significância estatística de 5%. Os quadros contendo os resultados dos testes de hipótese são apresentados no APÊNDICE I.

De acordo com os resultados indicados no APÊNDICE I, é possível verificar que, para o semestre outubro-março, apenas a estação Fazenda Escola Florestal (01944007) apresentou tendência negativa significante.

Em contrapartida, para o semestre abril-setembro, foram identificadas tendências positivas na estação Caixa de Areia (01943022), além de apresentar significância nos testes de mudanças abruptas nas estações Jaboticatubas (01943004), Caixa de Areia (01943022) e Melo Franco (02044008). No entanto, estas três estações indicaram um número relevante de testes de independência com significância estatística, sugerindo que as tendências e pontos de

mudanças encontrados nessas séries podem ter sofrido influência da correlação entre os dados, aumentando o grau de incerteza a cerca desses resultados.

A partir das constatações apresentadas, tanto na análise visual dos dados quanto nos resultados dos testes estatísticos, verifica-se um comportamento bastante similar ao encontrado nas séries de totais trimestrais. Os resultados, na avaliação dos totais semestrais, sugerem uma possível diminuição de chuvas no período mais chuvoso (outubro-março), ao passo que, no semestre mais seco (abril-setembro), há indícios de aumento do volume de precipitações na RMBH.

Por fim, no próximo tópico, é apresentado o estudo de tendências, por meio de métodos estatísticos, do último grupo de precipitações analisado na presente pesquisa.

# *6.6 Análise de Tendências nas Séries de Totais Mensais Máximos Anuais de Precipitação da RMBH*

O último grupo de precipitações estudado no presente trabalho refere-se aos totais mensais máximos anuais. Assim como nos grupos anteriores, será feita, inicialmente, uma análise visual dos dados e, em seguida, serão aplicados os testes estatísticos do programa TREND para verificação das eventuais tendências e/ou mudanças abruptas identificadas na análise gráfica. As estações pluviométricas utilizadas nessa análise correspondem às mesmas selecionadas como representativas do regime de chuvas da RMBH no estudo dos totais trimestrais e semestrais.

# **6.6.1 Análise Exploratória dos Totais Mensais Máximos Anuais de Precipitação da RMBH**

Para as séries de totais mensais máximos anuais, foi desenvolvido o mesmo estudo gráfico dos outros três conjuntos de precipitações, de modo que, nas Figuras 6.17 e 6.18, são colocados, como exemplo, respectivamente, os gráficos de curvas "suavizadoras", juntamente com o de regressão linear, e o gráfico RAPS, para o caso da estação Mineração Morro Velho (01943000). Os gráficos para as outras quatro estações pluviométricas podem ser visualizados no APÊNDICE J.

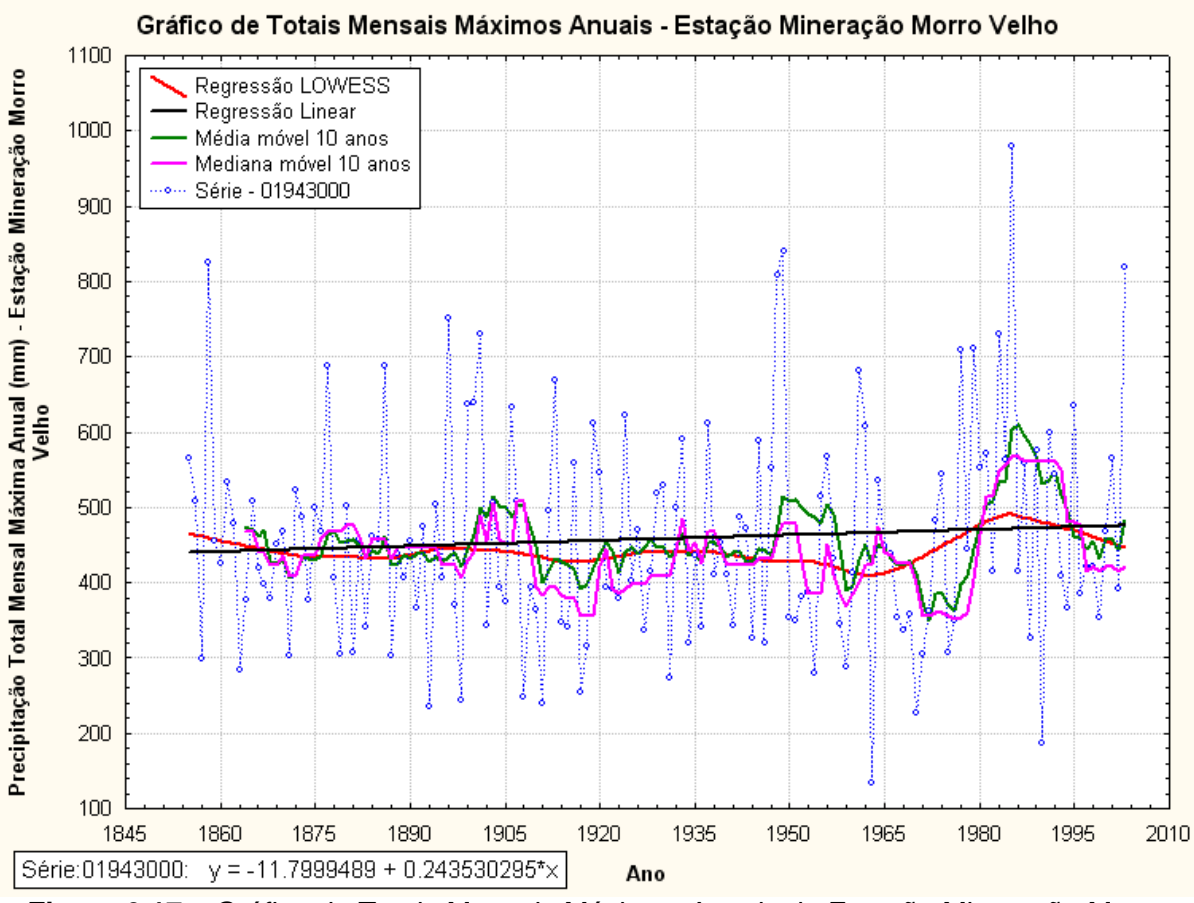

**Figura 6.17 –** Gráfico de Totais Mensais Máximos Anuais da Estação Mineração Morro Velho

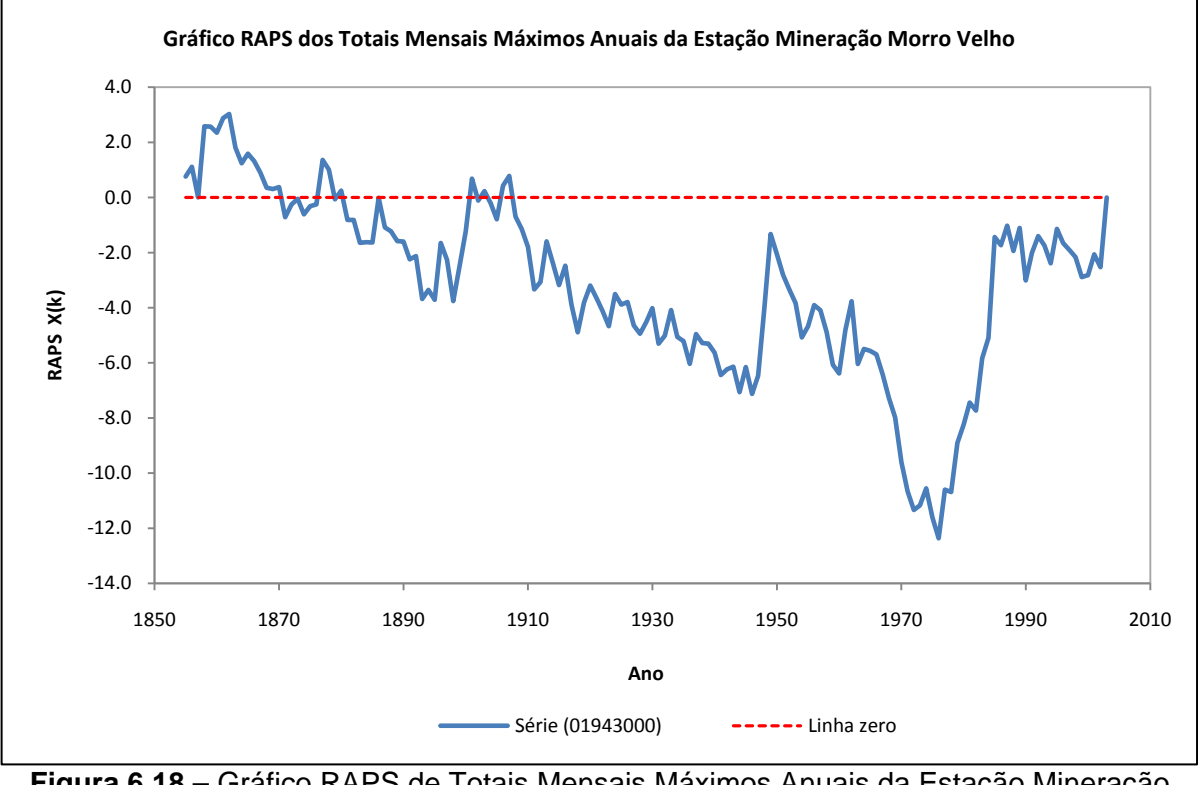

**Figura 6.18 –** Gráfico RAPS de Totais Mensais Máximos Anuais da Estação Mineração Morro Velho

Nesse último grupo de precipitações estudado, os gráficos de curvas "suavizadoras" e de regressão linear indicaram tendências positivas nos dados nas estações Mineração Morro Velho (01943000), Caixa de Areia (01943022) e Melo Franco (02044008), enquanto que as estações Jaboticatubas (01943004) e Fazenda Escola Florestal (01944007) apresentaram tendências negativas. Já nos gráficos RAPS, foram observadas "depressões" mais pronunciadas no ano de 1990 para a estação Melo Franco (02044008) e para as outras quatro estações por volta do ano de 1976. O "pico" mais evidente ocorreu no ano de 1996 na estação Fazenda Escola Florestal (01944007).

Com o intuito de verificar a significância das tendências e pontos de mudança na média identificados nessa análise visual, serão aplicados, a seguir, testes estatísticos nas cinco séries de totais mensais máximos anuais da RMBH.

# **6.6.2 Aplicação de Testes Estatísticos para Detecção de Mudanças nos Totais Mensais Máximos Anuais de Precipitação da RMBH**

Na Tabela 6.10, são apresentados os resultados do teste de aderência de *Filliben* para verificação da normalidade dos totais mensais máximos anuais, considerando uma significância estatística de 5%.

| Código da Estação | r      | $r_{\text{crit.}}$ | Decisão da Hipótese H <sub>0</sub> |
|-------------------|--------|--------------------|------------------------------------|
| 01943000          | 0,9811 | 0,9870             | Rejeita                            |
| 01943004          | 0,9785 | 0,9813             | Rejeita                            |
| 01943022          | 0,9647 | 0,9816             | Rejeita                            |
| 01944007          | 0,9704 | 0,9813             | Rejeita                            |
| 02044008          | 0,9909 | 0,9816             | Aceita                             |

**Tabela 6.10 –** Resultados do Teste de Aderência de *Filliben* para os Totais Mensais Máximos Anuais

De acordo com os resultados apresentados na Tabela 6.10, verifica-se que apenas a estação Melo Franco (02044008) indicou aceitação da hipótese  $H_0$ , sugerindo que poderiam ser considerados os valores críticos tabelados das estatísticas de teste. Já para as demais estações, foi utilizado o método de reamostragem (*bootstrapping*) de 1000 réplicas para o cálculo dos valores críticos.

Dessa forma, para a identificação de tendências e mudanças abruptas nas séries de totais mensais máximos anuais, foram aplicados os testes estatísticos presentes no programa

TREND. Os resultados obtidos para um nível de significância de 5% são colocados no APÊNDICE K.

A partir da análise desses resultados, pode-se constatar que não foram identificadas significâncias estatísticas em nenhum dos testes aplicados. As tendências e pontos de mudanças verificadas na etapa de análise visual não se mostraram significantes frente aos testes estatísticos, sugerindo que as séries de totais mensais máximos anuais da RMBH não apresentam mudanças em seus dados.

Em seguida, será desenvolvido um estudo de tendências, mesmo que preliminar, de uma série de temperatura média anual, cuja estação climatológica localiza-se na área urbana de Belo Horizonte.

# *6.7 Análise de Tendência na Série de Temperatura Média Anual de Belo Horizonte*

Com vistas a avaliar, mesmo que preliminarmente, o comportamento da temperatura média anual ao longo dos anos em Belo Horizonte, foram obtidos junto ao INMET – 5° DISME os dados da estação climatológica Lourdes (01943054), cuja localização pode ser também verificada no mapa da Figura 6.1 e na Tabela 6.1. O período de dados corresponde aos anos de 1920 a 1999 (80 anos de registros), o que atende, perfeitamente, ao critério de tamanho da amostra adotado na seleção dos dados de precipitação.

Assim, o mesmo tipo de análise para identificação de tendências realizado nas séries de precipitação foi utilizado na série de temperatura média anual da estação Lourdes (01943054). Com base nisso, foram construídos, inicialmente, gráficos para análise visual dos dados e, posteriormente, foram aplicados os testes estatísticos do programa TREND para verificação das eventuais tendências e/ou mudanças abruptas observadas na análise gráfica.

# **6.7.1 Análise Exploratória da Temperatura Média Anual de Belo Horizonte**

Os gráficos de regressões LOWESS e linear, média e mediana móveis de 10 anos e o gráfico RAPS para a série de temperatura média anual da estação Lourdes (01943054) são mostrados nas Figuras 6.19 e 6.20, respectivamente.

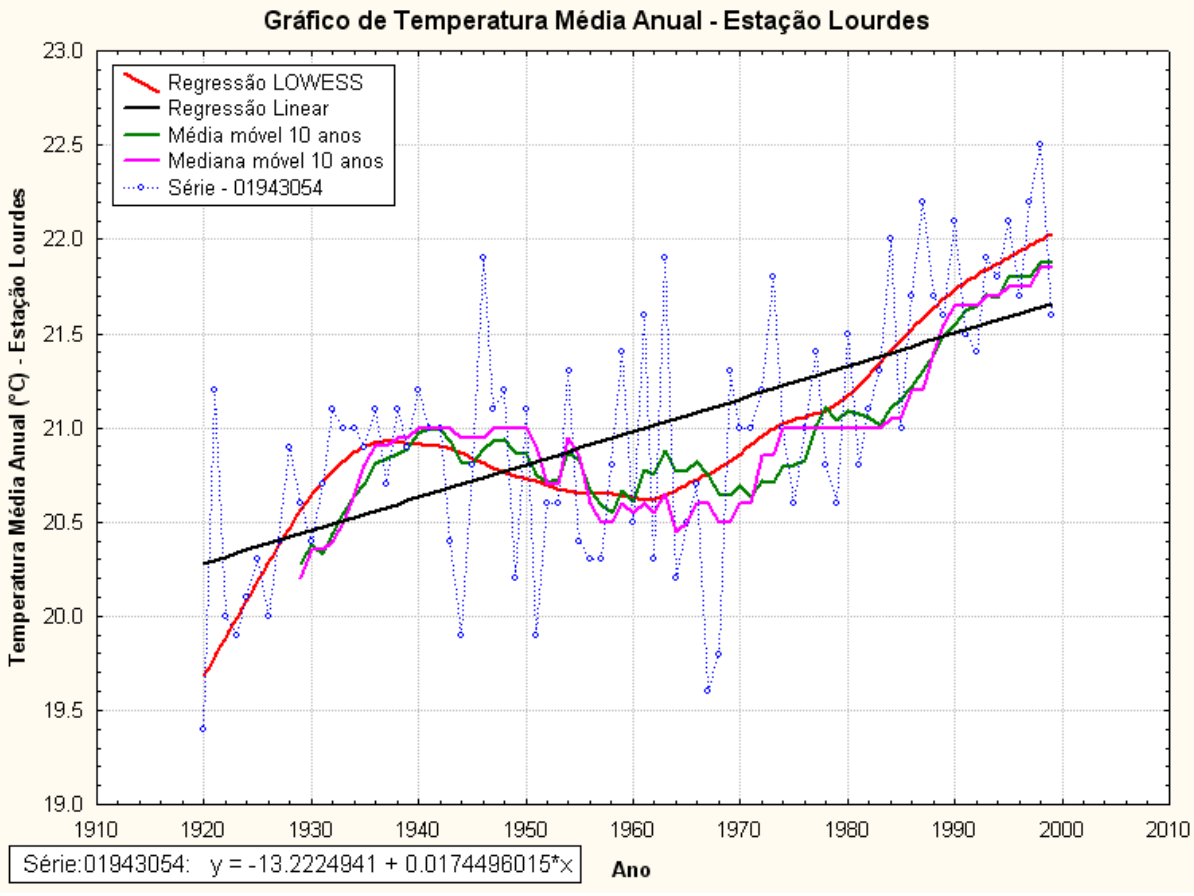

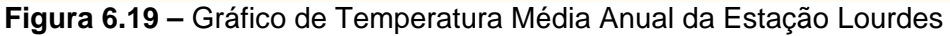

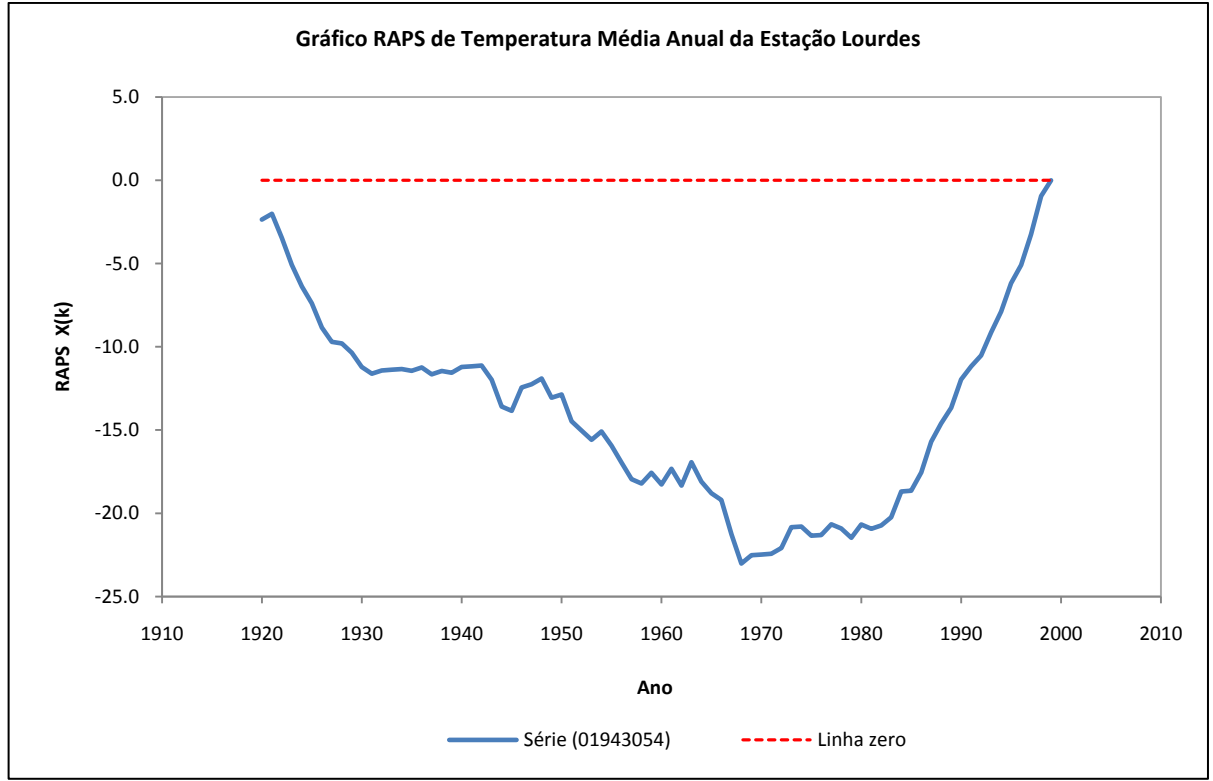

**Figura 6.20 –** Gráfico RAPS de Temperatura Média Anual da Estação Lourdes

Analisando a Figura 6.19, é possível constatar uma forte tendência positiva nos dados de temperatura média anual da estação Lourdes (01943054). Já na Figura 6.20, é observada uma "depressão" acentuada por volta do ano de 1968, sugerindo que, a partir desse período, pode ter ocorrido um "salto" na série de temperatura média anual dessa estação climatológica.

Na sequência, a significância das mudanças observadas anteriormente na série de temperatura média anual da estação Lourdes (01943054) será verificada mediante a utilização de testes estatísticos.

# **6.7.2 Aplicação de Testes Estatísticos para Detecção de Mudanças na Temperatura Média Anual de Belo Horizonte**

O teste de aderência de *Filliben* para verificação da normalidade dos dados de temperatura média anual da estação Lourdes (01943054), considerando uma significância estatística de 5%, indicou que os dados podem ser considerados como normalmente distribuídos (*r* = 0,9970 e *rcrít.* = 0,9842). Assim, foram utilizados para análise os valores tabelados das estatísticas de teste.

Com o processamento dos testes estatísticos do *software* TREND para a série de temperatura média anual, foram obtidos os resultados apresentados no Quadro 6.1.

|                             | Estação Lourdes - 01943054            |                                                     |                                                      |                           |  |  |
|-----------------------------|---------------------------------------|-----------------------------------------------------|------------------------------------------------------|---------------------------|--|--|
| <b>Testes Estatísticos</b>  | <b>Estatística de</b><br><b>Teste</b> | <b>Valores Críticos</b><br>Tabelados: $\alpha=0.05$ | <b>Valores Críticos</b><br>Resampling: $\alpha=0.05$ | <b>Resultado</b><br>$(*)$ |  |  |
| Mann-Kendall                | 5,6462                                | 1,96                                                |                                                      | S                         |  |  |
| Spearman's Rho              | 5,5406                                | 1,96                                                |                                                      | S                         |  |  |
| Regressão Linear            | 6,7773                                | 1,994                                               |                                                      | S                         |  |  |
| <b>CUSUM</b>                | 26 (1981)                             | 12,1642                                             |                                                      | S                         |  |  |
| <b>Cumulative Deviation</b> | 2,5895 (1968)                         | 1,282                                               |                                                      | S                         |  |  |
| Worsley likelihood          | 7,3086 (1982)                         | 3,1594                                              |                                                      | S                         |  |  |
| Rank Sum                    | 5,102 (1968)                          | 1,96                                                |                                                      | S                         |  |  |
| Student's t                 | $-3,2316$ (1968)                      | 1,9937                                              |                                                      | S                         |  |  |
| <b>Median Crossing</b>      | 2,3627                                | 1,96                                                |                                                      | S                         |  |  |
| <b>Turning Point</b>        | $-1,3411$                             | 1,96                                                |                                                      | <b>NS</b>                 |  |  |
| <b>Rank Difference</b>      | $-4,52$                               | 1,96                                                |                                                      | S                         |  |  |
| Autocorrelação              | 4,1578                                | 1,96                                                |                                                      | S                         |  |  |

**Quadro 6.1 –** Resultados dos Testes Estatísticos da Temperatura Média Anual da Estação Lourdes

(\*) NS: nenhuma significância estatística em  $\alpha=0.05$ ; S: significância estatística em  $\alpha=0.05$ 

Conforme apresentado no Quadro 6.1, as suspeitas reveladas na análise visual dos dados de temperatura média anual da estação Lourdes (01943054) se confirmaram nos resultados dos testes estatísticos. Os mesmos indicaram fortes tendências positivas nos dados e mudanças abruptas nos anos em 1968, 1981 e 1982. No entanto, a série demonstrou correlação serial em seus dados e, de acordo com o critério adotado no presente trabalho, nesse caso, a incerteza associada a esses resultados acaba sendo potencializada, sugerindo muita cautela na avaliação.

# *6.8 Síntese da Análise de Tendências a Partir de Métodos Estatísticos*

Com base nos resultados da etapa de EDA e nos resultados indicados nos testes estatísticos, foram construídos os Quadros 6.2 a 6.8, que sintetizam as análises gráfica e estatística dos quatro grupos de séries de precipitação da RMBH (séries de totais anuais, totais trimestrais, totais semestrais e totais mensais máximos anuais), ora estudados no presente trabalho.

| <b>EDA</b> dos Totais Anuais |                           |                                 |         |  |  |  |
|------------------------------|---------------------------|---------------------------------|---------|--|--|--|
|                              | Coeficientes de Regressão | Pontos de Mudança no RAPS (Ano) |         |  |  |  |
| Estação                      | <b>Linear</b>             | "Depressões"                    | "Picos" |  |  |  |
| 01943000                     | $+0.0273$                 | 1977                            |         |  |  |  |
| 01943004                     | $-1.4023$                 | 1977                            |         |  |  |  |
| 01943006                     | $+0.4239$                 | 1977                            |         |  |  |  |
| 01943009                     | $-1.3713$                 |                                 | 1950    |  |  |  |
| 01943010                     | $-1.8021$                 | 1977                            |         |  |  |  |
| 01943022                     | $+0.1176$                 | 1977                            | 1949    |  |  |  |
| 01943023                     | $-0.9454$                 | 1977                            | 1949    |  |  |  |
| 01943024                     | $-2.0553$                 | 1977                            |         |  |  |  |
| 01943035                     | $-0.5489$                 | 1977                            | 1992    |  |  |  |
| 01943054                     | $+2.1561$                 | 1977                            |         |  |  |  |
| 01944004                     | $-1.3317$                 | 1977                            | 1998    |  |  |  |
| 01944007                     | $-1.2553$                 | 1978                            | 1997    |  |  |  |
| 01944009                     | $-0.1602$                 | 1978                            | 1949    |  |  |  |
| 01944048                     | $+1.5140$                 | 1977/1978                       |         |  |  |  |
| 01944052                     | $+2.1352$                 | 1977 e 1990                     | 1983    |  |  |  |
| 01944055                     | $-0.4874$                 | 1977                            |         |  |  |  |
| 02043002                     | $-0.0497$                 | 1977                            |         |  |  |  |
| 02043004                     | $+0.4726$                 | 1977                            |         |  |  |  |
| 02044008                     | $-0.0227$                 | 1977                            |         |  |  |  |
| 02044012                     | $-0.4172$                 | 1977                            |         |  |  |  |

**Quadro 6.2 –** Resumo da Análise Gráfica das Séries Pluviométricas de Totais Anuais

| EDA dos Totais Trimestrais Outubro-Dezembro |                                                  |                                 |                          |  |  |  |
|---------------------------------------------|--------------------------------------------------|---------------------------------|--------------------------|--|--|--|
|                                             | Coeficientes de Regressão                        | Pontos de Mudança no RAPS (Ano) |                          |  |  |  |
| Estação                                     | <b>Linear</b>                                    | "Depressões"                    | "Picos"                  |  |  |  |
| 01943000                                    | $+0.2526$                                        | 1921                            |                          |  |  |  |
| 01943004                                    | $-1.4079$                                        |                                 |                          |  |  |  |
| 01943022                                    | $+0.0747$                                        | 1963                            |                          |  |  |  |
| 01944007                                    | $-0.8115$                                        | 1961                            | 1996                     |  |  |  |
| 02044008                                    | $-0.8061$                                        | 1963                            | 1981                     |  |  |  |
|                                             | EDA dos Totais Trimestrais Janeiro-Março         |                                 |                          |  |  |  |
|                                             | Coeficientes de Regressão                        | Pontos de Mudança no RAPS (Ano) |                          |  |  |  |
| Estação                                     | <b>Linear</b>                                    | "Depressões"                    | "Picos"                  |  |  |  |
| 01943000                                    | $-0.1770$                                        | 1894                            | 1929                     |  |  |  |
| 01943004                                    | $-0.5689$                                        |                                 | 1952                     |  |  |  |
| 01943022                                    | $-1.2867$                                        |                                 | 1952                     |  |  |  |
| 01944007                                    | $-1.3911$                                        | 1977                            | 1966                     |  |  |  |
| 02044008                                    | $+0.1459$                                        | 1978                            |                          |  |  |  |
|                                             | EDA dos Totais Trimestrais Abril-Junho           |                                 |                          |  |  |  |
|                                             | Coeficientes de Regressão                        | Pontos de Mudança no RAPS (Ano) |                          |  |  |  |
| Estação                                     | <b>Linear</b>                                    | "Depressões"                    | "Picos"                  |  |  |  |
| 01943000                                    | $+0.0711$                                        | 1977                            | 1998                     |  |  |  |
| 01943004                                    | $+0.1533$                                        | 1970                            | 1998                     |  |  |  |
| 01943022                                    | $+0.5190$                                        | 1969                            |                          |  |  |  |
| 01944007                                    | $-0.1272$                                        | 1952 e 1977                     | 1957 e 1998              |  |  |  |
| 02044008                                    | $+0.2385$                                        | 1977                            | 1997                     |  |  |  |
|                                             | <b>EDA</b> dos Totais Trimestrais Julho-Setembro |                                 |                          |  |  |  |
|                                             | Coeficientes de Regressão                        | Pontos de Mudança no RAPS (Ano) |                          |  |  |  |
| Estação                                     | <b>Linear</b>                                    | "Depressões"                    | "Picos"                  |  |  |  |
| 01943000                                    | $-0.1194$                                        | 1974                            | 1913                     |  |  |  |
| 01943004                                    | $+0.4213$                                        | 1967                            |                          |  |  |  |
| 01943022                                    | $+0.8110$                                        | 1967                            |                          |  |  |  |
| 01944007                                    | $+0.5002$                                        | 1967                            | $\overline{\phantom{a}}$ |  |  |  |
| 02044008                                    | $+0.3989$                                        | 1967                            |                          |  |  |  |

**Quadro 6.3 –** Resumo da Análise Gráfica das Séries Pluviométricas de Totais Trimestrais

| EDA dos Totais Semestrais Outubro-Março |                                          |                                 |             |  |  |  |
|-----------------------------------------|------------------------------------------|---------------------------------|-------------|--|--|--|
|                                         | Coeficientes de Regressão                | Pontos de Mudança no RAPS (Ano) |             |  |  |  |
| Estação                                 | Linear                                   | "Depressões"                    | "Picos"     |  |  |  |
| 01943000                                | $+0.2077$                                | 1894 e 1976                     | 1951 e 1985 |  |  |  |
| 01943004                                | $-1.7820$                                |                                 |             |  |  |  |
| 01943022                                | $-1.2227$                                | 1977                            | 1952        |  |  |  |
| 01944007                                | $-2.1197$                                | 1978                            | 1997        |  |  |  |
| 02044008<br>$-0.7859$                   |                                          | 1978                            | 1951        |  |  |  |
|                                         | EDA dos Totais Semestrais Abril-Setembro |                                 |             |  |  |  |
|                                         | Coeficientes de Regressão                | Pontos de Mudança no RAPS (Ano) |             |  |  |  |
| Estação                                 | Linear                                   | "Depressões"                    | "Picos"     |  |  |  |
| 01943000                                | $-0.0483$                                | 1973                            | 1919        |  |  |  |
| 01943004                                | $+0.5745$                                | 1969                            |             |  |  |  |
| 01943022                                | $+1.3296$                                | 1969                            |             |  |  |  |
| 01944007                                | $+0.2377$                                | 1974                            | 1997        |  |  |  |
| 02044008                                | $+0.6375$                                | 1969                            |             |  |  |  |

**Quadro 6.4 –** Resumo da Análise Gráfica das Séries Pluviométricas de Totais Semestrais

**Quadro 6.5 –** Resumo da Análise Gráfica das Séries Pluviométricas de Totais Mensais Máximos Anuais

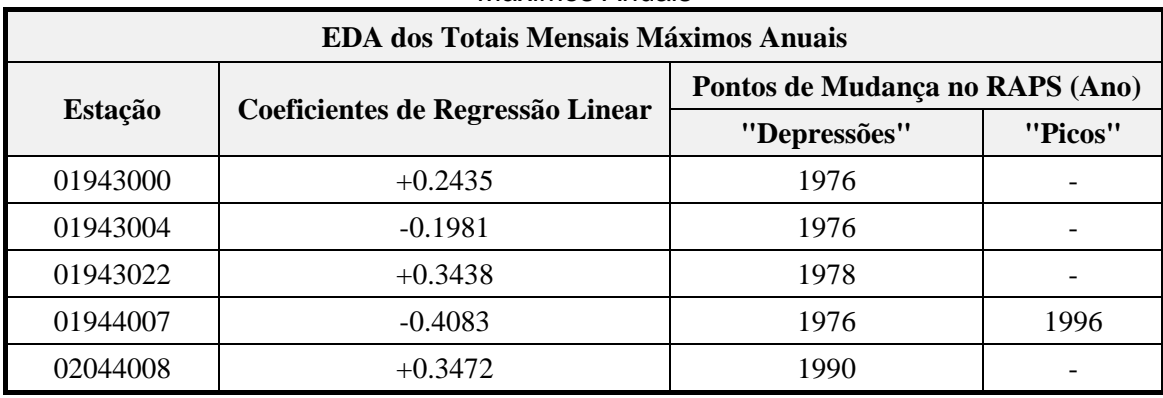

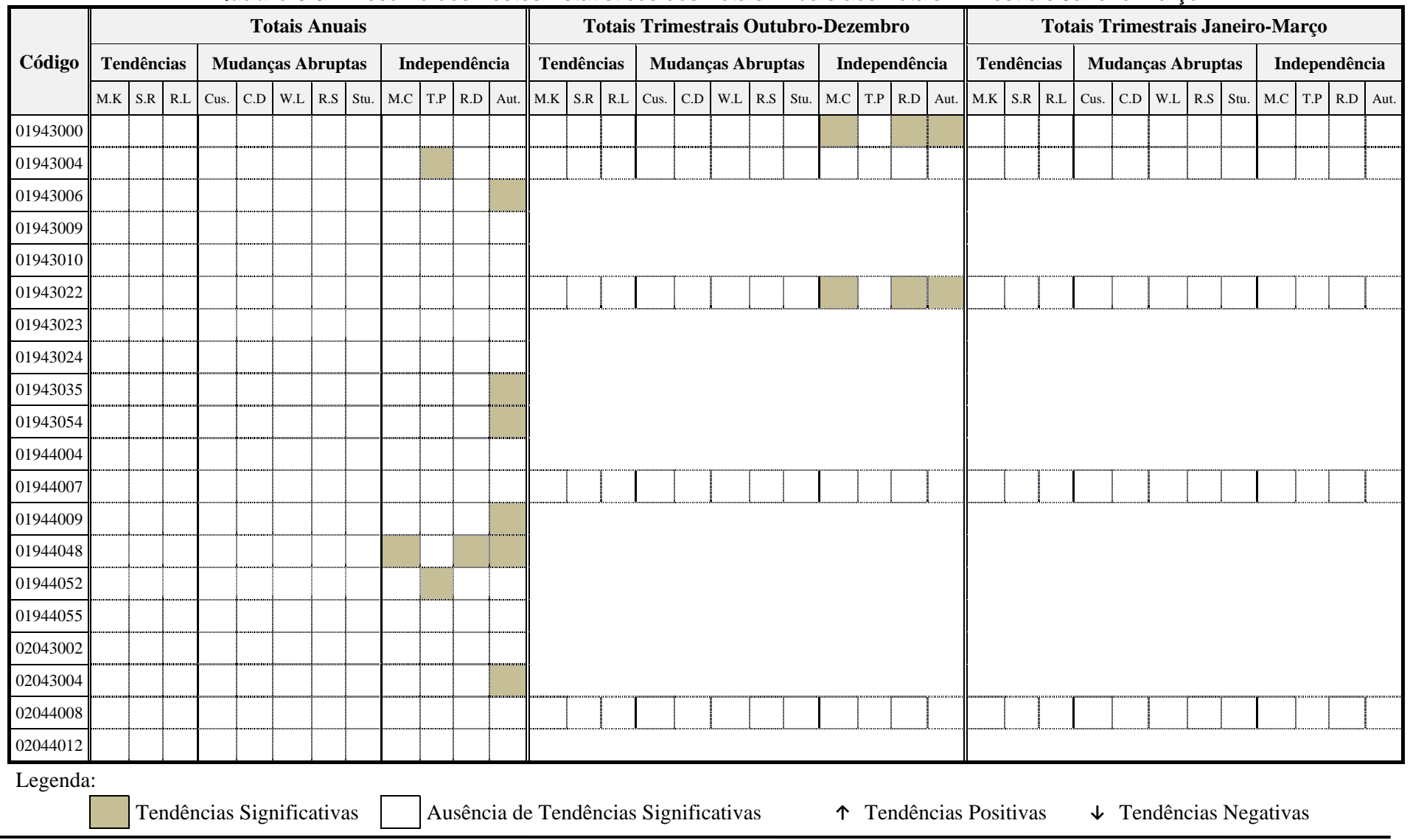

**Quadro 6.6 –** Resumo dos Testes Estatísticos dos Totais Anuais aos Totais Trimestrais Janeiro-Março

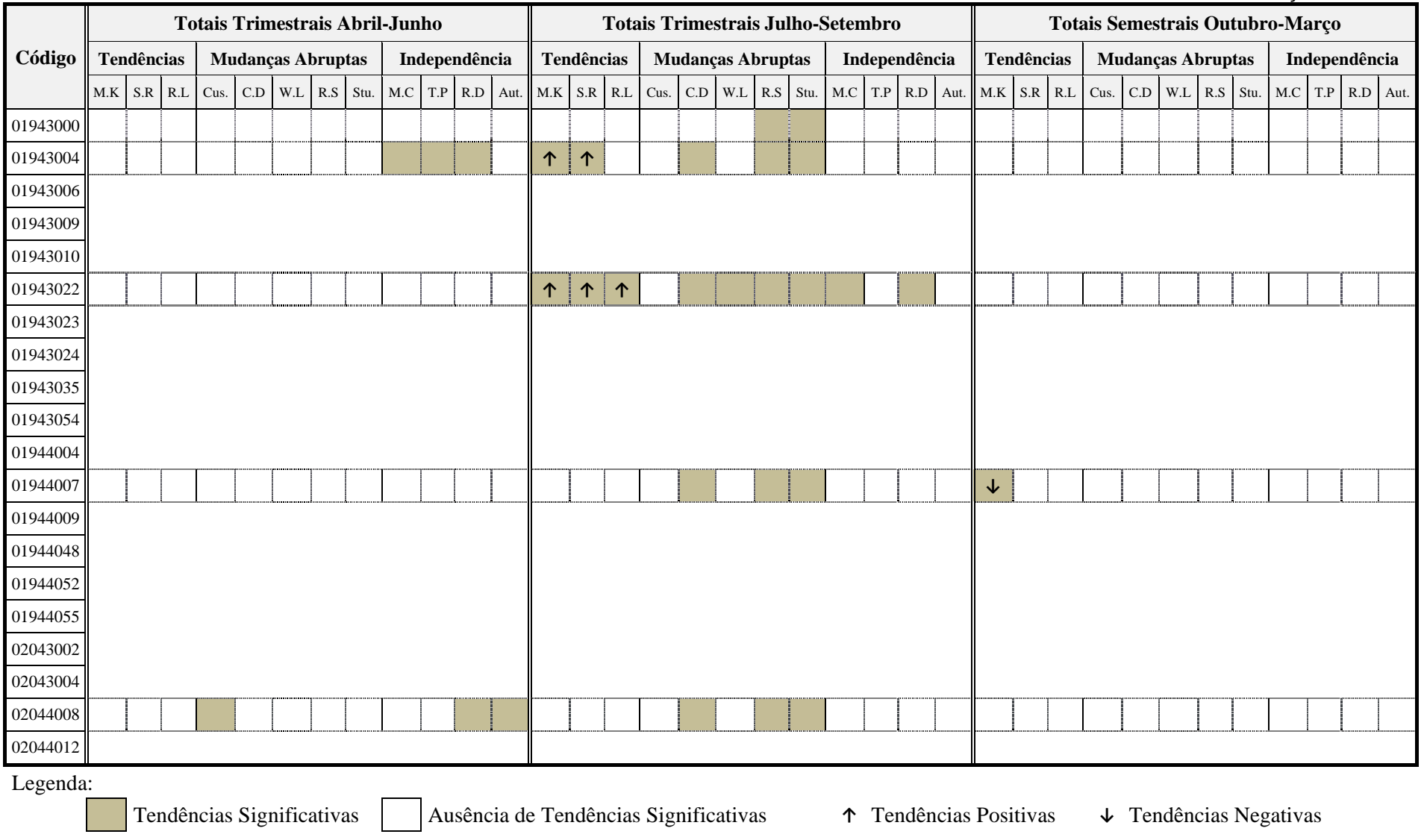

**Quadro 6.7 –** Resumo dos Testes Estatísticos dos Totais Trimestrais Abril-Julho aos Totais Semestrais Outubro-Março

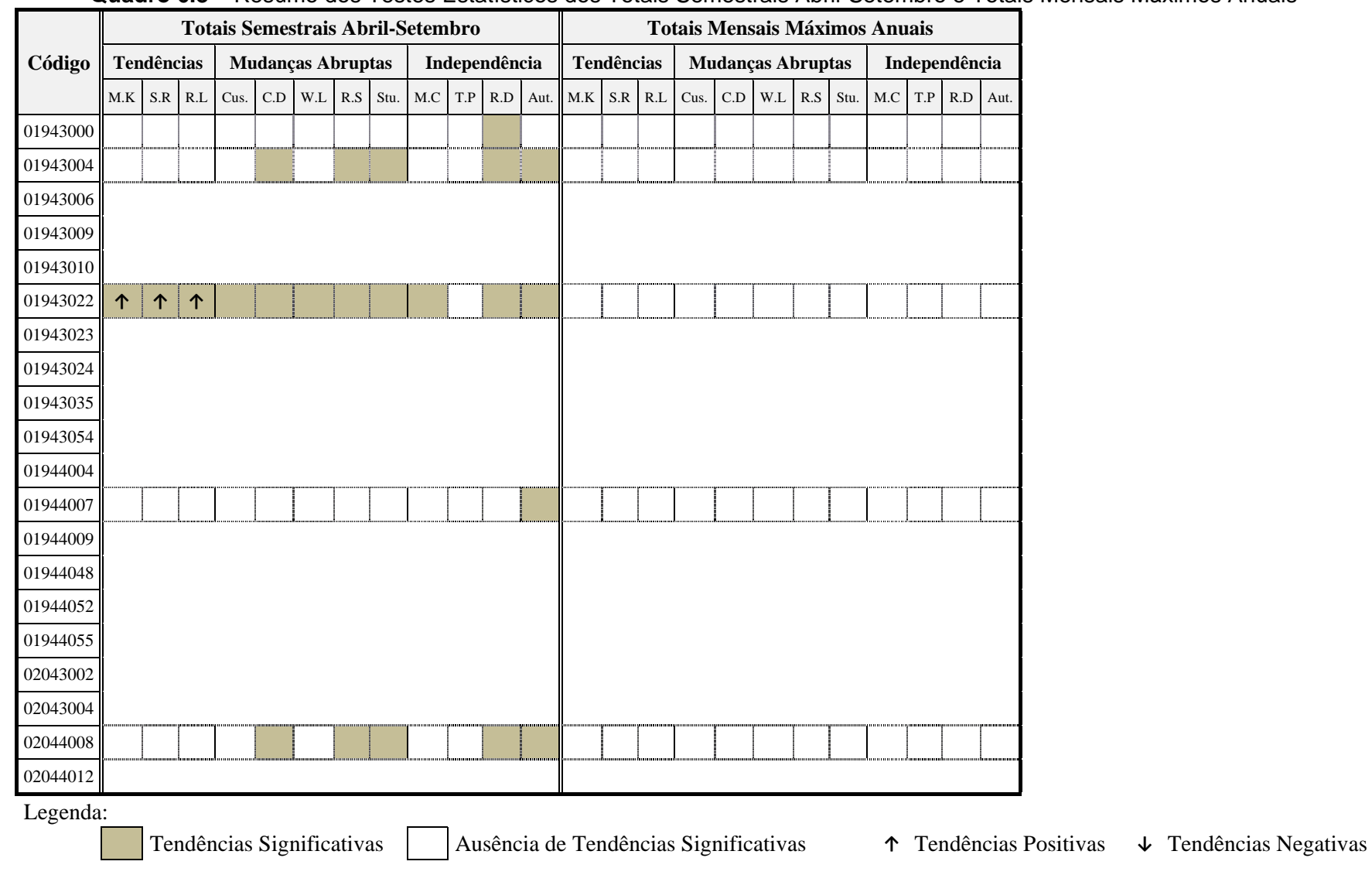

**Quadro 6.8 –** Resumo dos Testes Estatísticos dos Totais Semestrais Abril-Setembro e Totais Mensais Máximos Anuais

A partir da análise conjunta dos Quadros resumo apresentados anteriormente, é possível verificar, de forma mais clara, que indícios de mudanças do regime de chuvas na RMBH aparecem apenas nos totais sazonais, ou seja, nos totais trimestrais e semestrais. Mesmo que, em alguns casos, os dados tenham apresentado correlação serial, é possível inferir que os resultados dos testes estatísticos balizados, sobretudo pela análise gráfica dos dados, indicam uma possível diminuição de chuvas no período mais chuvoso da região e, em contrapartida, um aumento de precipitações nos meses mais secos.

Outra constatação importante obtida a partir desses resultados diz respeito à análise dos coeficientes angulares das retas de regressão linear nas séries estudadas. Em algumas situações, a inclinação da reta de uma determinada série pluviométrica apresentou-se maior do que a de outra estação. No entanto, os testes estatísticos indicaram, por vezes, tendência significativa na série com menor coeficiente angular e não apontaram significância estatística na amostra cuja inclinação da reta de regressão era maior.

Um exemplo disso seria o caso das séries dos totais trimestrais de julho-setembro, em que a estação Jaboticatubas (01943004) apresentou um coeficiente angular (+0,4213) menor do que o coeficiente angular (+0,5002) da estação Fazenda Escola Florestal (01944007), sendo identificado tendência significante apenas na estação Jaboticatubas (01943004). A explicação para o ocorrido, tendo como base o exemplo citado, refere-se ao fato de que a variância ( $S^2$ =2233 mm<sup>2</sup>) da série temporal da estação Fazenda Escola Florestal (01944007) é maior do que a variância (S<sup>2</sup>=1506 mm<sup>2</sup>) da série da estação Jaboticatubas (01943004). Dessa forma, quanto maior a variância dos dados, maior a incerteza em rejeitar a hipótese *H0*, ou seja, do teste estatístico indicar tendência na série temporal.

Esse comportamento reforça a necessidade da utilização de testes estatísticos para avaliarem a significância das eventuais tendências observadas graficamente, a fim de evitar equívocos na avaliação dos resultados.

Com relação à série de temperatura média anual, os testes indicaram fortes tendências positivas e mudanças abruptas nos dados. Entretanto, além das mudanças identificadas, foi verificada, também, correlação serial em seus dados, o que aumenta o nível de incerteza dos resultados encontrados.

Cabe ressaltar que essa tendência acentuada observada na série de temperatura média anual pode estar associada ao fenômeno *ilha de calor*, assim como indicado por Abreu e Assis (1998), uma vez que essa estação climatológica está localizada na região central de Belo Horizonte. Como mostrado anteriormente na Figura 5.1, o crescimento populacional e a decorrente expansão da área urbana da capital mineira foram marcantes no século passado. Dessa forma, não se pode afirmar uma mudança decorrente de alterações climáticas globais, tendo em vista que a influência do processo de urbanização no aumento de temperatura pode ter sido preponderante.
# **7 ESTUDO DE TENDÊNCIAS NA REGIÃO METROPOLITANA DE BELO HORIZONTE A PARTIR DE MODELOS CLIMÁTICOS**

# *7.1 Introdução*

Neste capítulo, será apresentado o estudo de detecção de tendências do regime anual de chuvas e temperatura média anual na Região Metropolitana de Belo Horizonte (RMBH), mediante a análise de resultados simulados por modelos climáticos regionais.

Para essa análise, foram obtidos, junto ao CPTEC, os resultados simulados pelos modelos climáticos regionais ETA e PRECIS. As variáveis climáticas disponibilizadas foram a precipitação (mm/dia) e temperatura média mensal. Essas simulações correspondem a três cenários distintos:

- **Baseline:** cenário correspondente ao período de 1960 a 1990, que serviu para calibração dos modelos;
- **Cenário B2:** cenário correspondente a emissão de taxas menos elevadas de gases de efeito estufa na atmosfera para o período de 2070 a 2100;
- **Cenário A2:** cenário correspondente a emissão de taxas mais elevadas de gases de efeito estufa na atmosfera para o período de 2070 a 2100.

Com base nesses dados obtidos, foram iniciados os estudos relativos à terceira etapa deste trabalho, indicada no capítulo de objetivos e etapas metodológicas. Essa análise será descrita, com detalhes, nos tópicos seguintes.

# *7.2 Processamento e Visualização dos Dados dos Modelos ETA e PRECIS*

# **7.2.1 Precipitação Total Anual na RMBH**

Os arquivos disponibilizados pelo CPTEC, em formato binário, necessitaram de um programa específico para o processamento e visualização dos resultados simulados pelos modelos ETA e PRECIS. Com essa finalidade, foi utilizado, nessa pesquisa, o *software* GrADS, que, como antes comentado, é o programa mais utilizado na área de meteorologia para este tipo de avaliação. No APÊNDICE L, são colocados os principais comandos e exemplos de *scripts* utilizados para o processamento e visualização dos dados dos modelos climáticos regionais ETA e PRECIS no *software* GrADS.

Com o processamento dos dados no programa GrADS, foram construídos mapas de precipitação total anual para a RMBH, referentes aos três cenários de simulações dos modelos ETA e PRECIS. Como exemplo, é apresentado, na Figura 7.1, um desses mapas do modelo PRECIS para o ano de 2070 e cenário A2.

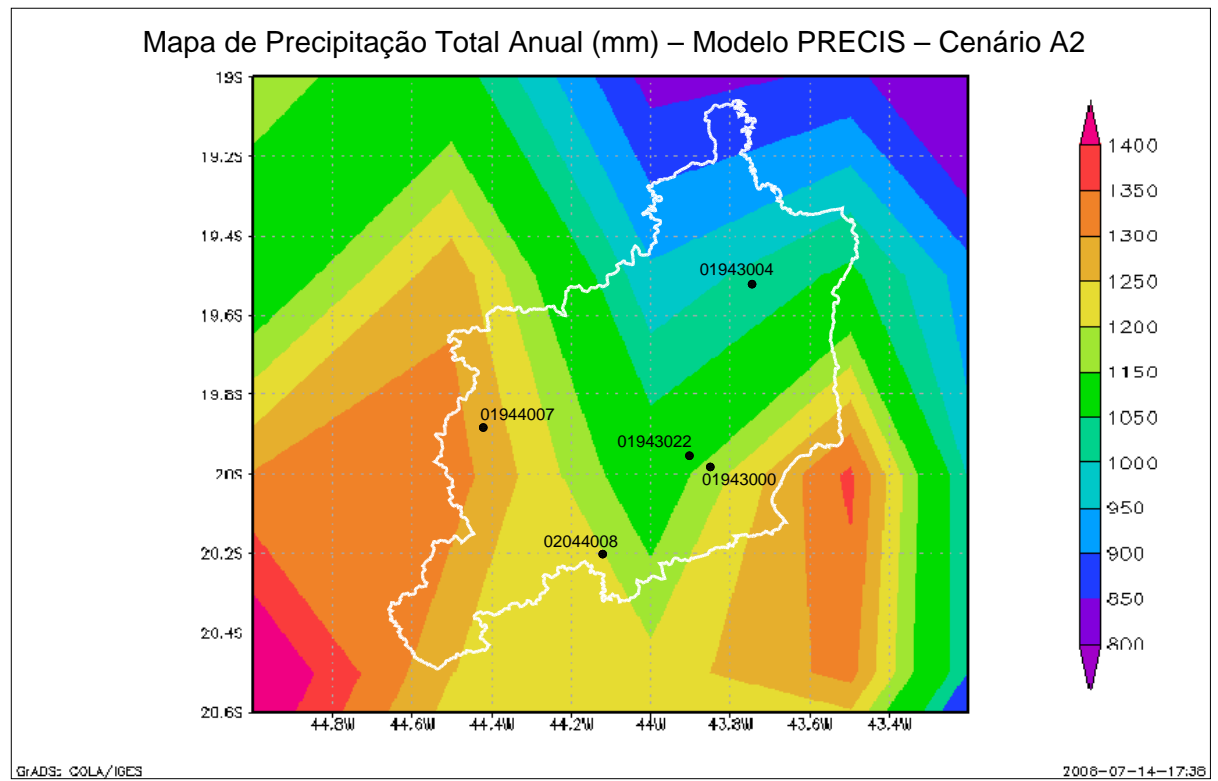

**Figura 7.1 –** Mapa de Precipitação Total Anual do Modelo PRECIS: Cenário A2 – Ano 2070

Na Figura 7.1, são indicadas, ainda, as cinco estações selecionadas como representativas do regime pluviométrico da RMBH, que servirão, posteriormente, para a análise comparativa entre os dados observados na região e os dados simulados pelo modelo PRECIS. A identificação da RMBH e das estações de precipitação nos mapas foi feita mediante utilização do programa AutoCAD.

Em seguida, com a média das precipitações totais anuais de cada um desses mapas foram obtidas, a partir do *software* GrADS, as séries temporais para os cenários dos dois modelos, como mostra a Figura 7.2.

Na sequência, é colocado, na Tabela 7.1, um comparativo das médias de longo termo da precipitação anual para cada uma das situações apresentadas na Figura 7.2.

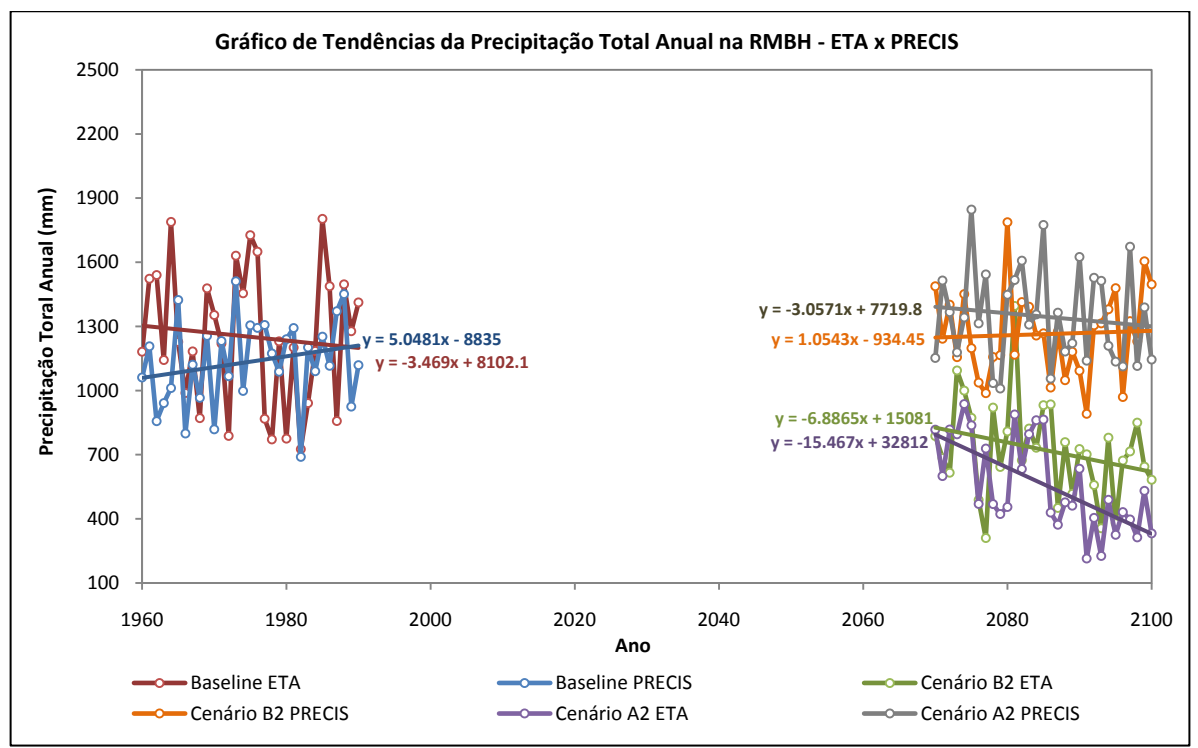

**Figura 7.2 –** Gráficos de Tendências da Precipitação Total Anual na RMBH dos Modelos ETA e PRECIS

**Tabela 7.1 –** Médias da Precipitação Total Anual (mm) na RMBH para os Modelos ETA e PRECIS

| <b>Cenários</b> | <b>ETA</b> | <b>PRECIS</b> |
|-----------------|------------|---------------|
| <b>Baseline</b> | 1250,90    | 1134,89       |
| R2              | 722,70     | 1263,72       |
| A2              | 562,30     | 1345,78       |

Observa-se, a partir da Figura 7.2 e da Tabela 7.1, uma grande divergência entre os dados do modelo ETA e do modelo PRECIS, sobretudo para os cenários futuros de precipitação. Este fato já havia sido observado por Ambrizzi *et al*. (2007), quando foram constatados acréscimos de precipitação em determinados modelos e decréscimos em outros.

No caso do modelo ETA, são sugeridos cenários futuros de precipitação que podem ser comparados a cenários típicos de regiões semi-áridas, uma vez que a situação mais pessimista (cenário A2) indica para a RMBH uma precipitação média anual de, aproximadamente, 560 mm. Já os resultados apresentados pelo modelo PRECIS, mostram mais coerência com o regime de chuvas anual observado na RMBH.

Mesmo assim, é possível constatar que os cenários baseline sugeridos pelos dois modelos apontam desvios significativos em relação ao que é observado na região, tendo em vista que a precipitação média anual na RMBH gira em torno dos 1500 mm, como mencionado anteriormente. Essa constatação torna evidente o nível de incerteza inerente aos modelos climáticos, sugerindo que os resultados obtidos com tais ferramentas devem ser interpretados com muita cautela.

Dessa forma, infere-se que a grande divergência observada entre os cenários futuros dos modelos ETA e PRECIS pode ser um reflexo da dificuldade que os mesmos apresentaram em reproduzir, de maneira mais adequada, o período base das simulações de precipitação anual (1960-1990) na RMBH.

## **7.2.2 Temperatura Média Anual na RMBH**

Seguindo o mesmo procedimento adotado no estudo da precipitação anual, foi avaliada, também, a variável temperatura para os dois modelos climáticos regionais. Um dos mapas construídos de temperatura média anual para o ano de 2100 do modelo PRECIS é apresentado na Figura 7.3, na qual pode-se verificar, ainda, a localização da estação climatológica Lourdes (01943054) utilizada para análise dessa variável.

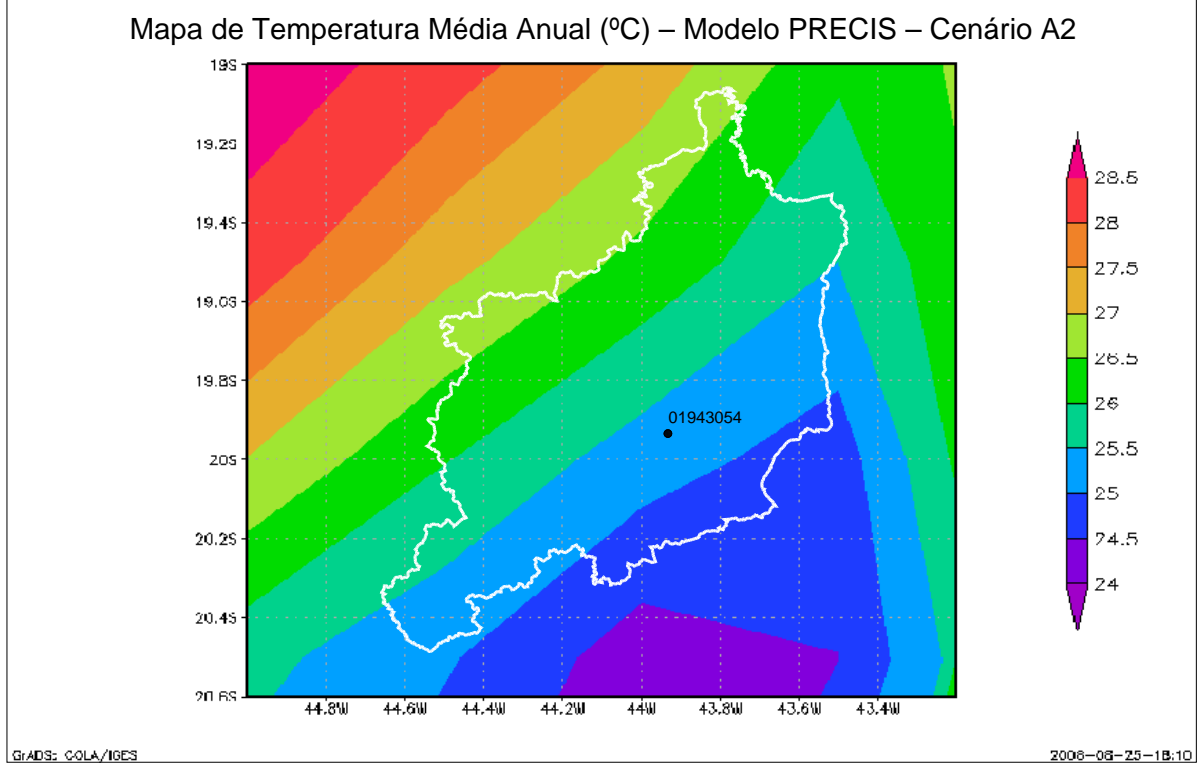

**Figura 7.3 –** Mapa de Temperatura Média Anual do Modelo PRECIS: Cenário A2 – Ano 2100

Já na Figura 7.4, são mostrados os gráficos de tendências da temperatura média anual na RMBH dos modelos ETA e PRECIS, enquanto que, na Tabela 7.2, é colocado um comparativo entre as médias de longo termo das séries mostradas nesses gráficos.

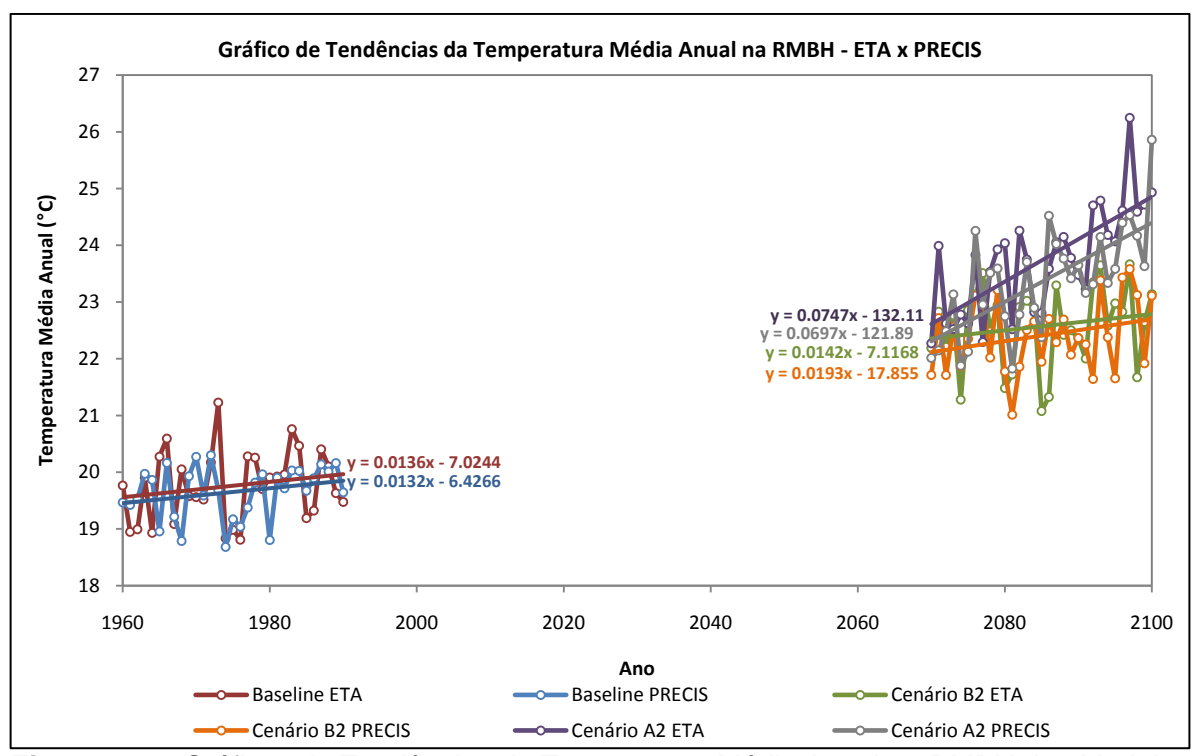

**Figura 7.4 –** Gráficos de Tendências de Temperatura Média Anual na RMBH dos Modelos ETA e PRECIS

**Tabela 7.2 –** Médias da Temperatura Média Anual (°C) na RMBH para os Modelos ETA e PRECIS

| <b>Cenários</b> | <b>ETA</b> | <b>PRECIS</b> |
|-----------------|------------|---------------|
| <b>Baseline</b> | 19,76      | 19,65         |
| B <sub>2</sub>  | 22,57      | 22,41         |
| А2              | 23,73      | 23,35         |

A análise da Figura 7.4 e da Tabela 7.2 permite constatar que, ao contrário dos resultados observados para a precipitação total anual, os resultados simulados pelos modelos climáticos para a temperatura média anual na RMBH se mostram bastante simulares, sendo que, em ambos os modelos, percebem-se tendências positivas nesta variável. Verifica-se, também, que o modelo ETA sugeriu cenários de temperatura média anual superiores aos simulados pelo modelo PRECIS. Por fim, percebe-se que as médias do cenário baseline colocadas no Quadro 7.2 estão relativamente próximas às observadas na RMBH (20°C a 22°C).

Na continuidade dos trabalhos, será descrita a análise comparativa entre os dados observados na RMBH e os resultados simulados pelos modelos ETA e PRECIS. Em particular, para a comparação dos dados medidos nas estações de chuva selecionadas como representativas do regime de chuvas da RMBH e na estação climatológica Lourdes (01943054), foram utilizados os resultados do modelo PRECIS, já que o mesmo, segundo pesquisadores do CPTEC, apresentou, em geral, melhores resultados do que o modelo ETA.

# *7.3 Análise Comparativa entre os Dados Observados na RMBH com os Dados Simulados pelos Modelos ETA e PRECIS*

#### **7.3.1 Precipitação Total Anual**

A questão levantada no tópico anterior, referente à diferença entre os dados de precipitação observados na RMBH com os simulados pelos modelos ETA e PRECIS, será tratada, aqui, com mais detalhes.

Inicialmente, foi feita uma análise regional, isto é, foram obtidas as médias de precipitação anual das 20 estações pluviométricas selecionadas na etapa de análise estatística dos dados para o período do cenário baseline (1960-1990). Assim, foi construída a série temporal da média dos dados observados na RMBH, que foi comparada com os gráficos já apresentados na Figura 7.2, resultando nas Figuras 7.5 e 7.6.

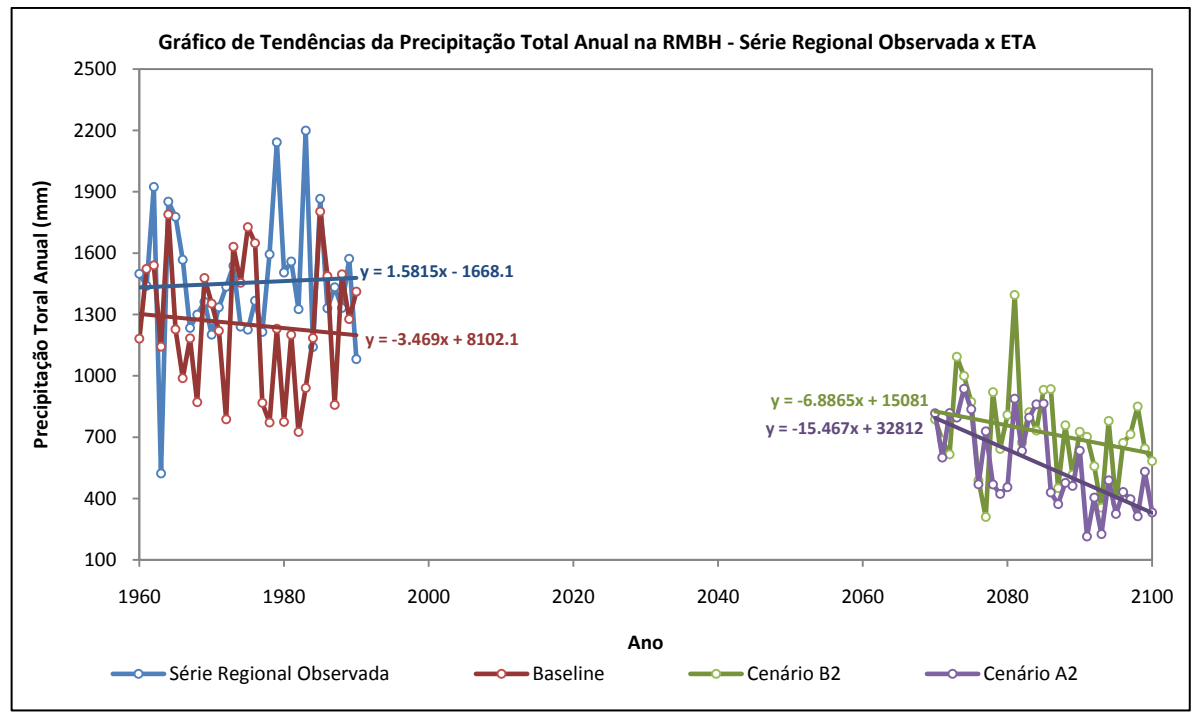

**Figura 7.5 –** Gráficos de Tendências da Precipitação Total Anual na RMBH: Série Regional Observada x ETA

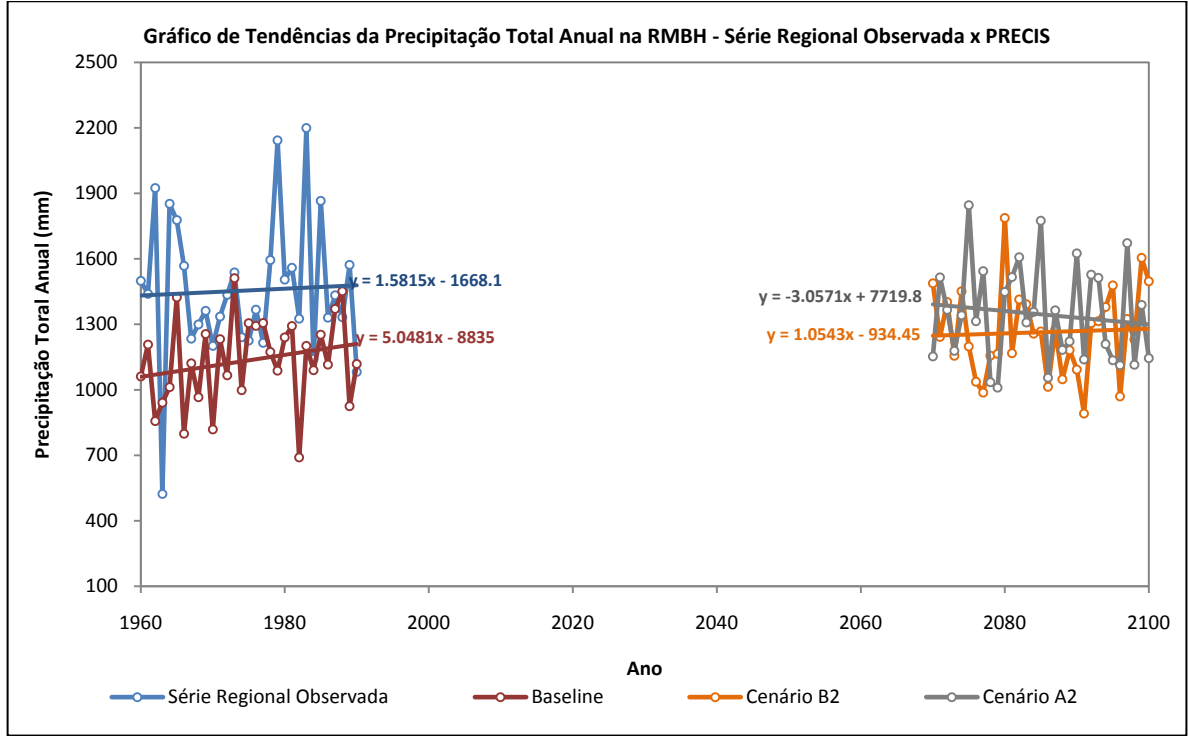

**Figura 7.6 –** Gráficos de Tendências da Precipitação Total Anual na RMBH: Série Regional Observada x PRECIS

Já na Tabela 7.3, é mostrado um comparativo entre as médias de longo termo das séries temporais apresentadas nas Figuras 7.5 e 7.6.

| <b>Modelos Climáticos Regionais</b> |            |               | Dado Observado |
|-------------------------------------|------------|---------------|----------------|
| Cenário                             | <b>ETA</b> | <b>PRECIS</b> | na RMBH        |
| <b>Baseline</b>                     | 1250,90    | 1134,89       | 1455,41        |
| <b>B2</b>                           | 722,70     | 1263,72       |                |
| A2                                  | 562,30     | 1345,78       |                |

**Tabela 7.3 –** Médias da Precipitação Total Anual (mm) para os Dados dos Modelos Climáticos Regionais e para os Dados Observados na RMBH

De acordo com os resultados apresentados nas Figuras 7.5 e 7.6 e na Tabela 7.3, é possível verificar grande discrepância entre os dados simulados pelos modelos climáticos regionais e os dados observados na RMBH no período de 1960-1990 (Baseline). Isso demonstra a dificuldade que os modelos encontraram em representar o clima presente da região, o que reforça a constatação feita anteriormente. Cabe ressaltar ainda que até mesmo o cenário mais pessimista do modelo PRECIS (cenário A2) sugeriu precipitações inferiores às observadas na RMBH atualmente. Fato este que deve estar associado, provavelmente, aos erros apresentados no período de calibração dos modelos (1960-1990).

Em sequência, foi desenvolvida uma análise mais pontual do modelo climático PRECIS, comparando os resultados simulados pelo mesmo com os dados observados nas cinco estações selecionadas como representativas para a RMBH (Mineração Morro Velho-01943000, Jaboticatubas-01943004, Caixa de Areia-01943022, Fazenda Escola Florestal-01944007 e Melo Franco-02044008) indicadas no exemplo da Figura 7.1. Para esse estudo, os dados dos três cenários do modelo climático regional para os pontos de localização das cinco estações pluviométricas foram obtidos por meio de interpolação linear no programa AutoCAD.

Dessa forma, foram obtidas as séries temporais de precipitação anual mostradas nas Figuras 7.7 a 7.11.

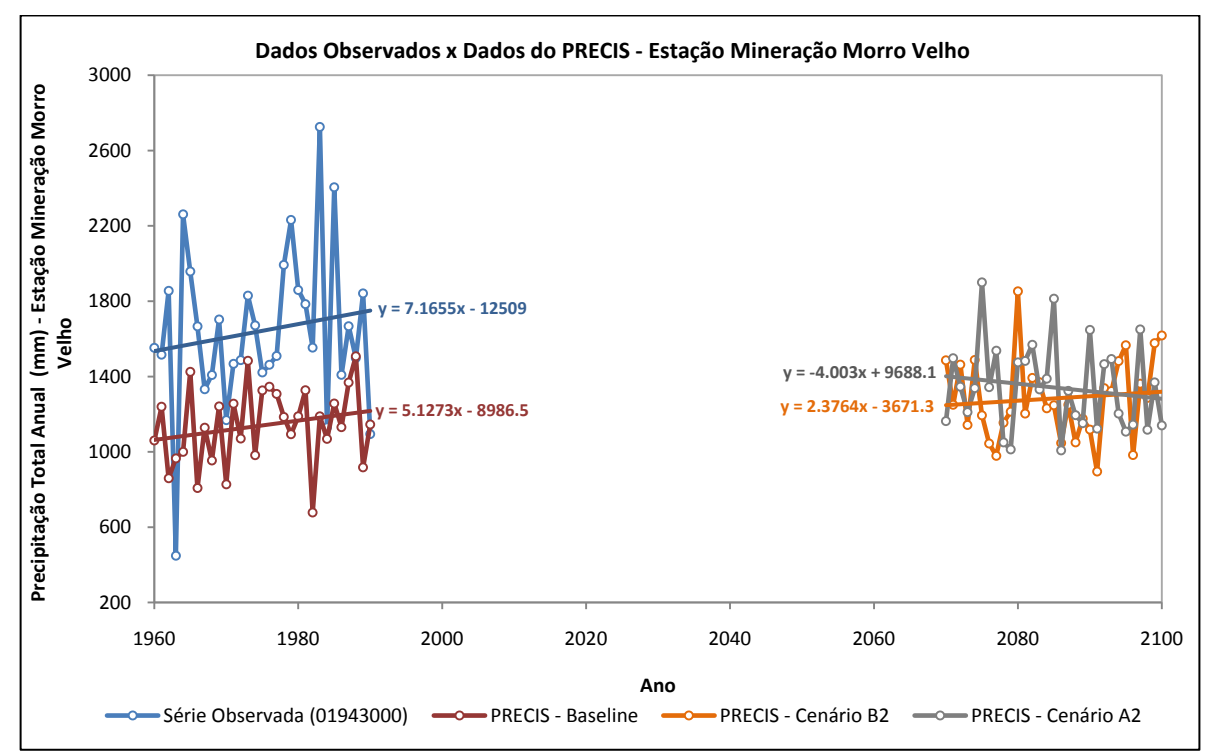

**Figura 7.7 –** Gráficos de Tendências da Precipitação Total Anual na RMBH dos Dados Observados x Dados do PRECIS: Estação Mineração Morro Velho

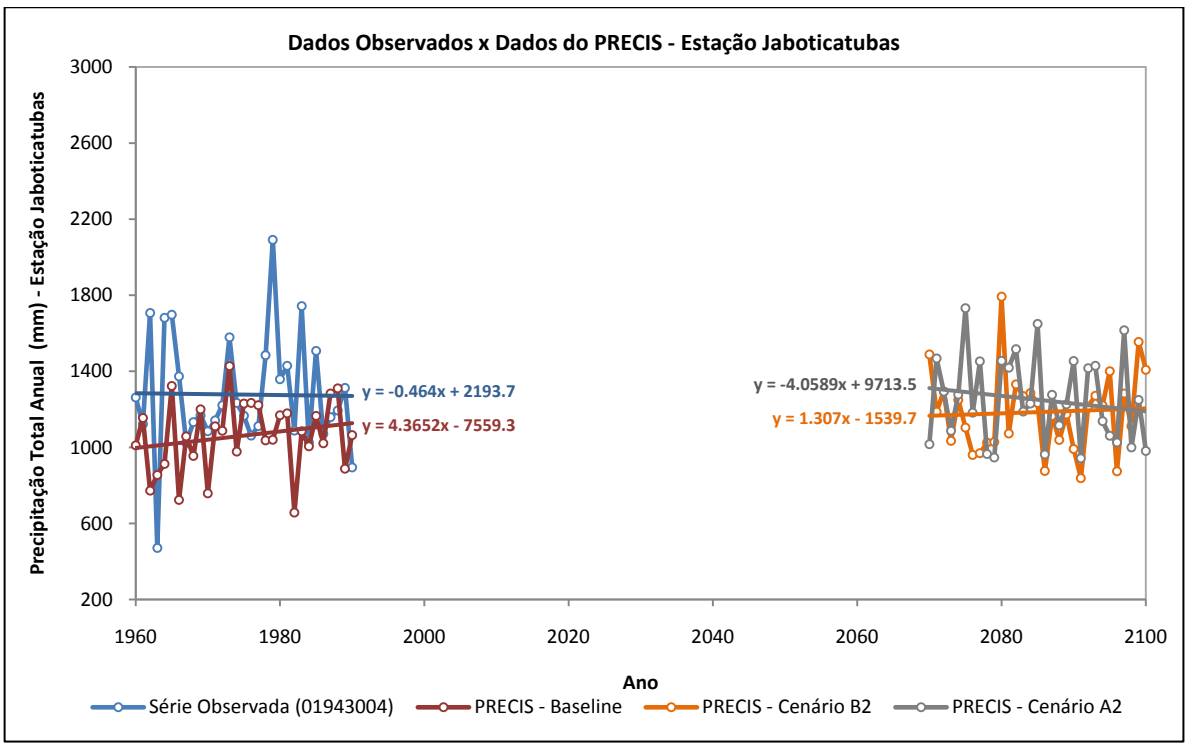

**Figura 7.8 –** Gráficos de Tendências da Precipitação Total Anual na RMBH dos Dados Observados x Dados do PRECIS: Estação Jaboticatubas

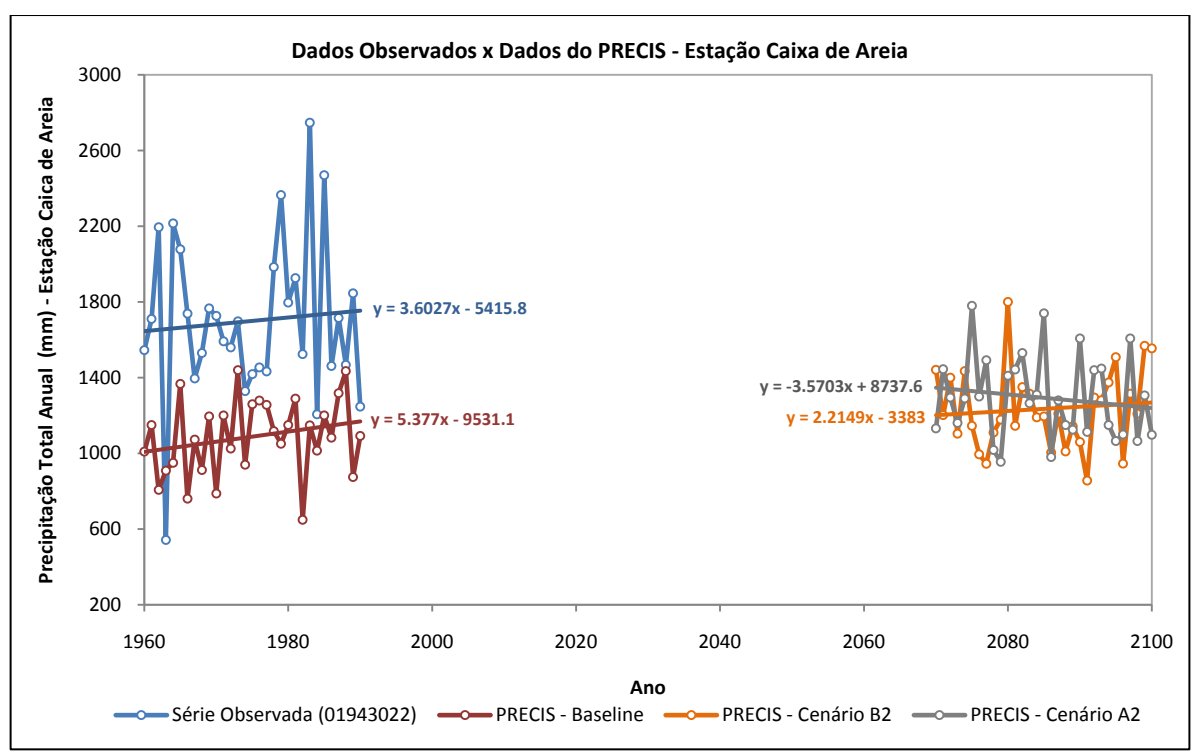

**Figura 7.9 –** Gráficos de Tendências da Precipitação Total Anual na RMBH dos Dados Observados x Dados do PRECIS: Estação Caixa de Areia

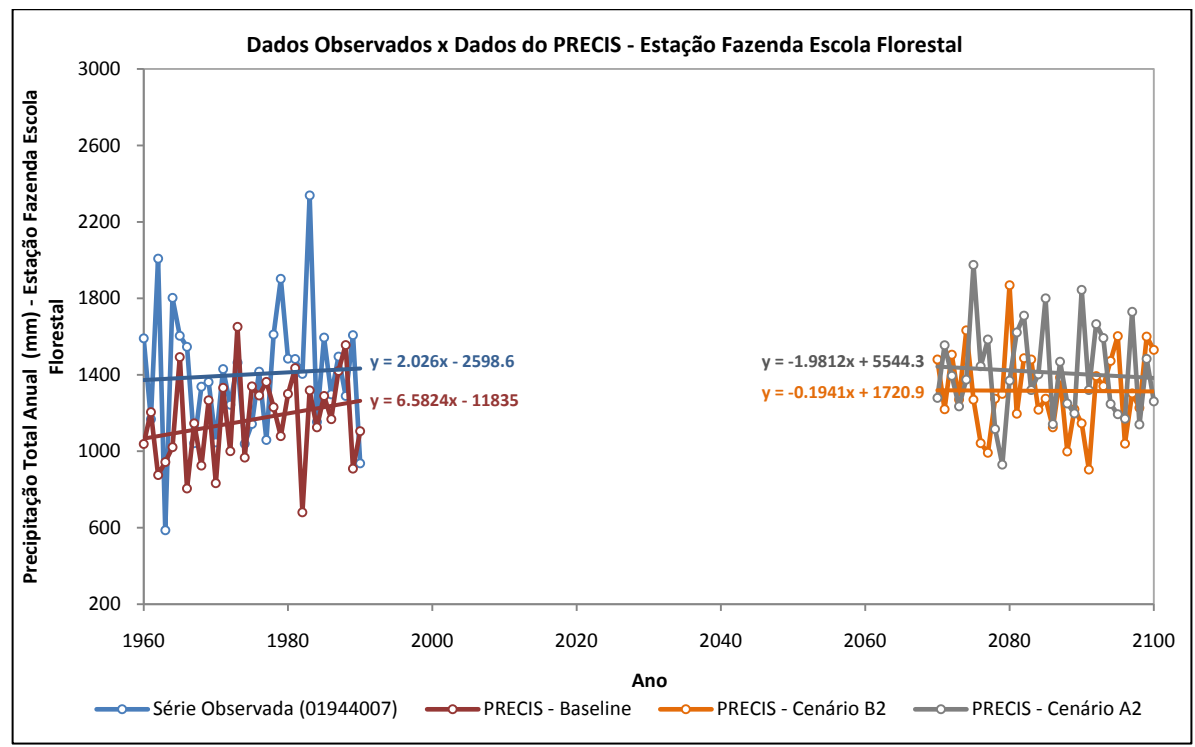

**Figura 7.10 –** Gráficos de Tendências da Precipitação Total Anual na RMBH dos Dados Observados x Dados do PRECIS: Estação Fazenda Escola Florestal

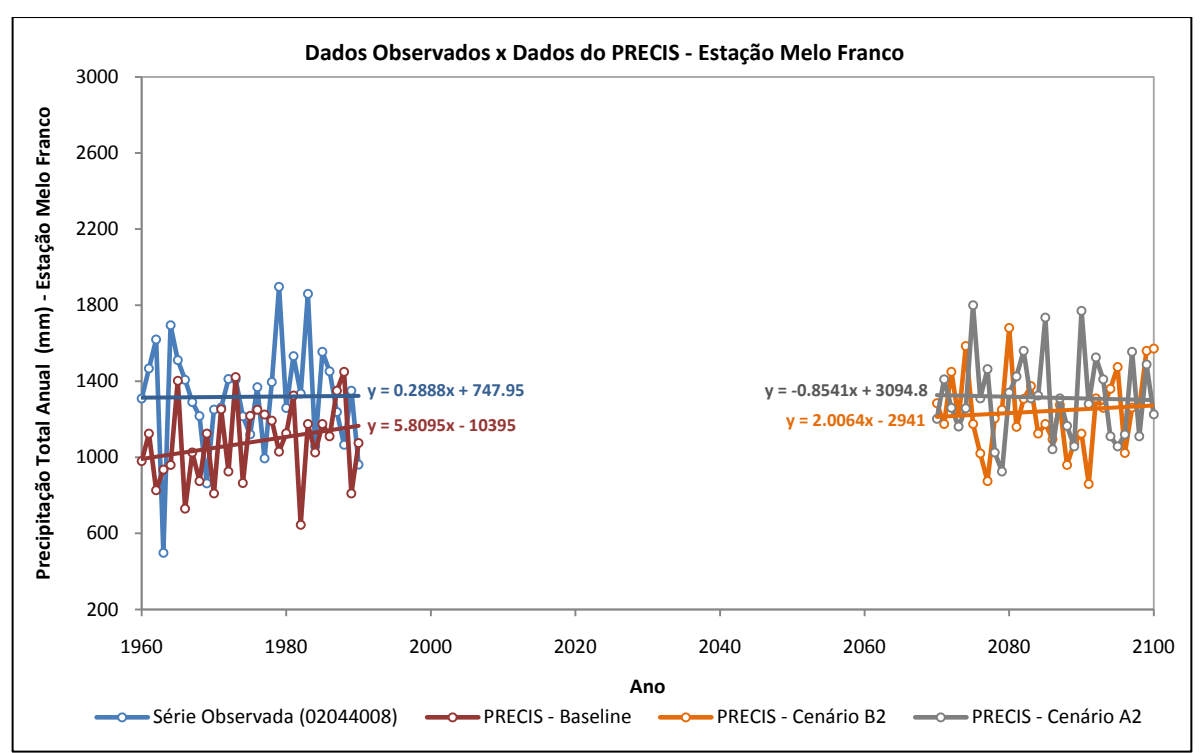

**Figura 7.11 –** Gráficos de Tendências da Precipitação Total Anual na RMBH dos Dados Observados x Dados do PRECIS: Estação Melo Franco

Como síntese, são apresentadas, na Tabela 7.4, as médias de longo termo dos gráficos mostrados nas Figuras 7.7 a 7.11.

|          | <b>Dados Observados</b> | <b>Dados do Modelo PRECIS</b> |                |                |  |
|----------|-------------------------|-------------------------------|----------------|----------------|--|
| Estação  | na RMBH                 | <b>Baseline</b>               | B <sub>2</sub> | A <sub>2</sub> |  |
| 01943000 | 1642,51                 | 1139,99                       | 1283,41        | 1341,98        |  |
| 01943004 | 1277,33                 | 1061,88                       | 1185,44        | 1250,72        |  |
| 01943022 | 1699,57                 | 1088,38                       | 1235,04        | 1293,54        |  |
| 01944007 | 1402,86                 | 1164,91                       | 1316,16        | 1413,56        |  |
| 02044008 | 1318,31                 | 1078,76                       | 1242,49        | 1314,12        |  |

**Tabela 7.4 –** Médias da Precipitação Total Anual (mm) dos Dados Observados e dos Dados do Modelo PRECIS: Estações Pluviométricas Representativas do Regime Pluviométrico da RMBH

Como observado nas Figuras 7.7 a 7.11 e na Tabela 7.4, os dados observados das estações selecionadas como representativas do regime de chuvas da RMBH em relação aos resultados simulados pelo modelo PRECIS (baseline) apresentam discordâncias similares às verificadas na comparação dos dados regionais observados na RMBH com os dados do modelo climático regional. Isso mostra que os resultados analisados regionalmente na RMBH não sofreram alterações significativas quando analisados de forma local.

Com relação aos cenários futuros, cabe ressaltar que as estações Jaboticatubas (01943004), Fazenda Escola Florestal (01944007) e Melo Franco (02044008) indicaram, apenas para o cenário mais crítico (cenário A2), precipitações que podem ser comparadas às observadas nestas três estações. Para as demais situações, o modelo PRECIS subestimou, consideravelmente, as chuvas observadas no período de 1960-1990. Entretanto, como já mencionado anteriormente, essas imprecisões constatadas nos cenários futuros devem estar associadas à dificuldade que o modelo apresentou em representar, de forma mais adequada, a distribuição anual de chuvas observada na RMBH.

## **7.3.2 Temperatura Média Anual**

Conforme descrito anteriormente, a estação climatológica utilizada para análise da temperatura foi a estação Lourdes (01943054), localizada em Belo Horizonte. Sendo assim, a série temporal dessa estação do período de 1960 a 1990 foi comparada com as séries temporais obtidas pelo modelo PRECIS, que foram geradas a partir de interpolação linear nos mapas de temperatura média anual da RMBH, com o auxílio do *software* AutoCAD.

A Figura 7.12 ilustra essa comparação e, na Tabela 7.5, são colocadas as médias de longo termo para cada situação mostrada nessa figura.

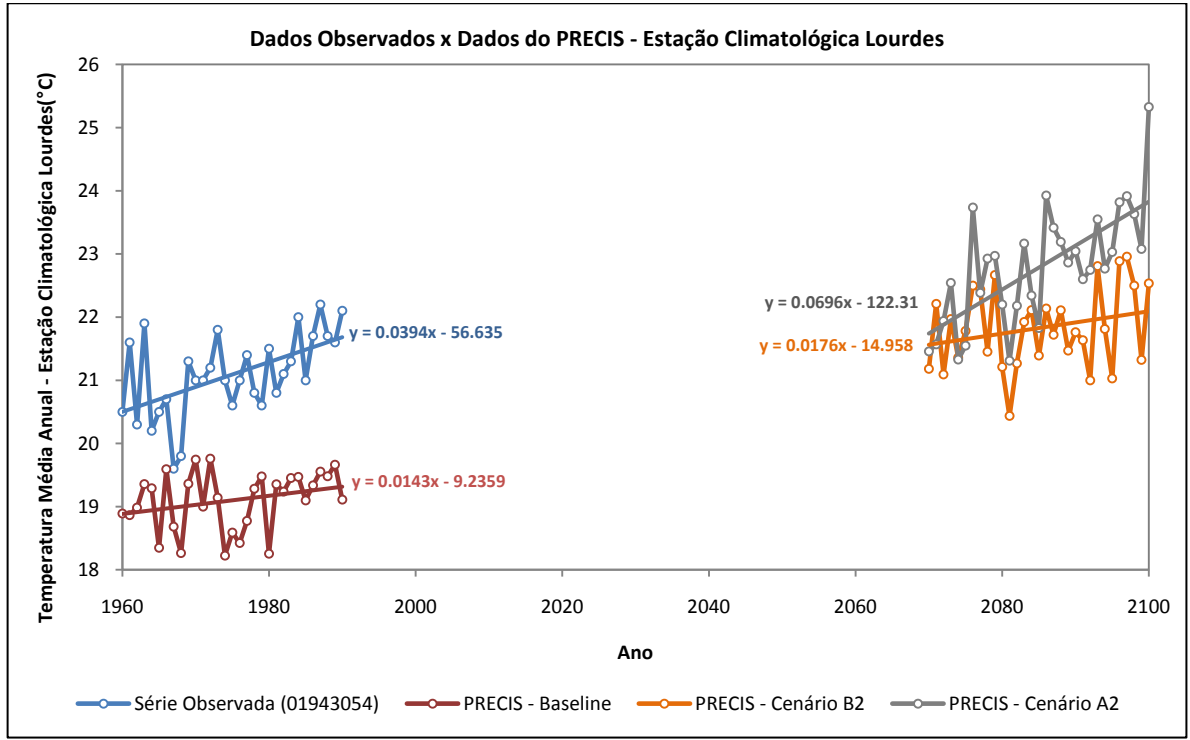

**Figura 7.12 –** Gráficos de Tendências da Temperatura Média Anual em Belo Horizonte dos Dados Observados x Dados do PRECIS: Estação Climatológica Lourdes

**Tabela 7.5 –** Médias da Temperatura Média Anual dos Dados Observados e dos Dados do Modelo PRECIS: Estação Climatológica Lourdes

| Cenário                | Estação Lourdes - 01943054 |                  |  |
|------------------------|----------------------------|------------------|--|
|                        | <b>PRECIS</b>              | <b>Observado</b> |  |
| <b>Baseline</b>        | 19,1                       | 21,1             |  |
| B <sub>2</sub>         | 21,8                       |                  |  |
| $\Delta$ $\mathcal{D}$ | 22,8                       |                  |  |

Pelos resultados mostrados na Figura 7.12 e na Tabela 7.5, percebe-se que, levando em consideração o fator ordem de grandeza da variável temperatura, pode-se inferir que os dados simulados pelo modelo PRECIS apresentam diferenças consideráveis quando comparados com os dados observados, sobretudo, no período de 1960 a 1990 (baseline). Essa constatação torna-se mais evidente a partir da análise gráfica demonstrada na Figura 7.12.

Dessa forma, conclui-se que, assim como no caso do estudo da precipitação total anual, o modelo PRECIS não demonstrou destreza em representar, de maneira mais adequada, a temperatura média anual observada na região.

# *7.4 Síntese da Análise de Tendências a Partir de Modelos Climáticos*

A comparação inicial realizada entre os dados de precipitação total anual dos modelos climáticos ETA e PRECIS indicou, de forma clara, o grau de incerteza inerente a essas simulações para a variável chuva. De modo geral, enquanto que o modelo PRECIS projetava tendências positivas na precipitação anual, o modelo ETA descrevia diminuições substanciais no regime anual de chuvas da RMBH. Já no caso da temperatura média anual, os resultados dos dois modelos foram mais coerentes, sendo que em ambos foram apresentadas tendências positivas.

Pôde ser constatado, ainda, que os modelos climáticos regionais ETA e PRECIS demonstraram pouca destreza em representar o clima atual da RMBH. Isso pode ser atestado pela grande discrepância indicada entre os dados observados na região com os dados processados pelo baseline do modelo climático PRECIS, seja no caso da precipitação ou da temperatura.

O gráfico de dispersão entre a média dos dados simulados em relação à média dos dados observados, apresentado na Figura 7.13, demonstra de forma mais clara essa discrepância entre os dados medidos na RMBH e os dados simulados pelos modelos climáticos regionais.

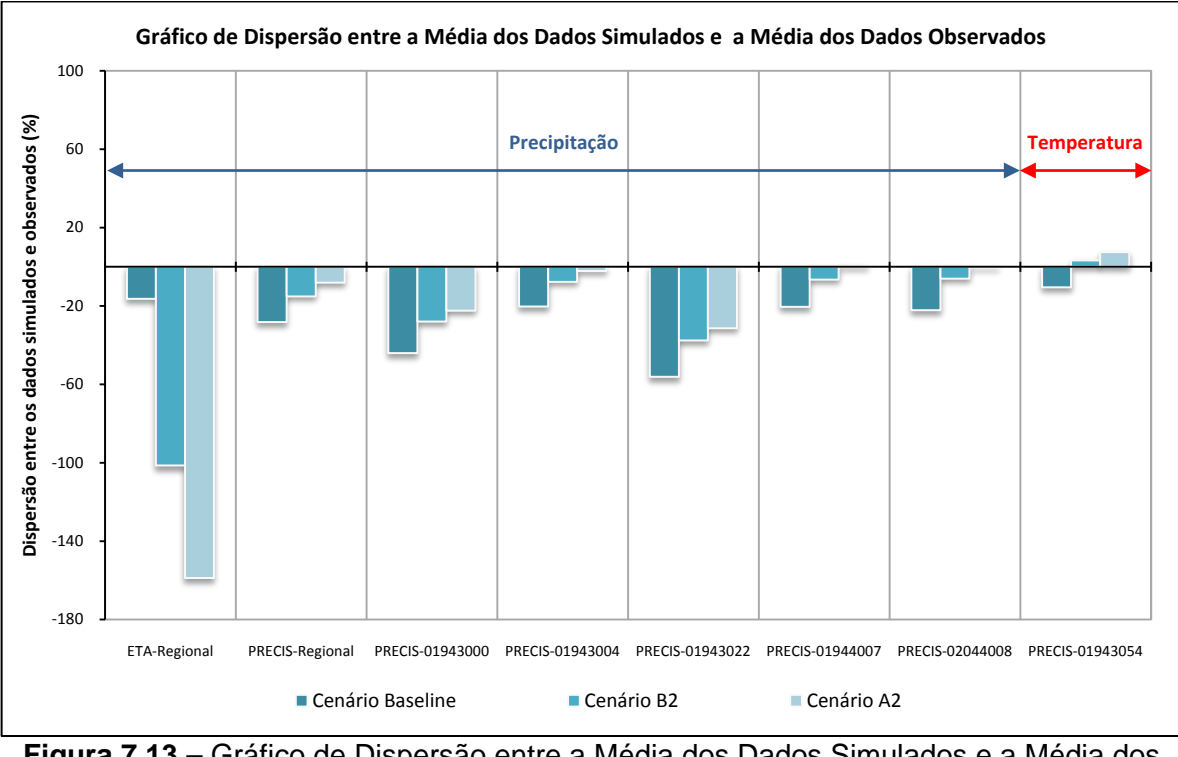

**Figura 7.13 –** Gráfico de Dispersão entre a Média dos Dados Simulados e a Média dos Dados Observados

Diante desses resultados indicados na Figura 7.13, pode-se comprovar que, de maneira geral, as simulações realizadas pelo modelo ETA apresentaram maiores variações entre os dados de chuva simulados e observados.

Apesar da dispersão dos dados no período de baseline do modelo ETA (-16,35%) ter sido inferior à do modelo PRECIS (-28,24%), as simulações para os cenários futuros do modelo ETA geraram uma variabilidade muito maior em relação aos dados medidos do que os cenários futuros simulados pelo cenário PRECIS. Nota-se, por exemplo, que o cenário A2, simulado pelo modelo ETA, produziu variações de -158,83%, enquanto que para esse mesmo cenário o modelo PRECIS indicou variações de -8,15%. Dessa forma, os resultados processados pelo modelo ETA sugerem que o regime de chuvas da RMBH, no final desse século, estará sob condições semelhantes às observadas em regiões semi-áridas.

Já as dispersões encontradas entre os valores simulados pelo modelo PRECIS e os dados observados das cinco estações selecionadas como representativas para o regime pluviométrico da RMBH, são, em geral, semelhantes às verificadas entre os valores simulados pelo modelo PRECIS e os dados regionais observados. Dentre essas cinco estações, as maiores dispersões observadas foram nas estações Mineração Morro Velho (01943000) e Caixa de Areia (01943022), particularmente para o cenário baseline, cujas variações foram de -44,08% e -56,16%.

Em se tratando da temperatura média anual em Belo Horizonte (estação Lourdes-01943054), a Figura 7.13 indica para o cenário baseline uma dispersão de -10,47%. Como comentado anteriormente, levando-se em consideração a ordem de grandeza associada à variável temperatura, essa variação entre os dados simulados e observados é bastante considerável. Já os cenários futuros, apresentaram variações positivas, sendo a maior delas verificada para o cenário A2, cuja dispersão foi de +7,46%.

# **8 CONSIDERAÇÕES FINAIS E RECOMENDAÇÕES**

O principal objetivo desta pesquisa foi detectar tendências do regime de chuvas na Região Metropolitana de Belo Horizonte (RMBH). Para tanto, teve como base dois métodos distintos: métodos estatísticos e avaliação de simulações realizadas por modelos climáticos regionais.

Para essa análise de tendências do regime pluvial na RMBH, foram utilizadas 20 estações pluviométricas com, pelo menos, 50 anos de registros, das quais se destaca a estação Mineração Morro Velho (01943000) com 149 anos de dados. Esses dados de chuva passaram, inicialmente, por uma etapa de análise preliminar, quais sejam de preenchimento de falhas e análise de consistência.

A partir desses dados coletados, foram obtidos quatro conjuntos de séries de precipitação: séries de totais anuais, séries de totais trimestrais, séries de totais semestrais e séries de totais mensais máximos anuais. No entanto, o foco da pesquisa concentrou-se, sobretudo, nas séries de precipitação anual, sendo que, das 20 estações pluviométricas utilizadas para a avaliação dos totais anuais, cinco foram escolhidas como representativas do regime de chuvas da RMBH para o estudo dos outros três conjuntos de séries.

Do ponto de vista estatístico, para a identificação de tendências nas séries dos quatro grupos de precipitação citados anteriormente, foram utilizadas técnicas gráficas e um grande conjunto de testes estatísticos, que compõem o *software* TREND, objetivando avaliar a significância das eventuais alterações verificadas nessas séries. O grau de significância desses testes estatísticos foi estabelecido, neste trabalho, como sendo de 5%.

Após o processamento dos dados no *software* TREND e a análise gráfica das séries temporais, verificou-se que, em termos anuais, o regime de chuvas da RMBH não mostra nenhuma evidência de tendências significativas em suas séries. Esse resultado, além de ter proporcionado um melhor entendimento desse importante indicador meteorológico da distribuição do regime pluvial da região, permitiu atestar a hipótese de estacionaridade dos totais anuais utilizada no desenvolvimento do estudo de Pinheiro (1997).

No estudo das séries de totais mensais máximos anuais, foram obtidos resultados similares aos encontrados no estudo das séries de totais anuais. Desse modo, ficou constatado que, em nenhuma das cinco estações pluviométricas selecionadas para a análise desse grupo de precipitações, os testes estatísticos indicaram tendências ou mudanças abruptas significativas.

Já as séries de totais sazonais, correspondentes aos totais trimestrais e semestrais, indicaram, ao final da análise estatística e dos gráficos de Análise Exploratória dos Dados (EDA), que, em geral, o período mais chuvoso da RMBH evidencia tendência negativa nos dados, enquanto que, para o período mais seco, os dados evidenciam tendência positiva. Esse comportamento sugere que esteja ocorrendo uma amenização temporal das precipitações na RMBH, ou seja, uma tendência para uma distribuição menos concentrada ao longo do ano, já que no regime anual da região não foram evidenciadas tendências nos dados.

Em se tratando da série de temperatura anual de Belo Horizonte, os resultados dos testes estatísticos indicaram forte tendência positiva nos dados, fato este que se encontra em concordância com a análise gráfica dessa série. No entanto, esses dados mostraram, também, fortes evidências de autocorrelação serial, atribuindo um maior grau de incerteza a esse aumento significativo de temperatura detectado pelos testes. Vale destacar, também, a impossibilidade de se afirmar que esse aumento de temperatura observado na capital mineira seja decorrente de alterações climáticas globais, uma vez que outros estudos demonstraram uma possível associação desse comportamento da temperatura à *ilha de calor*, conferindo-lhe, assim, um caráter de efeito local.

Na análise estatística, pôde-se constatar a importância da utilização de testes estatísticos na avaliação do nível de significância das mudanças observadas na etapa de EDA. Os resultados mostraram que, em geral, a amplitude dos coeficientes angulares das retas de regressão linear não reflete, necessariamente, a significância da tendência observada. A rigor, esse comportamento está associado à variabilidade amostral, tendo em vista que quanto maior a dispersão dos pontos em torno do valor central da amostra, maior será o nível de incerteza inerente à aceitação da hipótese de existência de tendência nos dados.

Cabe ressaltar, ainda, que os resultados obtidos pelos testes estatísticos não devem ser interpretados como provas de ausência ou presença de tendências/mudanças abruptas nos dados. Na realidade, esses testes indicam apenas evidências de alterações nos dados. De qualquer forma, essa ferramenta estatística demonstra ser de extrema importância na análise de tendências de séries temporais, servindo como instrumento complementar à análise gráfica dos dados.

No tocante à análise dos modelos climáticos ETA e PRECIS, pôde-se perceber que os totais de precipitação anual simulados por esses modelos apresentaram uma grande divergência, sobretudo nos cenários futuros B2 e A2. Em particular, os cenários futuros simulados pelo modelo ETA indicaram fortes tendências negativas, sugerindo drásticas alterações no regime anual de chuvas na RMBH.

Quando comparados com a média dos dados das 20 estações pluviométricas selecionadas neste estudo, os cenários baseline dos modelos ETA e PRECIS se mostram bastante discrepantes. Esse resultado evidenciou a pouca destreza dos mesmos em representarem o regime de chuvas observado na RMBH correspondente ao período de calibração desses modelos (1960-1990).

Já os valores do cenário baseline do modelo PRECIS, quando contrapostos com os dados observados nas cinco estações selecionadas como representativas do regime pluvial da RMBH, também apresentaram uma grande diferença. Foram encontradas dispersões no cenário baseline dos dados simulados em relação aos dados observados de até -56,16% (estação Caixa de Areia-01943022).

Em síntese, os dados do baseline dos modelos climáticos não indicaram similaridade entre os dados de chuva medidos na RMBH. Além disso, na análise estatística das séries de precipitação anual da região, não foram evidenciadas tendências significativas.

Como mostrado no tópico *Objetivos e Etapas Metodológicas*, na Figura 3.1, a realização da quarta etapa da presente pesquisa só seria justificada se fossem evidenciadas similaridades entre os dados medidos e simulados pelo modelo climático PRECIS ou se a análise de tendências pelo método estatístico indicasse evidências de mudanças no regime anual de chuvas da região estudada. Dessa forma, os resultados obtidos na análise descrita anteriormente não permitiram que fossem definidos os cenários futuros distintos de precipitação anual na RMBH e, por conseguinte, não possibilitaram colocar em prática os objetivos propostos para a quarta etapa deste trabalho.

No caso da temperatura média anual, os dados simulados pelos modelos ETA e PRECIS se mostraram mais similares. No entanto, a comparação entre os dados de temperatura do cenário baseline do modelo PRECIS com os dados observados na estação Lourdes (01943054) indicou uma discrepância relativamente grande, se considerada a ordem de grandeza da variável temperatura.

Os resultados fornecidos pelos modelos climáticos regionais, ora apresentados neste trabalho, corroboram as observações realizadas por diversos estudiosos em climatologia, que consideram a variável precipitação como a mais complicada para a modelagem numérica, além de ser apontada como a de menor previsibilidade.

De acordo com meteorologistas brasileiros, essa dificuldade que esses modelos matemáticos possuem de prever, adequadamente, o comportamento climático reflete-se, principalmente, na região Sudeste. Segundo esses estudiosos, o Sudeste brasileiro é considerado uma região de transição climática, o que atribui aos processos meteorológicos ocorridos nessa área um alto grau de complexidade. Dessa forma, os resultados incoerentes obtidos pelos modelos climáticos regionais apresentados neste trabalho, sobretudo para a variável precipitação, podem estar associados a essa complexidade que envolve os processos meteorológicos, uma vez que a RMBH está inserida no chamado "vazio meteorológico" que compreende a região Sudeste.

Apesar de, nessa análise dos dados simulados pelos modelos climáticos regionais ETA e PRECIS, terem sido evidenciadas fortes divergências entre os modelos e grandes discrepâncias entre os dados simulados e observados, não se pode negar a importância de tais ferramentas na avaliação do comportamento climático global e regional. Como consta na literatura, os modelos atuais levam em consideração diversas variáveis em seus cálculos, tais como a temperatura e umidade do ar, velocidade do vento, os gases presentes na atmosfera, vegetação, oceanos, etc., implicando previsões cada vez mais sofisticadas e com índices maiores de acerto. Ainda assim, existem limitações e espaços para incerteza quanto às projeções climáticas.

Segundo um grande número de eminentes climatologistas, tais projeções acabam sendo comprometidas em decorrência das limitações desses modelos em representarem satisfatoriamente variações naturais do clima. Diante disso, verifica-se a necessidade de

desenvolver modelos climáticos ainda mais sofisticados, ampliando suas resoluções espaciais e, consequentemente, melhorando a representatividade da variabilidade climática natural em suas simulações. De qualquer forma, os resultados obtidos por tais modelos devem ser analisados com muita cautela, procurando sempre avaliá-los mediante comparação com os dados observados da região estudada.

Tendo tudo isso em vista, a análise desenvolvida neste trabalho ajudou a compreender um pouco melhor o comportamento do regime de chuvas na RMBH, em meio a esse turbilhão de especulações e incertezas quanto aos impactos das mudanças climáticas em séries hidrológicas. Apesar de diversas pesquisas científicas e noticiários apontarem que as catástrofes naturais observadas atualmente, como as tempestades e enchentes, estão associadas às alterações do clima, tais informações devem ser julgadas com muita ponderação.

É notório que outros fatores, não de menor importância, além das mudanças globais do clima, podem intensificar os fenômenos relacionados, em particular, ao regime de chuvas. Outros desafios globais, tais como crescimento populacional, elevação do nível de vida, urbanização e ocupação de obras de infra-estrutura em regiões críticas (margens de rios, por exemplo) também devem ser encarados como fatores que afetam fortemente os recursos hídricos. Dessa forma, associar eventos climáticos extremos apenas às mudanças climáticas, dissociando-os de outros fatores, como os citados anteriormente, parece um contra-senso.

Merece ser esclarecido, ainda, que não representou uma expectativa desta pesquisa concluir sobre o fato de as mudanças climáticas estarem afetando ou não o regime de chuvas na RMBH. O objetivo central, como já mencionado, foi verificar tendências nas séries pluviométricas da região, sem, para isto, entrar no mérito da origem das alterações. As discussões levantadas a respeito das incertezas e controvérsias dos estudos dessa natureza serviram apenas como reflexão para esse tema tão atual e importante.

Todavia, a despeito das causas das catástrofes climáticas, ações de mitigação e adaptação devem ser executadas, sejam elas para cenários de aquecimento ou resfriamento global. Conforme amplamente descrito na literatura e sem entrar no mérito da pertinência ou não das drásticas projeções sugeridas por estudos climáticos, a restrição de gases de efeito estufa na atmosfera deve ser vista como uma prática positiva para o meio ambiente e que visa ao bem estar da população.

Além disso, apesar de, no presente trabalho, os resultados estatísticos terem indicado que o regime anual de chuvas na RMBH pode ser considerado estacionário, pesquisas que visam ao aprimoramento das técnicas estatísticas baseadas na hipótese de estacionaridade dos eventos hidrológicos que são utilizadas na construção de equações do tipo IDF, bem como no cálculo do período de retorno das chuvas, devem ser incentivadas. Conforme mencionado em Van Wageningen e Du Plessis (2007), hidrólogos devem considerar a possibilidade de não estacionaridade dos eventos hidrológicos na análise de séries de precipitação ou na construção de equações do tipo IDF, tendo em vista que os dados históricos utilizados nesse tipo de estudo podem não refletir as mesmas características do clima atual.

Dessa forma, partindo das considerações abordadas neste trabalho, são apresentadas algumas perspectivas para o desenvolvimento de novos estudos que dêem continuidade e ampliem os conhecimentos nessa área, quais sejam:

- Estudar com mais profundidade tendências nas séries sazonais, visando à consolidação dos resultados obtidos na presente pesquisa;
- Avaliar tendências em séries de totais pluviométricos com intervalo de tempo menor do que o anual, como por exemplo, séries com durações de 30 minutos, 1 hora, etc., uma vez que alguns estudos mostram que o comportamento das séries hidrológicas pode variar de acordo com a escala de tempo;
- Avaliar tendências em séries pluviométricas de máximos mensais e/ou diários, já que estudos indicam que, mesmo em regiões onde não são evidenciadas tendências no regime anual, alterações nos extremos de chuva podem ser significantes;
- Utilizar os métodos de *permutação* ou *bootstrapping* em blocos de dados para as amostras que apresentarem correlação serial, atribuindo, dessa forma, um maior grau de certeza aos resultados processados pelos testes estatísticos;
- Estudar tendências em séries pluviométricas regionalizadas a partir da utilização de testes estatísticos multivariados, em conjunto com a análise de correlogramas, de modo a avaliar a correlação espacial entre os postos pluviométricos;
- Ampliar o estudo de tendências em séries pluviométricas para outras regiões do estado e do Brasil, buscando, dessa forma, comparar os resultados e mapear as áreas com maiores indícios de alteração do regime de chuvas;
- Estudar tendências em séries temporais de vazão, tentando associá-las às tendências eventualmente observadas no regime de chuvas ou a fatores antropogênicos, tais como uso e ocupação do solo, desmatamento, etc.

Por fim, almeja-se que os estudos desenvolvidos nesta pesquisa sirvam como material de auxílio e estímulo para profissionais da área, bem como para gestores de recursos hídricos, que invistam em estudos relacionados à identificação de tendências, sobretudo do regime pluvial, e aos possíveis efeitos no risco hidrológico associado aos diferentes componentes dos sistemas de recursos hídricos.

# **REFERÊNCIAS**

ABREU M. L.; ASSIS, W. L. A ilha de calor em Belo Horizonte: Um estudo de caso. In*:*  ANAIS DO X CONGRESSO BRASILEIRO DE METEOROLOGIA, Brasília, 1998.

ABREU, M. L.; LUCAS, T. P. B. Caracterização climática dos ventos associados a eventos de precipitação extrema em Belo Horizonte - MG. In*:* ANAIS DO X SIMPÓSIO BRASILEIRO DE GEOGRAFIA FÍSICA APLICADA*,* Rio de Janeiro, 2003.

ALEMAW, B. F.; CHAOKA, T. R. Trends in the flow regime of the southern African rivers as visualized from Rescaled Adjusted Partial Sums (RAPS). *African Journal of Science and Technology*, v. 3, n. 1, p. 69-78, 2002.

ALVES, L. M. *Simulações da Variabilidade do Clima Presente sobre a América do Sul Utilizando um Modelo Climático Regional*. 2007. 96 f. Dissertação (Mestrado em Meteorologia) – Instituto Espacial de Pesquisas Espaciais-INPE, São José dos Campos, 2007.

AMBRIZZI, T.; ROCHA, R. P.; MARENGO, J. A.; PISNITCHENKO, I.; ALVES, L. M.; FERNANDEZ, J. P. R. *Relatório 3 - Cenários Regionalizados de Clima no Brasil e América do Sul para o Século XXI: Projeções de Clima Futuro Usando Três Modelos Regionais*. São Paulo: Ministério do Meio Ambiente/Secretaria de Biodiversidade e Florestas, 2007. 108 p. Disponível em: <http://www.cptec.inpe.br/mudancas\_climaticas/>. Acesso em: 29 de jul. 2008.

ANA (Agência Nacional de Águas). *Inventário das Estações Pluviométricas.* Superintendência de Administração da Rede Hidrometeorológica, 2006. 488 p. Disponível em: <http://www.hidroweb.ana.gov.br>. Acesso em: 08 de fev. 2008.

BAPTISTA, M. B.; NASCIMENTO, N. O.; BARRAUD, S. *Técnicas Compensatórias em Drenagem Urbana*. 1ª ed. Porto Alegre: ABRH – Associação Brasileira de Recursos Hídricos, 2005. 266 p.

BONACCORSO, B.; CANCELLIERE, A.; ROSSI, G. Detecting trends of extreme rainfall series in Sicily. *Advances in Geosciences*, v. 2, p. 7-11, 2005.

CHAPMAN, P. Sorry to ruin the fun, but an ice age cometh. *The Australian – Online Newspaper of the Year*, 2008. Disponível em: <http://www.theaustralian.news.com.au/story/0,25197,23583376-5013480,00.html>. Acesso em: 07 dez. 2008.

CHAVES, R. R.; RODRIGUEZ, D. A. *Apostila de GrADS*. Apostila do Instituto Nacional de Pesquisas Espaciais (INPE), 2001, 21 p.

CHIEW, F.; SIRIWARDENA, L. *Trend User Guide*. Australia: CRC for Catchment Hydrology, 2005. 29 p. Disponível em: <http://www.toolkit.net.au/Tools/TREND/documentation >. Acesso em: 01 dez. 2007.

CLEVELAND, W. S.; Robust locally weighted regression and smoothing scatterplots. *Journal of the American Statistical Association*, v. 74, n. 368, p. 829-836, 1979.

DOUGLAS, E. M.; VOGEL, R.M.; KROLL, C. N. Trends in floods and low flows in the United States: impact of spatial correlation. *Journal of Hydrology*, v. 240, p. 90-105, 2000.

EHR-UFMG. *Relatório Final – Versão 2: Estudos Hidrológicos das Bacias do Ribeirão Pampulha e do Córrego Cachoeirinha*. Belo Horizonte: Departamento de Engenharia Hidráulica e Recursos Hídricos da Universidade Federal de Minas Gerais, 2005.

Programa de Pós-graduação em Saneamento, Meio Ambiente e Recursos Hídricos da UFMG 108

GALVIN, C. On AGU's Position statement, "human impacts on climate". *Eos Trans. AGU*, v. 89, n. 46, p. 459-460, 2008.

GARBRECHT, J.; FERNANDEZ, P.G. Visualization of trends and fluctuations in climatic records. *Water Resources Bulletin*, v. 30, n. 2, p. 297-306, 1994.

GRAYSON, R. B.; ARGENT, R. M.; NATHAN, R. J.; MCMAHON, T. A.; MEIN, R. *Hydrological Recipes: Estimation Techniques in Australian Hydrology*. Australia: Cooperative Research Centre for Catchment Hydrology, 1996. 125 p.

HIDROWEB (Sistema de Informações Hidrológicas da Agência Nacional de Águas - ANA). Disponível em: <http://www.hidroweb.ana.gov.br>. Acesso em: 08 de fev. 2008.

IBGE (Instituto Brasileiro de Geografia e Estatística). *Produto Interno Bruto dos Municípios 2002-2005*, 2007. Disponível em: <http://www.ibge.gov.br/home/estatistica/economia/pibmunicipios/2005/tab01.pdf>. Acesso em: 07 out. 2008.

INMET (Instituto Nacional de Meteorologia). *Normais Climatológicas*, 2008. Disponível em: <http://www.inmet.gov.br/html/clima/mapas/?mapa=tmed>. Acesso em: 09 nov. 2008.

IPCC (Intergovernmental Panel on Climate Change). *The Physical Science Basis* - *Contribution of Working Group I for the Fourth Assessment Report (AR4).* Paris: Summary for Policymakers (SPM), WMO/UNEP, 2007. 18 p. Disponível em: <http://ipccwg1.ucar.edu/wg1/wg1-report.html>. Acesso em: 02 set. 2007.

IPCC (Intergovernmental Panel on Climate Change). *A Special Report on Emission Scenarios* (SRES) *of Working Group III*. Vienna: Summary for Policymakers (SPM), WMO/UNEP, 2000. 21 p. Disponível em: <http://www.grida.no/climate/ipcc/emission/> Acesso em: 29 de jul. 2008.

IPCC-DDC (The IPCC Date Distribution Centre). Disponível em: <http://www.ipccdata.org/ar4/gcm\_data.html>. Acesso em 29 de jul. 2008.

KUNDZEWICZ, Z. W.; ROBSON, A. J. Change detection in hydrological records – A review of the methodology. *Hydrological Sciences*, v. 49, n. 1, p. 7-19, 2004.

KUNDZEWICZ, Z. W.; ROBSON, A. *Detecting Trend and Other Changes in Hydrological Data.* Geneva: World Climate Programme-Water, World Climate Programme Date and Monitoring, WCDMP-45, WMO/TD n. 1013, 2000. 158 p.

LANG, M.; RENARD, B. Analyse régionale sur les extrêmes hydrométriques en France: détection de changements cohérents et recherche de causalité hydrologique. *La Houille Blanche*, n. 6, p. 83-89, 2007.

LINDZEN, R. S.; GIANNITSIS, C. Reconciling observations of global temperature change. *Geophysical Research Letter*, v. 29, n. 0, p. 1-3, 2002. Disponível em: <http://wwweaps.mit.edu/faculty/lindzen/203\_2001GL014074.pdf>. Acesso em: 07 dez. 2008.

LUCAS, T. P. B*. Chuvas Persistentes e Ação da Zona de Convergência do Atlântico Sul na Região Metropolitana de Belo Horizonte*. 2007. 158 f. Dissertação (Mestrado em Geografia) – Instituto de Geociências, Universidade Federal de Minas Gerais, Belo Horizonte, 2007.

MARENGO, J. A. *Relatório 1- Caracterização do clima no Século XX e Cenários Climáticos no Brasil e na América do Sul para o Século XXI derivados dos Modelos Globais de Clima do IPCC*. São Paulo: Ministério do Meio Ambiente/Secretaria de Biodiversidade e Florestas, 2007. 181 p. Disponível em: <http://www.cptec.inpe.br/mudancas\_climaticas/>. Acesso em: 02 set. 2007.

MARENGO, J. A.; ALVES, L. M. Tendências hidrológicas da bacia do rio Paraíba do Sul. *Revista Brasileira de Meteorologia*, v. 20, n. 2, p. 215-226, 2005. Disponível em: <http://www.rbmet.org.br/port/revista/revista\_dl.php?id\_artigo=129&id\_arquivo=133>. Acesso em: 20 jun. 2008.

MARENGO, J. A.; NOBRE, C. A., SALATI, E.; AMBRIZZI, T. *Sumário Técnico: Caracterização do Clima Atual e Definição das Alterações Climáticas para o Território Brasileiro ao Longo do Século XXI*. São Paulo: Ministério do Meio Ambiente/Secretaria de Biodiversidade e Florestas, 2007. 50 p. Disponível em: <http://www.cptec.inpe.br/mudancas\_climaticas/>. Acesso em: 02 set. 2007.

MOLION, L. C. B. Desmistificando o aquecimento global. 2008. Disponível em: <http://www.msia.org.br/c---t/542.html>. Acesso em: 07 dez. 2008.

NAGHETTINI, M. C.; PINTO, E. J. A. *Hidrologia Estatística*. 1ª ed. Belo Horizonte: CPRM – Companhia de Pesquisa de Recursos Minerais – Superintendência Regional de Belo Horizonte, 2007. 561 p.

NAGHETTINI, M. C.; PINHEIRO, M. C.; VERSIANI, B. R.; NASCIMENTO, N. O. *Notas de Aula de Hidrologia Aplicada*. Apostila da Escola de Engenharia da Universidade Federal de Minas Gerais, 1997. 240 p.

PINHEIRO, M. M. G. *Estudo de Chuvas Intensas da Região Metropolitana de Belo Horizonte-RMBH*. 1997. 216 f. Dissertação (Mestrado em Saneamento, Meio Ambiente e Recursos Hídricos) – Escola de Engenharia, Universidade Federal de Minas Gerais, Belo Horizonte, 1997.

QUADRO, M.F.L.; ABREU, M.L. Estudos de episódios de Zonas de Convergência do Atlântico Sul sobre a América do Sul. In: CONGRESSO BRASILEIRO DE METEOROLOGIA, *Anais II*...Belo Horizonte, 1994.

RANDALL, D. A.; WOOD, R. A.; BONY, S.; COLMAN, R.; FICHEFET, T.; FYFE, J.; KATTSOV, V.; PITMAN, A.; SHUKLA, J.; SRINIVASAN, J.; STOUFFER, R. J.; SUMI, A.; TAYLOR, K. E. Climate Models and Their Evaluation. In: SOLOMON, S.; QIN, D.; MANNING, M.; CHEN, Z.; MARQUIS,; AVERYT, M. K. B.; TIGNOR, M.; MILLER, H.L. (Ed.) *Climate Change 2007: The Physical Science Basis. Contribution of Working Group I to the Fourth Assessment Report of the Intergovernmental Panel on Climate Change*. Cambridge University Press, Cambridge, United Kingdom and New York, NY, USA, 2007. p. 589-662.

SANT'ANNA, M. V. *Plano Estratégico da Cidade de Belo Horizonte – Estrutura, Dados e Bases do Diagnóstico da Grande Belo Horizonte*. Belo Horizonte: Instituto Horizontes, v. 1, 2002, 88 p. Disponível em: <http://www.cideu.org/site/go.php?id=2108>. Acesso em: 17 out. 2008.

SANTOS, C. A. C. *Estimativas e Tendências de Índices de Detecção de Mudanças Climáticas com Base na Precipitação Diária no Rio Grande do Norte e na Paraíba.* 2006. 114 f. Dissertação (Mestrado em Meteorologia) – Universidade Federal de Campina Grande, Campina Grande, 2006.

SANTOS, E. C. X. *Estudo da Variabilidade Espacial do Campo de Chuva e Transformação da Precipitação Pontual em Precipitação Média Espacial na Região Metropolitana de Belo Horizonte-RMBH*. 2002. 121 f. Dissertação (Mestrado em Saneamento, Meio Ambiente e Recursos Hídricos) – Escola de Engenharia, Universidade Federal de Minas Gerais, Belo Horizonte, 2002.

Programa de Pós-graduação em Saneamento, Meio Ambiente e Recursos Hídricos da UFMG 110

SANTOS, J. F.; PORTELA, M. M. Tendências em séries de precipitação mensal em Portugal Continental: Aplicação do teste de Mann-Kendall. In: ANAIS DO XVII SIMPÓSIO BRASILEIRO DE RECURSOS HÍDRICOS (CD-ROM), São Paulo, 2007.

STEDINGER, J. R.; VOGEL, R. M.; FOUFOULA-GEORGIOU, E. Frequency analysis of extreme events, Chapter 18. In: *Handbook of Hydrology*, ed. D. R. Maidment, MacGraw-Hill New York, 18.1-18.66, 1993.

SOON, W.; BALIUNAS, S. *Lessons & Limits of Climate History: Was the 20<sup>th</sup> Century Climate Unusual?*. Washington, D.C: The Marshal Institute, 2003. 23 p. Disponível em: <http://www.marshall.org/pdf/materials/136.pdf>. Acesso em: 07 dez. 2008.

TUCCI, C. E. M. *Hidrologia Ciência e Aplicação*, 2<sup>ª</sup> ed. Porto Alegre: Editora Universidade/ UFRGS: ABRH, 2001. 943 p.

TUCCI, C. E. M.; BRAGA, B. *Clima e Recursos Hídricos no Brasil*, 1<sup>a</sup> ed. Porto Alegre: ABRH, 2003. 348 p.

VAN WAGENINGEN, A.; DU PLESSIS, J. A. Are rainfall intensities changing, could climate change be blamed and what could be the impact for hydrologists?. *Journal Water SA*, v. 33, n. 4, p. 571-574, 2007. Disponível em: <http://www.wrc.org.za/publications\_watersa.htm>. Acesso em: 06 jun. 2008.

XU, Z. X.; TAKEUCHI, K.; ISHIDAIRA, H. Monotonic trend and step changes in Japanese precipitation. *Journal of Hydrology*, n. 279, p. 144-150, 2003.

ZHANG, X.; ZWIERS, F. W.; HEGERL, G. C.; LAMBERT, F. H.; GILLETT, N.; SOLOMON, S.; STOTT, P.; NOZAWA, T. Detection of human influence on twentiethcentury precipitation trends. *Nature*, v. 448, p. 461-465, 2007.

# **ANEXO A -** Descrição dos Testes Estatísticos do Software

**TREND** 

## *A.1 Introdução*

Em todos os testes estatísticos do *software* TREND, é declarada como a hipótese nula (*H0*) a não existência de mudanças abruptas (no caso dos testes de mudanças abruptas), a não existência de tendências (no caso de testes de tendências) e a independência dos dados (no caso dos testes de verificação de independência), enquanto que a hipótese alternativa (*H1*) corresponde a declarações contrárias a *H0* para os diferentes tipos de testes citados.

No *software* TREND, o valor crítico do teste estatístico é definido em *α*/2 (teste bilateral), sendo que a hipótese nula (*H0*) é rejeitada se o valor da estatística de teste é maior do que o valor crítico da estatística de teste e vice-versa.

Com relação ao método de reamostragem (*resampling*), o *software* utiliza o método de *bootstrapping*.

A seguir, serão descritos os 12 testes estatísticos presentes no *software* TREND.

## *A.2 Testes para Tendências*

#### **Teste de** *Mann-Kendall* **(Teste não Paramétrico):**

Este método testa a possível existência de uma tendência na série de dados. Os *n* valores da série temporal (*x1, x2, x3, ..., xn*) são reorganizados de acordo com a sua ordem de classificação (*R1, R2, R3,..., Rn*) (ordem crescente dos valores), sendo que a estatística de teste *S* é:

$$
S = \sum_{i=1}^{n-1} \left[ \sum_{j=i+1}^{n} sgn(R_j - R_i) \right]
$$
 (A. 1)

Onde,

- $sgn(x) = 1$  para  $x > 0$ ;
- $sgn(x) = 0$  para  $x = 0$ ;
- $sgn(x) = -1$  para  $x < 0$ .

Se a hipótese nula (H<sub>0</sub>) é verdadeira, então *S* é aproximadamente normalmente distribuída com:

$$
\mu = 0 \quad e
$$
\n
$$
\sigma = \frac{n \cdot (n-1) \cdot (2 \cdot n + 5)}{18} \tag{A.2}
$$

A estatística de teste é, portanto:

$$
z = \frac{|S|}{\rho^{0.5}}\tag{A.3}
$$

Os valores críticos da estatística de teste para vários níveis de significância podem ser obtidos a partir de tabelas de probabilidade normal.

Um valor positivo de *S* indica tendência positiva nos dados e vice-versa.

#### **Teste de** *Spearman's Rho* **(Teste não Paramétrico):**

Este é um teste baseado em ranks que determina se a correlação entre duas variáveis é significativa. Assim como no teste de *Mann-Kendall*, os *N* valores da série temporal são colocados de acordo com a sua ordem de classificação.

A estatística de teste *ρ<sup>s</sup>* é o coeficiente de correlação, que é obtido da mesma maneira que um coeficiente de correlação de uma amostra usual é obtido, com a diferença que são usados os ranks da amostra (ordens de classificação):

$$
\rho_s = \frac{S_{xy}}{(S_x S_y)^{0.5}}
$$
 (A.4)

Onde,

$$
S_x = \sum_{i=1}^{N} (x_i - \bar{x})^2
$$
 (A.5)

$$
S_{y} = \sum_{i=1}^{N} (y_i - \bar{y})^2
$$
 (A.6)

$$
S_{xy} = \sum_{i=1}^{N} (x_i - \bar{x}) \cdot (y_i - \bar{y})
$$
 (A.7)

e  $x_i$  (rank original),  $y_i$  (rank da ordem crescente dos dados),  $\bar{x}$  e  $\bar{y}$  referem-se às médias dos ranks *xi* e *yi*, respectivamente.

Para grande amostras, o valor  $\rho_s \sqrt{n-1}$  é, aproximadamente, normalmente distribuído com média de 0 e variância de 1.

Os valores críticos da estatística de teste para vários níveis de significância podem ser obtidos a partir de tabelas de probabilidade normal.

#### **Teste de** *Regressão Linear* **(Teste Paramétrico):**

Este teste assume que os dados são normalmente distribuídos e os erros (desvios da tendência) são independentes, seguindo a mesma distribuição normal com média zero. Ele testa a possível existência de uma tendência linear, examinando a relação entre o tempo (*x*) e a variável de interesse (*y*).

O gradiente de regressão é estimado por:

$$
b = \frac{\sum_{i=1}^{n} (x_i - \bar{x}) \cdot (y_i - \bar{y})}{\sum_{i=1}^{n} (x_i - \bar{x})^2}
$$
(A.8)

Com  $x_i$  sendo o rank original,  $y_i$  a variável de interesse e  $\bar{x}$  e  $\bar{y}$  referem-se às médias dos ranks *xi* e *yi*, respectivamente. O intercepto é estimado como:

$$
a = \bar{y} - b \cdot \bar{x} \tag{A.9}
$$

A estatística de teste S é:

$$
S = \frac{b}{\sigma} \tag{A.10}
$$

Onde,

$$
\sigma = \sqrt{\frac{12 \cdot \sum_{i=1}^{n} (y_i - a - b \cdot x_i)}{n \cdot (n-2) \cdot (n^2 - 1)}}
$$
(A.11)

A estatística de teste S segue uma distribuição de *Student's t* com *n*-2 graus de liberdade, sendo *n* o tamanho da amostra, sob a hipótese nula (H<sub>0</sub>). Os valores críticos da estatística de teste para vários níveis de significância podem ser obtidos a partir de tabelas de probabilidade normal.

## *A.3 Testes para Mudanças Abruptas*

#### **Teste** *Distribution-Free CUSUM* **(Teste não Paramétrico):**

Este método testa se as medianas em duas partes de um registro de dados são diferentes (para um tempo de mudança desconhecido).

Dada uma série de dados (*x1, x2, x3,..., xn*), a estatística de teste é definida como:

$$
V_k = \sum_{i=1}^k sgn(x_i - x_{mediana}) \quad k = 1, 2, 3, ..., n
$$
 (A.12)

Onde,

- $sgn(x) = 1$  para  $x > 0$ ;
- $sgn(x) = 0$  para  $x = 0$ ;
- $sgn(x) = -1$  para  $x < 0$ ;
- $x_{mediana} = o$  valor mediano do conjunto de dados  $x_i$ .

A distribuição de *Vk* segue a *Kolmogorov-Smirnov* com estatística de teste dada por:

$$
KS = \frac{2}{n} \cdot \max |V_k| \tag{A.13}
$$

Os valores críticos de  $m\acute{a}x|V_k$  são dados por:

- $\alpha = 0.10 \rightarrow 1.22 \cdot \sqrt{n};$
- $\alpha = 0.05 \rightarrow 1.36 \cdot \sqrt{n};$
- $\alpha = 0.01 \rightarrow 1.63 \cdot \sqrt{n}$ .

Um valor negativo de  $V_k$  indica que a parte posterior do registro de dados tem mediana maior que a parte anterior e vice-versa.

#### **Teste** *Cumulative Deviation* **- (Teste Paramétrico):**

Este método testa se as médias em duas partes de um registro de dados são diferentes (para um tempo de mudança desconhecido), assumindo que os dados são normalmente distribuídos.

O propósito deste teste é detectar uma mudança na média de uma série de dados depois de *m* observações:

- $E(x_i) = \mu$   $i = 1, 2, 3, ..., m;$
- $E(x_i) = \mu + \Delta$   $i = m + 1, m + 2, ..., n;$

Onde µ é a média antes da mudança e ∆ é a mudança na média.

Os desvios cumulativos da média são calculados como:

$$
S_0^* = 0 \t e
$$
  

$$
S_k^* = \sum_{i=1}^n (x_i - \bar{x}) \t k = 1, 2, 3, ..., n
$$
 (A.14)

e os *Rescaled Adjusted Partial Sums* (RAPS) são obtidas dividindo o  $S_k^*$  pelo valor do desvio padrão da amostra:

$$
S_k^{**} = \frac{S_k^*}{D_x} \tag{A.15}
$$

$$
D_x^2 = \sum_{i=1}^n \frac{(x_i - \bar{x})^2}{n}
$$
 (A. 16)

A estatística de teste Q é dada por:

$$
Q = \max |S_k^{**}| \tag{A.17}
$$

e é calculado para cada ano, no qual o maior valor indica o ponto de mudança. Os valores críticos de  $Q/\sqrt{n}$  são dados na Tabela A.1 abaixo.

|             | $Q/n^{0.5}$ em nível de significância |                 |                 |  |
|-------------|---------------------------------------|-----------------|-----------------|--|
| $\mathbf n$ | $\alpha = 0.1$                        | $\alpha = 0.05$ | $\alpha = 0.01$ |  |
| 10          | 1,05                                  | 1,14            | 1,29            |  |
| 20          | 1,10                                  | 1,22            | 1,42            |  |
| 30          | 1,12                                  | 1,24            | 1,46            |  |
| 40          | 1,13                                  | 1,26            | 1,5             |  |
| 50          | 1,14                                  | 1,27            | 1,52            |  |
| 100         | 1,17                                  | 1,29            | 1,55            |  |
| $\propto$   | 1,22                                  | 1,36            | 1,63            |  |

**Tabela A.1 –** Valores Críticos de Q/n<sup>0,5</sup>

Um valor negativo de  $S_k^*$  indica que a parte posterior do registro de dados tem média maior que a parte anterior e vice-versa.

#### **Teste** *Worsley Likelihood Ratio* **- (Teste Paramétrico):**

Este método testa se as médias em duas partes de um registro de dados são diferentes (para um tempo de mudança desconhecido), assumindo que os dados são normalmente distribuídos. Ele é similar ao teste *Cumulative Deviation*, mas os pesos dos valores de  $S_k^*$  dependem da posição deles na série temporal.

$$
Z_k^* = [k \cdot (n-k)]^{-0.5} \cdot S_k^* \tag{A.18}
$$

$$
Z_k^{**} = \frac{Z_k^*}{D_x} \tag{A.19}
$$

A estatística de teste *W* é:

$$
W = \frac{(n-2)^{0.5} \cdot V}{(1-V^2)^{0.5}}
$$
 (A.20)

Onde ,

 $V = m\acute{a}x. |Z_k^{**}|$ 

Os valores críticos de  $W$  são dados na Tabela A.2 que se segue.

|             | W em nível de significância |                 |                 |  |
|-------------|-----------------------------|-----------------|-----------------|--|
| $\mathbf n$ | $\alpha = 0.1$              | $\alpha = 0.05$ | $\alpha = 0.01$ |  |
| 10          | 3,14                        | 3,66            | 4,93            |  |
| 15          | 2,97                        | 3,36            | 4,32            |  |
| 20          | 2,9                         | 3,28            | 4,13            |  |
| 25          | 2,89                        | 3,23            | 3,94            |  |
| 30          | 2,86                        | 3,19            | 3,86            |  |
| 35          | 2,88                        | 3,21            | 3,87            |  |
| 40          | 2,88                        | 3,17            | 3,77            |  |
| 45          | 2,86                        | 3,18            | 3,79            |  |
| 50          | 2,87                        | 3,16            | 3,79            |  |

**Tabela A.2 –** Valores Críticos de W

Um valor negativo de *W* indica que a parte posterior do registro de dados tem média maior que a parte anterior e vice-versa.

#### **Teste** *Rank-Sum* **(Teste não Paramétrico)**

O teste *Rank-Sum*, também conhecido como o *Wilcoxon-Mann-Whitney* ou *Mann-Whitney*, é um método que testa se as medianas em dois períodos são diferentes. Para computar o teste estatístico, os dados devem ser ordenados de acordo com sua ordem de classificação de 1 a *N* (ordem crescente dos dados), sendo *N* o tamanho da amostra, dividindo a série em dois grupos (para um tempo de mudança conhecido). No caso de valores iguais, deve ser usada a média das ordens de classificação.

A estatística *S* é computada como a soma dos ranks de observações do menor grupo (o número de observações no menor grupo é denotado como *n* e o número de observações no maior grupo é designado por *m*).

Em seguida, a média e o desvio-padrão de *S* sob *H0* são calculados a partir das seguintes equações:

$$
\mu = n \cdot \frac{(N+1)}{2} \tag{A.22}
$$

$$
\sigma = \left[\frac{n \cdot m \cdot (N+1)}{12}\right]^{0.5} \tag{A.23}
$$

A estatística de teste  $Z_{rs}$  é computada a partir das seguintes condições:

- $Z_{rs} = (S 0.5 \mu)$  se  $S > \mu$ ;
- $Z_{rs} = 0$  se  $S = \mu$ ;
- $Z_{rs} = (S + 0.5 \mu)$  se  $S < \mu$ .

*Zrs* é, aproximadamente, normalmente distribuído e os valores críticos da estatística de teste para vários níveis de significância podem ser obtidos a partir de tabelas de probabilidade normal.

#### **Teste de Student (Teste Paramétrico)**

Este método testa se as médias em dois períodos são diferentes. O teste assume que os dados seguem uma distribuição normal e que tempo de mudança da série é conhecido. Dessa forma, são criados dois grupos (dois períodos) a partir deste ponto de mudança.

A estatística de teste do teste de *Student* é dada por:

$$
t = \frac{(\bar{x} - \bar{y})}{S \cdot \sqrt{\frac{1}{n} + \frac{1}{m}}}
$$
(A.24)

Onde ̅e � são as médias do primeiro e do segundo período, respectivamente, e *m* e *n* são o número de observações no primeiro e no segundo períodos, respectivamente, e *S* é o desviopadrão da amostra.

Os valores críticos da estatística de teste para vários níveis de significância podem ser obtidos a partir de tabelas de probabilidade do teste de *Student*.

# *A.4 Testes para Verificação da Independência*

#### **Teste Median Crossing (Teste não Paramétrico)**

Os valores da série temporal de tamanho *n* são substituídos por 0 se  $x_i < x_{median}$  e por 1 se  $x_i >$ *xmediana*. Se os dados da série temporal forem independentes, então *m* (o número de vezes que 0 é seguido por 1 ou 1 é seguido por 0) é aproximadamente normalmente distribuído com:

$$
\mu = \frac{(n-1)}{2} \tag{A.25}
$$

$$
\sigma = \frac{(n-1)}{4} \tag{A.26}
$$

A estatística de teste *z* é, portanto:

$$
z = \frac{|m - \mu|}{\sigma^{0.5}}
$$
 (A. 27)

Os valores críticos da estatística de teste para vários níveis de significância podem ser obtidos a partir de tabelas de probabilidade normal.

#### **Teste Turning Points (Teste não Paramétrico)**

Os valores da série temporal de tamanho *n* são fixados em 1 se  $x_{i-1} < x_i > x_{i+1}$  ou  $x_{i-1} > x_i <$ *xi+1*, caso contrário eles são fixados como 0.

O número de vezes que o número 1 aparece (*m\** ) é, aproximadamente, normalmente distribuído com:

$$
\mu = 2 \cdot \frac{(n-2)}{3} \tag{A.28}
$$

$$
\sigma = \frac{(16 \cdot n - 29)}{90} \tag{A.29}
$$

A estatística de teste *z* é, portanto:

$$
z = \frac{|m^* - \mu|}{\sigma^{0.5}} \tag{A.30}
$$

Os valores críticos da estatística de teste para vários níveis de significância podem ser obtidos a partir de tabelas de probabilidade normal.

#### **Teste Rank Difference (Teste não Paramétrico)**

Os valores da série temporal de tamanho *n* são substituídos pelas ordens de classificação deles, começando de 1 até *n* (ordem crescente).

A estatística *U* é a soma dos valores absolutos das diferenças entre as sucessivas ordens de classificação (ranks), que é expressa por:

$$
U = \sum_{i=2}^{n} |R_i + R_{i-1}| \tag{A.31}
$$

Para valores de *n* muito grandes, *U* é normalmente distribuído com:

$$
\mu = \frac{(n+1)\cdot(n-1)}{3} \tag{A.32}
$$

$$
\sigma = \frac{(n-2) \cdot (n+1) \cdot (4 \cdot n-7)}{90} \tag{A.33}
$$

A estatística de teste *z* é, portanto:

$$
z = \frac{|U - \mu|}{\sigma^{0.5}}
$$
 (A.34)

Os valores críticos da estatística de teste para vários níveis de significância podem ser obtidos a partir de tabelas de probabilidade normal.

#### **Teste de Autocorrelação (Teste Paramétrico)**

O coeficiente de autocorrelação é calculado como:
$$
r_1 = \frac{\left[\sum_{i=1}^{n-1} (x_i - \bar{x}) \cdot (x_{i+1} - \bar{x})\right]}{\left[\sum_{i=1}^{n} (x_i - \bar{x})^2\right]}
$$
(A.35)

com  $x_i$  sendo a variável de interesse e  $\bar{x}$  a média da amostra. Se os dados da série temporal forem independentes, então os valores da esperança e da variância de *r1* são dados por:

$$
E(r_1) = -\frac{1}{n}
$$
 (A.36)

$$
Var(r_1) = \frac{(n^3 - 3 \cdot n^2 + 4)}{[n^2 \cdot (n^2 - 1)]}
$$
 (A. 37)

A estatística de teste *z* é, portanto:

$$
z = \frac{|r_1 - E(r_1)|}{Var(r_1)^{0.5}}
$$
 (A.38)

Os valores críticos da estatística de teste para vários níveis de significância podem ser obtidos a partir de tabelas de probabilidade normal.

## APÊNDICE A – Esquema de Preenchimento de Falhas das Séries de Precipitação Selecionadas para a RMBH

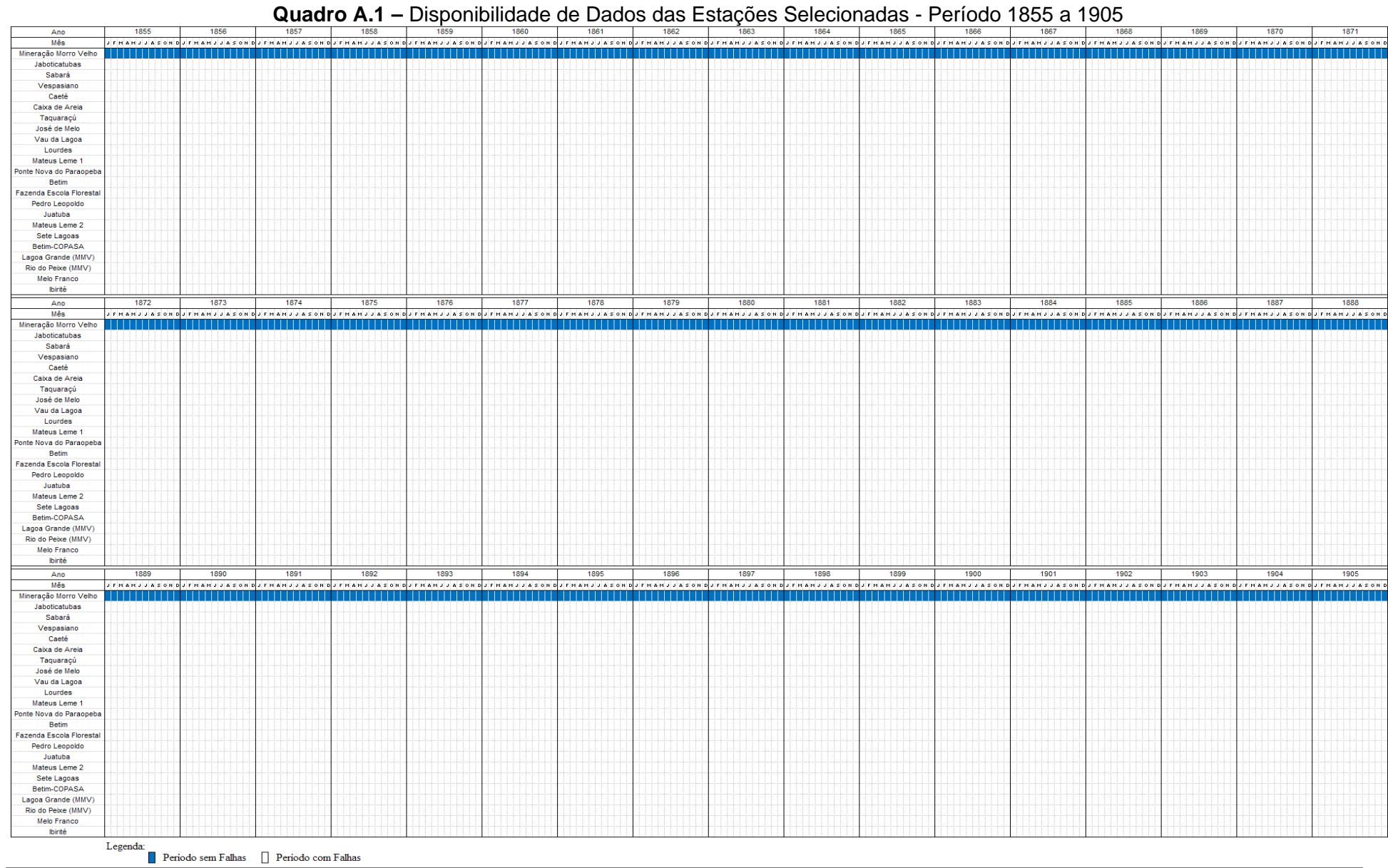

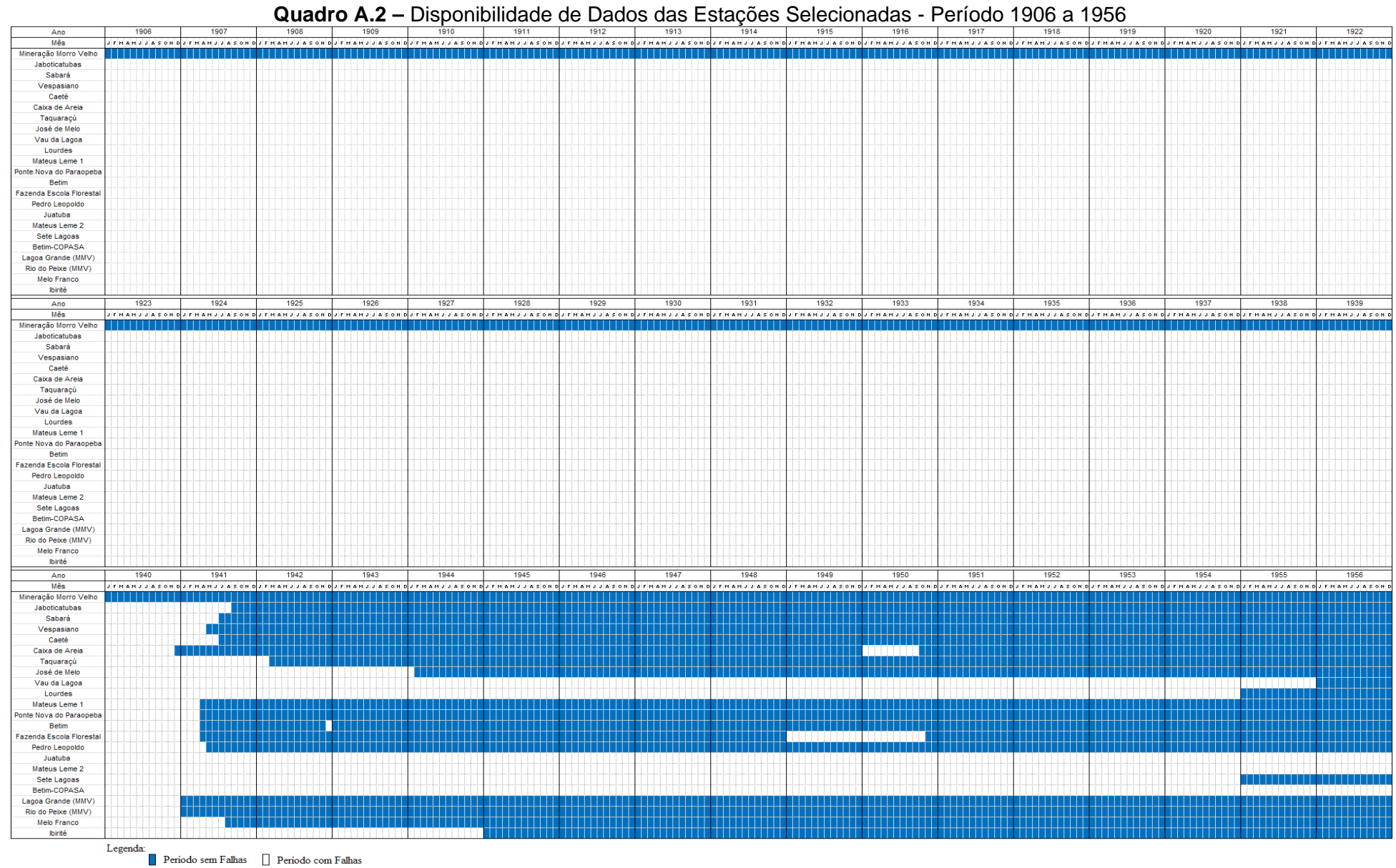

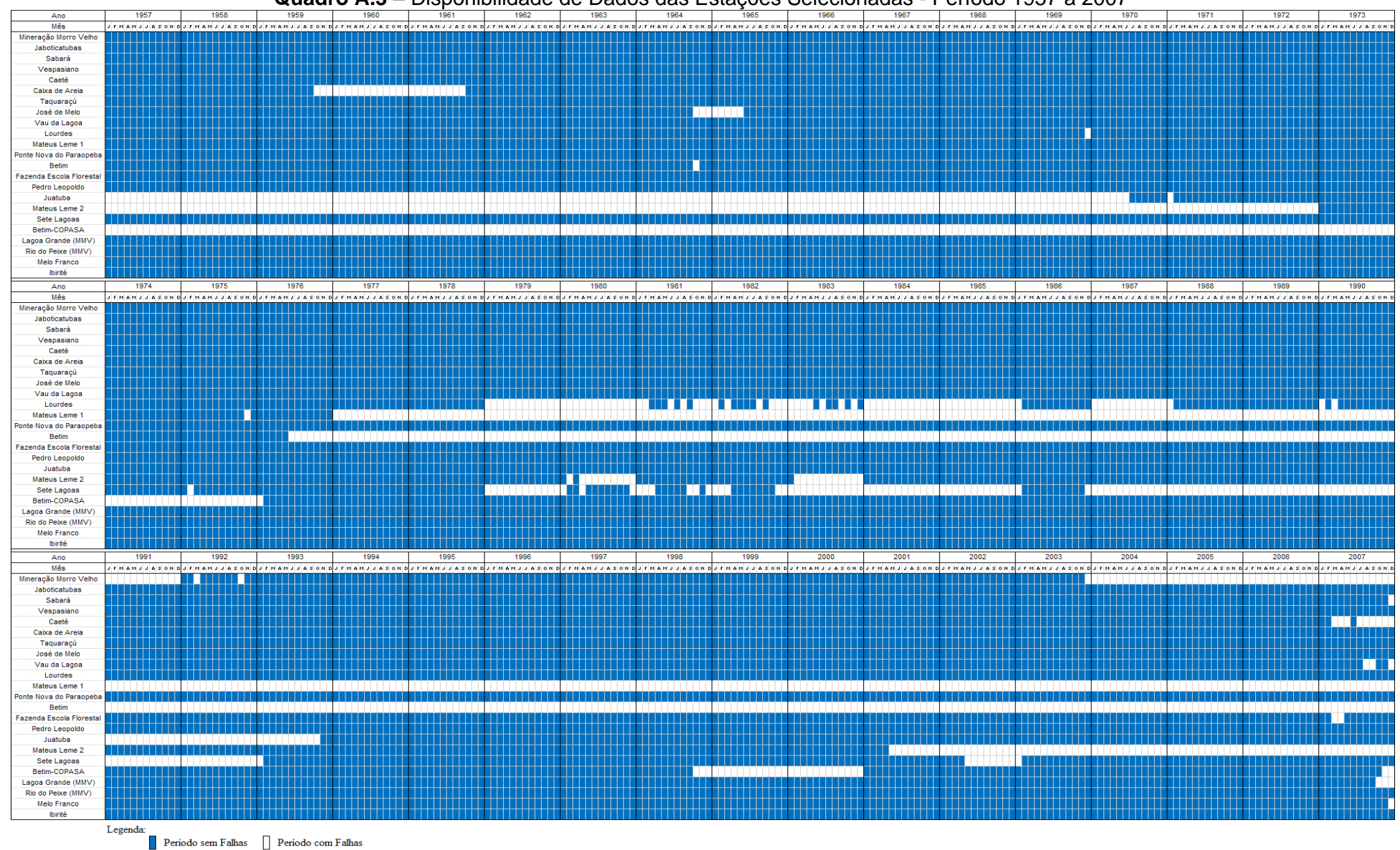

**Quadro A.3** – Disponibilidade de Dados das Estações Selecionadas - Período 1957 a 2007

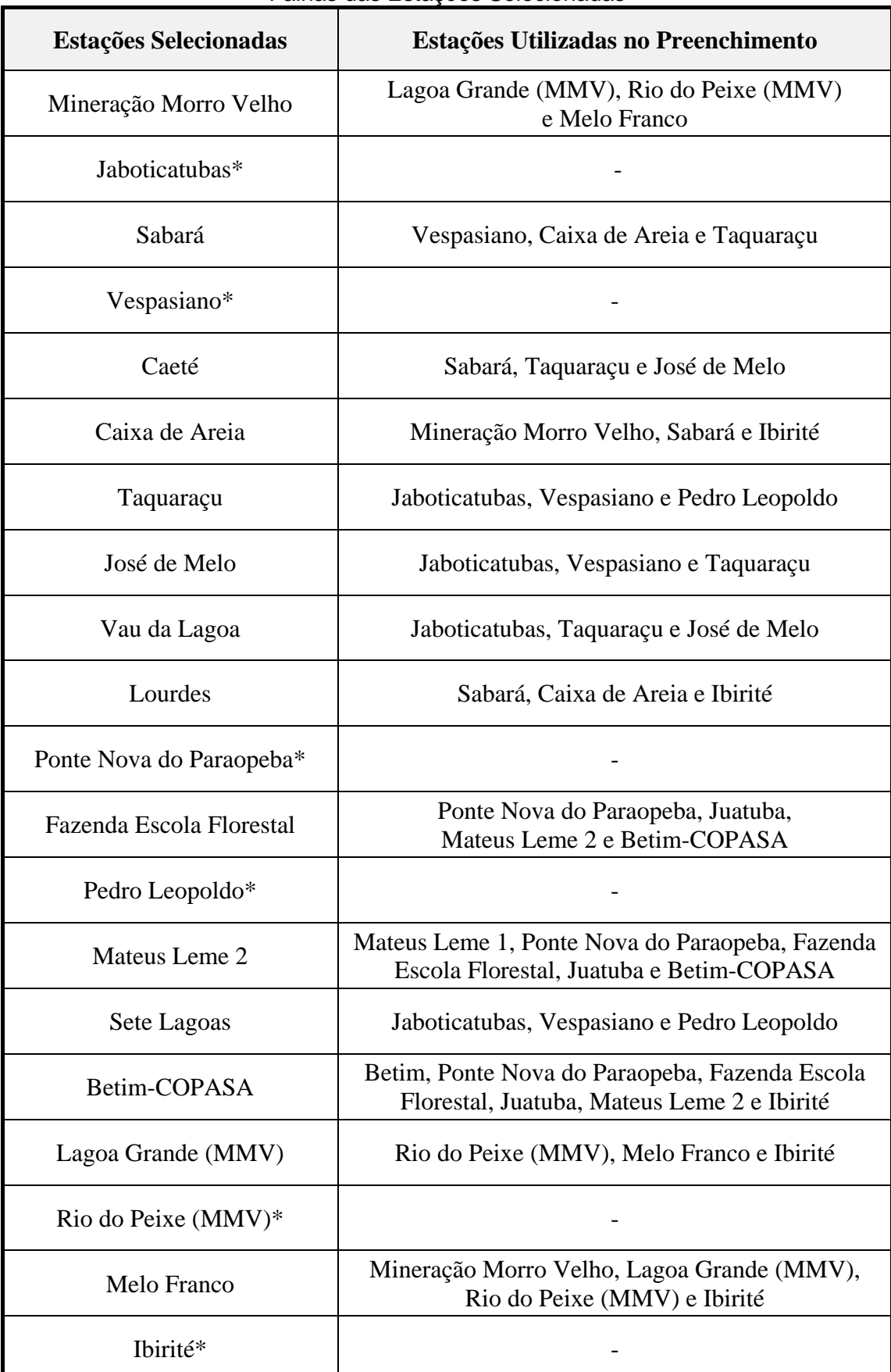

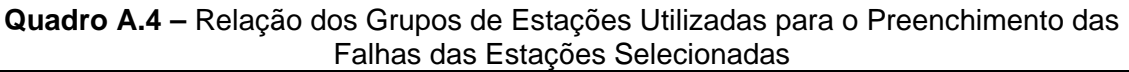

\* Estação sem falhas

### **APÊNDICE B –** Gráficos de Dupla Massa das Estações

Selecionadas para a RMBH

Em todas as Figuras apresentadas a seguir, o eixo das abscissas corresponde aos acumulados médios regionais dos totais mensais de precipitação, considerando as estações mais próximas da estação analisada, cujos números de identificação apresentam-se entre parênteses. No eixo das ordenadas, são plotados os totais mensais de precipitação acumulada da estação cuja consistência desejava-se verificar.

Em todos os casos, os valores foram acumulados no sentido do tempo atual para o mais antigo.

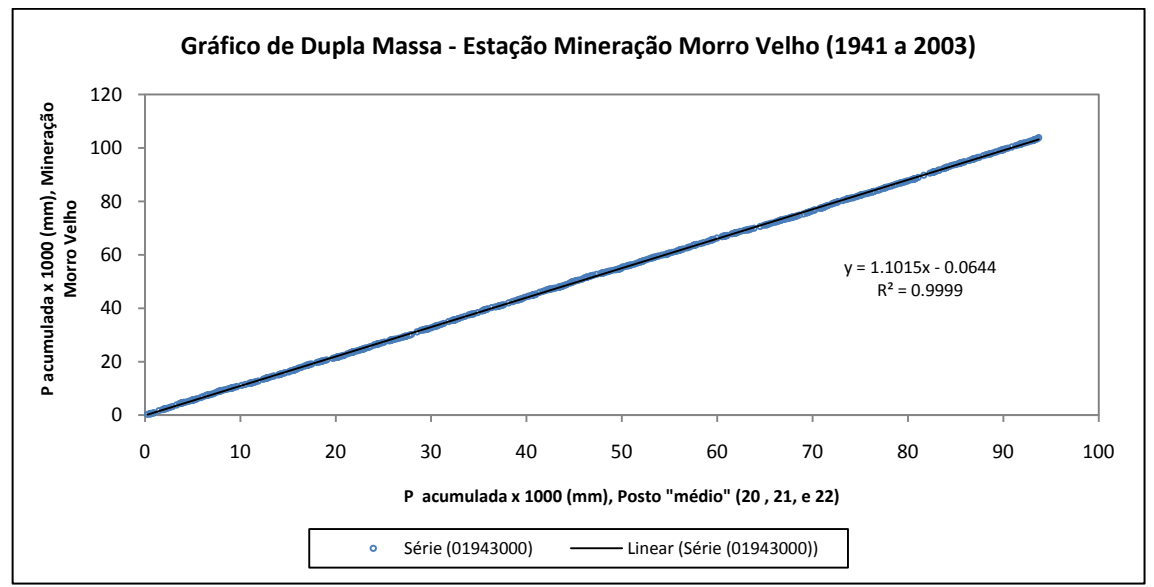

**Figura B.1–** Gráfico de Consistência da Série da Estação Mineração Morro Velho

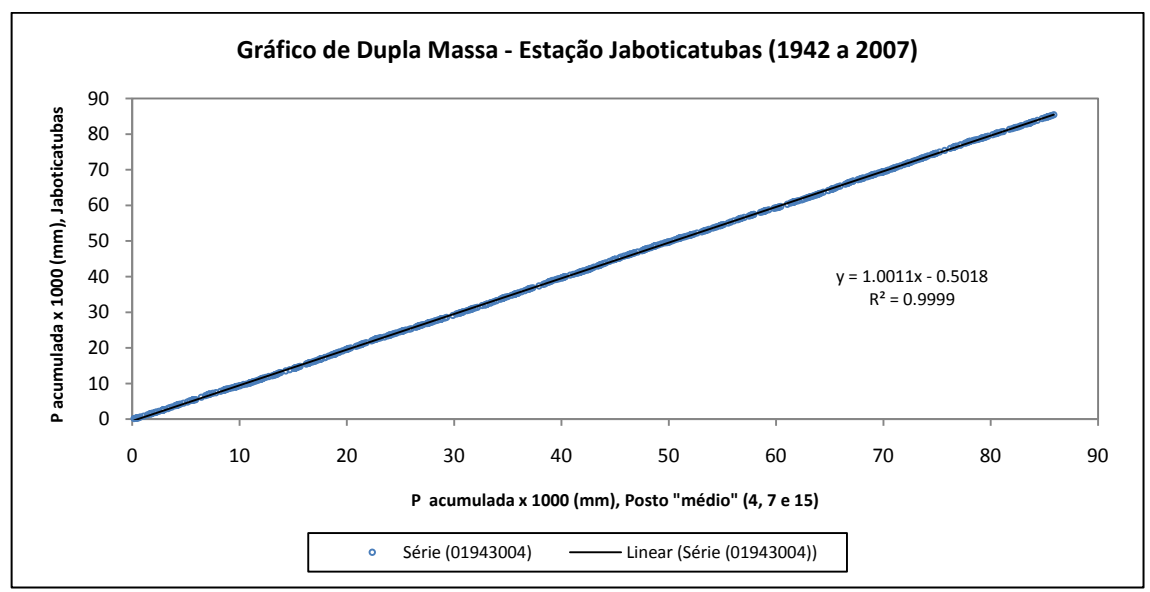

**Figura B.2 –** Gráfico de Consistência da Série da Estação Jaboticatubas

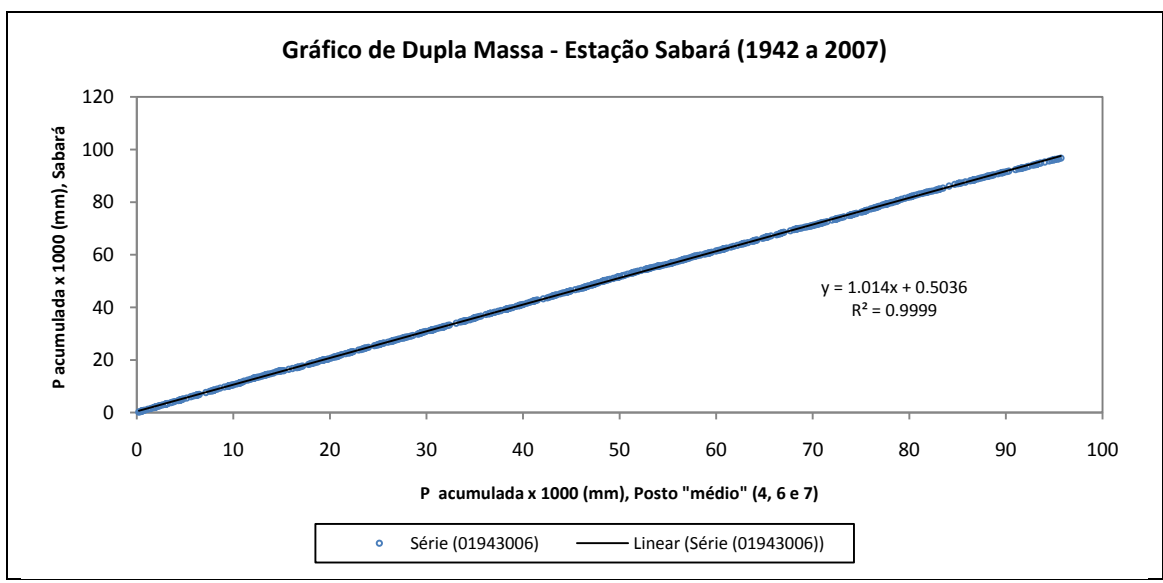

**Figura B.3 –** Gráfico de Consistência da Série da Estação Sabará

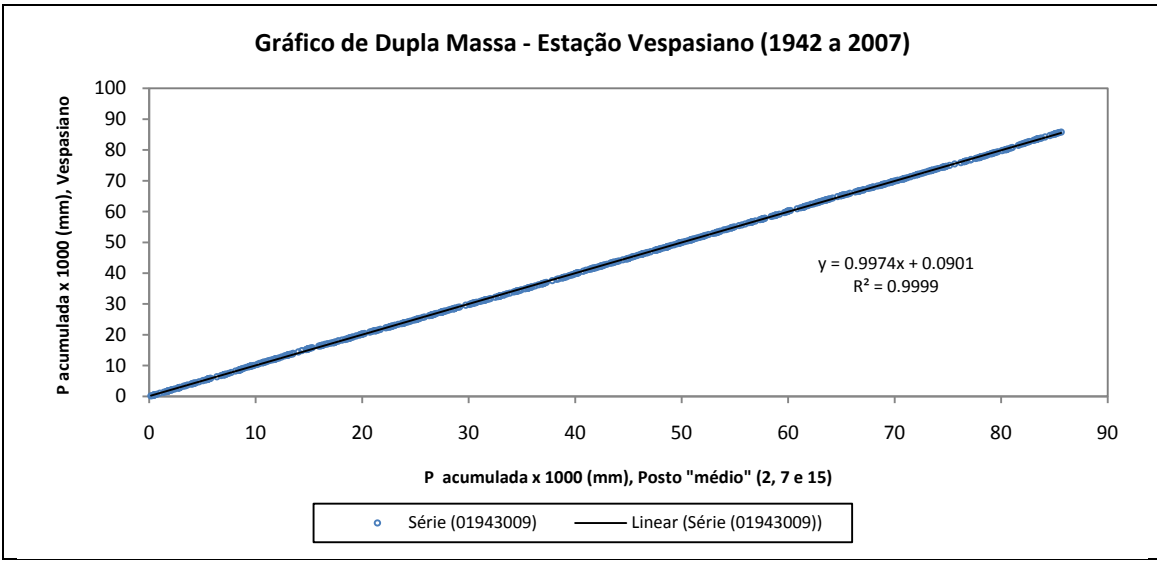

**Figura B.4 –** Gráfico de Consistência da Série da Estação Vespasiano

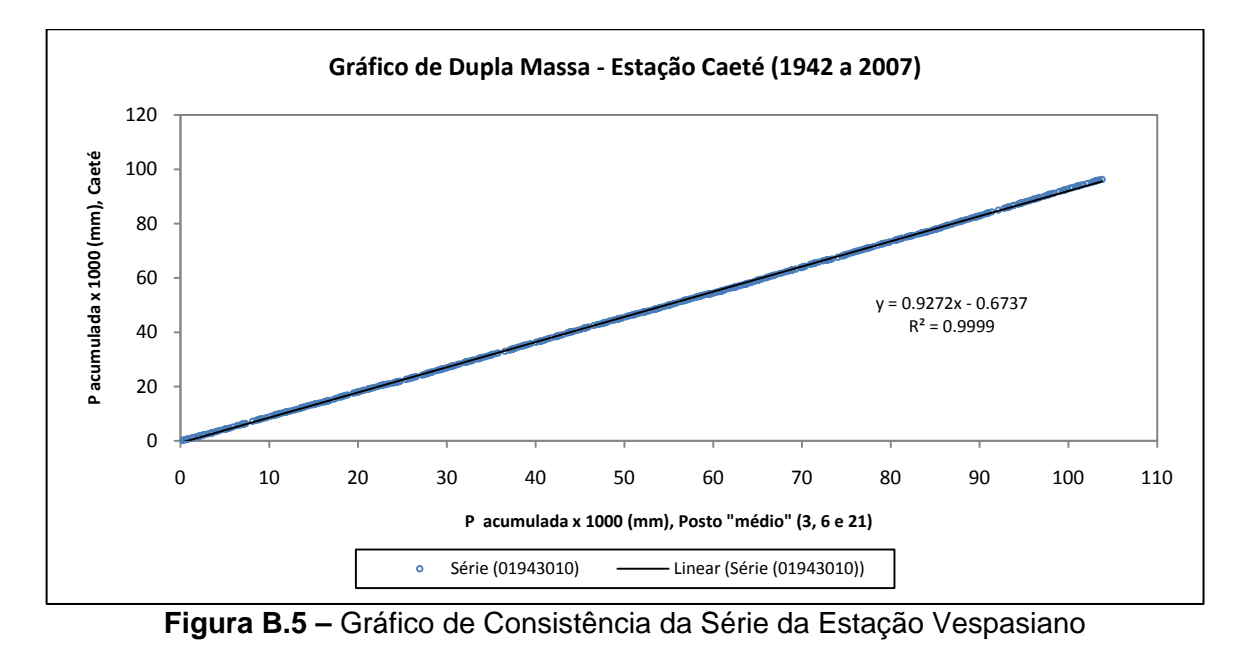

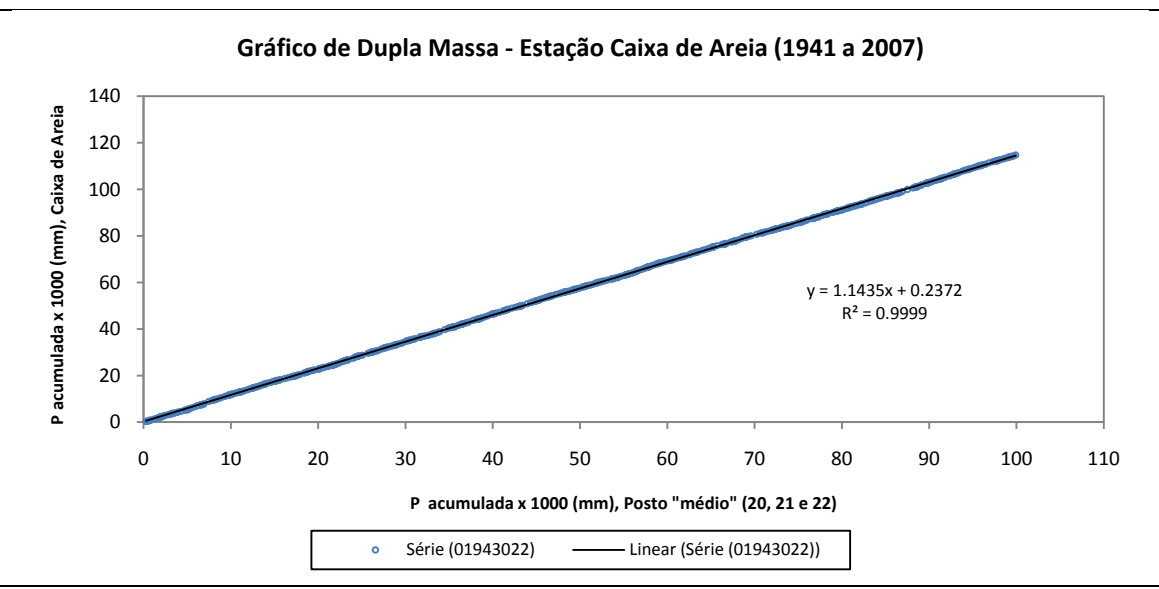

**Figura B. 6 –** Gráfico de Consistência da Série da Estação Caixa de Areia

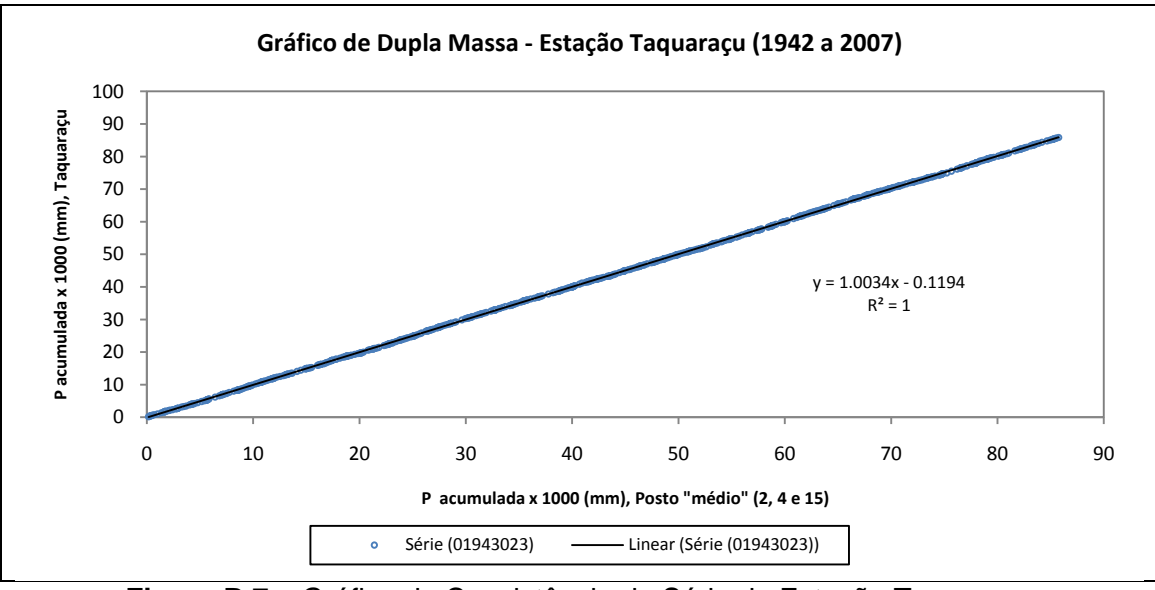

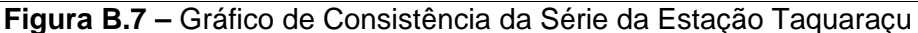

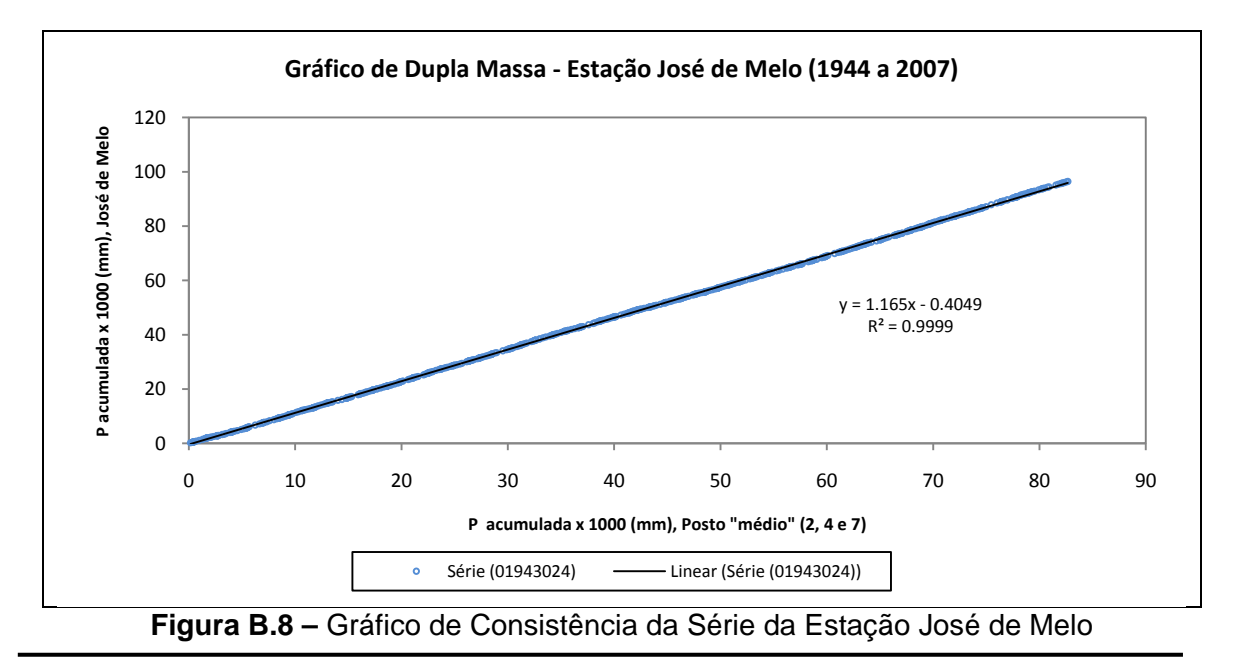

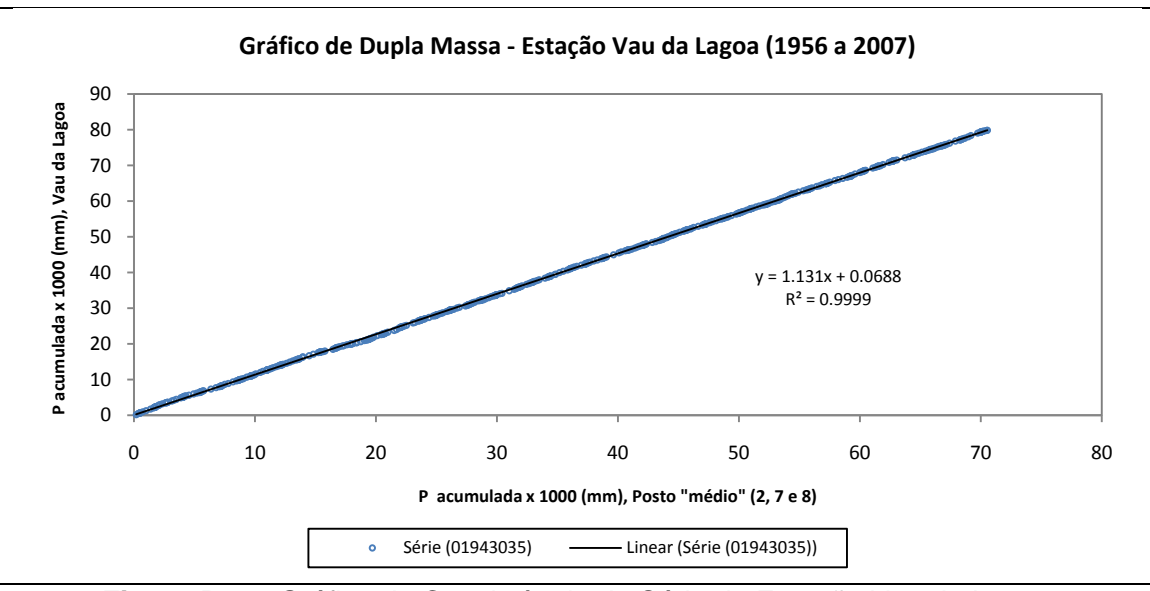

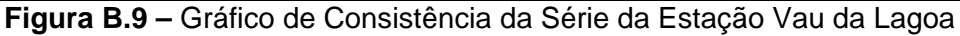

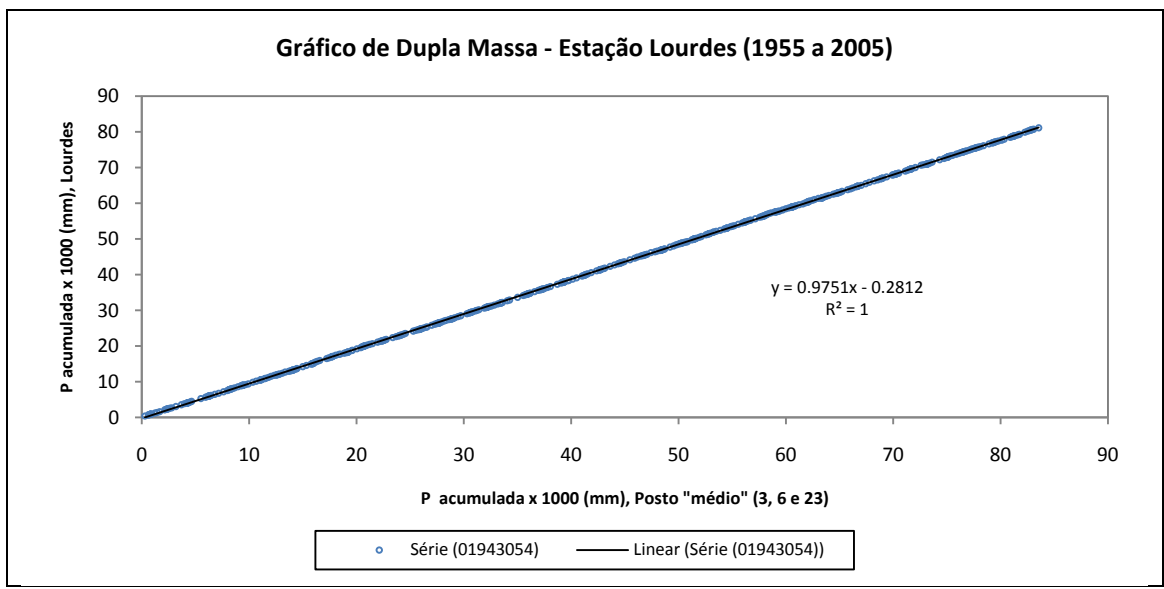

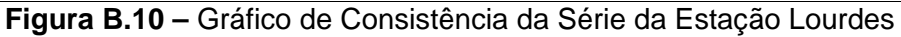

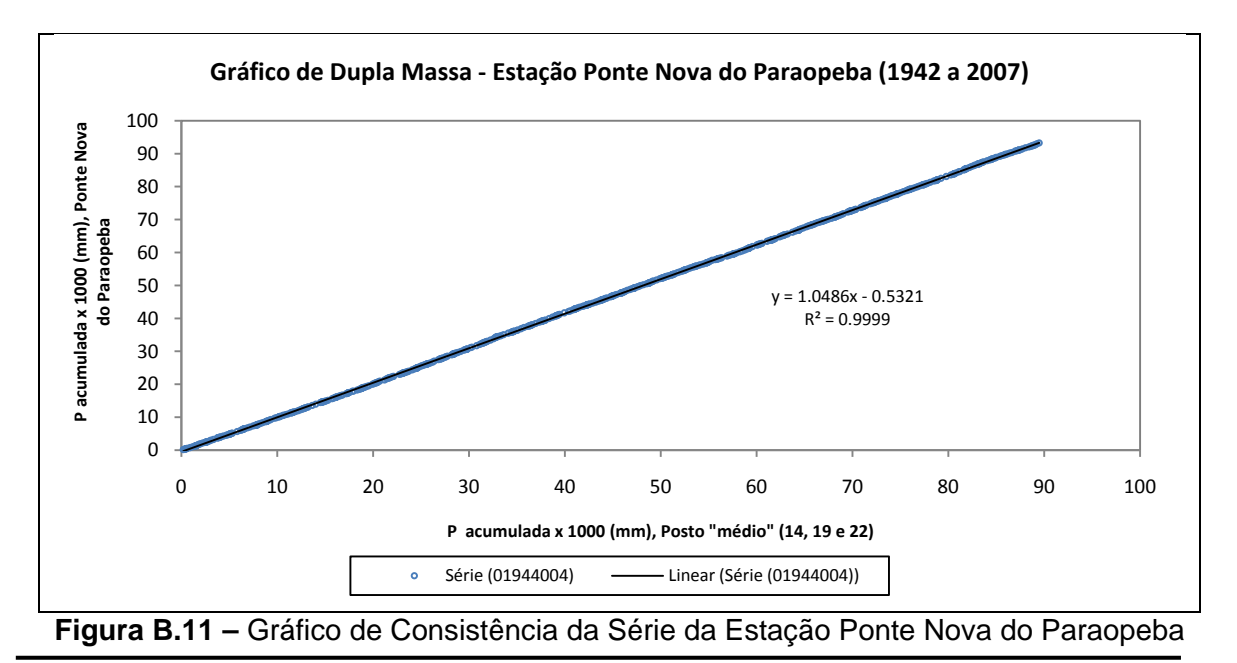

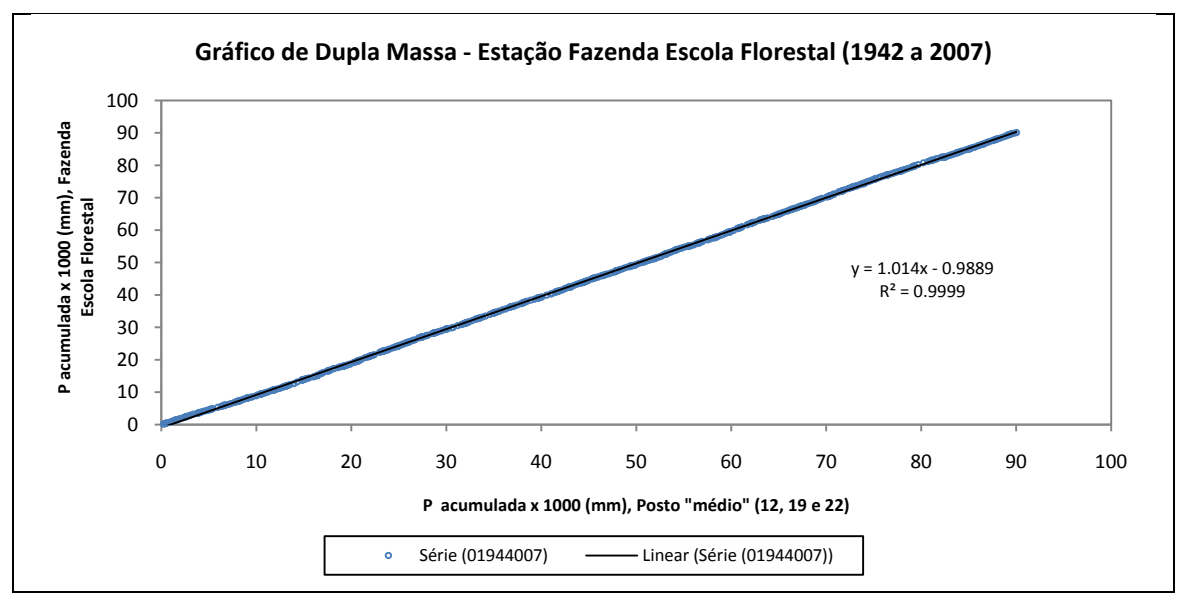

**Figura B.12 –** Gráfico de Consistência da Série da Estação Fazenda Escola Florestal

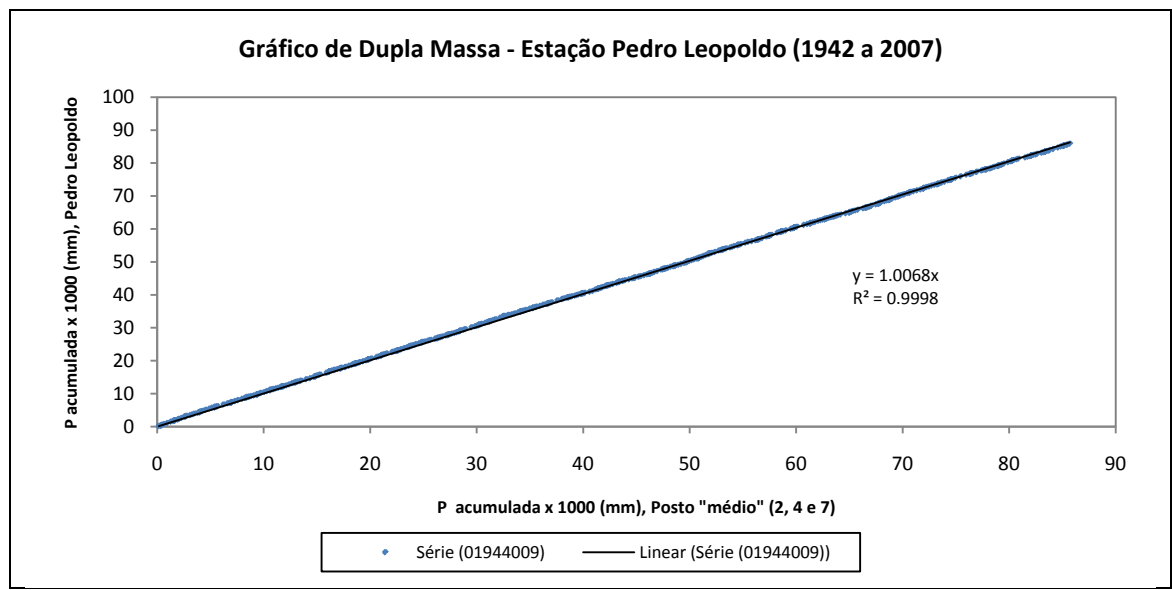

 **Figura B.13 –** Gráfico de Consistência da Série da Estação Pedro Leopoldo

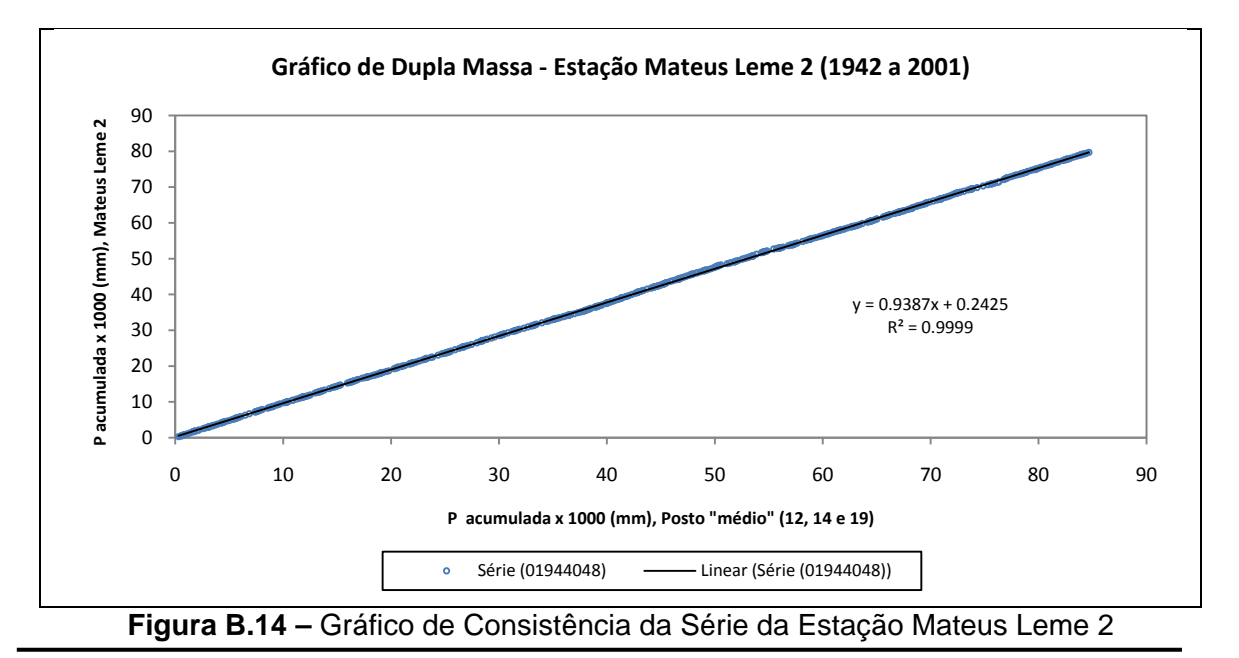

Programa de Pós-graduação em Saneamento, Meio Ambiente e Recursos Hídricos da UFMG 134

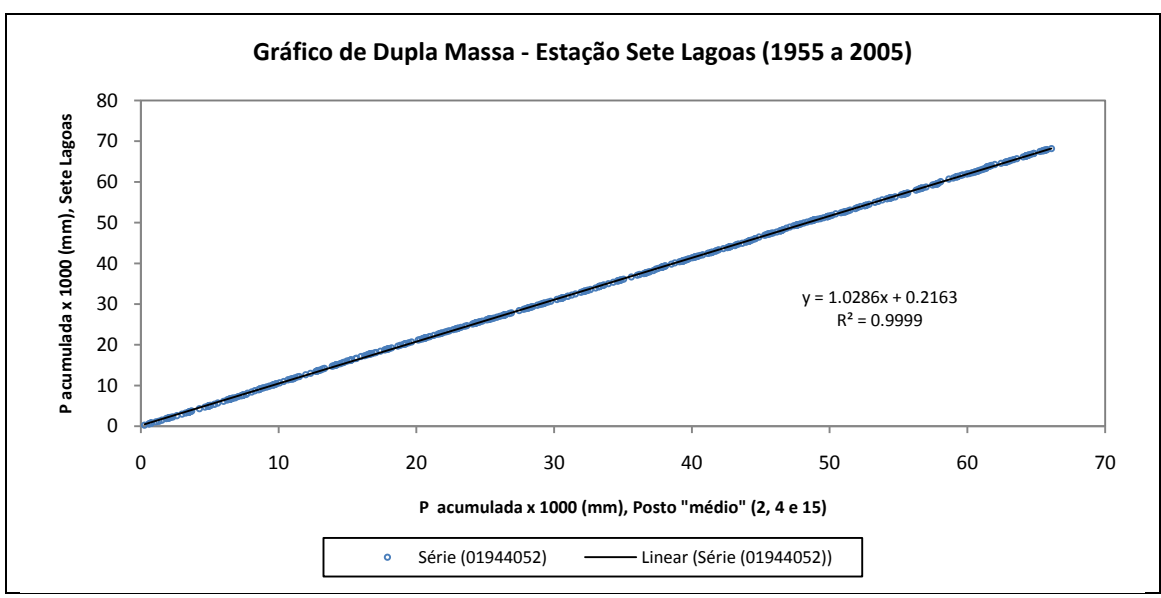

**Figura B.15 –** Gráfico de Consistência da Série da Estação Sete Lagoas

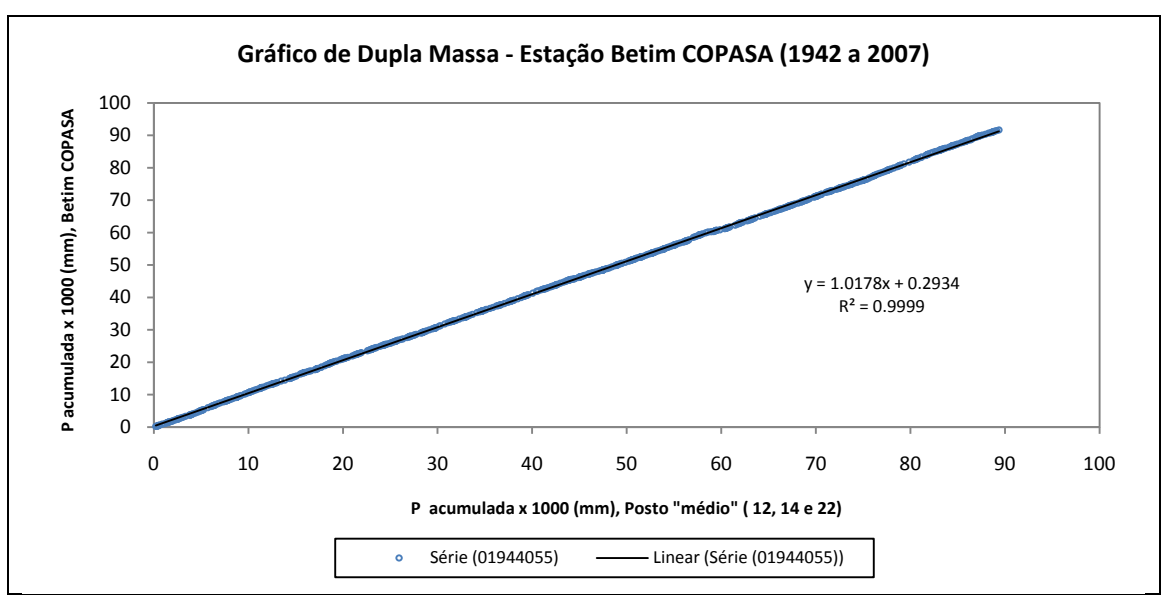

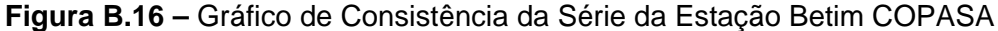

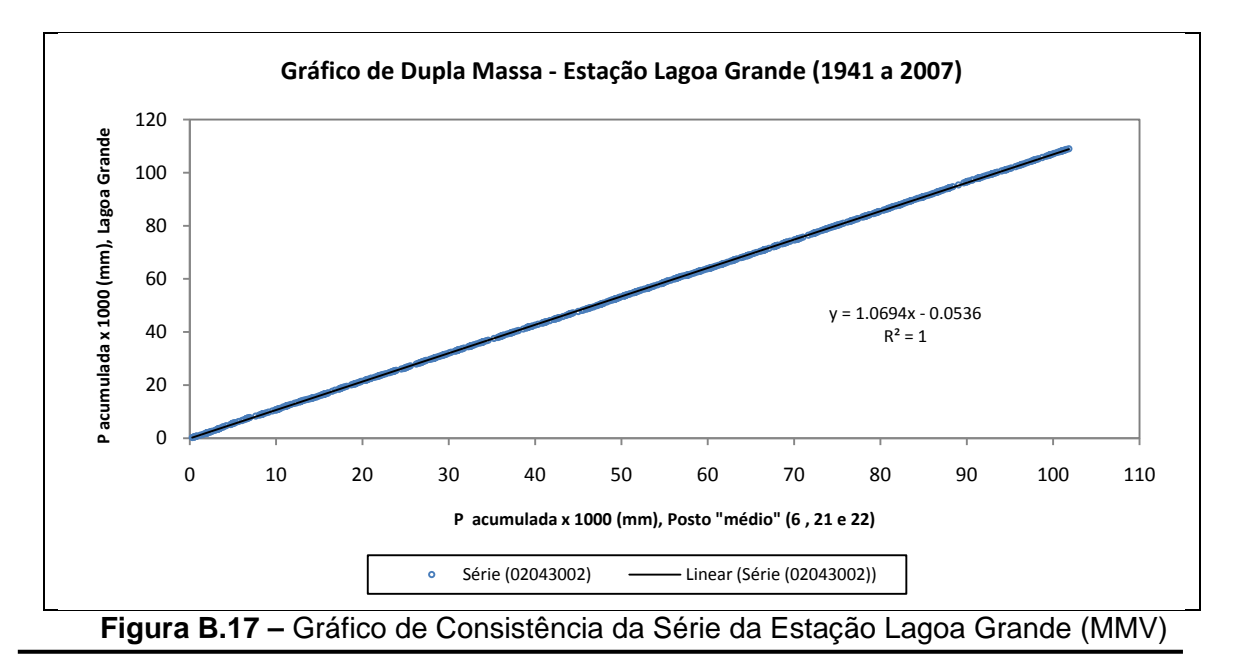

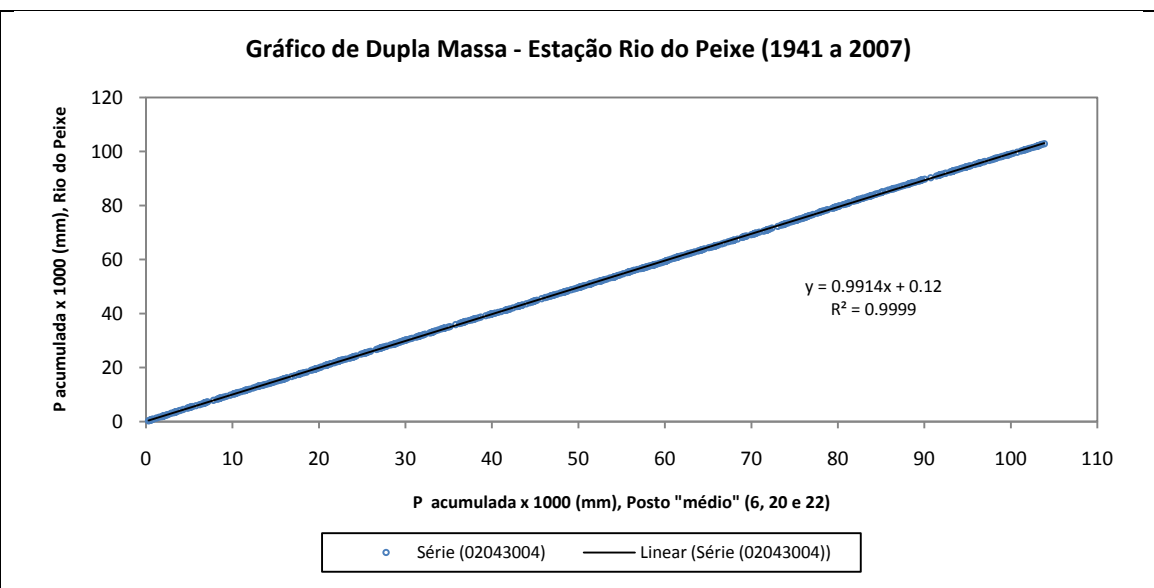

**Figura B. 18 –** Gráfico de Consistência da Série da Estação Rio do Peixe (MMV)

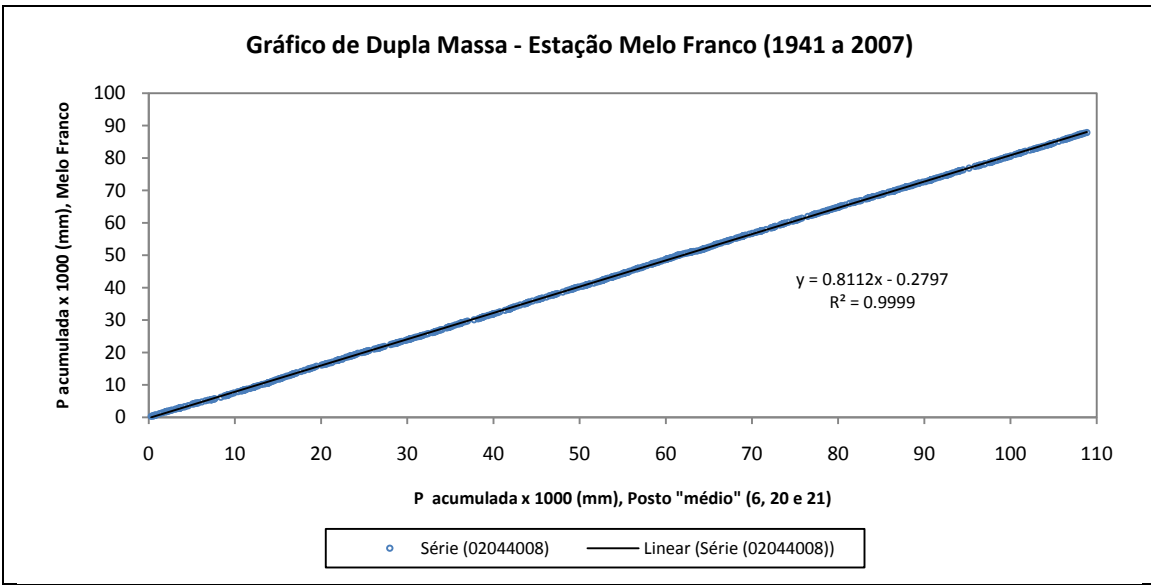

**Figura B.19 –** Gráfico de Consistência da Série da Estação Melo Franco

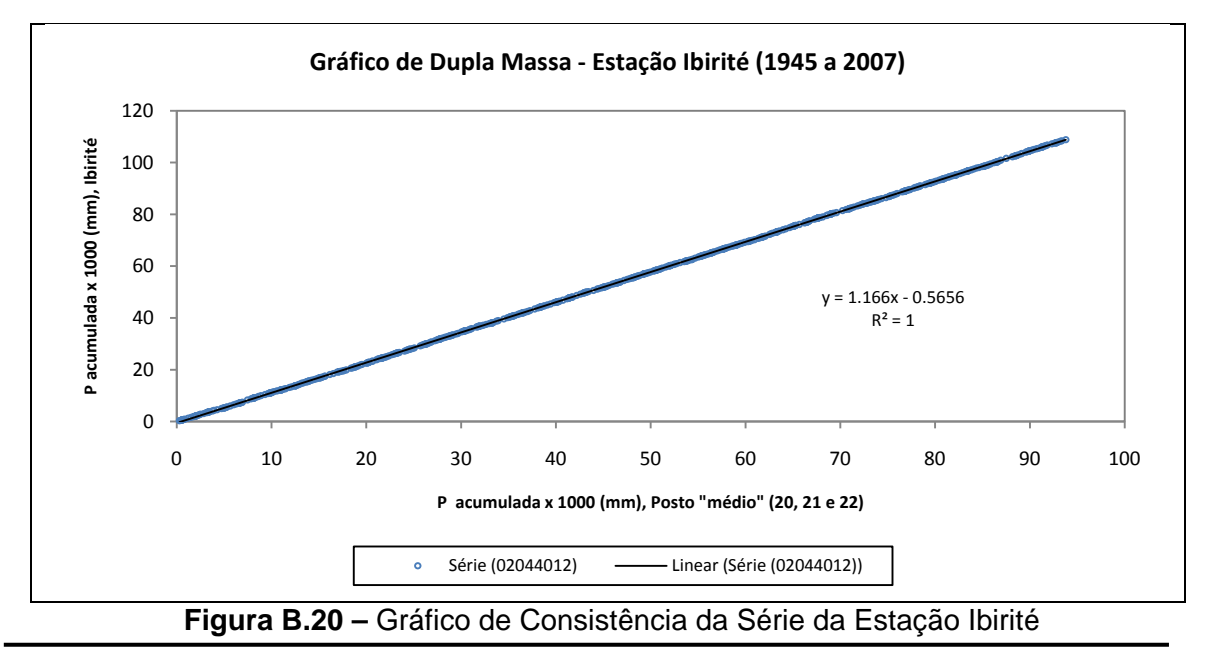

# **APÊNDICE C –** Estatísticas Descritivas dos Totais Anuais de

Precipitação das Estações Selecionadas para a RMBH

| <b>Estatística Amostral</b>    | 01943000   | 01943004  | 01943006  | 01943009  | 01943010  | 01943022   | 01943023  | 01943024   | 01943035  | 01943054   |
|--------------------------------|------------|-----------|-----------|-----------|-----------|------------|-----------|------------|-----------|------------|
| Média (mm)                     | 1646,008   | 1294,815  | 1465,586  | 1305,823  | 1459,269  | 1712,505   | 1300,800  | 1507,091   | 1535,256  | 1590,383   |
| Mediana (mm)                   | 1611,370   | 1272,200  | 1424,000  | 1258,550  | 1427,865  | 1697,800   | 1278,750  | 1464,073   | 1490,485  | 1550,673   |
| Moda (mm)                      | 1444,560   | 1049,970  | 1397,100  | 1297,690  | 1364,310  | 1645,000   | 1216,500  | 1358,290   | 1431,110  | 1513,371   |
| Desvio padrão (mm)             | 334,988    | 282,907   | 311,329   | 278,578   | 315,445   | 361,820    | 287,591   | 339,617    | 309,913   | 335,002    |
| Variância (mm) <sup>2</sup>    | 112217,030 | 80036,148 | 96925,783 | 77605,605 | 99505,437 | 130913,883 | 82708,723 | 115339,592 | 96046,265 | 112226,140 |
| Coeficiente de Curtose         | 1,328      | 0,676     | 0,665     | 1,980     | 0,691     | 1,437      | 0,621     | 0,620      | 1,268     | 1,622      |
| Coeficiente de Assimetria      | 0,361      | 0,163     | 0,040     | 0,338     | 0,200     | 0,211      | 0,007     | 0,082      | 0,322     | 0,064      |
| Coeficiente de Variação        | 0,204      | 0,218     | 0,212     | 0,213     | 0,216     | 0,211      | 0,221     | 0,225      | 0,202     | 0,211      |
| Mínimo (mm)                    | 448,353    | 471,400   | 508,500   | 460,300   | 504,564   | 542,200    | 450,512   | 469,753    | 588,530   | 541,451    |
| Máximo (mm)                    | 2725,403   | 2091,400  | 2285,700  | 2135,090  | 2224,047  | 2747,800   | 1982,480  | 2246,829   | 2273,700  | 2485,293   |
| Amplitude - A (mm)             | 2277,051   | 1620,000  | 1777,200  | 1674,790  | 1719,483  | 2205,600   | 1531,968  | 1777,076   | 1685,170  | 1943,842   |
| Primeiro Quartil - $Q_1$ (mm)  | 1440,940   | 1104,600  | 1286,400  | 1142,200  | 1242,600  | 1467,600   | 1096,981  | 1277,240   | 1350,738  | 1406,250   |
| Terceiro Quartil - $Q_3$ (mm)  | 1841,847   | 1492,500  | 1659,800  | 1463,900  | 1638,600  | 1935,000   | 1494,575  | 1697,898   | 1666,450  | 1802,189   |
| Ampl. Inter-Quartis - AIQ (mm) | 400,907    | 387,900   | 373,400   | 321,700   | 396,000   | 467,400    | 397,594   | 420,657    | 315,712   | 395,940    |
| Outlier - Limite Inferior (mm) | 839,580    | 522,750   | 726,300   | 659,649   | 648,600   | 766,500    | 500,590   | 646,254    | 877,170   | 812,340    |
| Outlier - Limite Superior (mm) | 2443,207   | 2074,350  | 2219,900  | 1946,451  | 2232,600  | 2636,100   | 2090,967  | 2328,884   | 2140,018  | 2396,099   |

**Quadro C.1 –** Estatísticas Descritivas das Precipitações Totais Anuais das Estações de Mineração Morro Velho (01943000) a Lourdes (01944004)

| <b>Estatística Amostral</b>    | 01944004  | 01944007  | 01944009  | 01944048  | 01944052  | 01944055  | 02043002  | 02043004  | 02044008  | 02044012  |
|--------------------------------|-----------|-----------|-----------|-----------|-----------|-----------|-----------|-----------|-----------|-----------|
| Média (mm)                     | 1412,953  | 1364,695  | 1301,066  | 1328,282  | 1336,836  | 1389,089  | 1626,789  | 1535,272  | 1311,585  | 1727,637  |
| Mediana (mm)                   | 1395,257  | 1338,200  | 1248,250  | 1328,854  | 1355,397  | 1376,900  | 1637,200  | 1541,933  | 1334,891  | 1745,500  |
| Moda (mm)                      | 1355,610  | 1337,470  | 1261,300  | 1416,850  | 1386,816  | 1471,520  | 1428,650  | 1663,750  | 1397,050  | 1892,160  |
| Desvio padrão (mm)             | 310,532   | 310,330   | 276,947   | 283,498   | 276,461   | 293,786   | 292,554   | 278,247   | 231,877   | 303,688   |
| Variância (mm) <sup>2</sup>    | 96430,416 | 96304,586 | 76699,658 | 80371,081 | 76430,826 | 86310,436 | 85587,910 | 77421,214 | 53766,780 | 92226,416 |
| Coeficiente de Curtose         | 2,026     | 0,813     | 0,931     | 2,641     | 2,029     | 2,562     | 1,493     | 2,001     | 1,883     | 0,897     |
| Coeficiente de Assimetria      | 0,344     | 0,338     | 0,222     | 0,367     | $-0,167$  | 0,567     | $-0,292$  | $-0,258$  | $-0,273$  | 0,055     |
| Coeficiente de Variação        | 0,220     | 0,227     | 0,213     | 0,213     | 0,207     | 0,211     | 0,180     | 0,181     | 0,177     | 0,176     |
| Mínimo (mm)                    | 512,700   | 586,400   | 464,900   | 495,900   | 448,900   | 548,444   | 572,903   | 517,484   | 497,683   | 773,200   |
| Máximo (mm)                    | 2479,500  | 2338,900  | 2057,700  | 2337,803  | 2090,253  | 2394,600  | 2284,400  | 2300,565  | 1896,696  | 2513,800  |
| Amplitude - A (mm)             | 1966,800  | 1752,500  | 1592,800  | 1841,903  | 1641,353  | 1846,156  | 1711,497  | 1783,081  | 1399,013  | 1740,600  |
| Primeiro Quartil - $Q_1$ (mm)  | 1204,800  | 1142,600  | 1129,400  | 1148,576  | 1178,261  | 1207,414  | 1416,900  | 1322,700  | 1177,988  | 1502,000  |
| Terceiro Quartil - $Q_3$ (mm)  | 1578,700  | 1591,000  | 1485,500  | 1489,313  | 1478,100  | 1561,205  | 1835,100  | 1692,818  | 1450,300  | 1888,900  |
| Ampl. Inter-Quartis - AIQ (mm) | 373,900   | 448,400   | 356,100   | 340,738   | 299,839   | 353,791   | 418,200   | 370,118   | 272,312   | 386,900   |
| Outlier - Limite Inferior (mm) | 643,950   | 470,000   | 595,250   | 637,469   | 728,504   | 676,728   | 789,600   | 767,523   | 769,521   | 921,650   |
| Outlier - Limite Superior (mm) | 2139,550  | 2263,600  | 2019,650  | 2000,420  | 1927,858  | 2091,891  | 2462,400  | 2247,995  | 1858,767  | 2469,250  |

**Quadro C.2 –** Estatísticas Descritivas das Precipitações Totais Anuais das Estações de Ponte Nova do Paraopeba (01944004) a Ibirité (02044012)

# **APÊNDICE D –** Gráficos de Análise Exploratória dos Totais Anuais de Precipitação das Estações Selecionadas para a RMBH

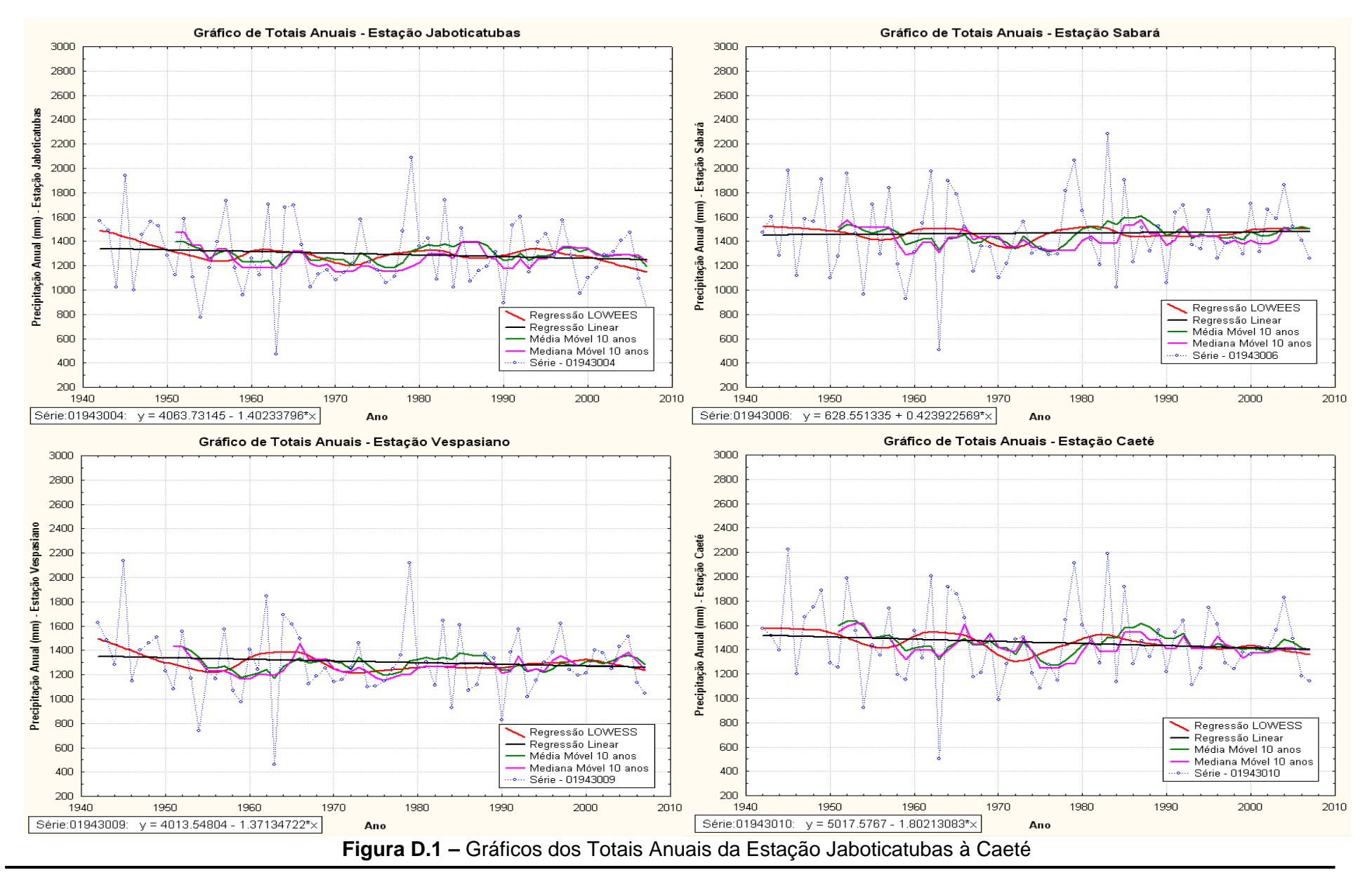

Programa de Pós-graduação em Saneamento, Meio Ambiente e Recursos Hídricos da UFMG 141

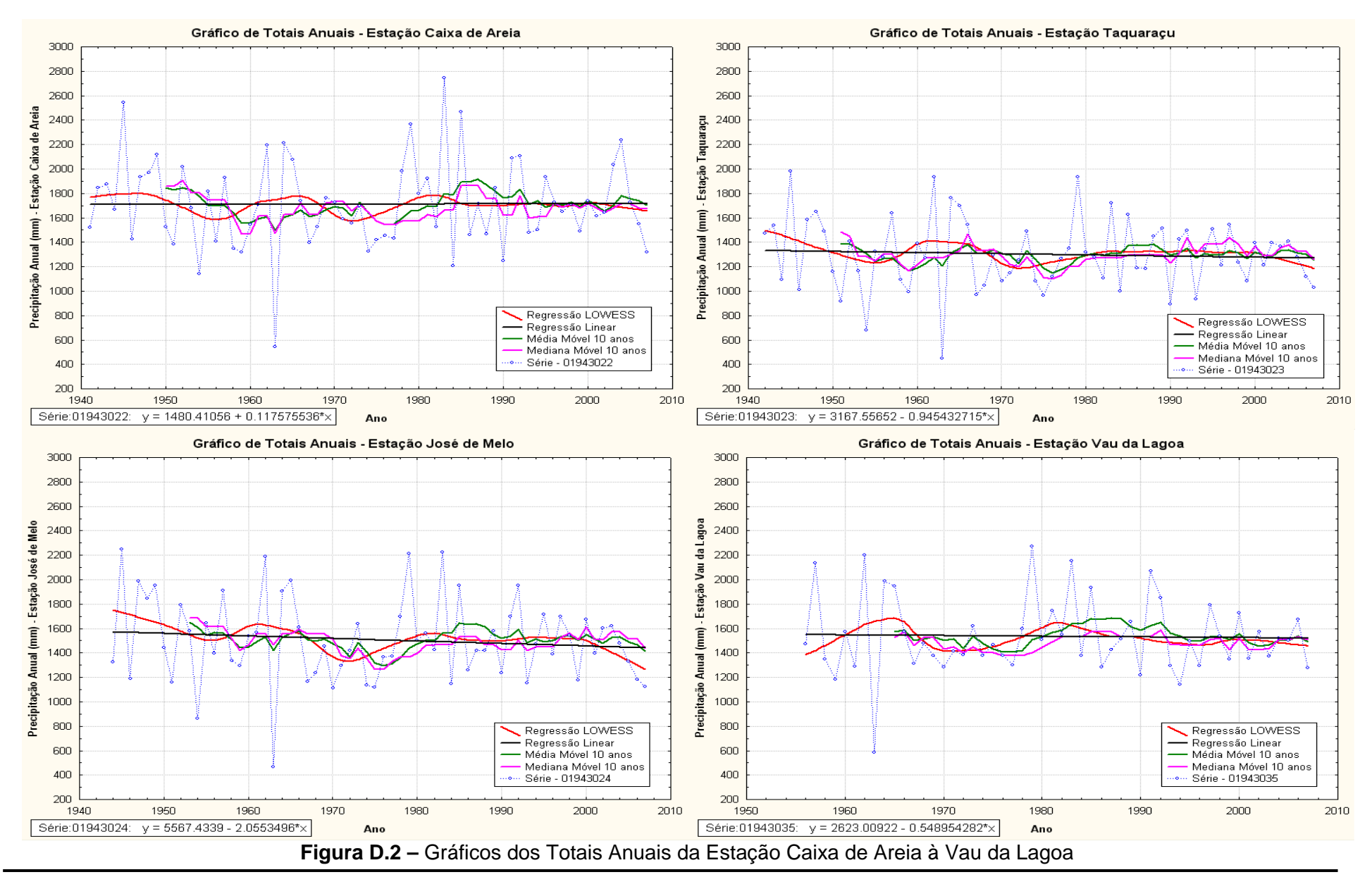

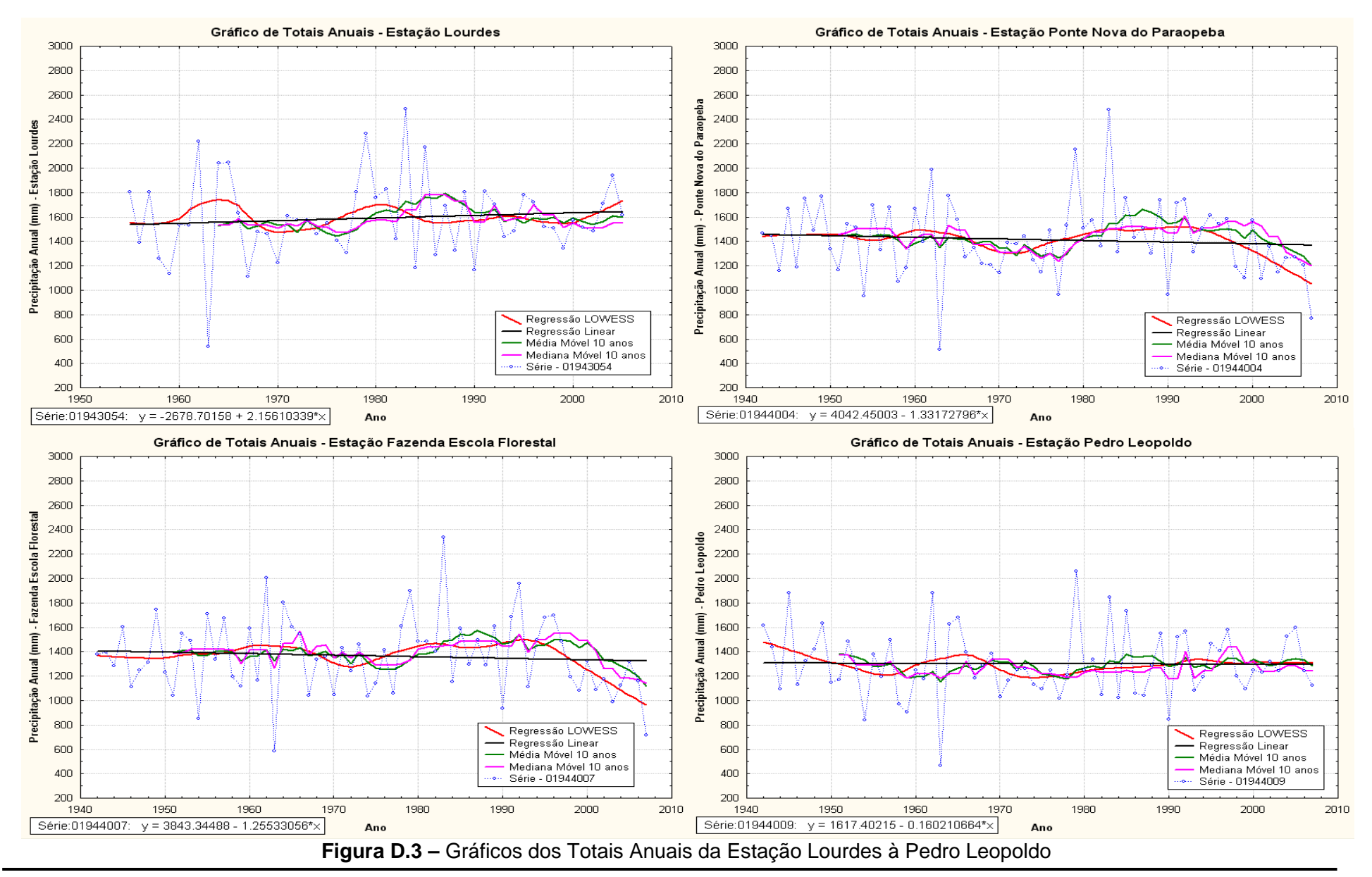

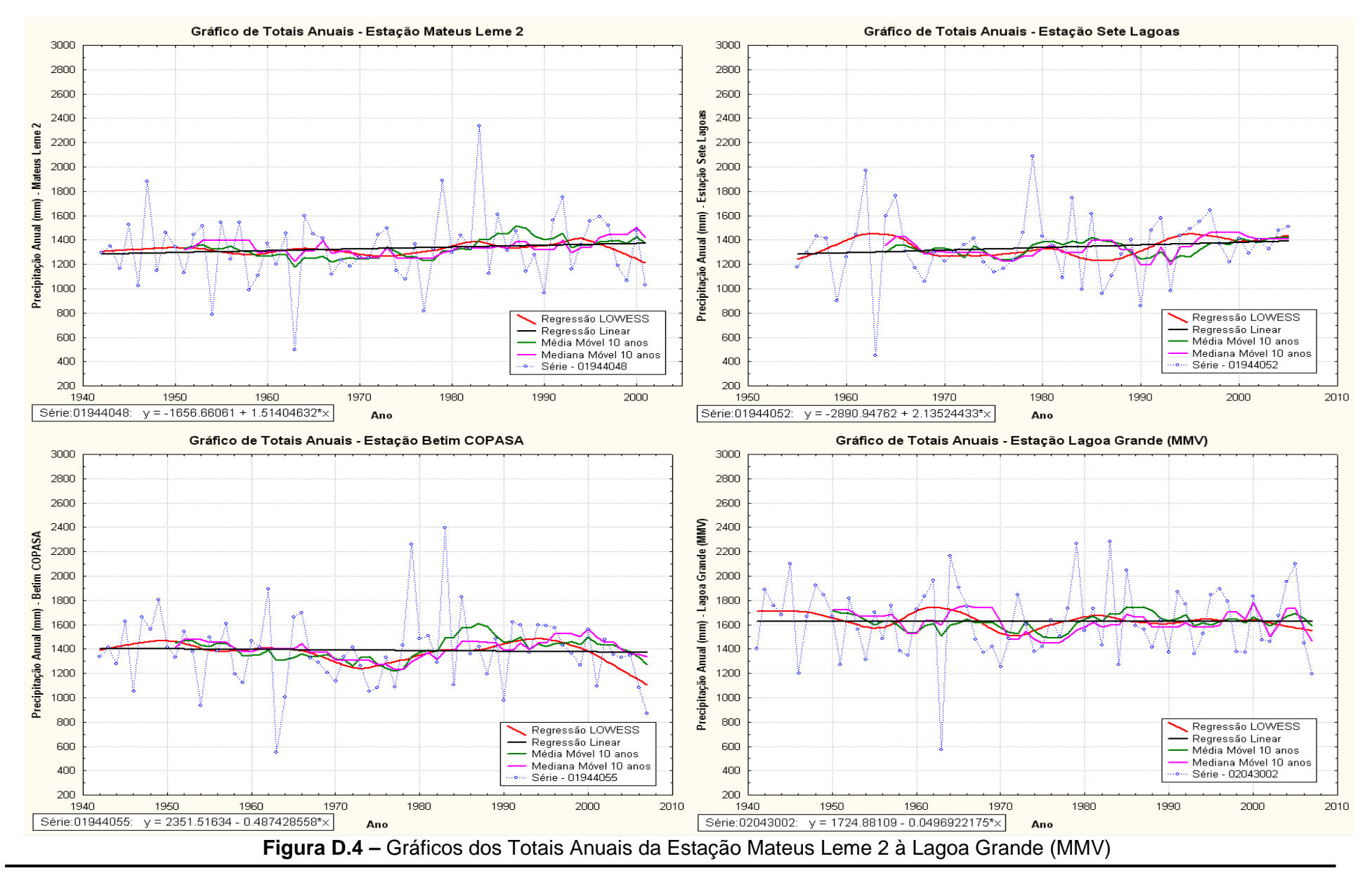

Programa de Pós-graduação em Saneamento, Meio Ambiente e Recursos Hídricos da UFMG 144

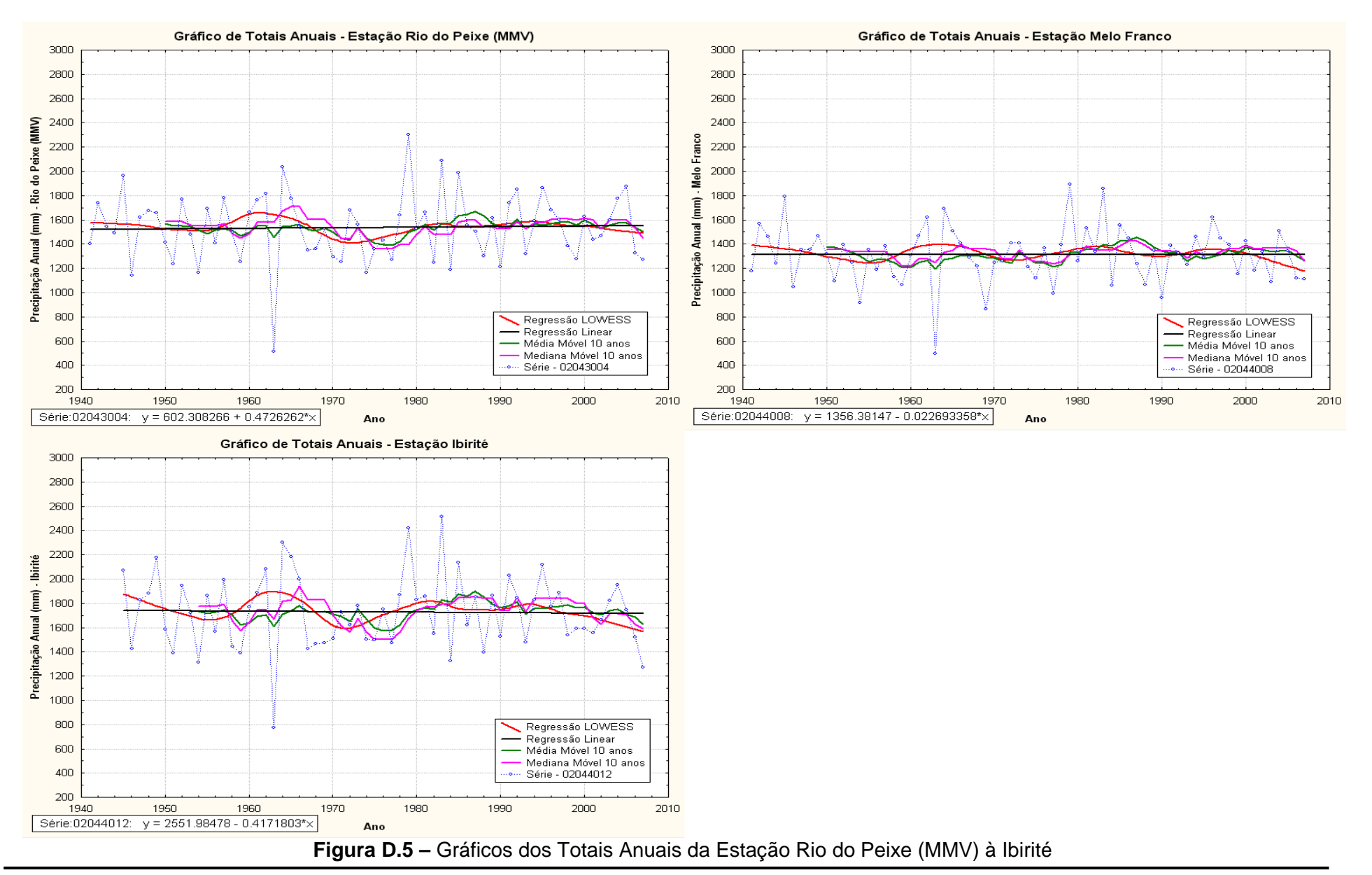

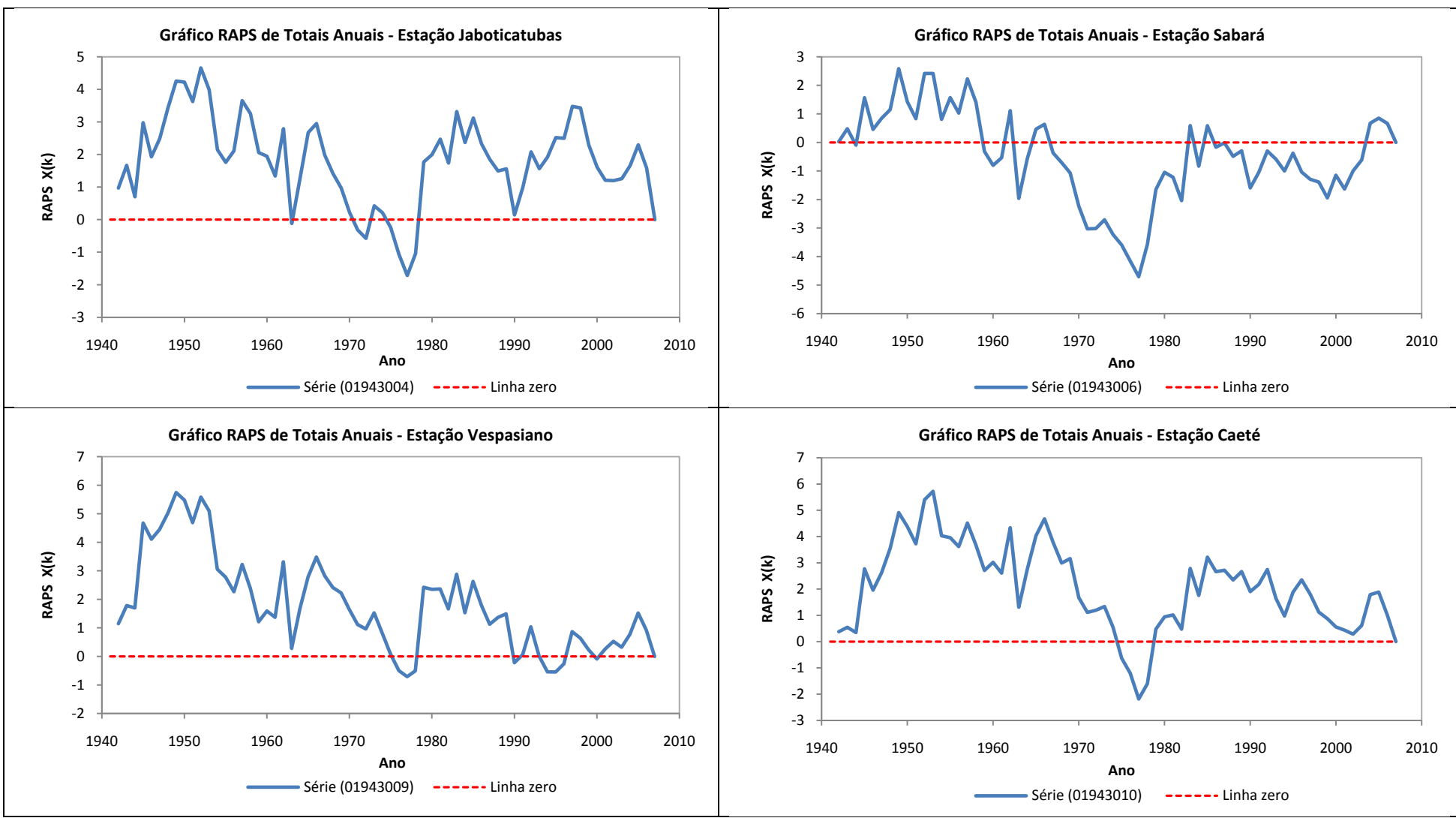

**Figura D.6 –** Gráficos RAPS dos Totais Anuais da Estação Jaboticatubas à Caeté

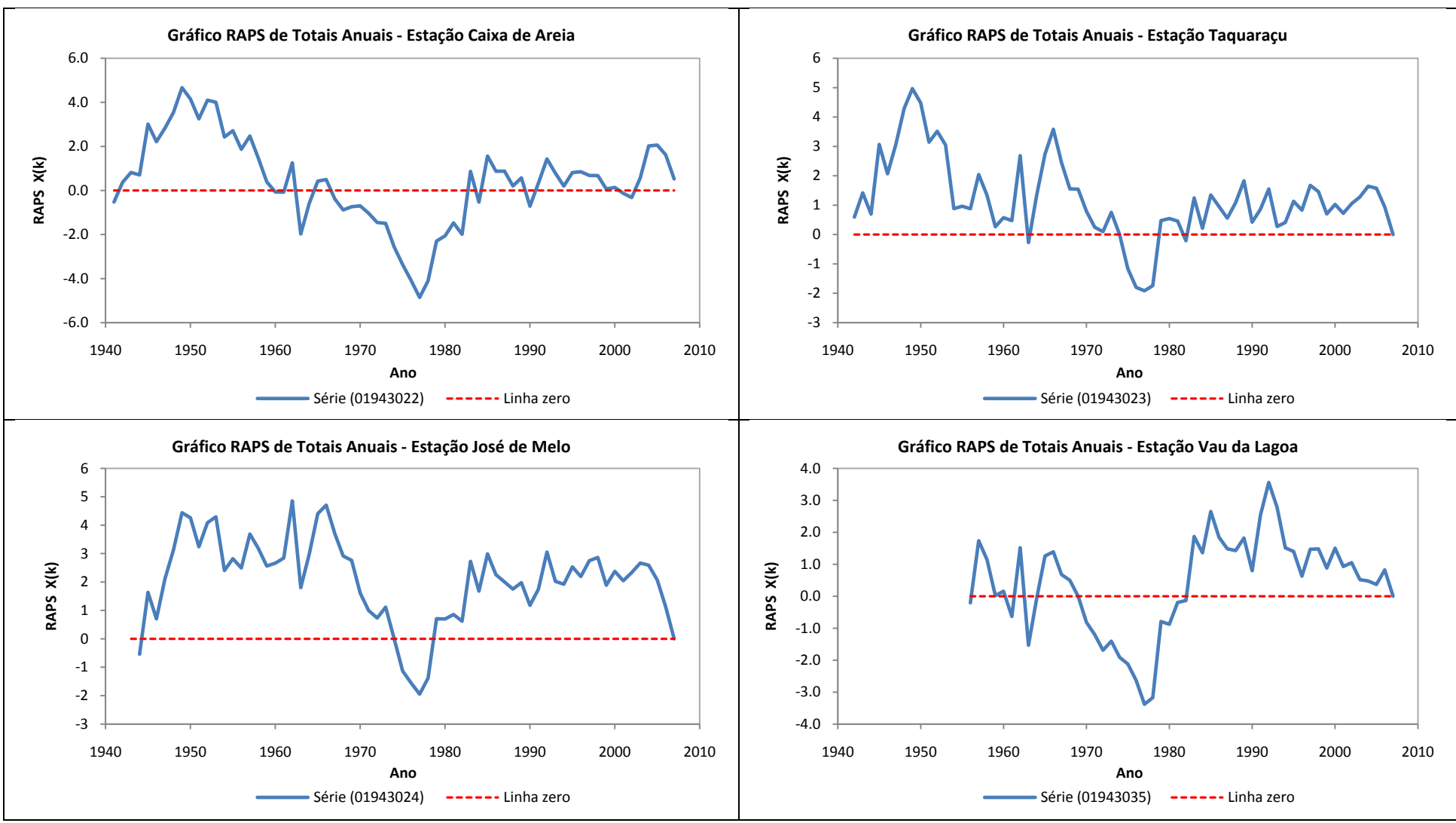

**Figura D.7 –** Gráficos RAPS dos Totais Anuais da Estação Caixa de Areia à Vau da Lagoa

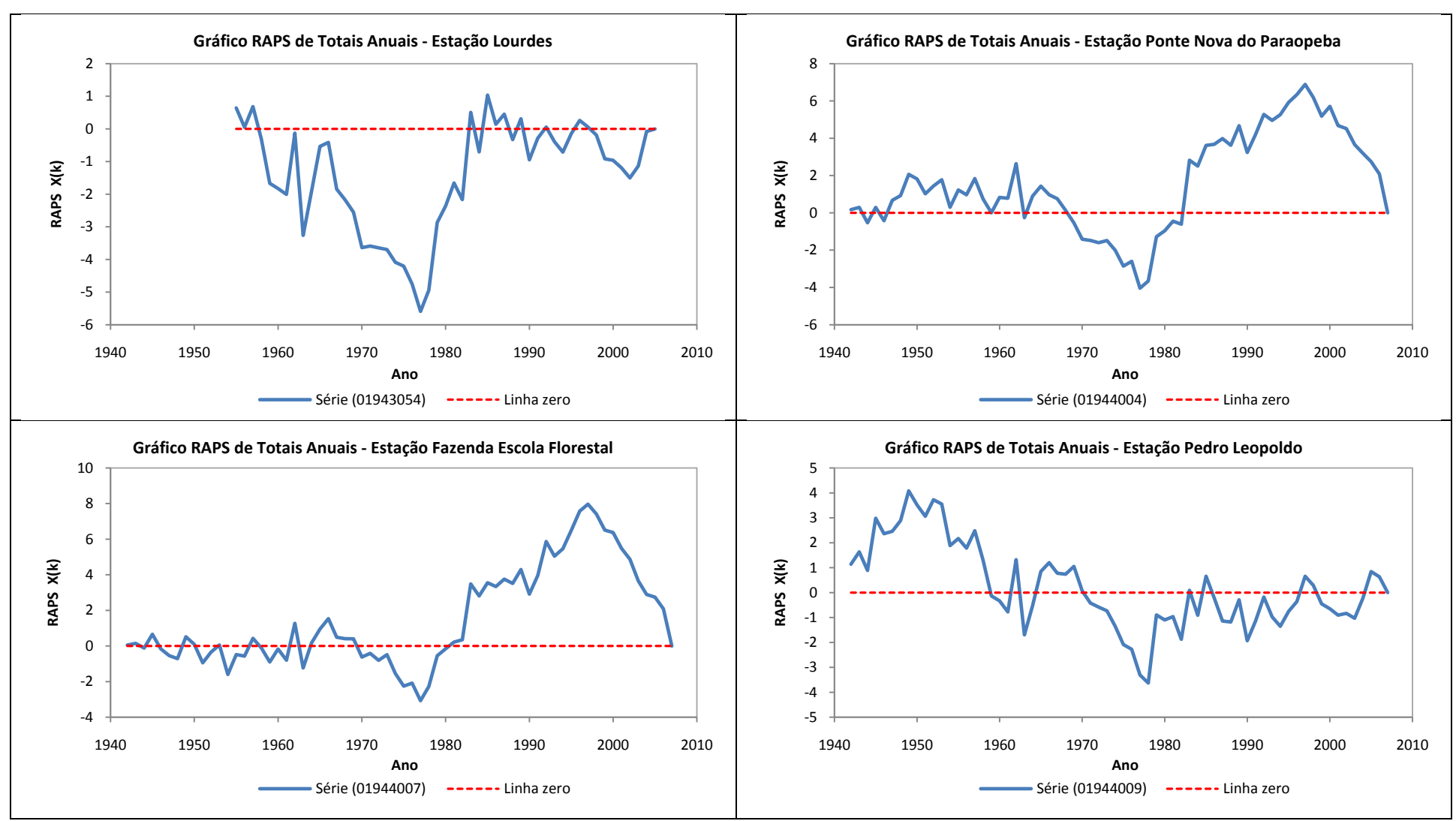

**Figura D.8 –** Gráficos RAPS dos Totais Anuais da Estação Lourdes à Pedro Leopoldo

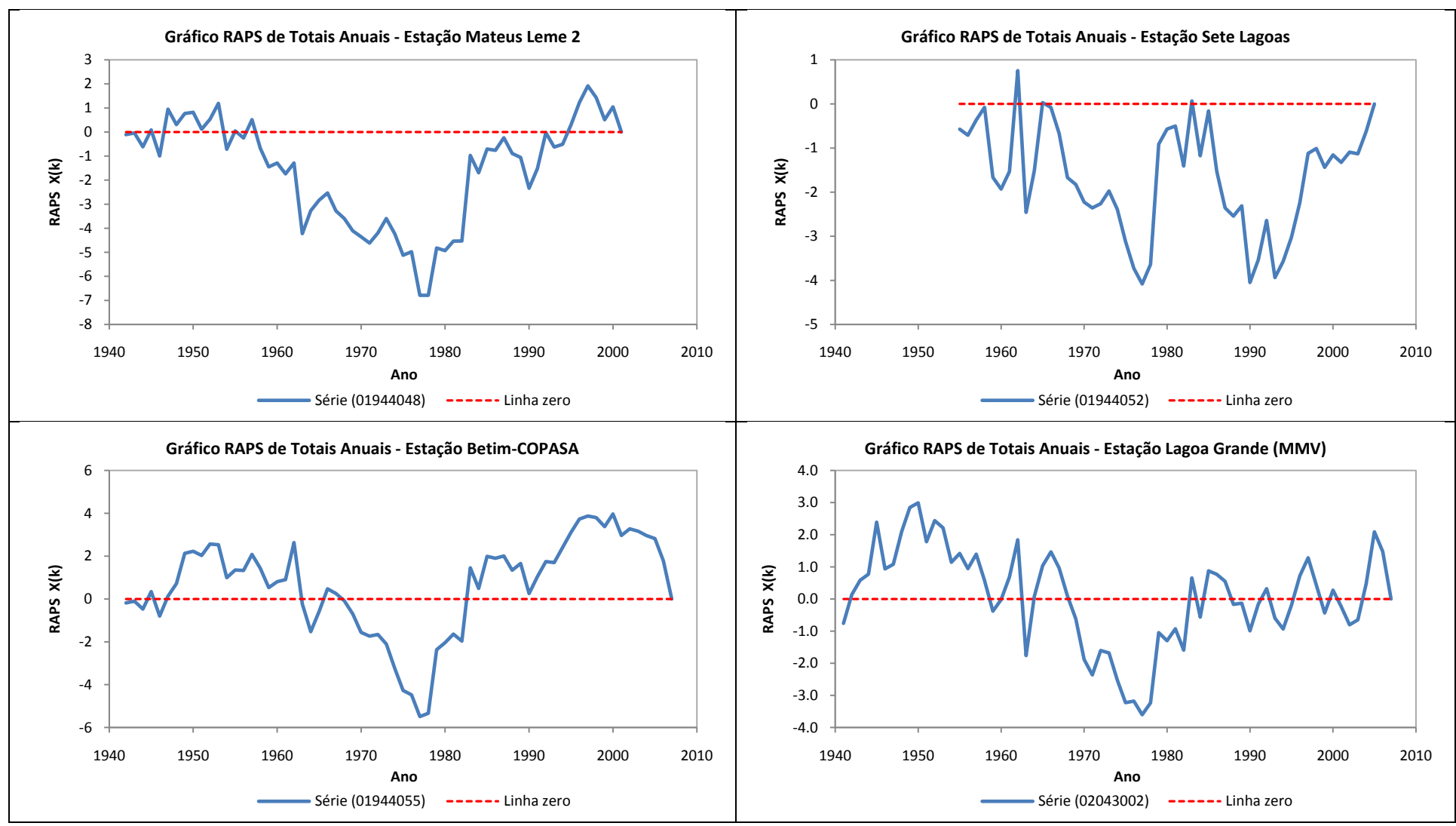

**Figura D.9 –** Gráficos RAPS dos Totais Anuais da Estação Mateus Leme 2 à Lagoa Grande (MMV)

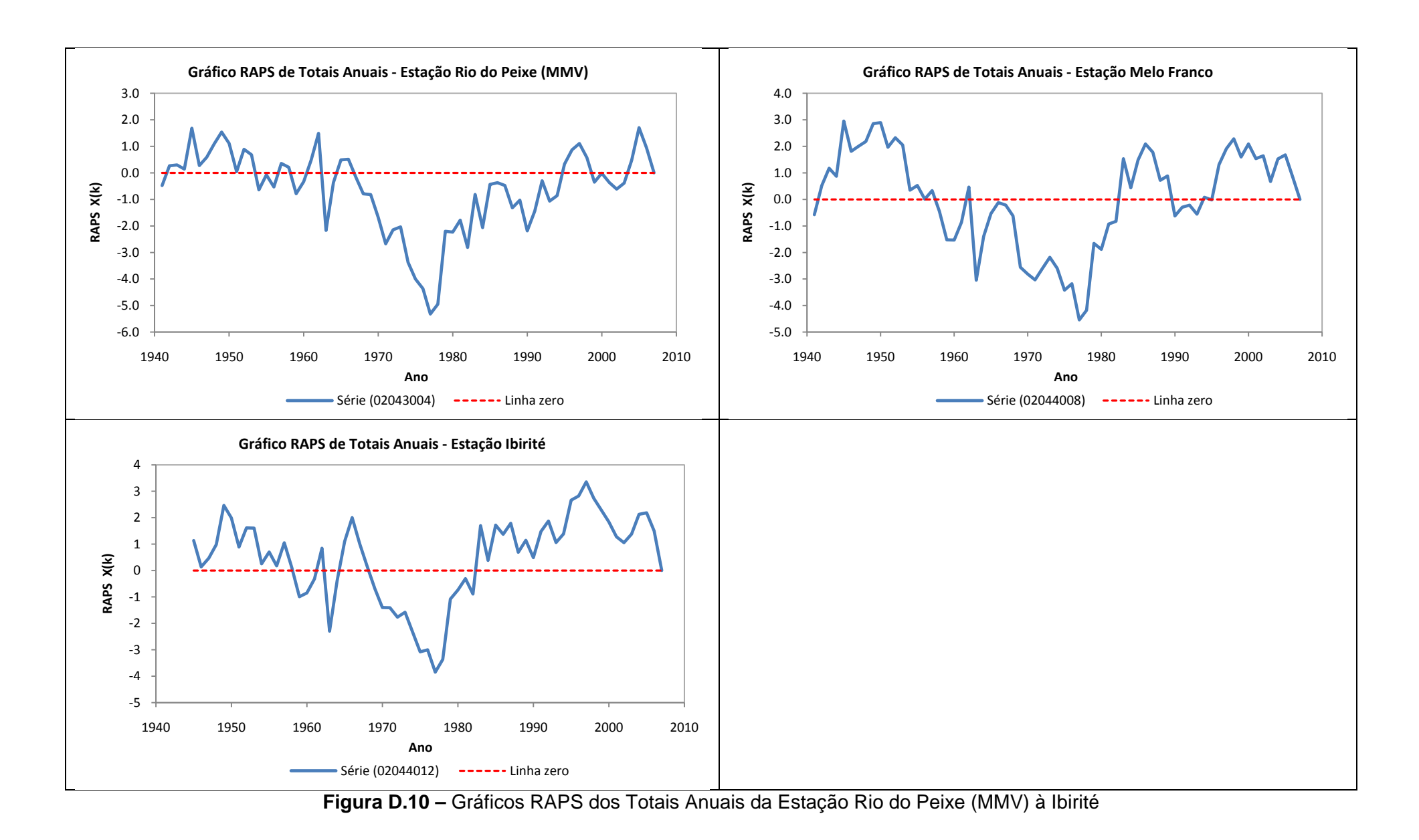

## **APÊNDICE E –** Resultados dos Testes Estatísticos para os Totais Anuais de Precipitação das Estações Selecionadas para a RMBH

|                                                                                                    |                                |                                                     | Estação Mineração Morro Velho - 01943000             |               |                                |                                                     | Estação Jaboticatubas - 01943004<br><b>Valores Críticos</b><br>$\blacksquare$<br>$\sim$<br>$\blacksquare$<br>$\overline{a}$<br>$\blacksquare$ |                 |
|----------------------------------------------------------------------------------------------------|--------------------------------|-----------------------------------------------------|------------------------------------------------------|---------------|--------------------------------|-----------------------------------------------------|----------------------------------------------------------------------------------------------------|-----------------|
| <b>Testes Estatísticos</b>                                                                                 | <b>Estatística</b><br>de Teste | <b>Valores Críticos</b><br>Tabelados: $\alpha=0.05$ | <b>Valores Críticos</b><br>Resampling: $\alpha=0.05$ | Resultado (*) | <b>Estatística</b><br>de Teste | <b>Valores Críticos</b><br>Tabelados: $\alpha=0.05$ | Resampling: $\alpha=0.05$                                                                                                    | Resultado $(*)$ |
| Mann-Kendall                                                                                               | 0,2577                         |                                                     | 1,9663                                               | <b>NS</b>     | $-0,6088$                      | 1,96                                                |                                                                                                    | <b>NS</b>       |
| Spearman's Rho                                                                                             | 0,2516                         | $\sim$                                              | 1,9185                                               | <b>NS</b>     | $-0,6703$                      | 1,96                                                |                                                                                                    | <b>NS</b>       |
| Regressão Linear                                                                                           | 0,0427                         | $\sim$                                              | 1,9724                                               | <b>NS</b>     | $-0,7647$                      | 1,9987                                              |                                                                                                    | <b>NS</b>       |
| <b>CUSUM</b>                                                                                               | 7                              | $\overline{\phantom{a}}$                            | 17                                                   | <b>NS</b>     | 6                              | 11,0487                                             |                                                                                                    | <b>NS</b>       |
| <b>Cumulative Deviation</b>                                                                                | 0,4086                         | $\mathbf{r}$                                        | 1,3172                                               | <b>NS</b>     | 0,578                          | 1,2764                                              |                                                                                                    | <b>NS</b>       |
| Worsley likelihood                                                                                         | 1,1896                         | $\sim$                                              | 3,3371                                               | <b>NS</b>     | 1,6718                         | 3,1597                                              |                                                                                                    | <b>NS</b>       |
| <b>Rank Sum</b>                                                                                            | $-0,2677$                      | $\sim$                                              | 1,9458                                               | <b>NS</b>     | 0,218                          | 1,96                                                |                                                                                                    | <b>NS</b>       |
| Student's t                                                                                                | 0,1898                         |                                                     | 2,029                                                | <b>NS</b>     | 0,0513                         | 1,9983                                              |                                                                                                    | <b>NS</b>       |
| <b>Median Crossing</b>                                                                                     | 1,9728                         | $\blacksquare$                                      | 1,9728                                               | <b>NS</b>     | 0,8682                         | 1,96                                                | $\blacksquare$                                                                                                    | <b>NS</b>       |
| <b>Turning Point</b>                                                                                       | $-0,782$                       | $\sim$                                              | 1,9549                                               | <b>NS</b>     | $-1,9735$                      | 1,96                                                | $\sim$                                                                                                    | S               |
| <b>Rank Difference</b>                                                                                     | 1,3004                         | $\overline{\phantom{a}}$                            | 1,9849                                               | $_{\rm NS}$   | 0,2561                         | 1,96                                                | $\sim$                                                                                                    | <b>NS</b>       |
| Autocorrelação                                                                                             | $-1,871$                       |                                                     | 2,0061                                               | <b>NS</b>     | $-0,9111$                      | 1,96                                                |                                                                                                    | <b>NS</b>       |
|                                                                                                    |                                |                                                     | Estação Sabará - 01943006                            |               |                                |                                                     | Estação Vespasiano - 01943009                                                                                                    |                 |
| <b>Testes Estatísticos</b>                                                                                 | <b>Estatística</b><br>de Teste | <b>Valores Críticos</b><br>Tabelados: $\alpha=0.05$ | <b>Valores Críticos</b><br>Resampling: $\alpha=0.05$ | Resultado (*) | <b>Estatística</b><br>de Teste | <b>Valores Críticos</b><br>Tabelados: $\alpha=0.05$ | <b>Valores Críticos</b><br>Resampling: $\alpha=0.05$                                                                                          | Resultado $(*)$ |
| Mann-Kendall                                                                                               | 0,2546                         | 1,96                                                |                                                      | <b>NS</b>     | $-0,5977$                      |                                                     | 2,0587                                                                                                    | <b>NS</b>       |
| Spearman's Rho                                                                                             | 0,2294                         | 1,96                                                | $\sim$                                               | <b>NS</b>     | $-0,74$                        |                                                     | 1,9561                                                                                                    | <b>NS</b>       |
| Regressão Linear                                                                                           | 0,2092                         | 1,9987                                              | $\overline{\phantom{a}}$                             | <b>NS</b>     | $-0,7594$                      |                                                     | 2,0789                                                                                                    | <b>NS</b>       |
| <b>CUSUM</b>                                                                                               | 5                              | 11,0487                                             | $\bar{\phantom{a}}$                                  | <b>NS</b>     | 6                              |                                                     | 11                                                                                                    | <b>NS</b>       |
| <b>Cumulative Deviation</b>                                                                                | 0,5836                         | 1,2764                                              | $\sim$                                               | <b>NS</b>     | 0,7121                         |                                                     | 1,242                                                                                                    | <b>NS</b>       |
| Worsley likelihood                                                                                         | 1,1663                         | 3,1597                                              |                                                      | <b>NS</b>     | 2,5072                         | $\blacksquare$                                      | 3,3533                                                                                                    | <b>NS</b>       |
| <b>Rank Sum</b>                                                                                            | $-0,6156$                      | 1,96                                                |                                                      | <b>NS</b>     | 0,3847                         |                                                     | 1,9621                                                                                                    | <b>NS</b>       |
| Student's t                                                                                                | $-0,7954$                      | 1,9983                                              | $\sim$                                               | <b>NS</b>     | 0,1963                         |                                                     | 1,9411                                                                                                    | <b>NS</b>       |
| <b>Median Crossing</b>                                                                                     | 1,1163                         | 1,96                                                | $\sim$                                               | <b>NS</b>     | 0,3721                         | $\sim$                                              | 1,8605                                                                                                    | <b>NS</b>       |
| <b>Turning Point</b>                                                                                       | 0,6907                         | 1,96                                                | $\sim$                                               | <b>NS</b>     | $-1,3815$                      | $\blacksquare$                                      | 2,2696                                                                                                    | <b>NS</b>       |
| <b>Rank Difference</b>                                                                                     | 1,5664                         | 1,96                                                |                                                      | <b>NS</b>     | 0,003                          |                                                     | 2,0183                                                                                                    | <b>NS</b>       |
| Autocorrelação                                                                                             | $-2,2844$                      | 1,96                                                | 2,0511                                               | S.            | $-1,5171$                      | $\overline{\phantom{a}}$                            | 1,9804                                                                                                    | <b>NS</b>       |
| (*) NS: nenhuma significância estatística em $\alpha=0.05$ ; S: significância estatística em $\alpha=0.05$ |                                |                                                     |                                                      |               |                                |                                                     |                                                                                                    |                 |

**Quadro E.1 –** Resultados dos Testes Estatísticos dos Totais Anuais da Estação Mineração Morro Velho à Jaboticatubas

| <b>Estatística</b><br>de Teste<br>$-0,9297$ | <b>Valores Críticos</b><br>Tabelados: $\alpha=0.05$ | <b>Valores Críticos</b>                              |               | <b>Estatística</b>                                                                                         |                                                     |                                                      |                 |  |  |
|---------------------------------------------|-----------------------------------------------------|------------------------------------------------------|---------------|----------------------------------------------------------------------------------------------------|-----------------------------------------------------|------------------------------------------------------|-----------------|--|--|
|                                             |                                                     | Resampling: $\alpha=0.05$                            | Resultado (*) | de Teste                                                                                                   | <b>Valores Críticos</b><br>Tabelados: $\alpha=0.05$ | <b>Valores Críticos</b><br>Resampling: $\alpha=0.05$ | Resultado $(*)$ |  |  |
|                                             | 1,96                                                |                                                      | <b>NS</b>     | 0,0595                                                                                                    |                                                     | 2,0077                                               | <b>NS</b>       |  |  |
| $-1,0049$                                   | 1,96                                                |                                                      | <b>NS</b>     | $-0,0292$                                                                                                  |                                                     | 1,8707                                               | <b>NS</b>       |  |  |
| $-0,8827$                                   | 1,9987                                              |                                                      | <b>NS</b>     | 0,051                                                                                                    |                                                     | 1,9604                                               | <b>NS</b>       |  |  |
| 5                                           | 11,0487                                             | $\sim$                                               | <b>NS</b>     | 5                                                                                                    |                                                     | 11                                                   | <b>NS</b>       |  |  |
| 0,7097                                      | 1,2764                                              | $\sim$                                               | <b>NS</b>     | 0,662                                                                                                    |                                                     | 1,3019                                               | <b>NS</b>       |  |  |
| 1,8898                                      | 3,1597                                              | $\overline{\phantom{a}}$                             | <b>NS</b>     | 1,4979                                                                                                    | $\sim$                                              | 3,4951                                               | <b>NS</b>       |  |  |
| 0,3976                                      | 1,96                                                | $\sim$                                               | <b>NS</b>     | $-0,0439$                                                                                                  | $\overline{a}$                                      | 2,0003                                               | <b>NS</b>       |  |  |
| 0,1348                                      | 1,9983                                              | $\blacksquare$                                       | <b>NS</b>     | $-0,4932$                                                                                                  | $\blacksquare$                                      | 1,9277                                               | <b>NS</b>       |  |  |
| 1,1163                                      | 1,96                                                | $\blacksquare$                                       | <b>NS</b>     | 1,7233                                                                                                    |                                                     | 1,9695                                               | <b>NS</b>       |  |  |
| $-0,1974$                                   | 1,96                                                | $\overline{\phantom{a}}$                             | <b>NS</b>     | $-0,0979$                                                                                                  | $\blacksquare$                                      | 2,1542                                               | <b>NS</b>       |  |  |
| $-0,0331$                                   | 1,96                                                | $\sim$                                               | <b>NS</b>     | 0,4063                                                                                                    |                                                     | 1,9608                                               | <b>NS</b>       |  |  |
| $-1,3262$                                   | 1,96                                                |                                                      | <b>NS</b>     | $-1,9233$                                                                                                  |                                                     | 2,0132                                               | <b>NS</b>       |  |  |
| Estação Taquaraçu - 01943023                |                                                     |                                                      |               |                                                                                                    | Estação José de Melo - 01943024                     |                                                      |                 |  |  |
| <b>Estatística</b><br>de Teste              | <b>Valores Críticos</b><br>Tabelados: $\alpha=0.05$ | <b>Valores Críticos</b><br>Resampling: $\alpha=0.05$ | Resultado (*) | Estatística<br>de Teste                                                                                    | <b>Valores Críticos</b><br>Tabelados: $\alpha=0.05$ | <b>Valores Críticos</b><br>Resampling: $\alpha=0.05$ | Resultado (*)   |  |  |
| $-0,4538$                                   | 1,96                                                |                                                      | <b>NS</b>     | $-0,8401$                                                                                                  | 1,96                                                |                                                      | <b>NS</b>       |  |  |
| $-0,4768$                                   | 1,96                                                | $\overline{a}$                                       | <b>NS</b>     | $-0,8573$                                                                                                  | 1,96                                                | $\sim$                                               | <b>NS</b>       |  |  |
| $-0,5059$                                   | 1,9987                                              | $\overline{\phantom{a}}$                             | <b>NS</b>     | $-0,8929$                                                                                                  | 1,9993                                              | $\overline{\phantom{a}}$                             | <b>NS</b>       |  |  |
| $\overline{4}$                              | 11,0487                                             | $\sim$                                               | <b>NS</b>     | 5                                                                                                    | 10,88                                               | $\sim$                                               | <b>NS</b>       |  |  |
| 0,616                                       | 1,2764                                              | $\overline{\phantom{a}}$                             | <b>NS</b>     | 0,6116                                                                                                    | 1,2756                                              | $\blacksquare$                                       | <b>NS</b>       |  |  |
| 1,911                                       | 3,1597                                              | $\blacksquare$                                       | <b>NS</b>     | 1,945                                                                                                    | 3,1597                                              | $\blacksquare$                                       | <b>NS</b>       |  |  |
| 0,0256                                      | 1,96                                                | $\overline{\phantom{a}}$                             | <b>NS</b>     | $-0,2887$                                                                                                  | 1,96                                                | $\blacksquare$                                       | <b>NS</b>       |  |  |
| $-0,001$                                    | 1,9983                                              |                                                      | <b>NS</b>     | $-0,2826$                                                                                                  | 1,999                                               |                                                      | <b>NS</b>       |  |  |
| 1,6125                                      | 1,96                                                | $\overline{\phantom{a}}$                             | <b>NS</b>     | 0,6299                                                                                                    | 1,96                                                | $\overline{\phantom{a}}$                             | <b>NS</b>       |  |  |
| $-0,4934$                                   | 1,96                                                |                                                      | <b>NS</b>     | $-0,7018$                                                                                                  | 1,96                                                |                                                      | <b>NS</b>       |  |  |
| 0,8073                                      | 1,96                                                | $\sim$                                               | <b>NS</b>     | 0,6913                                                                                                    | 1,96                                                | $\blacksquare$                                       | <b>NS</b>       |  |  |
| $-1,832$                                    | 1,96                                                |                                                      | <b>NS</b>     | $-1,622$                                                                                                   | 1,96                                                | $\sim$                                               | <b>NS</b>       |  |  |
|                                             |                                                     |                                                      |               | (*) NS: nenhuma significância estatística em $\alpha=0.05$ ; S: significância estatística em $\alpha=0.05$ |                                                     |                                                      |                 |  |  |

**Quadro E.2 –** Resultados dos Testes Estatísticos dos Totais Anuais da Estação Caeté à José de Melo

|                                                                                                    |                                |                                                     | Estação Vau da Lagoa - 01943035                      |               | Estação Lourdes - 01943054                  |                                                     |                                                      |               |  |
|----------------------------------------------------------------------------------------------------|--------------------------------|-----------------------------------------------------|------------------------------------------------------|---------------|---------------------------------------------|-----------------------------------------------------|------------------------------------------------------|---------------|--|
| <b>Testes Estatísticos</b>                                                                                 | <b>Estatística</b><br>de Teste | <b>Valores Críticos</b><br>Tabelados: $\alpha=0.05$ | <b>Valores Críticos</b><br>Resampling: $\alpha=0.05$ | Resultado (*) | <b>Estatística</b><br>de Teste              | <b>Valores Críticos</b><br>Tabelados: $\alpha=0.05$ | <b>Valores Críticos</b><br>Resampling: $\alpha=0.05$ | Resultado (*) |  |
| Mann-Kendall                                                                                               | $-0,1184$                      |                                                     | 1,9964                                               | <b>NS</b>     | 0,6335                                      | 1,96                                                |                                                      | <b>NS</b>     |  |
| Spearman's Rho                                                                                             | $-0,1012$                      | $\ddot{\phantom{1}}$                                | 2,034                                                | <b>NS</b>     | 0,6847                                      | 1,96                                                | ÷,                                                   | <b>NS</b>     |  |
| Regressão Linear                                                                                           | $-0,1899$                      | $\sim$                                              | 2,0087                                               | <b>NS</b>     | 0,6728                                      | 2,0111                                              | $\sim$                                               | <b>NS</b>     |  |
| <b>CUSUM</b>                                                                                               | 8                              | $\overline{\phantom{a}}$                            | 10                                                   | <b>NS</b>     | 5                                           | 9,7123                                              | $\blacksquare$                                       | <b>NS</b>     |  |
| <b>Cumulative Deviation</b>                                                                                | 0,4984                         | $\sim$                                              | 1,2634                                               | <b>NS</b>     | 0,7907                                      | 1,2704                                              | $\blacksquare$                                       | <b>NS</b>     |  |
| Worsley likelihood                                                                                         | 1,2599                         | $\sim$                                              | 3,3669                                               | <b>NS</b>     | 1,5976                                      | 3,16                                                | $\blacksquare$                                       | <b>NS</b>     |  |
| <b>Rank Sum</b>                                                                                            | $-0,69$                        | $\sim$                                              | 2,0141                                               | <b>NS</b>     | $-1,2077$                                   | 1,96                                                |                                                      | <b>NS</b>     |  |
| Student's t                                                                                                | $-0,7437$                      |                                                     | 1,9645                                               | <b>NS</b>     | $-1,344$                                    | 2,01                                                |                                                      | <b>NS</b>     |  |
| <b>Median Crossing</b>                                                                                     | 0,7001                         | $\sim$                                              | 1,8204                                               | <b>NS</b>     | 0,8485                                      | 1,96                                                | $\blacksquare$                                       | <b>NS</b>     |  |
| <b>Turning Point</b>                                                                                       | 1,8971                         | $\overline{a}$                                      | 2,4551                                               | <b>NS</b>     | 0,4509                                      | 1,96                                                | $\blacksquare$                                       | <b>NS</b>     |  |
| <b>Rank Difference</b>                                                                                     | 1,6508                         | $\sim$                                              | 1,9498                                               | <b>NS</b>     | 0,7945                                      | 1,96                                                | $\sim$                                               | $_{\rm NS}$   |  |
| Autocorrelação                                                                                             | $-1,9704$                      |                                                     | 1,8657                                               | S             | $-2,0645$                                   | 1,96                                                |                                                      | S             |  |
|                                                                                                    |                                |                                                     | Estação Ponte Nova do Paraopeba - 01944004           |               | Estação Escola Fazenda Florestal - 01944007 |                                                     |                                                      |               |  |
| <b>Testes Estatísticos</b>                                                                                 | <b>Estatística</b><br>de Teste | <b>Valores Críticos</b><br>Tabelados: $\alpha=0.05$ | <b>Valores Críticos</b><br>Resampling: $\alpha=0.05$ | Resultado (*) | <b>Estatística</b><br>de Teste              | <b>Valores Críticos</b><br>Tabelados: $\alpha=0.05$ | <b>Valores Críticos</b><br>Resampling: $\alpha=0.05$ | Resultado (*) |  |
| Mann-Kendall                                                                                               | $-0,8523$                      |                                                     | 1,9203                                               | <b>NS</b>     | $-0,7914$                                   | 1,96                                                |                                                      | <b>NS</b>     |  |
| Spearman's Rho                                                                                             | $-0,8777$                      | $\sim$                                              | 1,9457                                               | <b>NS</b>     | $-0,8309$                                   | 1,96                                                | $\sim$                                               | <b>NS</b>     |  |
| Regressão Linear                                                                                           | $-0,6608$                      | $\sim$                                              | 2,0405                                               | <b>NS</b>     | $-0,6231$                                   | 1,9987                                              | $\blacksquare$                                       | <b>NS</b>     |  |
| <b>CUSUM</b>                                                                                               | 8                              | $\sim$                                              | 11                                                   | <b>NS</b>     | 8                                           | 11,0487                                             | $\blacksquare$                                       | <b>NS</b>     |  |
| <b>Cumulative Deviation</b>                                                                                | 0,8546                         | $\ddot{\phantom{1}}$                                | 1,2785                                               | <b>NS</b>     | 0,9879                                      | 1,2764                                              | $\blacksquare$                                       | <b>NS</b>     |  |
| Worsley likelihood                                                                                         | 2,4551                         | $\sim$                                              | 3,5105                                               | <b>NS</b>     | 2,884                                       | 3,1597                                              |                                                      | <b>NS</b>     |  |
| <b>Rank Sum</b>                                                                                            | $-0,1795$                      | $\overline{a}$                                      | 1,9878                                               | <b>NS</b>     | $-0,1411$                                   | 1,96                                                | $\blacksquare$                                       | <b>NS</b>     |  |
| Student's t                                                                                                | $-0,4938$                      | $\sim$                                              | 2,013                                                | <b>NS</b>     | $-0,3792$                                   | 1,9983                                              | $\overline{a}$                                       | <b>NS</b>     |  |
| <b>Median Crossing</b>                                                                                     | 0,124                          | $\sim$                                              | 2,1086                                               | <b>NS</b>     | 0,6202                                      | 1,96                                                | $\overline{\phantom{a}}$                             | <b>NS</b>     |  |
| <b>Turning Point</b>                                                                                       | 2,1709                         | $\sim$                                              | 2,1709                                               | <b>NS</b>     | 0,6907                                      | 1,96                                                | $\blacksquare$                                       | <b>NS</b>     |  |
| <b>Rank Difference</b>                                                                                     | 1,1236                         | $\sim$                                              | 2,0092                                               | <b>NS</b>     | 0,979                                       | 1,96                                                | $\sim$                                               | $_{\rm NS}$   |  |
| Autocorrelação                                                                                             | $-1,5751$                      |                                                     | 1,9279                                               | <b>NS</b>     | $-1,3838$                                   | 1,96                                                | $\blacksquare$                                       | <b>NS</b>     |  |
| (*) NS: nenhuma significância estatística em $\alpha=0.05$ ; S: significância estatística em $\alpha=0.05$ |                                |                                                     |                                                      |               |                                             |                                                     |                                                      |               |  |

**Quadro E.3 –** Resultados dos Testes Estatísticos dos Totais Anuais da Estação Vau da Lagoa à Fazenda Escola Florestal

|                             |                                |                                                       | Estação Pedro Leopoldo - 01944009                    |               | Estação Mateus Leme 2 - 01944048 |                                                     |                                                      |               |  |
|-----------------------------|--------------------------------|-------------------------------------------------------|------------------------------------------------------|---------------|----------------------------------|-----------------------------------------------------|------------------------------------------------------|---------------|--|
| <b>Testes Estatísticos</b>  | <b>Estatística</b><br>de Teste | <b>Valores Críticos</b><br>Tabelados: $\alpha = 0.05$ | <b>Valores Críticos</b><br>Resampling: $\alpha=0.05$ | Resultado (*) | Estatística<br>de Teste          | <b>Valores Críticos</b><br>Tabelados: $\alpha=0.05$ | <b>Valores Críticos</b><br>Resampling: $\alpha=0.05$ | Resultado (*) |  |
| Mann-Kendall                | $-0,1439$                      | 1,96                                                  |                                                      | <b>NS</b>     | 0,5166                           |                                                     | 2,009                                                | <b>NS</b>     |  |
| Spearman's Rho              | $-0,1856$                      | 1,96                                                  | $\overline{a}$                                       | <b>NS</b>     | 0,5925                           | $\sim$                                              | 1,9306                                               | <b>NS</b>     |  |
| Regressão Linear            | $-0,0888$                      | 1,9987                                                | $\overline{a}$                                       | <b>NS</b>     | 0,7134                           | $\sim$                                              | 1,9472                                               | <b>NS</b>     |  |
| <b>CUSUM</b>                | 4                              | 11,0487                                               | $\blacksquare$                                       | <b>NS</b>     | 3                                | $\sim$                                              | 10                                                   | <b>NS</b>     |  |
| <b>Cumulative Deviation</b> | 0,5064                         | 1,2764                                                | $\overline{\phantom{a}}$                             | <b>NS</b>     | 0,8839                           | $\sim$                                              | 1,2138                                               | <b>NS</b>     |  |
| Worsley likelihood          | 1,5565                         | 3,1597                                                | $\overline{\phantom{a}}$                             | <b>NS</b>     | 1,8387                           | $\overline{\phantom{a}}$                            | 3,7272                                               | <b>NS</b>     |  |
| Rank Sum                    | 0,0769                         | 1,96                                                  | $\overline{a}$                                       | <b>NS</b>     | $-0.8945$                        | $\sim$                                              | 1,8111                                               | <b>NS</b>     |  |
| Student's t                 | $-0,3328$                      | 1,9983                                                | $\overline{a}$                                       | <b>NS</b>     | $-1,1935$                        | $\overline{\phantom{a}}$                            | 2,005                                                | <b>NS</b>     |  |
| <b>Median Crossing</b>      | 1,6125                         | 1,96                                                  |                                                      | <b>NS</b>     | 2,2132                           | $\overline{\phantom{a}}$                            | 1,9528                                               | S             |  |
| <b>Turning Point</b>        | 0,3947                         | 1,96                                                  | $\sim$                                               | <b>NS</b>     | 1,9691                           | $\sim$                                              | 2,0728                                               | <b>NS</b>     |  |
| <b>Rank Difference</b>      | 1,2501                         | 1,96                                                  | $\blacksquare$                                       | NS            | 2,1141                           | $\sim$                                              | 2,0131                                               | S             |  |
| Autocorrelação              | $-2,2478$                      | 1,96                                                  |                                                      | S             | $-1,963$                         |                                                     | 1,9445                                               | S             |  |
|                             |                                |                                                       | Estação Sete Lagoas - 01955052                       |               | Estação Betim-COPASA - 01944055  |                                                     |                                                      |               |  |
| <b>Testes Estatísticos</b>  | <b>Estatística</b><br>de Teste | <b>Valores Críticos</b><br>Tabelados: $\alpha=0.05$   | <b>Valores Críticos</b><br>Resampling: $\alpha=0,05$ | Resultado (*) | <b>Estatística</b><br>de Teste   | <b>Valores Críticos</b><br>Tabelados: $\alpha=0.05$ | <b>Valores Críticos</b><br>Resampling: $\alpha=0.05$ | Resultado (*) |  |
| Mann-Kendall                | 1,0234                         | 1,96                                                  |                                                      | <b>NS</b>     | $-0,5866$                        |                                                     | 1,8152                                               | <b>NS</b>     |  |
| Spearman's Rho              | 1,1256                         | 1,96                                                  | ÷.                                                   | <b>NS</b>     | $-0,4987$                        | $\overline{a}$                                      | 1,9918                                               | <b>NS</b>     |  |
| Regressão Linear            | 0,8091                         | 2,0111                                                | $\overline{\phantom{a}}$                             | <b>NS</b>     | $-0,2549$                        | $\sim$                                              | 2,0255                                               | <b>NS</b>     |  |
| <b>CUSUM</b>                | 8                              | 9,7123                                                | $\overline{\phantom{a}}$                             | <b>NS</b>     | $\overline{7}$                   | $\sim$                                              | 11                                                   | <b>NS</b>     |  |
| <b>Cumulative Deviation</b> | 0,5773                         | 1,2704                                                | $\overline{\phantom{a}}$                             | <b>NS</b>     | 0,6808                           | $\blacksquare$                                      | 1,29                                                 | <b>NS</b>     |  |
| Worsley likelihood          | 1,3087                         | 3,16                                                  | $\overline{\phantom{a}}$                             | <b>NS</b>     | 2,0765                           | $\sim$                                              | 3,5671                                               | <b>NS</b>     |  |
| Rank Sum                    | $-1,3028$                      | 1,96                                                  | $\overline{a}$                                       | <b>NS</b>     | $-0,4232$                        |                                                     | 1,9621                                               | <b>NS</b>     |  |
| Student's t                 | $-1,0556$                      | 2,01                                                  |                                                      | <b>NS</b>     | $-0,7967$                        |                                                     | 1,9194                                               | <b>NS</b>     |  |
| <b>Median Crossing</b>      | $\boldsymbol{0}$               | 1,96                                                  | $\overline{a}$                                       | <b>NS</b>     | 0,3721                           | $\overline{a}$                                      | 2,1086                                               | <b>NS</b>     |  |
| <b>Turning Point</b>        | $-2,2545$                      | 1,96                                                  |                                                      | ${\bf S}$     | 0,6907                           | $\sim$                                              | 2,2696                                               | <b>NS</b>     |  |
| Rank Difference             | $-0,7186$                      | 1,96                                                  | $\blacksquare$                                       | <b>NS</b>     | $-0,3675$                        | $\sim$                                              | 1,9761                                               | <b>NS</b>     |  |
| Autocorrelação              | $-1,3033$                      | 1,96                                                  |                                                      | <b>NS</b>     | $-0,4249$                        | $\sim$                                              | 1,9354                                               | <b>NS</b>     |  |

**Quadro E.4 –** Resultados dos Testes Estatísticos dos Totais Anuais da Estação Pedro Leoplodo à Betim-COPASA

|                                                                                                    |                                |                                                     | Estação Lagoa Grande - 02043002                      |               | Estação Rio do Peixe - 02043004 |                                                     |                                                      |                 |  |
|----------------------------------------------------------------------------------------------------|--------------------------------|-----------------------------------------------------|------------------------------------------------------|---------------|---------------------------------|-----------------------------------------------------|------------------------------------------------------|-----------------|--|
| <b>Testes Estatísticos</b>                                                                                 | Estatística<br>de Teste        | <b>Valores Críticos</b><br>Tabelados: $\alpha=0.05$ | <b>Valores Críticos</b><br>Resampling: $\alpha=0.05$ | Resultado (*) | <b>Estatística</b><br>de Teste  | <b>Valores Críticos</b><br>Tabelados: $\alpha=0.05$ | <b>Valores Críticos</b><br>Resampling: $\alpha=0.05$ | Resultado (*)   |  |
| Mann-Kendall                                                                                               | $-0,2273$                      | $\overline{\phantom{a}}$                            | 1,9427                                               | <b>NS</b>     | 0,1191                          |                                                     | 2,0023                                               | <b>NS</b>       |  |
| Spearman's Rho                                                                                             | $-0,2834$                      | $\sim$                                              | 1,9209                                               | <b>NS</b>     | 0,0726                          | $\sim$                                              | 1,9391                                               | <b>NS</b>       |  |
| Regressão Linear                                                                                           | $-0,0267$                      | $\overline{a}$                                      | 1,9102                                               | <b>NS</b>     | 0,267                           |                                                     | 1,9864                                               | <b>NS</b>       |  |
| <b>CUSUM</b>                                                                                               | 8                              | $\sim$                                              | 11                                                   | <b>NS</b>     | 5                               | $\sim$                                              | 11                                                   | <b>NS</b>       |  |
| <b>Cumulative Deviation</b>                                                                                | 0,4434                         | $\sim$                                              | 1,255                                                | <b>NS</b>     | 0,6546                          | $\blacksquare$                                      | 1,2762                                               | <b>NS</b>       |  |
| Worsley likelihood                                                                                         | 1,5161                         | $\overline{\phantom{a}}$                            | 3,4983                                               | <b>NS</b>     | 1,3138                          | $\overline{\phantom{a}}$                            | 3,6253                                               | <b>NS</b>       |  |
| <b>Rank Sum</b>                                                                                            | 0,0063                         | $\sim$                                              | 1,8875                                               | <b>NS</b>     | 0.0188                          | $\sim$                                              | 2,0254                                               | <b>NS</b>       |  |
| Student's t                                                                                                | $-0,4094$                      | $\sim$                                              | 1,9642                                               | <b>NS</b>     | $-0,4978$                       | $\overline{a}$                                      | 1,8573                                               | <b>NS</b>       |  |
| <b>Median Crossing</b>                                                                                     | 0,7385                         | $\sim$                                              | 2,2156                                               | <b>NS</b>     | 0,7385                          | $\sim$                                              | 1,9695                                               | <b>NS</b>       |  |
| <b>Turning Point</b>                                                                                       | $-1,2729$                      | $\ddot{\phantom{1}}$                                | 2,1542                                               | <b>NS</b>     | $-1,2729$                       | $\sim$                                              | 2,1542                                               | <b>NS</b>       |  |
| <b>Rank Difference</b>                                                                                     | 0,318                          | $\overline{a}$                                      | 2,0138                                               | <b>NS</b>     | 1,1659                          | $\overline{a}$                                      | 1,9608                                               | <b>NS</b>       |  |
| Autocorrelação                                                                                             | $-1,4328$                      |                                                     | 1,9954                                               | <b>NS</b>     | $-1,9724$                       |                                                     | 1,8858                                               | S               |  |
|                                                                                                    |                                |                                                     | Estação Melo Franco - 02044008                       |               | Estação Ibirité - 02044012      |                                                     |                                                      |                 |  |
| <b>Testes Estatísticos</b>                                                                                 | <b>Estatística</b><br>de Teste | <b>Valores Críticos</b><br>Tabelados: $\alpha=0.05$ | <b>Valores Críticos</b><br>Resampling: $\alpha=0.05$ | Resultado (*) | <b>Estatística</b><br>de Teste  | <b>Valores Críticos</b><br>Tabelados: $\alpha=0.05$ | <b>Valores Críticos</b><br>Resampling: $\alpha=0.05$ | Resultado $(*)$ |  |
| Mann-Kendall                                                                                               | $-0,2381$                      |                                                     | 1,9211                                               | <b>NS</b>     | $-0,0593$                       | 1,96                                                |                                                      | <b>NS</b>       |  |
| Spearman's Rho                                                                                             | $-0,202$                       | $\sim$                                              | 1,9692                                               | <b>NS</b>     | $-0,1988$                       | 1,96                                                | $\sim$                                               | <b>NS</b>       |  |
| Regressão Linear                                                                                           | $-0,0154$                      | $\overline{\phantom{a}}$                            | 2,024                                                | <b>NS</b>     | $-0,1967$                       | 1,9997                                              | $\sim$                                               | <b>NS</b>       |  |
| <b>CUSUM</b>                                                                                               | 3                              | $\sim$                                              | 11                                                   | <b>NS</b>     | 5                               | 10,7947                                             | $\blacksquare$                                       | <b>NS</b>       |  |
| <b>Cumulative Deviation</b>                                                                                | 0,5592                         | $\mathbf{r}$                                        | 1,2321                                               | <b>NS</b>     | 0,4885                          | 1,2752                                              | $\blacksquare$                                       | <b>NS</b>       |  |
| Worsley likelihood                                                                                         | 1,3839                         | $\sim$                                              | 3,6067                                               | <b>NS</b>     | 1,5896                          | 3,1597                                              | $\sim$                                               | <b>NS</b>       |  |
| <b>Rank Sum</b>                                                                                            | $-0,0188$                      | $\sim$                                              | 1,9                                                  | <b>NS</b>     | $-0,6943$                       | 1,96                                                | $\sim$                                               | <b>NS</b>       |  |
| Student's t                                                                                                | $-0,5327$                      | $\overline{a}$                                      | 1,9175                                               | <b>NS</b>     | $-0,7748$                       | 1,9993                                              | $\blacksquare$                                       | <b>NS</b>       |  |
| <b>Median Crossing</b>                                                                                     | 1,7233                         | $\sim$                                              | 1,9695                                               | <b>NS</b>     | 0.508                           | 1,96                                                | $\sim$                                               | <b>NS</b>       |  |
| <b>Turning Point</b>                                                                                       | $-0,0979$                      | $\sim$                                              | 2,1542                                               | <b>NS</b>     | $-0,2021$                       | 1,96                                                | $\blacksquare$                                       | <b>NS</b>       |  |
| <b>Rank Difference</b>                                                                                     | 1,4574                         | $\sim$                                              | 1,9432                                               | <b>NS</b>     | 0,3524                          | 1,96                                                | $\sim$                                               | <b>NS</b>       |  |
| Autocorrelação                                                                                             | $-1,6904$                      |                                                     | 1,9522                                               | <b>NS</b>     | $-1,3878$                       | 1,96                                                | $\blacksquare$                                       | <b>NS</b>       |  |
| (*) NS: nenhuma significância estatística em $\alpha=0.05$ ; S: significância estatística em $\alpha=0.05$ |                                |                                                     |                                                      |               |                                 |                                                     |                                                      |                 |  |

**Quadro E.5 –** Resultados dos Testes Estatísticos dos Totais Anuais da Estação Lagoa Grande a Ibirité

## **APÊNDICE F –** Gráficos de Análise Exploratória dos Totais Trimestrais de Precipitação das Estações Selecionadas como Representativas da RMBH

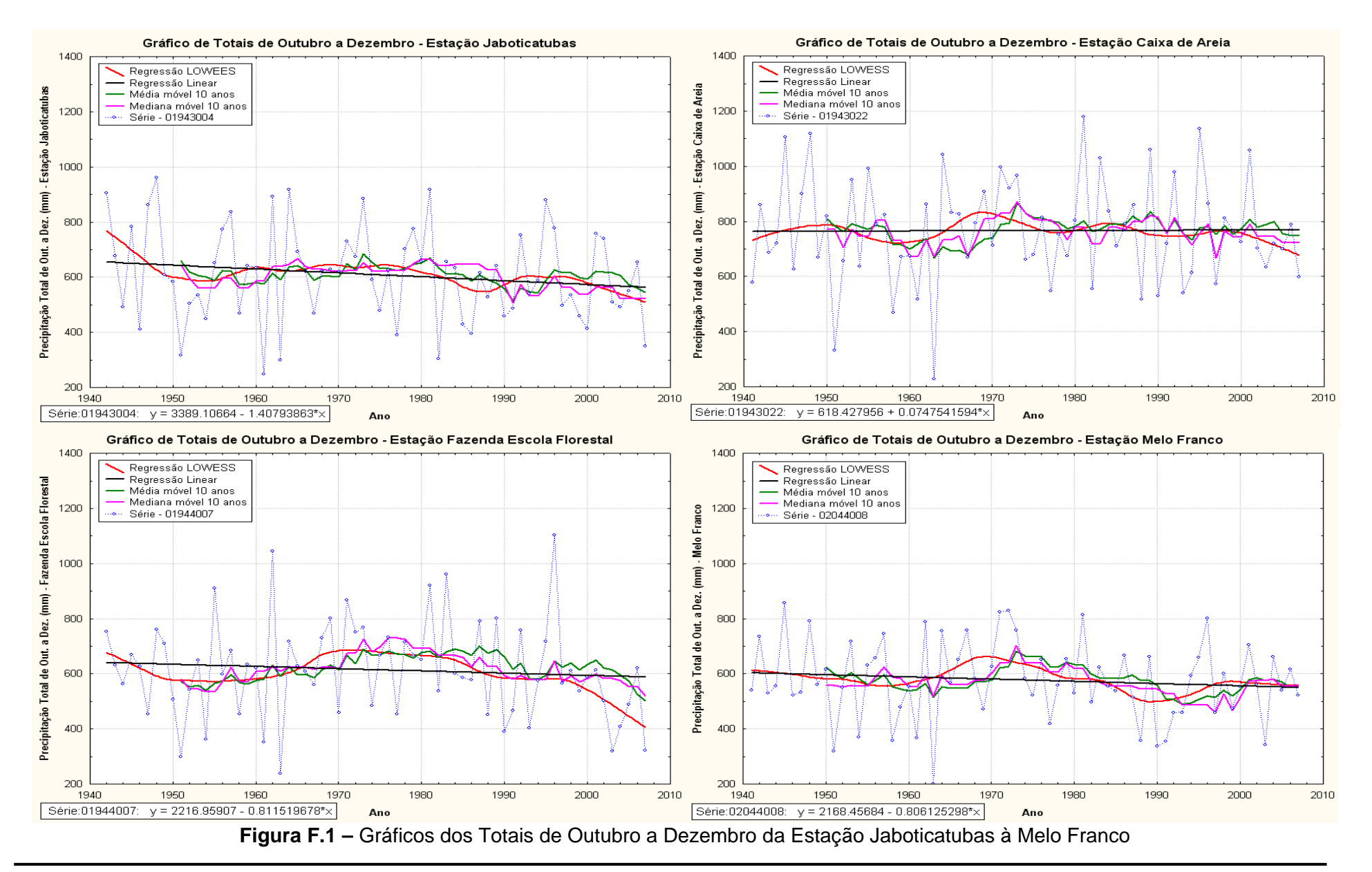
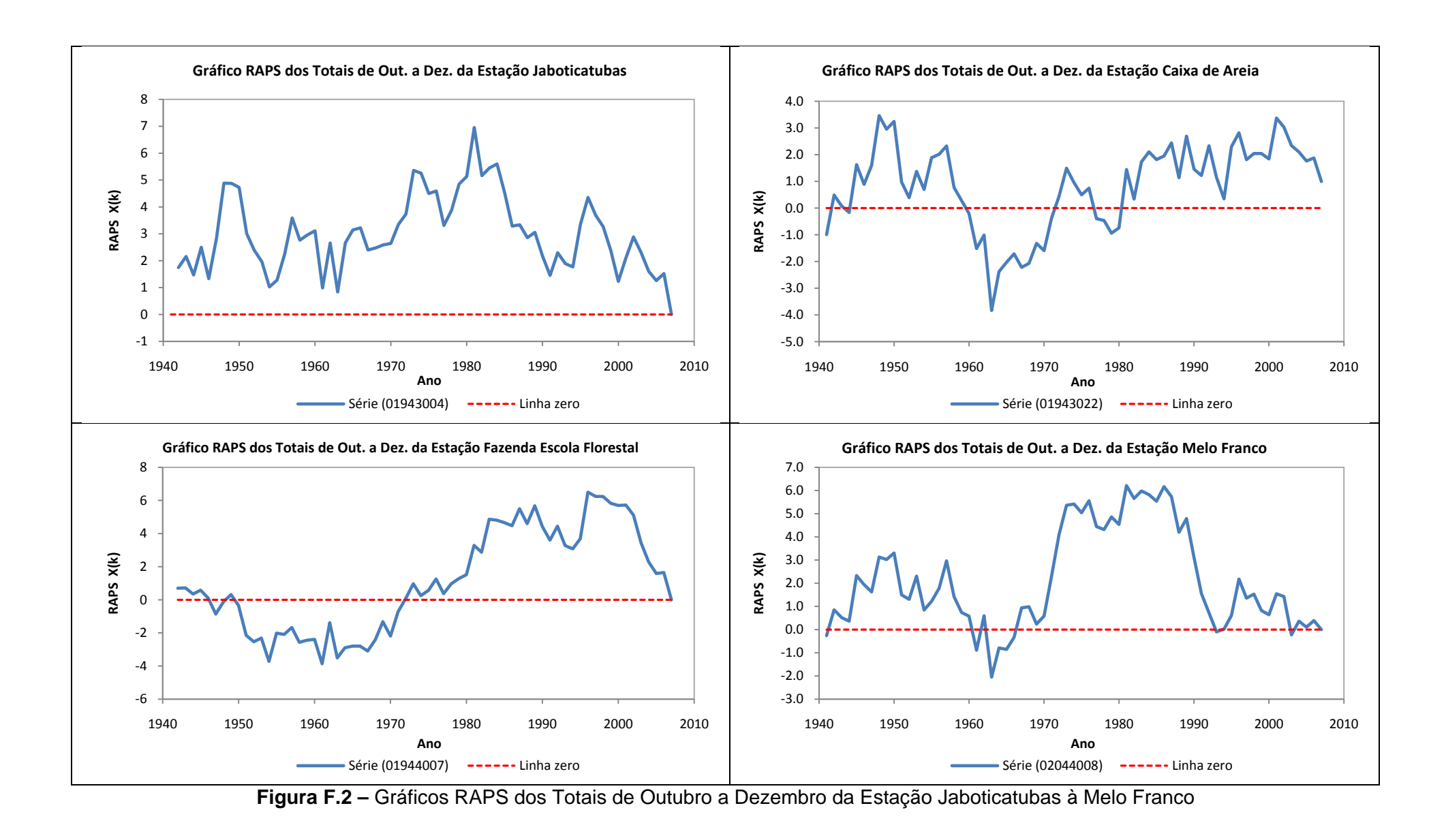

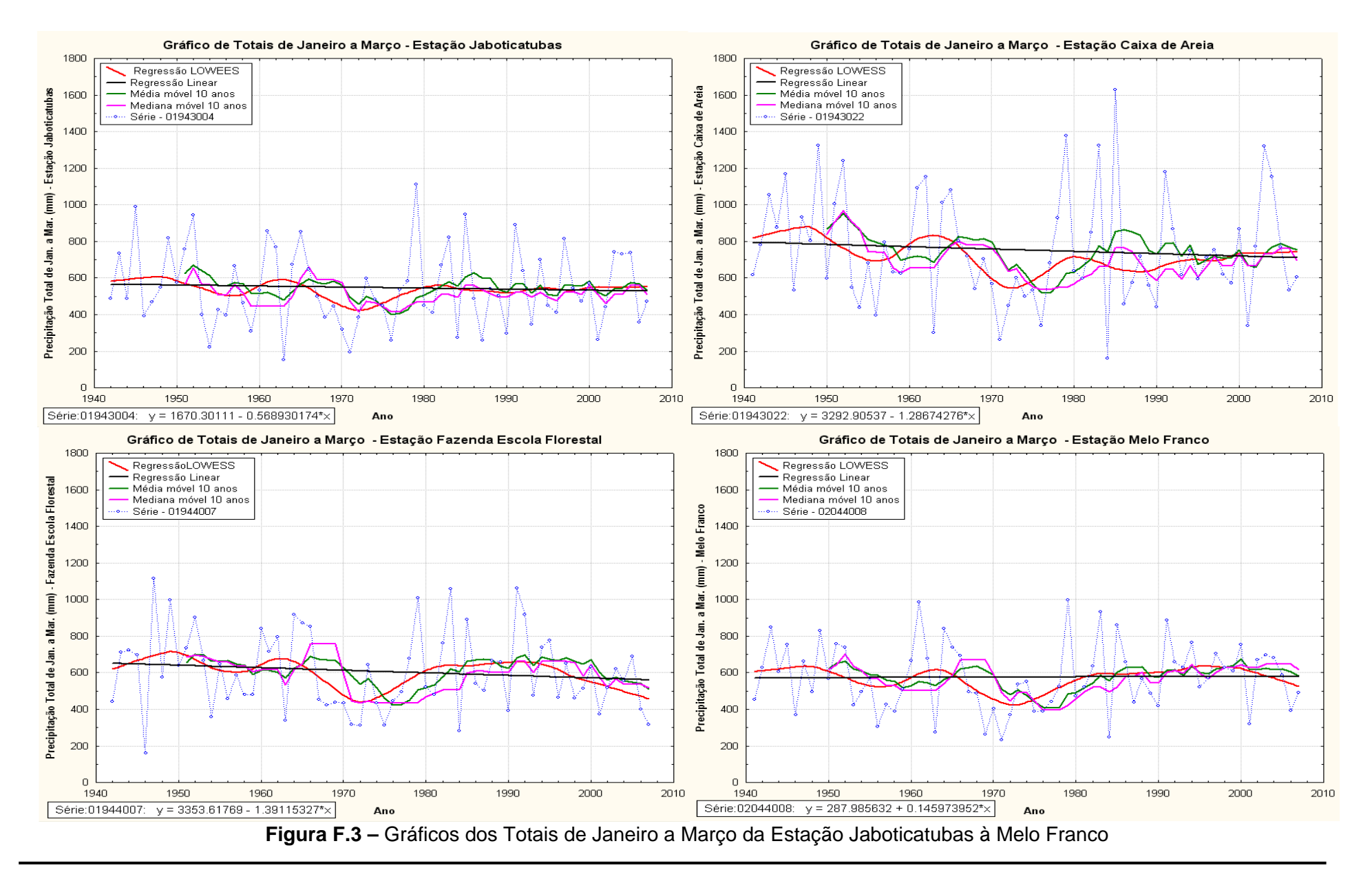

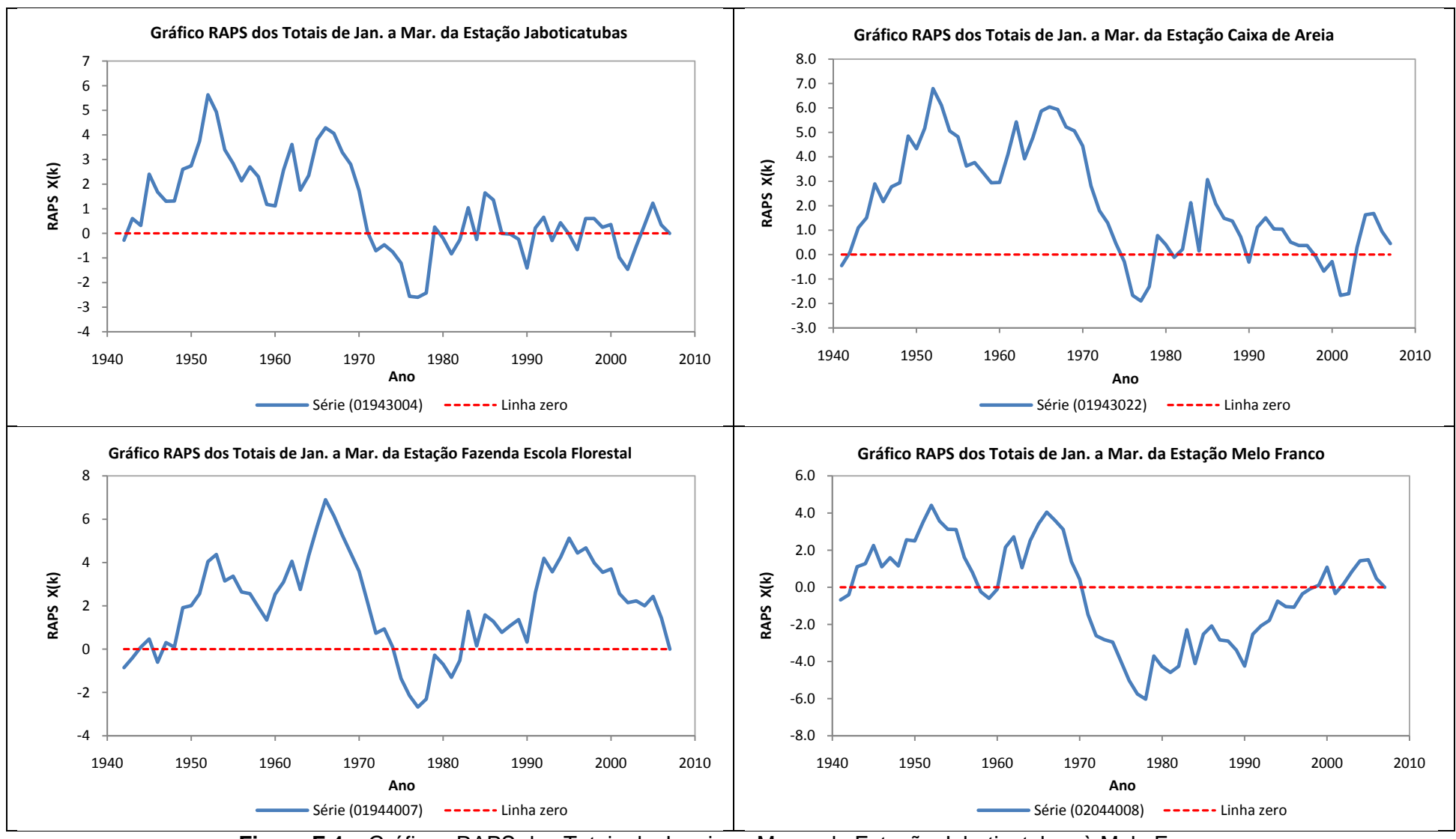

**Figura F.4 –** Gráficos RAPS dos Totais de Janeiro a Março da Estação Jaboticatubas à Melo Franco

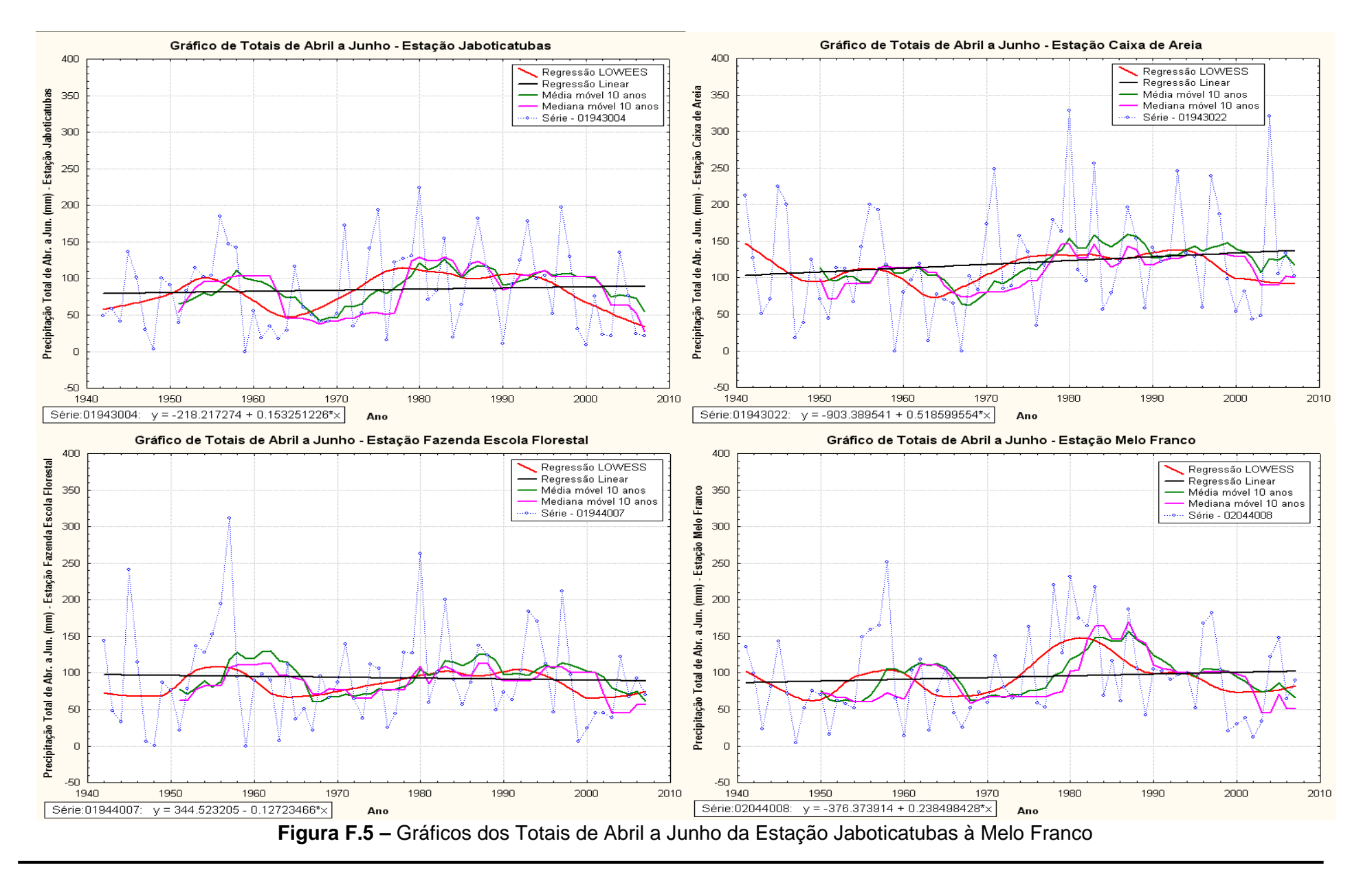

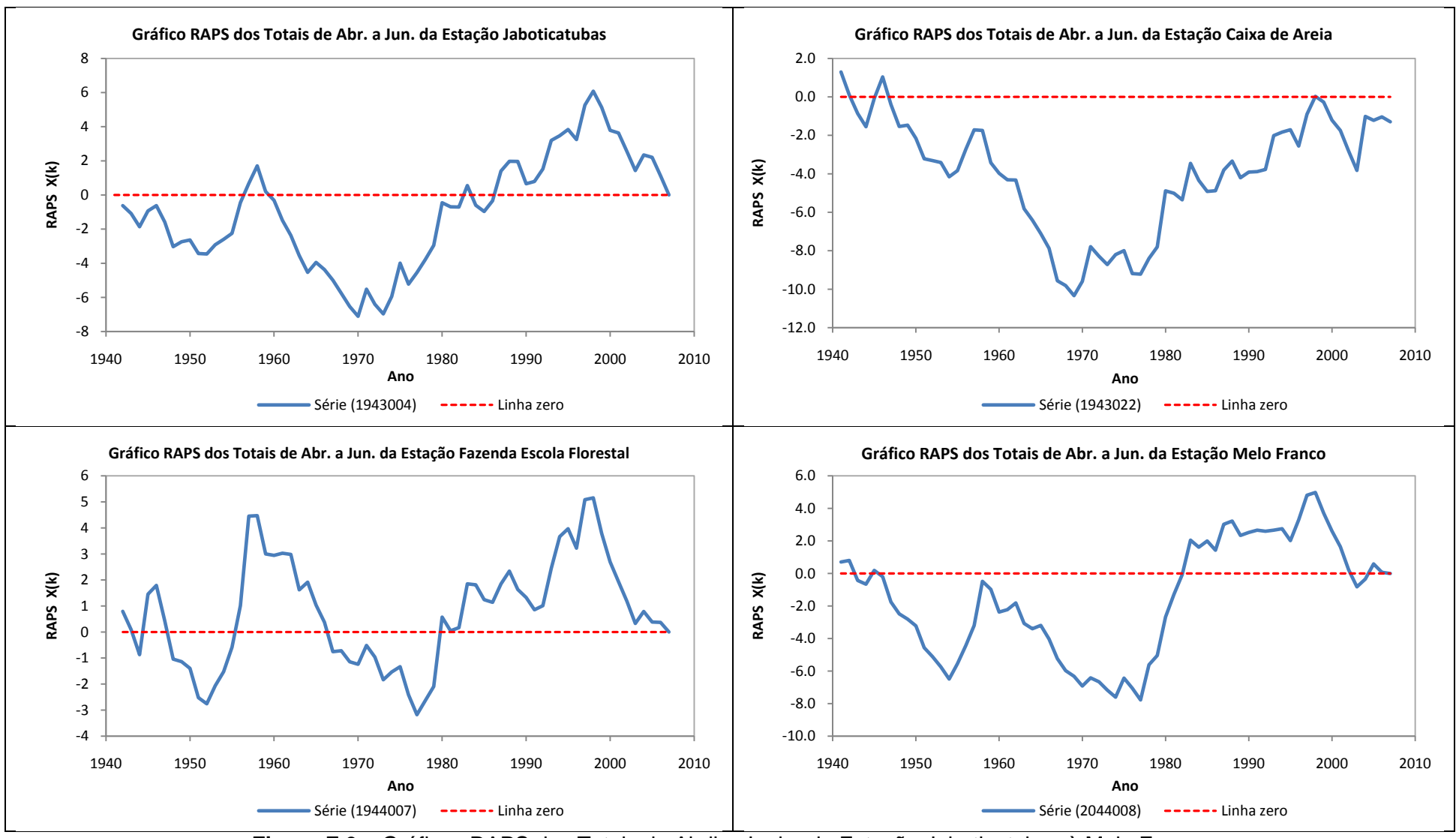

**Figura F.6 –** Gráficos RAPS dos Totais de Abril a Junho da Estação Jaboticatubas à Melo Franco

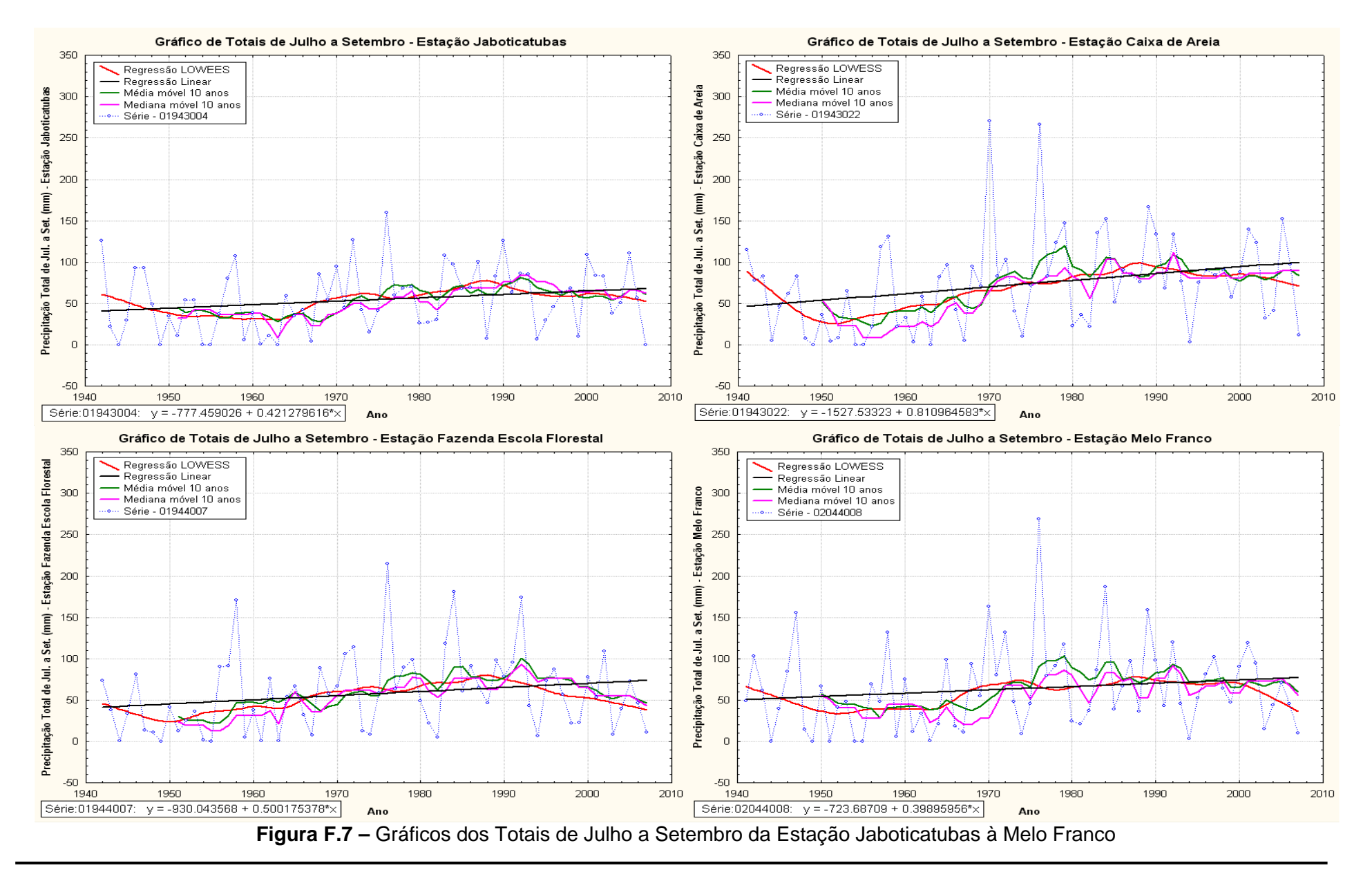

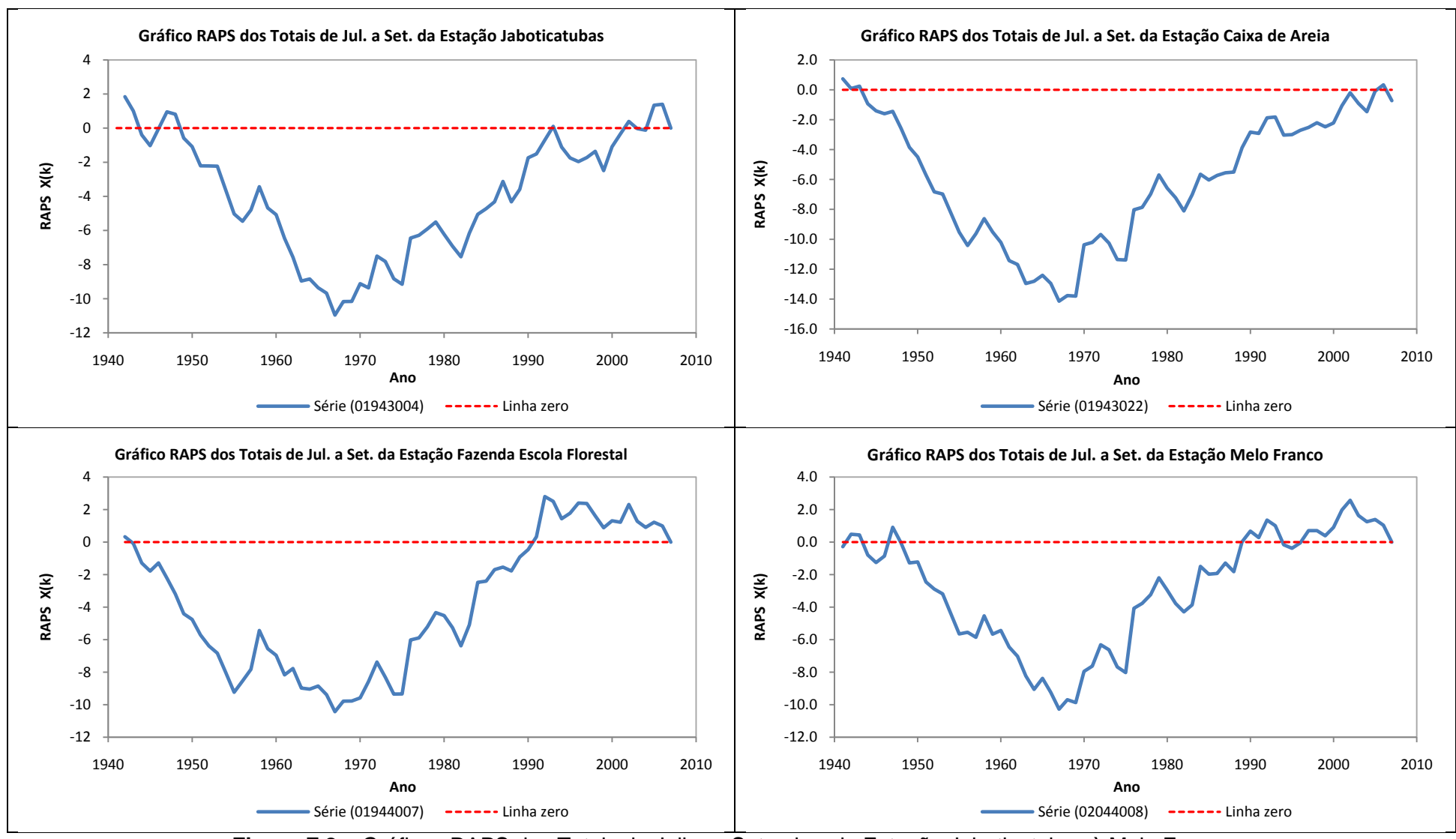

**Figura F.8 –** Gráficos RAPS dos Totais de Julho a Setembro da Estação Jaboticatubas à Melo Franco

## **APÊNDICE G –** Resultados dos Testes Estatísticos para os Totais Trimestrais de Precipitação das Estações Selecionadas como Representativas da RMBH

|                             | Estação Mineração Morro Velho - 01943000 |                                                     |                                                                                                    |               |                                | Estação Jaboticatubas - 01943004                    |                                                      |               |  |
|-----------------------------|------------------------------------------|-----------------------------------------------------|----------------------------------------------------------------------------------------------------|---------------|--------------------------------|-----------------------------------------------------|------------------------------------------------------|---------------|--|
| <b>Testes Estatísticos</b>  | <b>Estatística</b><br>de Teste           | <b>Valores Críticos</b><br>Tabelados: $\alpha=0.05$ | <b>Valores Críticos</b><br>Resampling: $\alpha=0.05$                                                       | Resultado (*) | Estatística<br>de Teste        | <b>Valores Críticos</b><br>Tabelados: $\alpha=0.05$ | <b>Valores Críticos</b><br>Resampling: $\alpha=0.05$ | Resultado (*) |  |
| Mann-Kendall                | 0,6647                                   | 1,96                                                |                                                                                                    | <b>NS</b>     | $-1,212$                       | 1,96                                                |                                                      | <b>NS</b>     |  |
| Spearman's Rho              | 0,6847                                   | 1,96                                                | $\overline{\phantom{a}}$                                                                                   | <b>NS</b>     | $-1,2038$                      | 1,96                                                | $\overline{\phantom{a}}$                             | <b>NS</b>     |  |
| Regressão Linear            | 0,7028                                   | 1,9794                                              | $\blacksquare$                                                                                             | <b>NS</b>     | $-1,2871$                      | 1,9987                                              | $\sim$                                               | <b>NS</b>     |  |
| <b>CUSUM</b>                | 9                                        | 16,6009                                             | $\blacksquare$                                                                                             | <b>NS</b>     | 9                              | 11,0487                                             | $\blacksquare$                                       | <b>NS</b>     |  |
| <b>Cumulative Deviation</b> | 0,7427                                   | 1,2938                                              | $\blacksquare$                                                                                             | <b>NS</b>     | 0,8622                         | 1,2764                                              | $\sim$                                               | <b>NS</b>     |  |
| Worsley likelihood          | 1,4941                                   | 3,1579                                              | $\overline{\phantom{a}}$                                                                                   | <b>NS</b>     | 1,9967                         | 3,1597                                              | $\blacksquare$                                       | <b>NS</b>     |  |
| <b>Rank Sum</b>             | $-1,5458$                                | 1,96                                                | ÷,                                                                                                    | <b>NS</b>     | 1,244                          | 1,96                                                | $\blacksquare$                                       | <b>NS</b>     |  |
| Student's t                 | $-1,4222$                                | 1,9794                                              | $\overline{\phantom{a}}$                                                                                   | <b>NS</b>     | 1,295                          | 1,9983                                              | $\sim$                                               | <b>NS</b>     |  |
| <b>Median Crossing</b>      | 2,7948                                   | 1,96                                                | $\sim$                                                                                                    | S             | 0,124                          | 1,96                                                | $\sim$                                               | <b>NS</b>     |  |
| <b>Turning Point</b>        | 0,1955                                   | 1,96                                                | $\sim$                                                                                                    | <b>NS</b>     | $-0,1974$                      | 1,96                                                | $\sim$                                               | <b>NS</b>     |  |
| <b>Rank Difference</b>      | 2,3166                                   | 1,96                                                | $\sim$                                                                                                    | S             | $-0,1597$                      | 1,96                                                | $\sim$                                               | <b>NS</b>     |  |
| Autocorrelação              | $-2,0087$                                | 1,96                                                |                                                                                                    | S             | $-0,8487$                      | 1,96                                                |                                                      | <b>NS</b>     |  |
|                             |                                          |                                                     | Estação Caixa de Areia - 01943022                                                                          |               |                                |                                                     | Estação Escola Fazenda Florestal - 01944007          |               |  |
| <b>Testes Estatísticos</b>  | <b>Estatística</b><br>de Teste           | <b>Valores Críticos</b><br>Tabelados: $\alpha=0.05$ | <b>Valores Críticos</b><br>Resampling: $\alpha=0.05$                                                       | Resultado (*) | <b>Estatística</b><br>de Teste | <b>Valores Críticos</b><br>Tabelados: $\alpha=0.05$ | <b>Valores Críticos</b><br>Resampling: $\alpha=0.05$ | Resultado (*) |  |
| Mann-Kendall                | $-0,0974$                                | 1,96                                                |                                                                                                    | <b>NS</b>     | $-1,1622$                      | 1,96                                                |                                                      | <b>NS</b>     |  |
| Spearman's Rho              | $-0,1339$                                | 1,96                                                | $\overline{a}$                                                                                             | <b>NS</b>     | $-1,1681$                      | 1,96                                                | $\sim$                                               | <b>NS</b>     |  |
| Regressão Linear            | 0,0618                                   | 1,9983                                              | $\blacksquare$                                                                                             | <b>NS</b>     | $-0,7127$                      | 1,9987                                              | $\blacksquare$                                       | <b>NS</b>     |  |
| <b>CUSUM</b>                | $\overline{3}$                           | 11,1321                                             | $\blacksquare$                                                                                             | <b>NS</b>     | 10                             | 11,0487                                             | $\blacksquare$                                       | <b>NS</b>     |  |
| <b>Cumulative Deviation</b> | 0,5942                                   | 1,2768                                              | $\blacksquare$                                                                                             | <b>NS</b>     | 0,8349                         | 1,2764                                              | $\sim$                                               | <b>NS</b>     |  |
| Worsley likelihood          | 1,2473                                   | 3,1596                                              | $\overline{a}$                                                                                             | <b>NS</b>     | 2,614                          | 3,1597                                              | $\sim$                                               | <b>NS</b>     |  |
| <b>Rank Sum</b>             | $-0,6342$                                | 1,96                                                | $\overline{\phantom{a}}$                                                                                   | <b>NS</b>     | 0,6284                         | 1,96                                                | $\ddot{\phantom{1}}$                                 | <b>NS</b>     |  |
| Student's t                 | $-0,521$                                 | 1,998                                               |                                                                                                    | <b>NS</b>     | 0,2305                         | 1,9983                                              |                                                      | <b>NS</b>     |  |
| <b>Median Crossing</b>      | 2,2156                                   | 1,96                                                | $\overline{\phantom{a}}$                                                                                   | S             | 1,6125                         | 1,96                                                | $\overline{\phantom{a}}$                             | <b>NS</b>     |  |
| <b>Turning Point</b>        | 1,6646                                   | 1,96                                                | $\overline{a}$                                                                                             | <b>NS</b>     | 0,3947                         | 1,96                                                | $\blacksquare$                                       | <b>NS</b>     |  |
| <b>Rank Difference</b>      | 2,0227                                   | 1,96                                                | $\blacksquare$                                                                                             | $\mathbf S$   | 1,3766                         | 1,96                                                | $\sim$                                               | <b>NS</b>     |  |
| Autocorrelação              | $-2,1109$                                | 1,96                                                |                                                                                                    | S             | $-1,7436$                      | 1,96                                                | $\blacksquare$                                       | <b>NS</b>     |  |
|                             |                                          |                                                     | (*) NS: nenhuma significância estatística em $\alpha=0.05$ ; S: significância estatística em $\alpha=0.05$ |               |                                |                                                     |                                                      |               |  |

**Quadro G.1–** Resultados dos Testes Estatísticos dos Totais de Outubro a Dezembro da Estação Mineração Morro Velho à Fazenda Escola Florestal

|                             | Estação Melo Franco - 02044008 |                                                     |                                                      |                 |  |  |  |  |
|-----------------------------|--------------------------------|-----------------------------------------------------|------------------------------------------------------|-----------------|--|--|--|--|
| <b>Testes Estatísticos</b>  | <b>Estatística</b><br>de Teste | <b>Valores Críticos</b><br>Tabelados: $\alpha=0.05$ | <b>Valores Críticos</b><br>Resampling: $\alpha=0.05$ | Resultado $(*)$ |  |  |  |  |
| Mann-Kendall                | $-0,8009$                      | 1,96                                                |                                                      | <b>NS</b>       |  |  |  |  |
| Spearman's Rho              | $-0,9003$                      | 1,96                                                |                                                      | <b>NS</b>       |  |  |  |  |
| Regressão Linear            | $-0,8957$                      | 1,9983                                              |                                                      | <b>NS</b>       |  |  |  |  |
| <b>CUSUM</b>                | 6                              | 11,1321                                             |                                                      | <b>NS</b>       |  |  |  |  |
| <b>Cumulative Deviation</b> | 0.7646                         | 1,2768                                              |                                                      | <b>NS</b>       |  |  |  |  |
| Worsley likelihood          | 1,6455                         | 3,1596                                              |                                                      | <b>NS</b>       |  |  |  |  |
| Rank Sum                    | 1,4485                         | 1,96                                                |                                                      | <b>NS</b>       |  |  |  |  |
| Student's t                 | 1,3135                         | 1,998                                               |                                                      | <b>NS</b>       |  |  |  |  |
| Median Crossing             | 1,2309                         | 1,96                                                |                                                      | <b>NS</b>       |  |  |  |  |
| <b>Turning Point</b>        | $-0,0979$                      | 1,96                                                |                                                      | <b>NS</b>       |  |  |  |  |
| <b>Rank Difference</b>      | 1,4927                         | 1,96                                                |                                                      | <b>NS</b>       |  |  |  |  |
| Autocorrelação              | $-1,0024$                      | 1,96                                                |                                                      | <b>NS</b>       |  |  |  |  |

**Quadro G.2 –** Resultados dos Testes Estatísticos dos Totais de Outubro a Dezembro da Estação Melo Franco

|                                                                                                    |                                |                                                     | Estação Mineração Morro Velho - 01943000             |               | Estação Jaboticatubas - 01943004 |                                                     |                                                      |               |
|----------------------------------------------------------------------------------------------------|--------------------------------|-----------------------------------------------------|------------------------------------------------------|---------------|----------------------------------|-----------------------------------------------------|------------------------------------------------------|---------------|
| <b>Testes Estatísticos</b>                                                                                  | <b>Estatística</b><br>de Teste | <b>Valores Críticos</b><br>Tabelados: $\alpha=0.05$ | <b>Valores Críticos</b><br>Resampling: $\alpha=0.05$ | Resultado (*) | <b>Estatística</b><br>de Teste   | <b>Valores Críticos</b><br>Tabelados: $\alpha=0.05$ | <b>Valores Críticos</b><br>Resampling: $\alpha=0.05$ | Resultado (*) |
| Mann-Kendall                                                                                                | $-0,3201$                      |                                                     | 1,9679                                               | <b>NS</b>     | $-0,3431$                        | 1,96                                                |                                                      | <b>NS</b>     |
| Spearman's Rho                                                                                              | $-0,2801$                      | $\overline{a}$                                      | 1,9662                                               | <b>NS</b>     | $-0,4159$                        | 1,96                                                | $\blacksquare$                                       | <b>NS</b>     |
| Regressão Linear                                                                                            | $-0,3316$                      | ÷                                                   | 1,9705                                               | <b>NS</b>     | $-0,4135$                        | 1,9987                                              | $\overline{\phantom{a}}$                             | <b>NS</b>     |
| <b>CUSUM</b>                                                                                                | 5                              | $\overline{\phantom{a}}$                            | 16                                                   | <b>NS</b>     | 4                                | 11,0487                                             | $\overline{\phantom{a}}$                             | <b>NS</b>     |
| <b>Cumulative Deviation</b>                                                                                 | 0,4862                         |                                                     | 1,3232                                               | <b>NS</b>     | 0,6985                           | 1,2764                                              |                                                      | NS            |
| Worsley likelihood                                                                                          | 1,3962                         | $\overline{\phantom{a}}$                            | 3,3604                                               | <b>NS</b>     | 1,8967                           | 3,1597                                              | $\overline{\phantom{a}}$                             | <b>NS</b>     |
| Rank Sum                                                                                                    | 0,5676                         | ÷                                                   | 2,0749                                               | <b>NS</b>     | 1,4933                           | 1,96                                                |                                                      | <b>NS</b>     |
| Student's t                                                                                                 | 0,7938                         |                                                     | 1,9506                                               | <b>NS</b>     | 1,284                            | 1,9983                                              | $\overline{\phantom{a}}$                             | <b>NS</b>     |
| <b>Median Crossing</b>                                                                                      | 0,9864                         | ÷.                                                  | 1,8084                                               | <b>NS</b>     | 0,124                            | 1,96                                                | $\sim$                                               | <b>NS</b>     |
| <b>Turning Point</b>                                                                                        | 0,5865                         | ÷                                                   | 1,9549                                               | <b>NS</b>     | $-0,7894$                        | 1,96                                                | $\overline{a}$                                       | <b>NS</b>     |
| Rank Difference                                                                                             | 0,179                          | $\overline{\phantom{a}}$                            | 1,9059                                               | <b>NS</b>     | 0,1115                           | 1,96                                                | $\sim$                                               | <b>NS</b>     |
| Autocorrelação                                                                                              | $-1,3231$                      |                                                     | 1,9942                                               | <b>NS</b>     | 0,024                            | 1,96                                                |                                                      | <b>NS</b>     |
|                                                                                                    |                                |                                                     | Estação Caixa de Areia - 01943022                    |               |                                  |                                                     | Estação Escola Fazenda Florestal - 01944007          |               |
| <b>Testes Estatísticos</b>                                                                                  | <b>Estatística</b><br>de Teste | <b>Valores Críticos</b><br>Tabelados: $\alpha=0.05$ | <b>Valores Críticos</b><br>Resampling: $\alpha=0.05$ | Resultado (*) | <b>Estatística</b><br>de Teste   | <b>Valores Críticos</b><br>Tabelados: $\alpha=0,05$ | <b>Valores Críticos</b><br>Resampling: $\alpha=0.05$ | Resultado (*) |
| Mann-Kendall                                                                                                | $-0,8334$                      |                                                     | 1,9427                                               | <b>NS</b>     | $-0,9961$                        | 1,96                                                |                                                      | <b>NS</b>     |
| Spearman's Rho                                                                                              | $-0,923$                       |                                                     | 1,9855                                               | <b>NS</b>     | $-1,0396$                        | 1,96                                                |                                                      | <b>NS</b>     |
| Regressão Linear                                                                                            | $-0,6767$                      | ÷                                                   | 2,0683                                               | <b>NS</b>     | $-0,9957$                        | 1,9987                                              | $\blacksquare$                                       | <b>NS</b>     |
| <b>CUSUM</b>                                                                                                | $\overline{7}$                 | ÷                                                   | 12                                                   | <b>NS</b>     | 9                                | 11,0487                                             | $\sim$                                               | <b>NS</b>     |
| <b>Cumulative Deviation</b>                                                                                 | 0,7807                         | $\overline{\phantom{0}}$                            | 1,2946                                               | <b>NS</b>     | 0,8872                           | 1,2764                                              | $\overline{\phantom{a}}$                             | <b>NS</b>     |
| Worsley likelihood                                                                                          | 2,0706                         | ÷                                                   | 3,2118                                               | <b>NS</b>     | 1,8485                           | 3,1597                                              | $\overline{\phantom{a}}$                             | <b>NS</b>     |
| Rank Sum                                                                                                    | 1,8872                         | $\overline{\phantom{0}}$                            | 1,9                                                  | <b>NS</b>     | 1,7795                           | 1,96                                                | $\overline{\phantom{a}}$                             | <b>NS</b>     |
| Student's t                                                                                                 | 1,5544                         | $\equiv$                                            | 2,0027                                               | <b>NS</b>     | 1,5411                           | 1,9983                                              | $\blacksquare$                                       | <b>NS</b>     |
| <b>Median Crossing</b>                                                                                      | 0,2462                         | $\overline{\phantom{a}}$                            | 1,9695                                               | <b>NS</b>     | 0,8682                           | 1,96                                                | ÷,                                                   | $_{\rm NS}$   |
| <b>Turning Point</b>                                                                                        | $-0,3917$                      |                                                     | 2,1542                                               | <b>NS</b>     | $-0,4934$                        | 1,96                                                |                                                      | <b>NS</b>     |
| Rank Difference                                                                                             | $-0,7949$                      | -                                                   | 1,952                                                | <b>NS</b>     | $-1,1989$                        | 1,96                                                |                                                      | $_{\rm NS}$   |
| Autocorrelação                                                                                              | $-0,3176$                      |                                                     | 2,0459                                               | <b>NS</b>     | $-0,1305$                        | 1,96                                                | $\overline{\phantom{a}}$                             | <b>NS</b>     |
| (*) NS: nenhuma significância estatística em $\alpha$ =0,05; S: significância estatística em $\alpha$ =0,05 |                                |                                                     |                                                      |               |                                  |                                                     |                                                      |               |

**Quadro G.3 –** Resultados dos Testes Estatísticos dos Totais de Janeiro a Março da Estação Mineração Morro Velho à Fazenda Escola Florestal

|                             |                                | Estação Melo Franco - 02044008                      |                                                      |                 |  |  |  |  |
|-----------------------------|--------------------------------|-----------------------------------------------------|------------------------------------------------------|-----------------|--|--|--|--|
| <b>Testes Estatísticos</b>  | <b>Estatística</b><br>de Teste | <b>Valores Críticos</b><br>Tabelados: $\alpha=0.05$ | <b>Valores Críticos</b><br>Resampling: $\alpha=0.05$ | Resultado $(*)$ |  |  |  |  |
| Mann-Kendall                | 0,3139                         | 1,96                                                |                                                      | NS.             |  |  |  |  |
| Spearman's Rho              | 0,3002                         | 1,96                                                |                                                      | <b>NS</b>       |  |  |  |  |
| Regressão Linear            | 0,1268                         | 1,9983                                              |                                                      | <b>NS</b>       |  |  |  |  |
| <b>CUSUM</b>                | 10                             | 11,1321                                             |                                                      | <b>NS</b>       |  |  |  |  |
| <b>Cumulative Deviation</b> | 0,7421                         | 1,2768                                              |                                                      | NS.             |  |  |  |  |
| Worsley likelihood          | 1,5005                         | 3,1596                                              |                                                      | <b>NS</b>       |  |  |  |  |
| Rank Sum                    | 1,4941                         | 1,96                                                |                                                      | <b>NS</b>       |  |  |  |  |
| Student's t                 | $-1,4116$                      | 1,998                                               |                                                      | NS.             |  |  |  |  |
| Median Crossing             | 1,2309                         | 1,96                                                |                                                      | <b>NS</b>       |  |  |  |  |
| <b>Turning Point</b>        | $-0,9792$                      | 1,96                                                |                                                      | <b>NS</b>       |  |  |  |  |
| <b>Rank Difference</b>      | $-0,9893$                      | 1,96                                                |                                                      | <b>NS</b>       |  |  |  |  |
| Autocorrelação              | 0,4499                         | 1,96                                                |                                                      | <b>NS</b>       |  |  |  |  |

**Quadro G.4 –** Resultados dos Testes Estatísticos dos Totais de Janeiro a Março da Estação Melo Franco

|                                                                                                    |                                |                                                     | Estação Mineração Morro Velho - 01943000             |               | Estação Jaboticatubas - 01943004 |                                                     |                                                      |                 |
|----------------------------------------------------------------------------------------------------|--------------------------------|-----------------------------------------------------|------------------------------------------------------|---------------|----------------------------------|-----------------------------------------------------|------------------------------------------------------|-----------------|
| <b>Testes Estatísticos</b>                                                                                  | <b>Estatística</b><br>de Teste | <b>Valores Críticos</b><br>Tabelados: $\alpha=0.05$ | <b>Valores Críticos</b><br>Resampling: $\alpha=0.05$ | Resultado (*) | <b>Estatística</b><br>de Teste   | <b>Valores Críticos</b><br>Tabelados: $\alpha=0.05$ | <b>Valores Críticos</b><br>Resampling: $\alpha=0.05$ | Resultado $(*)$ |
| Mann-Kendall                                                                                                | 0,4612                         |                                                     | 1,9121                                               | <b>NS</b>     | 0,3486                           |                                                     | 1,9425                                               | <b>NS</b>       |
| Spearman's Rho                                                                                              | 0,3694                         | L,                                                  | 2,0265                                               | <b>NS</b>     | 0,2405                           | $\sim$                                              | 1,9753                                               | NS              |
| Regressão Linear                                                                                            | 0,5893                         | ÷.                                                  | 1,9677                                               | <b>NS</b>     | 0,4206                           | $\sim$                                              | 1,9224                                               | NS              |
| <b>CUSUM</b>                                                                                                | 8                              | $\overline{\phantom{a}}$                            | 17                                                   | <b>NS</b>     | 7                                | $\sim$                                              | -11                                                  | <b>NS</b>       |
| <b>Cumulative Deviation</b>                                                                                 | 0,7208                         | $\overline{\phantom{0}}$                            | 1,3459                                               | <b>NS</b>     | 0,8815                           | $\sim$                                              | 1,2939                                               | <b>NS</b>       |
| Worsley likelihood                                                                                          | 2,1728                         | $\blacksquare$                                      | 3,2197                                               | <b>NS</b>     | 2,2477                           | $\sim$                                              | 3,0956                                               | <b>NS</b>       |
| Rank Sum                                                                                                    | $-0,6245$                      | $\overline{a}$                                      | 1,9154                                               | <b>NS</b>     | $-1,2055$                        | $\sim$                                              | 1,9108                                               | <b>NS</b>       |
| Student's t                                                                                                 | $-0,5108$                      | $\blacksquare$                                      | 1,9782                                               | <b>NS</b>     | $-1,4654$                        |                                                     | 1,9677                                               | NS              |
| <b>Median Crossing</b>                                                                                      | 0,6576                         |                                                     | 1,8084                                               | <b>NS</b>     | 2,1086                           |                                                     | 1,8605                                               | S               |
| <b>Turning Point</b>                                                                                        | 0,1955                         | $\blacksquare$                                      | 1,9549                                               | <b>NS</b>     | $-2,2696$                        |                                                     | 2,2696                                               | ${\bf S}$       |
| <b>Rank Difference</b>                                                                                      | $-1,1899$                      | ÷                                                   | 1,9033                                               | <b>NS</b>     | $-1,9761$                        |                                                     | 1,9761                                               | ${\bf S}$       |
| Autocorrelação                                                                                              | 1,174                          |                                                     | 1,9402                                               | <b>NS</b>     | 1,7981                           |                                                     | 1,9751                                               | <b>NS</b>       |
|                                                                                                    |                                |                                                     | Estação Caixa de Areia - 01943022                    |               |                                  |                                                     | Estação Escola Fazenda Florestal - 01944007          |                 |
| <b>Testes Estatísticos</b>                                                                                  | <b>Estatística</b><br>de Teste | <b>Valores Críticos</b><br>Tabelados: $\alpha=0.05$ | <b>Valores Críticos</b><br>Resampling: $\alpha=0,05$ | Resultado (*) | <b>Estatística</b><br>de Teste   | <b>Valores Críticos</b><br>Tabelados: $\alpha=0.05$ | <b>Valores Críticos</b><br>Resampling: $\alpha=0.05$ | Resultado (*)   |
| Mann-Kendall                                                                                                | 0,9362                         |                                                     | 1,9265                                               | <b>NS</b>     | $-0,0332$                        |                                                     | 2,0366                                               | <b>NS</b>       |
| Spearman's Rho                                                                                              | 0,9885                         |                                                     | 1,9478                                               | <b>NS</b>     | $-0,088$                         |                                                     | 2,0069                                               | NS              |
| Regressão Linear                                                                                            | 1,1504                         | $\overline{a}$                                      | 2,0839                                               | <b>NS</b>     | $-0,3079$                        | $\sim$                                              | 1,9829                                               | <b>NS</b>       |
| <b>CUSUM</b>                                                                                                | $\overline{7}$                 | L.                                                  | 11                                                   | <b>NS</b>     | 5                                | $\overline{a}$                                      | 11                                                   | NS              |
| <b>Cumulative Deviation</b>                                                                                 | 1,1128                         | $\sim$                                              | 1,2797                                               | <b>NS</b>     | 0.6394                           | $\sim$                                              | 1,2513                                               | NS              |
| Worsley likelihood                                                                                          | 2,3006                         | ÷,                                                  | 3,2948                                               | <b>NS</b>     | 1,8849                           | $\sim$                                              | 3,6946                                               | <b>NS</b>       |
| Rank Sum                                                                                                    | $-1,762$                       | ÷                                                   | 1,9627                                               | <b>NS</b>     | $-0,5643$                        | $\blacksquare$                                      | 1,9108                                               | <b>NS</b>       |
| Student's t                                                                                                 | $-1,8026$                      | $\blacksquare$                                      | 1,8886                                               | <b>NS</b>     | $-0,375$                         | $\blacksquare$                                      | 1,9105                                               | <b>NS</b>       |
| <b>Median Crossing</b>                                                                                      | 0,9847                         | $\overline{\phantom{0}}$                            | 1,9695                                               | <b>NS</b>     | 0,8682                           | $\blacksquare$                                      | 1,8605                                               | <b>NS</b>       |
| <b>Turning Point</b>                                                                                        | $-1,5667$                      | ÷                                                   | 2,1542                                               | <b>NS</b>     | $-0,7894$                        | $\sim$                                              | 1,9735                                               | <b>NS</b>       |
| Rank Difference                                                                                             | $-1,5545$                      | $\overline{\phantom{a}}$                            | 1,9962                                               | <b>NS</b>     | $-1,7321$                        | $\overline{\phantom{a}}$                            | 1,9128                                               | <b>NS</b>       |
| Autocorrelação                                                                                              | 1,0562                         |                                                     | 1,8698                                               | <b>NS</b>     | 1,9027                           | $\overline{\phantom{a}}$                            | 1,9061                                               | <b>NS</b>       |
| (*) NS: nenhuma significância estatística em $\alpha$ =0,05; S: significância estatística em $\alpha$ =0,05 |                                |                                                     |                                                      |               |                                  |                                                     |                                                      |                 |

**Quadro G.5 –** Resultados dos Testes Estatísticos dos Totais de Abril a Junho da Estação Mineração Morro Velho à Fazenda Escola Florestal

|                             | Estação Melo Franco - 02044008 |                                                     |                                                      |                 |  |  |  |  |
|-----------------------------|--------------------------------|-----------------------------------------------------|------------------------------------------------------|-----------------|--|--|--|--|
| <b>Testes Estatísticos</b>  | <b>Estatística</b><br>de Teste | <b>Valores Críticos</b><br>Tabelados: $\alpha=0.05$ | <b>Valores Críticos</b><br>Resampling: $\alpha=0.05$ | Resultado $(*)$ |  |  |  |  |
| Mann-Kendall                | 0,5303                         |                                                     | 2,0239                                               | NS.             |  |  |  |  |
| Spearman's Rho              | 0,6257                         |                                                     | 2,0662                                               | <b>NS</b>       |  |  |  |  |
| Regressão Linear            | 0,6485                         |                                                     | 2,0287                                               | <b>NS</b>       |  |  |  |  |
| <b>CUSUM</b>                | 11(1977)                       |                                                     | 11                                                   | S               |  |  |  |  |
| <b>Cumulative Deviation</b> | 0,9574                         |                                                     | 1,2887                                               | <b>NS</b>       |  |  |  |  |
| Worsley likelihood          | 1,9938                         |                                                     | 3,1197                                               | NS.             |  |  |  |  |
| Rank Sum                    | $-1,6241$                      |                                                     | 1,9878                                               | <b>NS</b>       |  |  |  |  |
| Student's t                 | $-1,751$                       |                                                     | 1,9921                                               | <b>NS</b>       |  |  |  |  |
| <b>Median Crossing</b>      | 1,7233                         |                                                     | 1,9695                                               | <b>NS</b>       |  |  |  |  |
| <b>Turning Point</b>        | $-1,2729$                      |                                                     | 2,2521                                               | <b>NS</b>       |  |  |  |  |
| <b>Rank Difference</b>      | $-2,5438$                      |                                                     | 2,005                                                | S               |  |  |  |  |
| Autocorrelação              | 2,8518                         |                                                     | 2,0509                                               | S               |  |  |  |  |

**Quadro G.6 –** Resultados dos Testes Estatísticos dos Totais de Abril a Junho da Estação Melo Franco

|                                                                                                    |                                |                                                     | Estação Mineração Morro Velho - 01943000                                        |               | Estação Jaboticatubas - 01943004 |                                                     |                                                      |               |
|----------------------------------------------------------------------------------------------------|--------------------------------|-----------------------------------------------------|---------------------------------------------------------------------------------|---------------|----------------------------------|-----------------------------------------------------|------------------------------------------------------|---------------|
| <b>Testes Estatísticos</b>                                                                                  | Estatística de<br><b>Teste</b> | <b>Valores Críticos</b><br>Tabelados: $\alpha=0.05$ | <b>Valores Críticos</b><br>Resampling: $\alpha=0.05$                            | Resultado (*) | Estatística de<br><b>Teste</b>   | <b>Valores Críticos</b><br>Tabelados: $\alpha=0.05$ | <b>Valores Críticos</b><br>Resampling: $\alpha=0.05$ | Resultado (*) |
| Mann-Kendall                                                                                                | $-0,9684$                      |                                                     | 1,9335                                                                          | <b>NS</b>     | 2,0753                           | 1,96                                                |                                                      | S             |
| Spearman's Rho                                                                                              | $-0.9929$                      |                                                     | 1,958                                                                           | <b>NS</b>     | 2,0076                           | 1,96                                                |                                                      | $\mathbf S$   |
| Regressão Linear                                                                                            | $-1,1108$                      |                                                     | 1,9865                                                                          | <b>NS</b>     | 1,7043                           | 1,9987                                              |                                                      | <b>NS</b>     |
| <b>CUSUM</b>                                                                                                | 15                             |                                                     | 17                                                                              | <b>NS</b>     | 10                               | 11,0487                                             |                                                      | <b>NS</b>     |
| <b>Cumulative Deviation</b>                                                                                 | 1,1578                         | $\sim$                                              | 1,3315                                                                          | <b>NS</b>     | 1,3591 (1967)                    | 1,2764                                              |                                                      | S.            |
| Worsley likelihood                                                                                          | 2,3969                         |                                                     | 3,3251                                                                          | <b>NS</b>     | 2,9153                           | 3,1597                                              |                                                      | <b>NS</b>     |
| Rank Sum                                                                                                    | 2,2912 (1913)                  | $\overline{a}$                                      | 1,9913                                                                          | ${\bf S}$     | $-2,6966(1967)$                  | 1,96                                                |                                                      | S             |
| Student's t                                                                                                 | 2,2866 (1913)                  |                                                     | 1,8565                                                                          | S             | $-2,4434(1967)$                  | 1,9983                                              |                                                      | S             |
| <b>Median Crossing</b>                                                                                      | 0,6576                         |                                                     | 2,1372                                                                          | <b>NS</b>     | 1,8605                           | 1,96                                                |                                                      | <b>NS</b>     |
| <b>Turning Point</b>                                                                                        | $-0,9775$                      | $\sim$                                              | 2,1504                                                                          | <b>NS</b>     | $-1,3815$                        | 1,96                                                | $\sim$                                               | <b>NS</b>     |
| <b>Rank Difference</b>                                                                                      | $-1,0635$                      | $\sim$                                              | 2,0007                                                                          | <b>NS</b>     | $-1,47$                          | 1,96                                                | $\overline{a}$                                       | <b>NS</b>     |
| Autocorrelação                                                                                              | 1,0784                         |                                                     | 1,978                                                                           | $_{\rm NS}$   | 1,1478                           | 1,96                                                |                                                      | <b>NS</b>     |
|                                                                                                    |                                |                                                     | Estação Caixa de Areia - 01943022                                               |               |                                  |                                                     | Estação Escola Fazenda Florestal - 01944007          |               |
| <b>Testes Estatísticos</b>                                                                                  | Estatística de<br><b>Teste</b> | <b>Valores Críticos</b>                             | <b>Valores Críticos</b><br>Tabelados: $\alpha=0.05$   Resampling: $\alpha=0.05$ | Resultado (*) | Estatística de<br><b>Teste</b>   | <b>Valores Críticos</b><br>Tabelados: $\alpha=0.05$ | <b>Valores Críticos</b><br>Resampling: $\alpha=0.05$ | Resultado (*) |
| Mann-Kendall                                                                                                | 2,7436                         |                                                     | 1,9427                                                                          | S             | 1,8705                           |                                                     | 1,9867                                               | <b>NS</b>     |
| Spearman's Rho                                                                                              | 2,8057                         |                                                     | 2,0072                                                                          | S             | 2,0117                           |                                                     | 2,0194                                               | <b>NS</b>     |
| Regressão Linear                                                                                            | 2,3059                         |                                                     | 1,9416                                                                          | S             | 1,66                             |                                                     | 1,9356                                               | <b>NS</b>     |
| <b>CUSUM</b>                                                                                                | 11                             |                                                     | 12                                                                              | <b>NS</b>     | 10                               |                                                     | 11                                                   | NS            |
| <b>Cumulative Deviation</b>                                                                                 | 1,6506 (1967)                  |                                                     | 1,262                                                                           | S             | 1,2944 (1967)                    |                                                     | 1,259                                                | S             |
| Worsley likelihood                                                                                          | 3,6361 (1967)                  |                                                     | 3,5942                                                                          | S             | 2,9396                           |                                                     | 3,5308                                               | NS            |
| Rank Sum                                                                                                    | $-3,3131(1967)$                |                                                     | 2,0379                                                                          | S             | $-2,4623(1967)$                  |                                                     | 1,9621                                               | S             |
| Student's t                                                                                                 | $-3,0887(1967)$                |                                                     | 1,9903                                                                          | S             | $-2,3148(1967)$                  |                                                     | 2,0047                                               | S             |
| <b>Median Crossing</b>                                                                                      | 1,9695                         |                                                     | 1,9695                                                                          | S             | 1,8605                           |                                                     | 2,1086                                               | <b>NS</b>     |
| <b>Turning Point</b>                                                                                        | $-0,0979$                      |                                                     | 2,2521                                                                          | <b>NS</b>     | $-1,3815$                        |                                                     | 2,1709                                               | <b>NS</b>     |
| <b>Rank Difference</b>                                                                                      | $-1,8725$                      |                                                     | 1,8725                                                                          | S             | $-1,5604$                        |                                                     | 1,9128                                               | <b>NS</b>     |
| Autocorrelação                                                                                              | 1,8348                         |                                                     | 1,9027                                                                          | <b>NS</b>     | 1,5763                           | $\overline{\phantom{a}}$                            | 1,9095                                               | NS            |
| (*) NS: nenhuma significância estatística em $\alpha$ =0,05; S: significância estatística em $\alpha$ =0,05 |                                |                                                     |                                                                                 |               |                                  |                                                     |                                                      |               |

**Quadro G.7 –** Resultados dos Testes Estatísticos dos Totais de Julho a Setembro da Estação Mineração Morro Velho à Fazenda Escola Florestal

|                             | Estação Melo Franco - 02044008 |                                                     |                                                      |               |  |  |  |  |
|-----------------------------|--------------------------------|-----------------------------------------------------|------------------------------------------------------|---------------|--|--|--|--|
| <b>Testes Estatísticos</b>  | Estatística de<br><b>Teste</b> | <b>Valores Críticos</b><br>Tabelados: $\alpha=0.05$ | <b>Valores Críticos</b><br>Resampling: $\alpha=0.05$ | Resultado (*) |  |  |  |  |
| Mann-Kendall                | 1,5693                         |                                                     | 2,0293                                               | <b>NS</b>     |  |  |  |  |
| Spearman's Rho              | 1,5348                         |                                                     | 1,9971                                               | <b>NS</b>     |  |  |  |  |
| Regressão Linear            | 1,2259                         |                                                     | 2,0041                                               | <b>NS</b>     |  |  |  |  |
| <b>CUSUM</b>                | 9                              |                                                     | 11                                                   | <b>NS</b>     |  |  |  |  |
| <b>Cumulative Deviation</b> | 1,2648 (1967)                  |                                                     | 1,2593                                               | S             |  |  |  |  |
| Worsley likelihood          | 2,676                          |                                                     | 3,6531                                               | <b>NS</b>     |  |  |  |  |
| Rank Sum                    | $-2,4511(1967)$                |                                                     | 2.0779                                               | S             |  |  |  |  |
| Student's t                 | $-2,3057(1967)$                |                                                     | 1.9128                                               | S             |  |  |  |  |
| <b>Median Crossing</b>      | 0,4924                         |                                                     | 1,9695                                               | <b>NS</b>     |  |  |  |  |
| <b>Turning Point</b>        | $-0,9792$                      |                                                     | 2,1542                                               | <b>NS</b>     |  |  |  |  |
| <b>Rank Difference</b>      | $-0.053$                       |                                                     | 1,9078                                               | NS.           |  |  |  |  |
| Autocorrelação              | 0,6034                         |                                                     | 1,8971                                               | <b>NS</b>     |  |  |  |  |

**Quadro G.8 –** Resultados dos Testes Estatísticos dos Totais de Julho a Setembro da Estação Melo Franco

# **APÊNDICE H –** Gráficos de Análise Exploratória dos Totais Semestrais de Precipitação das Estações Selecionadas como Representativas da RMBH

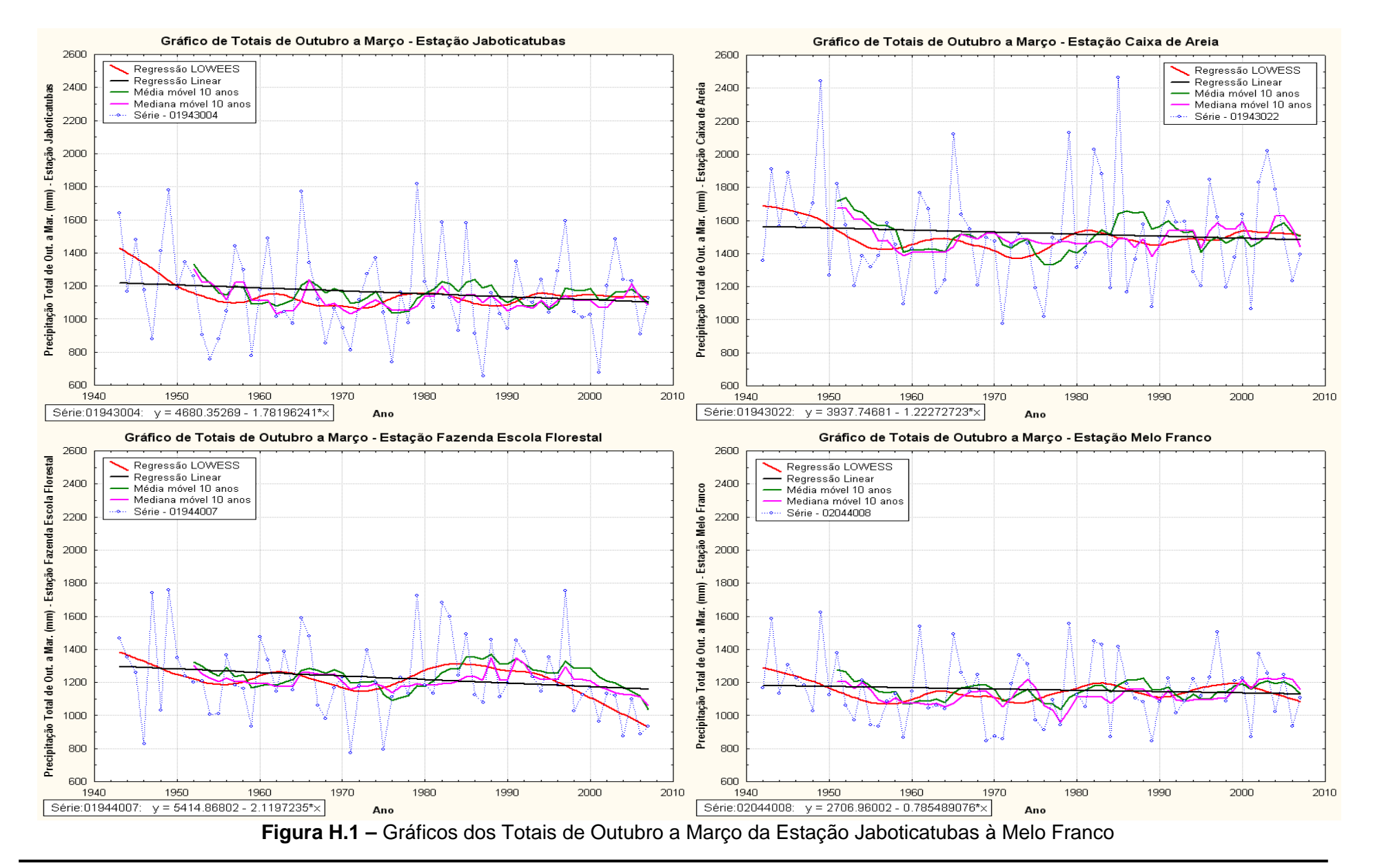

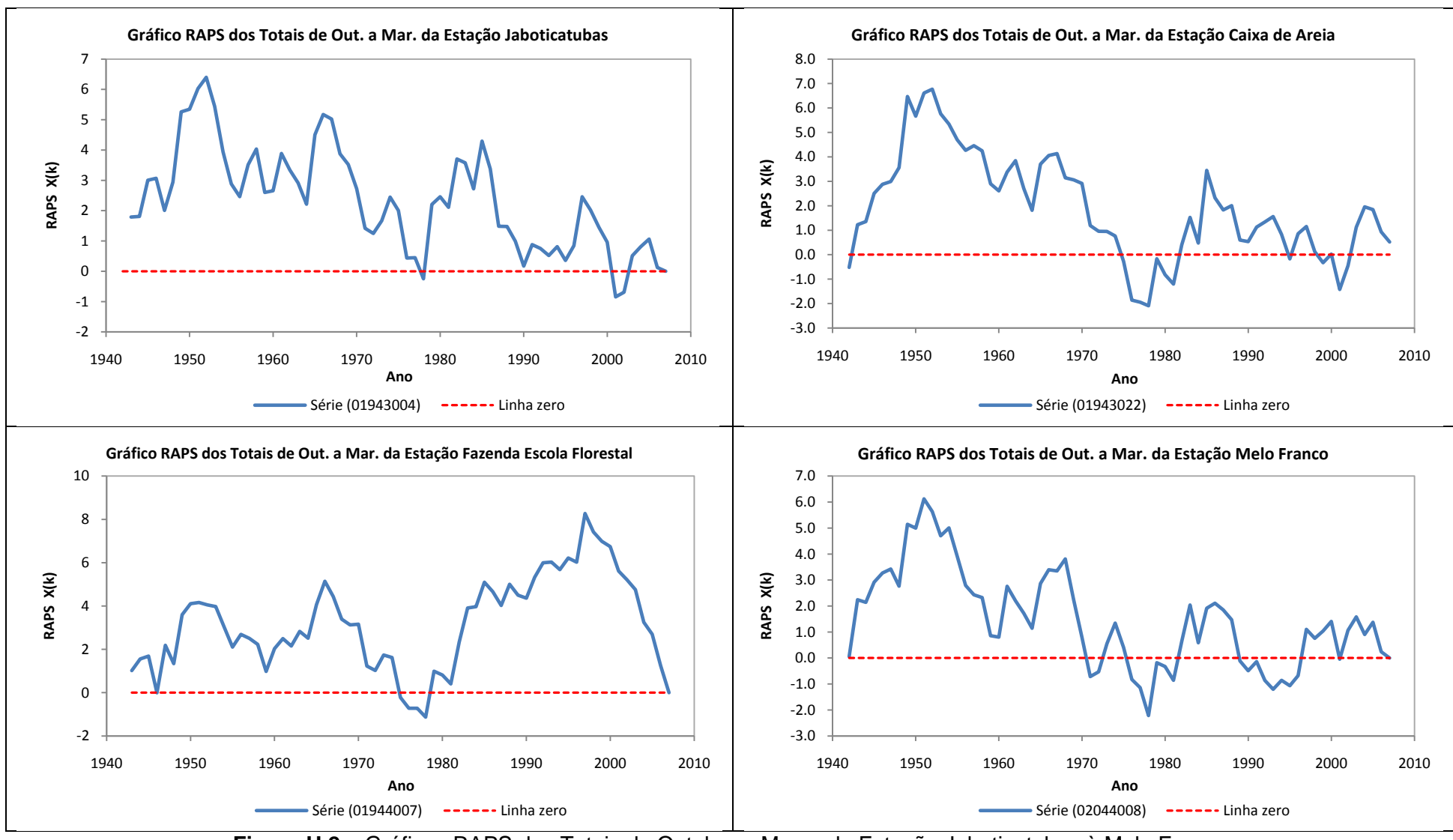

**Figura H.2 –** Gráficos RAPS dos Totais de Outubro a Março da Estação Jaboticatubas à Melo Franco

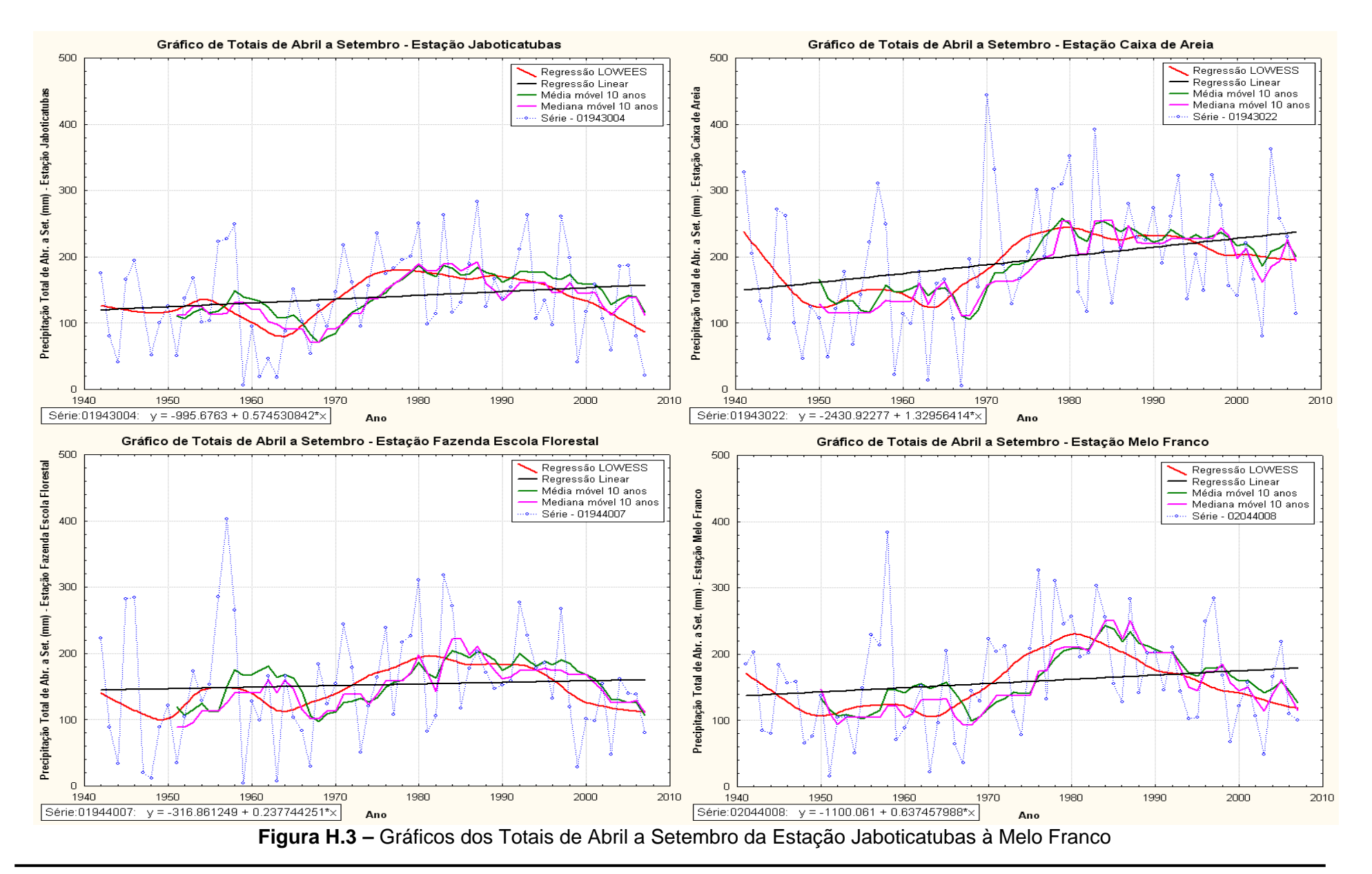

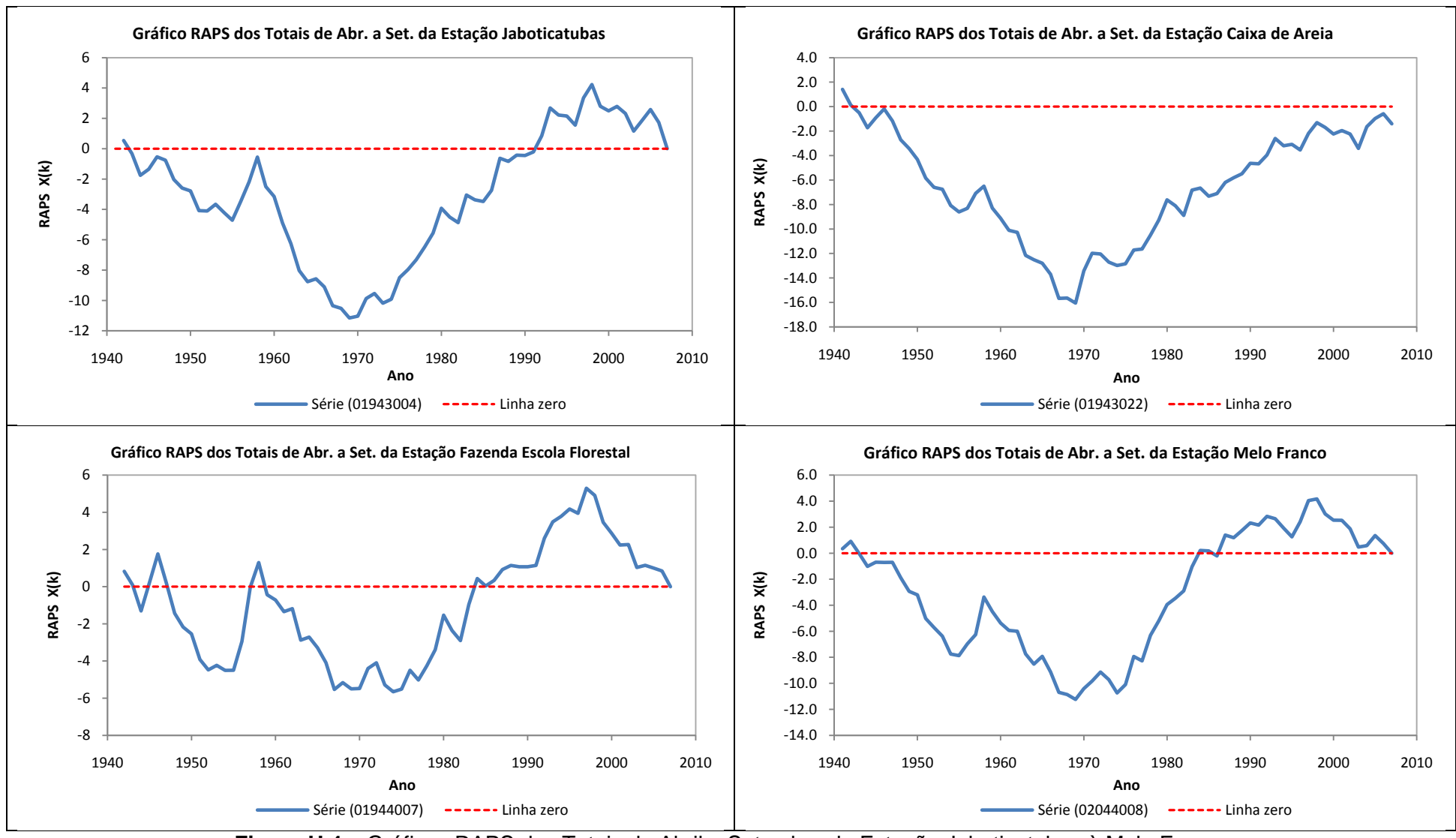

**Figura H.4 –** Gráficos RAPS dos Totais de Abril a Setembro da Estação Jaboticatubas à Melo Franco

### **APÊNDICE I –** Resultados dos Testes Estatísticos para os Totais Semestrais de Precipitação das Estações Selecionadas como Representativas da RMBH

|                             | Estação Mineração Morro Velho - 01943000 |                                                     |                                                      |               |                                | Estação Jaboticatubas - 01943004                    |                                                      |                 |  |
|-----------------------------|------------------------------------------|-----------------------------------------------------|------------------------------------------------------|---------------|--------------------------------|-----------------------------------------------------|------------------------------------------------------|-----------------|--|
| <b>Testes Estatísticos</b>  | <b>Estatística</b><br>de Teste           | <b>Valores Críticos</b><br>Tabelados: $\alpha=0.05$ | <b>Valores Críticos</b><br>Resampling: $\alpha=0.05$ | Resultado (*) | Estatística<br>de Teste        | <b>Valores Críticos</b><br>Tabelados: $\alpha=0.05$ | <b>Valores Críticos</b><br>Resampling: $\alpha=0.05$ | Resultado $(*)$ |  |
| Mann-Kendall                | 0,1907                                   |                                                     | 1,9729                                               | <b>NS</b>     | $-0,8209$                      | 1,96                                                |                                                      | <b>NS</b>       |  |
| Spearman's Rho              | 0,2211                                   | $\sim$                                              | 1,9293                                               | <b>NS</b>     | $-0,8343$                      | 1,96                                                |                                                      | <b>NS</b>       |  |
| Regressão Linear            | 0,3396                                   | $\sim$                                              | 1,942                                                | <b>NS</b>     | $-1,0074$                      | 1,999                                               | $\sim$                                               | <b>NS</b>       |  |
| <b>CUSUM</b>                | 9                                        |                                                     | 16                                                   | <b>NS</b>     | 8                              | 10,9647                                             |                                                      | <b>NS</b>       |  |
| <b>Cumulative Deviation</b> | 0,4368                                   | $\blacksquare$                                      | 1,3635                                               | <b>NS</b>     | 0,8                            | 1,276                                               |                                                      | <b>NS</b>       |  |
| Worsley likelihood          | 1,7593                                   | $\sim$                                              | 3,3137                                               | <b>NS</b>     | 2,2705                         | 3,1597                                              |                                                      | <b>NS</b>       |  |
| Rank Sum                    | $-0,0594$                                | $\overline{\phantom{a}}$                            | 1,9348                                               | <b>NS</b>     | 0,5708                         | 1,96                                                | $\overline{\phantom{a}}$                             | NS              |  |
| Student's t                 | $-0,0288$                                | $\sim$                                              | 1,9965                                               | <b>NS</b>     | 0,6064                         | 1,9987                                              | $\sim$                                               | <b>NS</b>       |  |
| <b>Median Crossing</b>      | 1,0722                                   |                                                     | 2,062                                                | <b>NS</b>     | 0,5                            | 1,96                                                |                                                      | <b>NS</b>       |  |
| <b>Turning Point</b>        | 0,1308                                   |                                                     | 2,0924                                               | <b>NS</b>     | $-0,8951$                      | 1,96                                                |                                                      | NS              |  |
| <b>Rank Difference</b>      | 1,444                                    |                                                     | 1,92                                                 | <b>NS</b>     | $-0,2775$                      | 1,96                                                |                                                      | NS              |  |
| Autocorrelação              | $-1,5063$                                |                                                     | 2,0015                                               | <b>NS</b>     | 0,7443                         | 1,96                                                |                                                      | <b>NS</b>       |  |
|                             |                                          |                                                     | Estação Caixa de Areia - 01943022                    |               |                                |                                                     | Estação Escola Fazenda Florestal - 01944007          |                 |  |
| <b>Testes Estatísticos</b>  | <b>Estatística</b><br>de Teste           | <b>Valores Críticos</b><br>Tabelados: $\alpha=0.05$ | <b>Valores Críticos</b><br>Resampling: $\alpha=0.05$ | Resultado (*) | <b>Estatística</b><br>de Teste | <b>Valores Críticos</b><br>Tabelados: $\alpha=0.05$ | <b>Valores Críticos</b><br>Resampling: $\alpha=0.05$ | Resultado $(*)$ |  |
| Mann-Kendall                | $-0,6088$                                |                                                     | 1,9425                                               | <b>NS</b>     | $-1,9645$                      | 1,96                                                |                                                      | S               |  |
| Spearman's Rho              | $-0,572$                                 | $\sim$                                              | 2,0164                                               | <b>NS</b>     | $-1,7997$                      | 1,96                                                |                                                      | <b>NS</b>       |  |
| Regressão Linear            | $-0,5938$                                | $\blacksquare$                                      | 1,9663                                               | <b>NS</b>     | $-1,3778$                      | 1,999                                               |                                                      | NS              |  |
| <b>CUSUM</b>                | $\overline{7}$                           | $\sim$                                              | 11                                                   | <b>NS</b>     | 9                              | 10,9647                                             |                                                      | <b>NS</b>       |  |
| <b>Cumulative Deviation</b> | 0,7751                                   | $\overline{\phantom{a}}$                            | 1,2657                                               | <b>NS</b>     | 1,0339                         | 1,276                                               | $\overline{\phantom{a}}$                             | NS              |  |
| Worsley likelihood          | 2,3172                                   |                                                     | 3,274                                                | <b>NS</b>     | 3,0183                         | 3,1597                                              |                                                      | <b>NS</b>       |  |
| Rank Sum                    | 0,218                                    |                                                     | 1,9878                                               | <b>NS</b>     | 0,8857                         | 1,96                                                |                                                      | NS              |  |
| Student's t                 | 0,0602                                   | $\sim$                                              | 1,9714                                               | <b>NS</b>     | 0,4036                         | 1,9987                                              |                                                      | NS              |  |
| <b>Median Crossing</b>      | 0,124                                    | $\sim$                                              | 2,1086                                               | <b>NS</b>     | 0,25                           | 1,96                                                | $\blacksquare$                                       | <b>NS</b>       |  |
| <b>Turning Point</b>        | $-0,7894$                                | $\sim$                                              | 1,9735                                               | <b>NS</b>     | $-0,2984$                      | 1,96                                                | $\sim$                                               | NS              |  |
| <b>Rank Difference</b>      | $-0,0422$                                | ÷.                                                  | 1,9128                                               | <b>NS</b>     | $-0,6105$                      | 1,96                                                |                                                      | <b>NS</b>       |  |
|                             |                                          |                                                     |                                                      |               |                                |                                                     |                                                      |                 |  |
| Autocorrelação              | $-0,3324$                                |                                                     | 2,0576                                               | <b>NS</b>     | 0,047                          | 1,96                                                | $\blacksquare$                                       | NS              |  |

**Quadro I.1 –** Resultados dos Testes Estatísticos dos Totais de Outubro a Março da Estação Mineração Morro Velho à Fazenda Escola Florestal

|                             | Estação Melo Franco - 02044008 |                                                     |                                                      |                 |  |  |  |  |
|-----------------------------|--------------------------------|-----------------------------------------------------|------------------------------------------------------|-----------------|--|--|--|--|
| <b>Testes Estatísticos</b>  | <b>Estatística</b><br>de Teste | <b>Valores Críticos</b><br>Tabelados: $\alpha=0.05$ | <b>Valores Críticos</b><br>Resampling: $\alpha=0.05$ | Resultado $(*)$ |  |  |  |  |
| Mann-Kendall                | $-0,332$                       | 1,96                                                |                                                      | <b>NS</b>       |  |  |  |  |
| Spearman's Rho              | $-0,357$                       | 1,96                                                |                                                      | <b>NS</b>       |  |  |  |  |
| Regressão Linear            | $-0,6169$                      | 1,9987                                              |                                                      | <b>NS</b>       |  |  |  |  |
| <b>CUSUM</b>                | 6                              | 11,0487                                             |                                                      | <b>NS</b>       |  |  |  |  |
| <b>Cumulative Deviation</b> | 0,7593                         | 1,2764                                              |                                                      | <b>NS</b>       |  |  |  |  |
| Worsley likelihood          | 2,1601                         | 3,1597                                              |                                                      | <b>NS</b>       |  |  |  |  |
| Rank Sum                    | 0,2821                         | 1,96                                                |                                                      | <b>NS</b>       |  |  |  |  |
| Student's t                 | 0,3302                         | 1,9983                                              |                                                      | <b>NS</b>       |  |  |  |  |
| <b>Median Crossing</b>      | 0,124                          | 1,96                                                |                                                      | <b>NS</b>       |  |  |  |  |
| <b>Turning Point</b>        | 0,3947                         | 1,96                                                |                                                      | <b>NS</b>       |  |  |  |  |
| <b>Rank Difference</b>      | 0,3464                         | 1,96                                                |                                                      | <b>NS</b>       |  |  |  |  |
| Autocorrelação              | $-0,1814$                      | 1,96                                                |                                                      | <b>NS</b>       |  |  |  |  |

**Quadro I.2 –** Resultados dos Testes Estatísticos dos Totais de Outubro a Março da Estação Melo Franco

|                             |                                                                             | Estação Mineração Morro Velho - 01943000 |                                                                                                    | Estação Jaboticatubas - 01943004 |                       |                          |                                             |                  |
|-----------------------------|-----------------------------------------------------------------------------|------------------------------------------|----------------------------------------------------------------------------------------------------|----------------------------------|-----------------------|--------------------------|---------------------------------------------|------------------|
| <b>Testes Estatísticos</b>  | <b>Estatística de</b>                                                       | <b>Valores Críticos</b>                  | <b>Valores Críticos</b>                                                                                    | <b>Resultado</b>                 | <b>Estatística de</b> | <b>Valores Críticos</b>  | <b>Valores Críticos</b>                     | <b>Resultado</b> |
|                             | <b>Teste</b>                                                                | Tabelados: $\alpha=0.05$                 | Resampling: $\alpha=0.05$                                                                                  | $(*)$                            | <b>Teste</b>          | Tabelados: $\alpha=0.05$ | Resampling: $\alpha=0.05$                   | $(*)$            |
| Mann-Kendall                | $-0,1756$                                                                   | 1,96                                     |                                                                                                    | <b>NS</b>                        | 1,461                 | 1,96                     |                                             | <b>NS</b>        |
| Spearman's Rho              | $-0,1892$                                                                   | 1,96                                     | ۳                                                                                                    | <b>NS</b>                        | 1,3226                | 1,96                     |                                             | <b>NS</b>        |
| Regressão Linear            | $-0,2939$                                                                   | 1,9794                                   |                                                                                                    | <b>NS</b>                        | 1,3122                | 1,9987                   | $\sim$                                      | <b>NS</b>        |
| <b>CUSUM</b>                | 7                                                                           | 16,6009                                  | ÷                                                                                                    | <b>NS</b>                        | 10                    | 11,0487                  | $\sim$                                      | <b>NS</b>        |
| <b>Cumulative Deviation</b> | 0,7783                                                                      | 1,2938                                   | ÷,                                                                                                    | <b>NS</b>                        | 1,384 (1969)          | 1,2764                   | $\overline{a}$                              | S                |
| Worsley likelihood          | 1,7237                                                                      | 3,1579                                   | $\overline{\phantom{a}}$                                                                                   | <b>NS</b>                        | 2,9376                | 3,1597                   | $\overline{\phantom{a}}$                    | <b>NS</b>        |
| Rank Sum                    | 0,7271                                                                      | 1,96                                     | ۳                                                                                                    | <b>NS</b>                        | $-2.6345(1969)$       | 1,96                     | $\sim$                                      | S                |
| Student's t                 | 0,9673                                                                      | 1,9794                                   |                                                                                                    | <b>NS</b>                        | $-2.6403(1969)$       | 1,9983                   | $\sim$                                      | S                |
| <b>Median Crossing</b>      | 1,644                                                                       | 1,96                                     |                                                                                                    | <b>NS</b>                        | 1,3644                | 1,96                     |                                             | <b>NS</b>        |
| <b>Turning Point</b>        | $-0,391$                                                                    | 1,96                                     | ÷                                                                                                    | <b>NS</b>                        | $-1,3815$             | 1,96                     | L,                                          | <b>NS</b>        |
| <b>Rank Difference</b>      | $-2,0349$                                                                   | 1,96                                     |                                                                                                    | S                                | $-2,2834$             | 1,96                     | $\overline{a}$                              | ${\bf S}$        |
| Autocorrelação              | 1,6988                                                                      | 1,96                                     |                                                                                                    | <b>NS</b>                        | 2,1979                | 1,96                     |                                             | S                |
|                             |                                                                             | Estação Caixa de Areia - 01943022        |                                                                                                    |                                  |                       |                          | Estação Escola Fazenda Florestal - 01944007 |                  |
| <b>Testes Estatísticos</b>  | <b>Estatística de</b><br><b>Valores Críticos</b><br><b>Valores Críticos</b> |                                          |                                                                                                    | <b>Resultado</b>                 | <b>Estatística de</b> | <b>Valores Críticos</b>  | <b>Valores Críticos</b>                     | <b>Resultado</b> |
|                             | <b>Teste</b>                                                                | Tabelados: $\alpha=0.05$                 | Resampling: $\alpha=0.05$                                                                                  | $(*)$                            | <b>Teste</b>          | Tabelados: $\alpha=0.05$ | Resampling: $\alpha=0.05$                   | $(*)$            |
| Mann-Kendall                | 2,3702                                                                      | 1,96                                     |                                                                                                    | S                                | 0,5977                | 1,96                     |                                             | <b>NS</b>        |
| Spearman's Rho              | 2,3765                                                                      | 1,96                                     |                                                                                                    | S                                | 0,6394                | 1,96                     |                                             | <b>NS</b>        |
| Regressão Linear            | 2,2731                                                                      | 1,9983                                   | $\overline{a}$                                                                                             | S                                | 0,428                 | 1,9987                   | $\overline{\phantom{a}}$                    | <b>NS</b>        |
| <b>CUSUM</b>                | 14 (1974)                                                                   | 11,1321                                  |                                                                                                    | S                                | 6                     | 11,0487                  |                                             | <b>NS</b>        |
| <b>Cumulative Deviation</b> | 1,8023 (1969)                                                               | 1,2768                                   | $\overline{a}$                                                                                             | S                                | 0,7011                | 1,2764                   | $\overline{a}$                              | <b>NS</b>        |
| Worsley likelihood          | 3,9996 (1969)                                                               | 3,1596                                   | ÷                                                                                                    | $S_{\text{}}$                    | 1,8516                | 3,1597                   | $\sim$                                      | <b>NS</b>        |
| Rank Sum                    | $-3.5531(1969)$                                                             | 1,96                                     |                                                                                                    | S                                | $-1,5646$             | 1,96                     | $\overline{\phantom{a}}$                    | <b>NS</b>        |
| Student's t                 | $-3.5425(1969)$                                                             | 1,998                                    |                                                                                                    | S                                | $-1,3985$             | 1,9983                   |                                             | <b>NS</b>        |
| Median Crossing             | 2,4618                                                                      | 1,96                                     |                                                                                                    | S                                | 0,3721                | 1,96                     | $\overline{a}$                              | <b>NS</b>        |
| <b>Turning Point</b>        | $-1,5667$                                                                   | 1,96                                     | ÷                                                                                                    | <b>NS</b>                        | $-1,3815$             | 1,96                     | $\overline{\phantom{a}}$                    | <b>NS</b>        |
| <b>Rank Difference</b>      | $-2,3318$                                                                   | 1,96                                     | L.                                                                                                    | S                                | $-1,8496$             | 1,96                     | $\overline{a}$                              | <b>NS</b>        |
| Autocorrelação              | 2,2851                                                                      | 1,96                                     |                                                                                                    | S                                | 2,0464                | 1,96                     | $\sim$                                      | S                |
|                             |                                                                             |                                          | (*) NS: nenhuma significância estatística em $\alpha=0.05$ ; S: significância estatística em $\alpha=0.05$ |                                  |                       |                          |                                             |                  |

**Quadro I.3 –** Resultados dos Testes Estatísticos dos Totais de Abril a Setembro da Estação Mineração Morro Velho à Fazenda Escola Florestal

|                             | Estação Melo Franco - 02044008 |                                                     |                                                      |                           |  |  |  |  |
|-----------------------------|--------------------------------|-----------------------------------------------------|------------------------------------------------------|---------------------------|--|--|--|--|
| <b>Testes Estatísticos</b>  | Estatística de<br><b>Teste</b> | <b>Valores Críticos</b><br>Tabelados: $\alpha=0.05$ | <b>Valores Críticos</b><br>Resampling: $\alpha=0.05$ | <b>Resultado</b><br>$(*)$ |  |  |  |  |
| Mann-Kendall                | 1,2014                         | 1,96                                                |                                                      | <b>NS</b>                 |  |  |  |  |
| Spearman's Rho              | 1,4207                         | 1,96                                                |                                                      | <b>NS</b>                 |  |  |  |  |
| Regressão Linear            | 1,2998                         | 1,9983                                              |                                                      | <b>NS</b>                 |  |  |  |  |
| <b>CUSUM</b>                | 9                              | 11,1321                                             |                                                      | <b>NS</b>                 |  |  |  |  |
| <b>Cumulative Deviation</b> | 1,3834 (1969)                  | 1,2768                                              |                                                      | S                         |  |  |  |  |
| Worsley likelihood          | 2,9257                         | 3,1596                                              |                                                      | <b>NS</b>                 |  |  |  |  |
| Rank Sum                    | $-2.8921(1969)$                | 1,96                                                |                                                      | S                         |  |  |  |  |
| Student's t                 | $-2.6919(1969)$                | 1,998                                               |                                                      | S                         |  |  |  |  |
| <b>Median Crossing</b>      | 1,4771                         | 1,96                                                |                                                      | <b>NS</b>                 |  |  |  |  |
| <b>Turning Point</b>        | $-0,0979$                      | 1,96                                                |                                                      | <b>NS</b>                 |  |  |  |  |
| <b>Rank Difference</b>      | $-2,4996$                      | 1,96                                                |                                                      | S                         |  |  |  |  |
| Autocorrelação              | 2,4634                         | 1,96                                                | $\sim$ $\sim$ $\sim$                                 | S                         |  |  |  |  |

**Quadro I.4 –** Resultados dos Testes Estatísticos dos Totais de Abril a Setembro da Estação Melo Franco

# **APÊNDICE J –** Gráficos de Análise Exploratória dos Totais Mensais Máximos Anuais de Precipitação das Estações Selecionadas como Representativas da RMBH

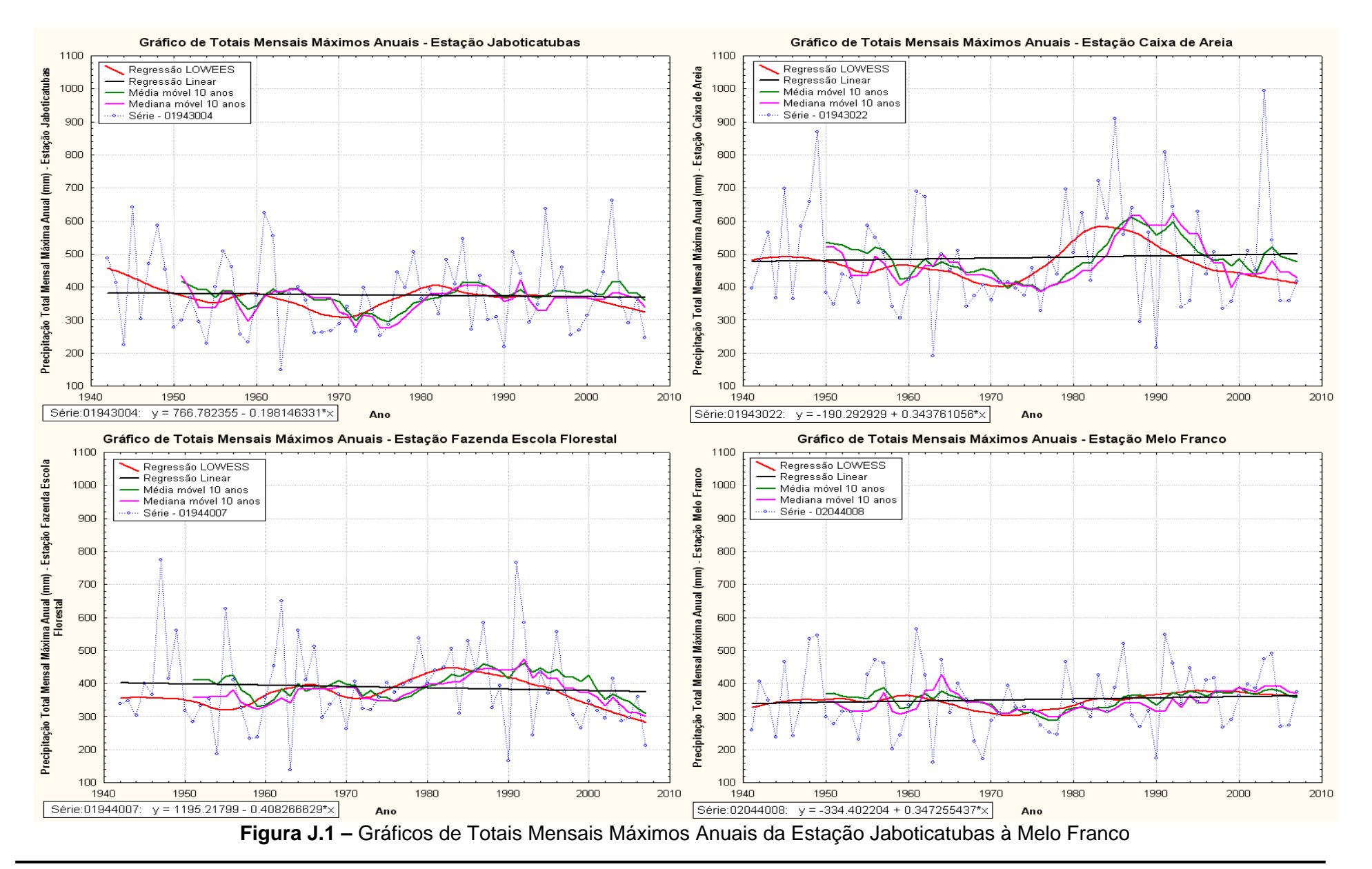

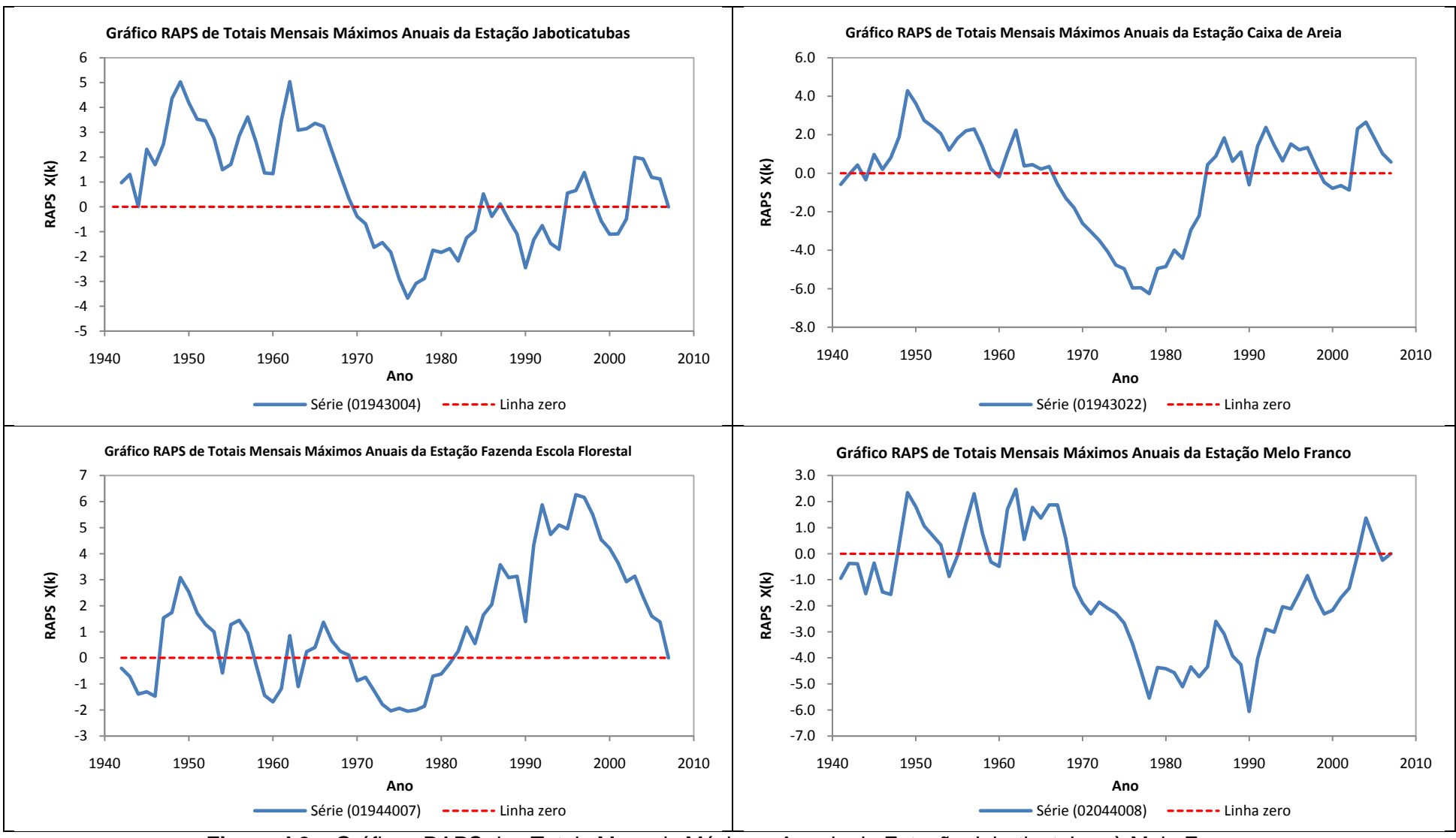

**Figura J.2 –** Gráficos RAPS dos Totais Mensais Máximos Anuais da Estação Jaboticatubas à Melo Franco

**APÊNDICE K –** Resultados dos Testes Estatísticos para os Totais Mensais Máximos Anuais de Precipitação das Estações Selecionadas como Representativas da RMBH

|                             | Estação Mineração Morro Velho - 01943000 |                                                     |                                                      |               | Estação Jaboticatubas - 01943004            |                                                     |                                                      |               |
|-----------------------------|------------------------------------------|-----------------------------------------------------|------------------------------------------------------|---------------|---------------------------------------------|-----------------------------------------------------|------------------------------------------------------|---------------|
| <b>Testes Estatísticos</b>  | <b>Estatística</b><br>de Teste           | <b>Valores Críticos</b><br>Tabelados: $\alpha=0.05$ | <b>Valores Críticos</b><br>Resampling: $\alpha=0.05$ | Resultado (*) | <b>Estatística</b><br>de Teste              | <b>Valores Críticos</b><br>Tabelados: $\alpha=0.05$ | <b>Valores Críticos</b><br>Resampling: $\alpha=0.05$ | Resultado (*) |
| Mann-Kendall                | 0,6056                                   |                                                     | 2,0122                                               | <b>NS</b>     | $-0,2324$                                   |                                                     | 1,9591                                               | <b>NS</b>     |
| Spearman's Rho              | 0,642                                    |                                                     | 1,929                                                | <b>NS</b>     | $-0,3186$                                   |                                                     | 1,9315                                               | <b>NS</b>     |
| Regressão Linear            | 0,8965                                   | $\sim$                                              | 1,9596                                               | <b>NS</b>     | $-0,2633$                                   | $\sim$                                              | 2,2042                                               | <b>NS</b>     |
| <b>CUSUM</b>                | $\overline{7}$                           |                                                     | 17                                                   | <b>NS</b>     | 6                                           |                                                     | 11                                                   | <b>NS</b>     |
| <b>Cumulative Deviation</b> | 1,0163                                   |                                                     | 1,3424                                               | <b>NS</b>     | 0,6251                                      |                                                     | 1,2956                                               | <b>NS</b>     |
| Worsley likelihood          | 2,684                                    | $\blacksquare$                                      | 3,3638                                               | <b>NS</b>     | 1,9368                                      | $\blacksquare$                                      | 3,1837                                               | <b>NS</b>     |
| Rank Sum                    | $-0,617$                                 | $\sim$                                              | 2,0293                                               | <b>NS</b>     | $-0,5386$                                   | $\sim$                                              | 1,9878                                               | <b>NS</b>     |
| Student's t                 | $-0,8077$                                | $\sim$                                              | 1,9408                                               | <b>NS</b>     | $-0,4493$                                   |                                                     | 1,9471                                               | NS            |
| <b>Median Crossing</b>      | 1,644                                    | $\overline{a}$                                      | 2,1372                                               | <b>NS</b>     | 0,8682                                      |                                                     | 1,8605                                               | <b>NS</b>     |
| <b>Turning Point</b>        | 0,5865                                   | $\blacksquare$                                      | 1,9549                                               | <b>NS</b>     | $-0,7894$                                   | $\sim$                                              | 2,1709                                               | <b>NS</b>     |
| Rank Difference             | 0,8977                                   |                                                     | 1,977                                                | <b>NS</b>     | $-0,9188$                                   |                                                     | 1,8827                                               | <b>NS</b>     |
| Autocorrelação              | $-0,3818$                                |                                                     | 1,8996                                               | <b>NS</b>     | 0,6475                                      |                                                     | 1,9288                                               | <b>NS</b>     |
| <b>Testes Estatísticos</b>  | Estação Caixa de Areia - 01943022        |                                                     |                                                      |               | Estação Escola Fazenda Florestal - 01944007 |                                                     |                                                      |               |
|                             | <b>Estatística</b><br>de Teste           | <b>Valores Críticos</b><br>Tabelados: $\alpha=0.05$ | <b>Valores Críticos</b><br>Resampling: $\alpha=0.05$ | Resultado (*) | <b>Estatística</b><br>de Teste              | <b>Valores Críticos</b><br>Tabelados: $\alpha=0.05$ | <b>Valores Críticos</b><br>Resampling: $\alpha=0.05$ | Resultado (*) |
| Mann-Kendall                | 0,1028                                   |                                                     | 1,8994                                               | <b>NS</b>     | $-0,3597$                                   |                                                     | 1,9093                                               | <b>NS</b>     |
| Spearman's Rho              | $-0,0078$                                |                                                     | 1,9284                                               | <b>NS</b>     | $-0,4576$                                   |                                                     | 1,9854                                               | NS            |
| Regressão Linear            | 0,3395                                   |                                                     | 2,0547                                               | <b>NS</b>     | $-0,4911$                                   |                                                     | 2,0379                                               | <b>NS</b>     |
| <b>CUSUM</b>                | 6                                        | $\blacksquare$                                      | 11                                                   | <b>NS</b>     | 8                                           | $\sim$                                              | 11                                                   | <b>NS</b>     |
| <b>Cumulative Deviation</b> | 0,8414                                   | $\sim$                                              | 1,2798                                               | <b>NS</b>     | 0,7772                                      | $\blacksquare$                                      | 1,2716                                               | <b>NS</b>     |
| Worsley likelihood          | 1,7099                                   |                                                     | 3,4002                                               | <b>NS</b>     | 2,1748                                      |                                                     | 3,2872                                               | <b>NS</b>     |
| Rank Sum                    | $-0,9092$                                | $\sim$                                              | 2,063                                                | <b>NS</b>     | $-0,7695$                                   | $\sim$                                              | 1,9365                                               | NS            |
|                             |                                          |                                                     |                                                      |               |                                             |                                                     |                                                      |               |
| Student's t                 | $-1,1356$                                | $\blacksquare$                                      | 1,8748                                               | <b>NS</b>     | $-0,5002$                                   | $\blacksquare$                                      | 1,8896                                               | <b>NS</b>     |
| <b>Median Crossing</b>      | 1,2309                                   | $\overline{\phantom{a}}$                            | 1,9695                                               | <b>NS</b>     | 1,6125                                      | $\overline{\phantom{a}}$                            | 1,8605                                               | <b>NS</b>     |
| <b>Turning Point</b>        | 0,7833                                   | $\overline{\phantom{a}}$                            | 2,1542                                               | <b>NS</b>     | 0,6907                                      | $\blacksquare$                                      | 2,2696                                               | <b>NS</b>     |
| Rank Difference             | $-0,6889$                                |                                                     | 1,9608                                               | <b>NS</b>     | $-0,9911$                                   |                                                     | 1,9098                                               | $_{\rm NS}$   |
| Autocorrelação              | 0,5013                                   |                                                     | 1,9471                                               | <b>NS</b>     | $-0,5662$                                   | $\blacksquare$                                      | 1,9551                                               | <b>NS</b>     |

**Quadro K.1 –** Resultados dos Testes Estatísticos dos Totais Mensais Máx. Anuais da Estação Mineração Morro Velho à Fazenda Escola Florestal

|                             | Estação Melo Franco - 02044008 |                                                     |                                                      |               |  |  |  |
|-----------------------------|--------------------------------|-----------------------------------------------------|------------------------------------------------------|---------------|--|--|--|
| <b>Testes Estatísticos</b>  | <b>Estatística</b><br>de Teste | <b>Valores Críticos</b><br>Tabelados: $\alpha=0.05$ | <b>Valores Críticos</b><br>Resampling: $\alpha=0.05$ | Resultado (*) |  |  |  |
| Mann-Kendall                | 0,7684                         | 1,96                                                |                                                      | <b>NS</b>     |  |  |  |
| Spearman's Rho              | 0,7959                         | 1,96                                                |                                                      | <b>NS</b>     |  |  |  |
| Regressão Linear            | 0,5596                         | 1,9983                                              |                                                      | <b>NS</b>     |  |  |  |
| <b>CUSUM</b>                | 10                             | 11,1321                                             |                                                      | <b>NS</b>     |  |  |  |
| <b>Cumulative Deviation</b> | 0,7457                         | 1,2768                                              |                                                      | <b>NS</b>     |  |  |  |
| Worsley likelihood          | 1,7262                         | 3,1596                                              |                                                      | <b>NS</b>     |  |  |  |
| Rank Sum                    | $-0,6459$                      | 1,96                                                |                                                      | <b>NS</b>     |  |  |  |
| Student's t                 | $-0,5091$                      | 1,998                                               |                                                      | <b>NS</b>     |  |  |  |
| Median Crossing             | 1,4771                         | 1,96                                                |                                                      | <b>NS</b>     |  |  |  |
| <b>Turning Point</b>        | $-1,5667$                      | 1,96                                                |                                                      | <b>NS</b>     |  |  |  |
| <b>Rank Difference</b>      | $-1,1129$                      | 1,96                                                |                                                      | <b>NS</b>     |  |  |  |
| Autocorrelação              | 0,6546                         | 1,96                                                |                                                      | <b>NS</b>     |  |  |  |

**Quadro K.2 –** Resultados dos Testes Estatísticos dos Totais Mensais Máx. Anuais da Estação Melo Franco

**APÊNDICE L –** Principais Comandos e Exemplos de Scripts Utilizados para o Processamento e Visualização dos Dados dos Modelos Climáticos Regionais ETA e PRECIS no Software GrADS

Uma vez inicializado o *prompt* do *software* GrADS, os principais comandos utilizados para o processamento e visualização dos dados dos modelos climáticos regionais ETA e PRECIS foram:

- Abrir o arquivo binário: **open** *nomedoarquivo*.bin;
- Mostrar as dimensões do arquivo e as variáveis que ele possui: **q file**;
- Mostrar o campo da variável desejada: **d** *nomedavariavel*;
- Rodar um *script* gerado em um editor de texto: **run** *nomedoscript.gs*. No caso de se trabalhar com o GrADS na plataforma *Linux*, os arquivos em *script* devem ser salvos com um nome finalizado com a terminação *.gs*, enquanto que na plataforma *Windows*, o nome deve ser salvo com a terminação *.txt*.

A seguir, são apresentados exemplos dos três tipos de *scripts* construídos para o processamento e visualização dos dados para o caso do modelo PRECIS. As palavras destacadas em negrito correspondem aos comandos internos do *software* GrADS, enquanto que as palavras destacadas em cor verde mostram o significado de cada linha de comando.

### **Cálculo dos Totais Anuais de Precipitação:**

\*Nome do *script*: media\_anual\_prec\_a2\_precis.gs

**'reinit'** \*reinicia o GrADS, fechando os arquivos abertos.

**'open** */home/stone/dados/precis/a2/05216/a2\_05216\_template.ctl***'** \*Caminho para abrir o arquivo descritor da variável precipitação em mm/dia do modelo PRECIS para o cenário A2 de nome *a2\_05216\_template.ctl*. No caso, o código da variável precipitação é 05216.

**'set gxout fwrite'** \*Comando para construir o novo arquivo binário, de forma a obter a precipitação total anual. **'set fwrite** *total\_anual\_prec\_a2\_precis.***bin'** \*Nome do novo arquivo binário (*total\_anual\_prec\_a2\_precis.*bin**)** contendo os dados de precipitação total anual.

**count***=1* \*Contador igual a 1.

**while**(**count***<=372*) \*Repete a rotina enquanto o contador for menor ou igual a 372. No caso, contador=372, corresponde à variável precipitação de dezembro de 2100.

**'d sum**(**s***05216\*30*,**t**=**'count'**,**t**=**'count***+11***'**)**'** \*Faz o somatório para a obtenção da precipitação total anual. **count**=**count***+12* \*Soma do contador para obtenção dos totais anuais.

**endwhile** \*Fim do comando while.

**'disable fwrite'** \*Desabilita o comando fwrite.

**'quit'** \*Sai do GrADS.

\*Obs.: Para construir o arquivo descritor basta rodar o presente *script* no *prompt* do GrADS. Será criado um arquivo com o mesmo nome do arquivo binário, porém com extensão .ctl.

#### **Construção de Mapas de Precipitação Total Anual:**

\*Nome do *script*: Mapa\_Precipitacao\_Precis\_a2\_rmbh.gs

**'reinit'** \*reinicia o GrADS, fechando os arquivos abertos.

**'open** */home/stone/scripts/grads/total\_anual\_prec\_a2\_precis.ctl***'** \*Caminho para abrir o arquivo descritor da variável precipitação total anual do modelo PRECIS para o cenário A2 de nome *total\_anual\_prec\_a2\_precis.ctl*. **'set lat** *-20.6 -19*' \*Especifica as latitudes em que dados de precipitação total anual devem ser mostrados. **'set lon** *-45 -43.2***'** \*Especifica as longitudes em que os dados de precipitação total anual devem ser mostrados. **'set t** *1***'** \*Fixa o tempo em t=1, ou seja, no caso do cenário A2, o valor da variável no ano de 2070. **'d s***05216***'** \*Mostra o campo da variável precipitação total anual, que, nesse caso, tem o código 05216. '**set gxout shaded'** \*Especifica o tipo de gráfico como shaded. **'d s***05216***'** \*Mostra o campo da variável precipitação total anual, que, nesse caso, tem o código 05216. **'run cbarn.gs'** \*Roda o *script* para a apresentação de uma barra de cores legendada do mapa. **'d s***05216***'** \*Mostra o campo da variável precipitação total anual, que, nesse caso, tem o código 05216. **'set display color white'** \*Especifica a cor da tela de fundo do mapa como branca. **'d s***05216***'** \*Mostra o campo da variável precipitação total anual, que, nesse caso, tem o código 05216. **'set mpdset brmap**\_**hires'** \*Mostra o contorno dos estados. **'d s***05216***'** \*Mostra o campo da variável precipitação total anual, que, nesse caso, tem o código 05216. **'draw title** *Mapa de Precipitacao Total Anual (mm)-Modelo Precis-A2***'** \*Escreve o título do mapa com o nome *Mapa de Precipitacao Total Anual (mm)-Modelo Precis-A2*. **'d s***05216***'** \*Mostra o campo da variável precipitação total anual, que, nesse caso, tem o código 05216.

**'printim** *Mapa\_Precipitacao\_Precis\_a2\_rmbh\_2070*.**gif'** \*Salva o mapa com o nome *Mapa\_Precipitacao\_Precis\_a2\_rmbh\_2070*.

#### **Obtenção das Séries Temporais de Precipitação Total Anual:**

\*Nome do *script*: dados\_total\_anual\_prec\_a2\_precis.gs

**'reinit'** \*reinicia o GrADS, fechando os arquivos abertos.

**'open** */home/stone/scripts/grads/total\_anual\_prec\_a2\_precis.ctl***'** \*Caminho para abrir o arquivo descritor da variável precipitação total anual do modelo PRECIS para o cenário A2 de nome *total\_anual\_prec\_a2\_precis.ctl*. **count***=1* \*Contador igual a 1.

**while(count** $\langle \mathbf{=31}\rangle$  \*Repete a rotina enquanto o contador for menor ou igual a 31.

**'set t 'count** \*Faz variar o tempo entre t=1 e t=contador. No caso, t=1 corresponde à variável precipitação do ano de 2070.

*lin=***sublin**(*result,1*) \*Formata a apresentação dos anos da série temporal.

*tud*=**subwrd**(*lin,4*) \*Formata a apresentação dos anos da série temporal.

*ano*=**substr**(*tud,1,4*) \*Mostra os anos da série temporal.

**'d aave**(**s***05216*,**lon**=*-44.75*,**lon**=*-43.25*,**lat**=*-20.5*,**lat**=*-19*)**'** \*Média da variável precipitação total anual na área desejada.

*lin2*=**sublin**(*result,1*) \*Formata a apresentação da coluna que mostra o valor da variável precipitação total anual. *var*=**subwrd**(*lin2,4*) \*Mostra o valor da variável precipitação total anual.

*variavel*=**""%***ano***"**;**"%***var* \*Formata a apresentação das variáveis ano e precipitação total anual.

**rec**=**write**(**'***dados\_total\_anual\_prec\_a2\_precis.txt***'**,*variavel*,**append**) \*Salva um arquivo de texto com o nome *dados\_total\_anual\_prec\_a2\_precis*, contendo as variáveis ano e precipitação total anual.

**count**=**count***+1* \*Somatório do contador para repetição da rotina.

**endwhile** \*Fim do comando while.